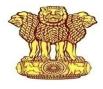

# USER MANUAL FOR

Watershed Development Component (WDC) – Pradhan Mantri Krishi Sinchayee Yojana (PMKSY) 2.0

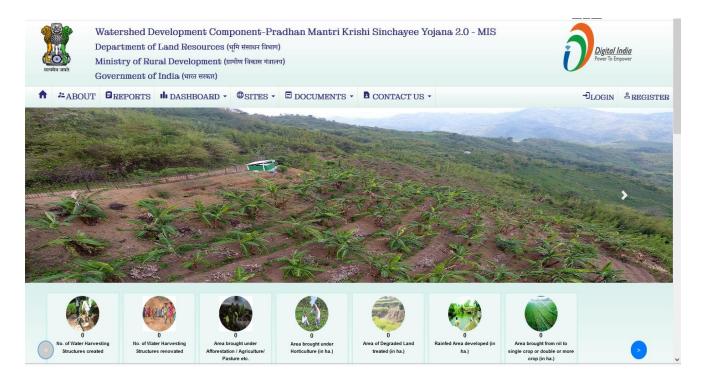

Department of Land Resources Ministry of Rural Development Government of India

**Prepared by** NATIONAL INFORMATICS CENTRE MINISTRY OF ELECTRONICS AND INFORMATION TECHNOLOGY GOVT.OF INDIA

Web Portal - http://wdcpmksy.dolr.gov.in

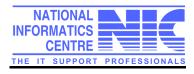

# Contents

| 1. Introduction                                                     | 6  |
|---------------------------------------------------------------------|----|
| 1.1 Audience                                                        | 6  |
| 1.2 Purpose of this document                                        | 6  |
| 1.3 Document Organization                                           | 6  |
| 1.4 Definitions/Glossary                                            | 7  |
| 1.5 Problem Reporting                                               | 7  |
| 2. Brief Overview                                                   | 8  |
| 2.1 Introduction                                                    | 8  |
| 2.2 Features:                                                       | 9  |
| 2.3 Target Users                                                    | 9  |
| 3. General Workflow                                                 | 11 |
| 3.1 DoLR stake holder:                                              | 11 |
| 3.2 SLNA stake holder:                                              | 11 |
| 3.3 SLNA Admin stake holder:                                        | 11 |
| 3.4 WCDC stake holder:                                              | 11 |
| 3.5 PIA stake holder:                                               | 11 |
| 4. User Module:                                                     | 12 |
| 4.1 Creating a New User:                                            | 13 |
| 4.2 Creating a DoLR User:                                           | 14 |
| 4.3 Creating a SLNA User:                                           | 15 |
| 4.4 Creating a WCDC User:                                           | 16 |
| 4.5 Creating a PIA User:                                            | 17 |
| 5. SLNA User- (User Module)                                         | 18 |
| 5.1 Add Activities of Physical Action Plan to Completed Projects    |    |
| 5.2 Update Activities of Physical Action Plan to Completed Projects | 20 |
| 6. SLNA Admin User- (User Module)                                   | 21 |
| 6.1 New User Registration (Live Site)                               | 21 |
| 6.2 New User Registration (Testing Site)                            | 25 |
| 6.3 Project Assigned                                                | 29 |

|   | 6.4 Change Password of WCDC/PIA                                      | 30 |
|---|----------------------------------------------------------------------|----|
|   | 6.5 Add Project to Existing Users                                    | 31 |
|   | 6.6 User Profile Updation                                            | 31 |
|   | 6.7 Uploading of Documents                                           | 32 |
|   | 6.8 District approval Required                                       | 33 |
|   | 6.9 Activate Villages                                                | 34 |
|   | 6.10 Details of Active/Inactive Users                                | 35 |
|   | 6.11 Add/View Details of Physical Plan Other Activities Sub-Category | 36 |
| 7 | . Project Module                                                     |    |
|   | 7.1 Add Projects                                                     | 37 |
|   | 7.2 List of Projects to Finalized                                    | 38 |
|   | 7.3 Year wise List of Sanctioned Projects Report                     | 39 |
|   | 7.4 Add Project Location                                             | 40 |
|   | 7.5 Add Watershed Committee                                          | 41 |
|   | 7.6 Mapping of Village and Watershed Committee                       | 42 |
|   | 7.7 Add Project Location to Complete Projects                        | 43 |
|   | 7.8 Mapping of new villages with Watershed Committee                 | 44 |
|   | 7.9 Status of Project Preparedness                                   | 45 |
|   | 7.10 Add/View State Profile (SLNA User)                              | 46 |
|   | 7.11 Add Details of Training (SLNA User)                             | 47 |
| 8 | . Baseline Survey (Module)                                           |    |
|   | 8.1 Add Baseline Survey Plot wise                                    | 48 |
|   | 8.2 Finalization of Baseline Survey Village wise                     | 52 |
|   | 8.3 Add Micro Irrigation Area details                                | 53 |
|   | 8.4 Add Existing Self Help Group (SHG)                               | 54 |
|   | 8.5 Add Existing Farmer Producer Organization (FPO)                  | 55 |
|   | 8.6 Add Ground Water Table (At the time of Baseline Survey)          | 56 |
| 9 | Physical Action Plan & Achievement (Module)                          |    |
|   | 9.1 Create Physical Annual Action Plan (As per DPR)                  | 56 |
|   | 9.2 Physical Annual Action Plan (WCDC Level for Approval)            |    |
|   | 9.3 Physical Annual Action Plan (SLNA Level for Approval)            |    |
|   | 9.4 Create Work Id                                                   |    |

| 9.5 Work Id (WCDC Level for Approval)                                  | 61 |
|------------------------------------------------------------------------|----|
| 9.6 Work Id (SLNA Level for Approval)                                  | 62 |
| 9.7 Status of Work Id                                                  | 63 |
| 9.8 Add/View Physical Achievement                                      | 64 |
| 9.9 Physical Achievement (WCDC Level for Approval)                     | 65 |
| 9.10 Physical Achievement (SLNA Level for Approval)                    | 66 |
| 9.11 Add Quarterly Target                                              | 67 |
| 9.12 Quarterly Target (SLNA Level for Approval)                        | 69 |
| 10. Progress during Project Implementation (Module)                    | 70 |
| 10.1 Updation of Plot-wise Details                                     | 70 |
| 10.2 Add details of Ground Water Table                                 | 71 |
| 10.3 Add details of additional Parameter of Outcome                    | 72 |
| 10.4 Add Newly Created Self Help Group (SHGs)                          | 74 |
| 10.5 Add User Group (UGs)                                              | 75 |
| 10.6 Add Newly Created Farmer Producer Organization (FPOs)             | 76 |
| 10.7 Add Livelihood Activities                                         | 77 |
| 10.8 Add Production System                                             | 78 |
| 10.9 Add Entry Point Activities (EPA)                                  | 79 |
| 10.10 Create Work-Id (Entry Point Activities (EPA)                     | 80 |
| 10.11 Create Work-Id (Livelihood Activities)                           | 81 |
| 10.12 Create Work-Id (Production System)                               | 82 |
| 10.13 View the forwarded procedure of EPA/Livelihood/Production System | 83 |
| 10.14 EPA/Livelihood/Production System (WCDC Level for Approval)       | 84 |
| 10.15 Head Wise Work-ids Status                                        | 85 |
| 10.16 Month-wise Updation Status of Baseline Plot-wise details         | 86 |
| 10.17 Baseline Monthly Status (WCDC Level for Approval)                | 89 |
| 10.18 Baseline Monthly Status (SLNA Level for Approval)                |    |
| 11. Reports                                                            | 91 |
| 11. 1 Format P1- Year wise List of Sanctioned Projects                 | 92 |
| 11. 2 Format P2- Project Location Details                              | 93 |
| 11. 3 Format SB1- State wise details of Baseline Survey                | 94 |
| 11. 4 Format SB2- Net treatable area in State                          |    |

| 11. 5 Format T1- Physical Action Plan of a Project Periodically                          | 96  |
|------------------------------------------------------------------------------------------|-----|
| 11. 6 Format A2- Physical Achievement of Activities/Work                                 | 98  |
| 11. 7 Format A1- Physical Target/Achievement of Projects in a Year (Month Wise)          | 99  |
| 11. 8 Format O2- Project wise Ground Water Table                                         | 101 |
| 11. 9 Format O4- State wise details of Baseline Survey VS Outcome                        | 102 |
| 11. 10 Format O3- State wise Plot wise Outcome details                                   | 103 |
| 11. 11 Format OT3- State wise List of training Created at SLNA/WCDC/PIA and WC Level     | 104 |
| 11. 12 Format OT5- State wise details of Livelihood Activities for the Asst-less Person  | 104 |
| 11. 13 Format OT5- State wise details of Production System                               | 105 |
| 11. 14 Format OT5- State wise details of Entry point Activities (EPAs)                   | 105 |
| 11. 15 Format OT6- State wise details of User Group (UGs)                                | 106 |
| 11. 16 Format OT6- State wise details of Self Help Group (SHGs)                          | 106 |
| 11. 17 Format OT4- State wise details of Farmer Producer Organisation (FPOs)             | 107 |
| 11. 18 Format OT2- List of Account Created at WCDC Level                                 | 107 |
| 11. 19 Format OT2- List of Account Created at Project (PIA) Level                        | 108 |
| 11. 20 Format OT1- To View Best Practices/Innovations/Success Stories Uploaded by States | 108 |
| 12. DoLR Support                                                                         | )9  |
| 13. NIC Support                                                                          | 0   |

## 1. Introduction

#### 1.1 Audience

This document is meant for all those stakeholders who are associated with WDC-PMKSY 2.0 Management Information System (WDC-PMKSY 2.0 MIS). MIS software is a web based system which can be accessed from anywhere anytime. An Internet Browser with Internet connectivity is only required to access the MIS software. The URL address to access the MIS software online is **http://wdcpmksy.dolr.gov.in** where each stake holders will enter the data related to WDC – PMKSY 2.0 projects with respect to their domain. The software is a workflow based system where participation of each stake holders is must.

A separate site, which is replica of original site, has also been made operational for the practice purpose for all the stakeholders. We may call this site as practice site. The purpose of practice site is to familiar fully with the WDC-PMKSY 2.0 MIS software before feeding the data on the original site. The URL address to access the practice site is <u>http://wdcpmksy.dolr.gov.in/TEST</u>. Users can access the site from any network at any time.

#### 1.2 Purpose of this document

This document attempts to describe the operational aspects of WDC-PMKSY 2.0 MIS **software** with a view to assist all those who will be using the software. The document provides step-wise instructions for handling various aspects of the software with visual screens for easy and better understanding.

#### 1.3 Document Organization

The document is divided into seven chapters.

**Chapter 1**: **Introduction** – This Chapter provides an Introduction about purpose of the document, how to access WDC-PMKSY 2.0 MIS software and contact address for reporting the problems encountered, if any, while using the software or related with this document.

**Chapter 2: Brief Overview** – This Chapter gives an overview of the WDC-PMKSY 2.0 Programme, about WDC-PMKSY 2.0 MIS and target users.

**Chapter 3: General Workflow -** This Chapter provides a description about the workflow of WDC-PMKSY 2.0 MIS software.

**Chapter 4: User Module** – This Chapter provides a initial process of WDC-PMKSY 2.0 MIS system. It explains how the user can be register for each stake holder.

**Chapter 5: SLNA Admin- User Module** – This Chapter provides an initial process of WDC-PMKSY 2.0 MIS system. It explains how the user is created and assigned to different roles for which they are responsible i.e. how to get user id /password for each user. The role of SLNA Administrator has been described in this chapter.

**Chapter 6: Project Module** - This chapter provides how the project nomenclature and basic details related to projects may be entered by different stake holders.

**Chapter 7: Baseline Survey** - This chapter provides how the baseline survey data may be captured and entered by Project implementing Agency.

**Chapter 8: Plan and Achievement** - This chapter provides about how to enter the Physical action Plan / Achievements related to projects and create the Work id with the flow of processes from different stake holders.

**Chapter 9: Progress During Project Implementation** - This chapter provides about how to update the Plot wise data, if any change due to watershed activities in the project area. Some additional outcome parameter and other details has also been discussed in this chapter.

## 1.4 Definitions/Glossary

This section gives a glossary of terms used in the rest of the document.

| Term              | Description                                                                                                    |
|-------------------|----------------------------------------------------------------------------------------------------|
| WDC-PMKSY 2.0 MIS | Watershed Development Component (WDC) – Pradhan Mantri Krishi<br>Sinchayee Yojana 2.0 Management Information System |
| DOLR              | Department of Land and Resources                                                                                    |
| SLNA              | State Level Nodal Agency                                                                                            |
| WCDC              | Watershed Cell-cum-Data Centre                                                                                      |
| ΡΙΑ               | Project Implementing Agency                                                                                         |
| GP                | Gram Panchayat                                                                                                    |
| WC                | Watershed Committee                                                                                                 |

## **1.5 Problem Reporting**

In case of any problem related to the software or to this document, please write an E-mail to support-wdcpmksy@nic.in, 011-24360593

## 2. Brief Overview

## 2.1 Introduction

The Department of Land Resources (DoLR) was earlier implementing three area development programmes namely Drought Prone Area Programme (DPAP), Desert Development Programme (DDP) and Integrated Wastelands Development Programme (IWDP) on watershed basis. These three programmes were integrated and consolidated into a single modified programme called the Integrated Watershed Management Programme (IWMP) with effect from 26.02.2009. Department of Land Resources has sanctioned 8214 watershed development projects in 28 States (except Goa) [during the period 2009-10 to 2014-15] (now 27 States and 2 Union Territories of Jammu & Kashmir and Ladakh) covering an area of about 39.07 million hectare, under Integrated Watershed Management Programme (IWMP) for development of rainfed and degraded areas. The activities undertaken, *inter alia*, include ridge area treatment, drainage line treatment, soil and moisture conservation, rainwater harvesting, nursery raising, afforestation, horticulture, pasture development, livelihoods for assetless persons, etc. In 2015-16, the IWMP was amalgamated as the Watershed Development Component (WDC) of the Pradhan Mantri Krishi Sinchayee Yojana (PMKSY). Since inception of the scheme, an amount of Rs. 19926.67 crore has been released to the States /UTs as Central share.

The defined life span of WDC-PMKSY got over in March, 2021. However, on the request of various States/UTs and with due approval of the competent authority, the project period has been extended till March, 2022.

The Government has approved the continuation of programme as WDC-PMKSY 2.0 for the period from 2021-22 to 2025-26 with physical target of 4.95 million ha and indicative financial outlay of Rs. 8,134 crore, as the Central share. Under WDC 2.0, a total of 1099 projects have been appraised and sanctioned in 28 States and UT of J &K.

WDC-2.0 shall be implemented according to the Guidelines for New Generation Water which has already been issued to the States /UTs. The main features and the major improvements envisaged in the new guidelines *inter alia* include the following:

- The cost norm of Rs. 28,000/- per ha. for hilly & difficult area, Rs.22,000/- per ha. for other areas and upto Rs. 28,000 per ha. for watershed projects in Integrated Action Plan (IAP) Districts.
- DPR of projects to be based on actual requirement. Per unit cost as proposed from Center, and over & above cost to be met by States through convergence or from their own budget.
- Geo-tagging of all planned activities before implementation, Outcome and impact-oriented and user-focused monitoring (before & after).
- Project period reduced from 4 7 years to 3-5 years.
- Introduction of Farmers Producers Organizations (FPO) right from planning stage of the project.
- Focused efforts on climate change issues.
- Spring-shed development- Introduced as new activity under watershed projects.

- Introduced building Land Resource Inventory at least for 10% of the sanctioned projects.
- Introduced- Participatory Water Budgets is to be carried out one each in pre and post rainy seasons.

Therefore a Management Information System of WDC-PMKSY 2.0 has been developed and deployed which may act as a tool for monitoring of projects sanctioned by DoLR, Govt of India. It captures the basic information related to each project such as Base line Survey details of each project, Financial targets/plan and achievement related to each project, Ground water table. FPOs/SHGs, EPAs/Livelihood/Production system etc. There are different stake holders at each level who will be filling these data online. The stakeholders can also view the flow of action plan/achievement against each project at all levels. A citizen section provides to view the reports available in public domain.

#### 2.2 Features:

WDC-PMKSY 2.0 MIS software is a webbased workflow system that facilitates to cover all the projects sanctioned by DOLR in 27 States and 2 UTs. Financial data would be integrated in MIS from PFMS system along with integration with NRSC 2.0 geo-spatial applications. The key features of the software are :

Workflow and Integration - Captures the workflow of Physical Action Plan/achievements/Work-ID against the projects. WDC-PMKSY2.0 MIS is an integrated system with PFMS and NRSC 2.0 Applications. LGD code has been used for integration between the applications.

Reports - A number of reports are generated to help even a general user in a very effective way. There is a vast range of reports for the ease of the application users. A number of detailed reports are incorporated there.

Availability – The software is web based and is available on 24\*7 basis with proper login authentication.

Security - Encrypted password are used and password expiration facility for the continuous wrong entry of the password. WDC-PMKSY2.0 software has been security audited.

## 2.3 Target Users

WDC-PMKSY 2.0 MIS users include:

- Central Government Departments
- State Government Departments
- Rural Local Bodies
- District-Level Line Departments
- Financial Institutions
- District Planning Committees
- Citizens

In WDC-PMKSY 2.0 MIS there are various Stake holders who would be responsible to enter the data related to WDC-PMKSY 2.0 Projects. These stake holders are : DoLR (Govt. of India) , SLNA, WCDC, PIA. PIA would be responsible to feed the data on behalf of GP and WC.

All the reports related to WDC-PMKSY 2.0 projects would be in the public domain which can be accessed by citizen. The diagram shows the various Users of WDC-PMKSY 2.0 MIS application.

## 3. General Workflow

WDC-PMKSY 2.0 MIS software is based on workflow system. The information/data flows from one stake holder to another stake holder. In this software, there are different stake holders who have different roles and functions. These stake holders are DoLR, SLNA, WCDC (District), PIA (Project Implementing Agency). User-ID and Password is being provided to each level of stake holders. Different functions associated with each stake holders are described below for which data entry is to be made.

## 3.1 DoLR stake holder:

- Entry of New project sanctioned to States
- Upload of Success Stories/Best Practice of States

## 3.2 SLNA stake holder:

- Add State Profile
- Entry of Training/Capacity Building
- Approval/Rejection of Annual Action Plan/Achievement
- Mapping of projects with PFMS transaction at SLNA level

## 3.3 SLNA Admin stake holder:

- Activation of PIAs account with Userid/Pwd and then assign the project
- Upload of Success Stories/Best Practice of States
- District Approval required in the whole process
- Reset Password of PIA/WCDC level

## 3.4 WCDC stake holder:

- Approval/Rejection of Annual Action Plan/Achievement
- Approval/Rejection of Work Ids
- Mapping of projects with PFMS transaction at WCDC level

## 3.5 PIA stake holder:

- Add Project Location and mapping of Watershed Committees
- Add Project preparedness
- Add Baseline Survey i.e. pre-project status
  - Plot wise Details

- Ground Water Table
- Existing SHGs
- Existing FPOs
- Physical Annual Action Plan(as per DPR)
  - Create Work-id along with location
- Physical Achievement of a project related to Watershed Works
  - Status of work id
- Progress during Project implementation/Outcome
  - Updation of Plot wise details
  - Add Ground Water Table (Year wise)
  - Add New SHGs
  - Add New FPOs
  - Add details of User Group
  - Add Livelihood & Microenterprises Activities
  - Add Production System Activities
  - Add Entry Point Activities (EPAs)

## 4. User Module:

User Management is the initial process of WDC-PMKSY2.0 system. Here user is created and assigned to different roles for which they are responsible. User creation is a very simple process.

For creating a new user follow Registration link on home page. As user clicks on Registration link, New User Registration window will appear.

## 4.1 Creating a New User:

For creating a new user select the appropriate User type from the drop down and fill the relevant details.

| New User Registration              |                                                                                                    |                              |  |  |  |  |  |
|------------------------------------|----------------------------------------------------------------------------------------------------|------------------------------|--|--|--|--|--|
| Jser Type =                        | State                                                                                                    |                              |  |  |  |  |  |
| Select                             | Select                                                                                                    | ~                            |  |  |  |  |  |
| Select<br>DoLR                     | Name <sup>a</sup>                                                                                               |                              |  |  |  |  |  |
| SLNA<br>WCDC                       | Name                                                                                                    |                              |  |  |  |  |  |
| PIA<br>NGO                         |                                                                                                    |                              |  |  |  |  |  |
| Department                         | Designation *                                                                                                   |                              |  |  |  |  |  |
| Department                         | Designation                                                                                                    |                              |  |  |  |  |  |
| Email <sup>e</sup>                 | Mobile                                                                                                    |                              |  |  |  |  |  |
| Email Id                           | Mobile                                                                                                    |                              |  |  |  |  |  |
| Phone(EX: STDCode-Phone Number)    | Fax                                                                                                    |                              |  |  |  |  |  |
| Phone                              | Fax                                                                                                    |                              |  |  |  |  |  |
| Address                            |                                                                                                    |                              |  |  |  |  |  |
| Address                            | (1) (1) (1) (1) (1) (1) (1) (1) (1) (1)                                                                         |                              |  |  |  |  |  |
|                                    |                                                                                                    |                              |  |  |  |  |  |
|                                    |                                                                                                    |                              |  |  |  |  |  |
|                                    |                                                                                                    |                              |  |  |  |  |  |
|                                    |                                                                                                    |                              |  |  |  |  |  |
| Real Property in the second second |                                                                                                    | Section and a section of the |  |  |  |  |  |
| Type the characters given in image | C6c C6c                                                                                                    | eloret ()                    |  |  |  |  |  |
|                                    | ALL DE LA CALLER ALL DE LA CALLER ALL DE LA CALLER ALL DE LA CALLER ALL DE LA CALLER ALL DE LA CALLER ALL DE LA | A CONTRACTOR OF THE          |  |  |  |  |  |

Here in this system there are different types of user.

- **PIA –** This user works on multiple projects for which he/she have permission.
- WCDC- This user works on single district having permission for all projects.
- **SLNA –** This user works on single state.
- **DOLR –** This user works on multiple states.

## 4.2 Creating a DoLR User:

Select the DOLR from the drop down and fill the form as Instructed then select the state(s) for the user listed below. After completing the form click on save button to save the data. Note down the Registration-ID.

| Jser Type 🖁                        | State                                                                            |
|------------------------------------|----------------------------------------------------------------------------------|
| DoLR                               | -Select<br>ANDHRA PRADESH<br>ARUNACHAL PRADESH<br>ASSAM<br>BIHAR<br>CHHATTISGARH |
|                                    | Name                                                                             |
|                                    | Dr CP Reddy                                                                      |
| Department                         | Designation <sup>a</sup>                                                         |
| Department of Land Resources       | Senior Additional Commissioner                                                   |
| Email                              | Mobile                                                                           |
| drcpreddy@nic.in                   | 9013088381                                                                       |
| Phone(EX: STDCode-Phone Number)    | Fax                                                                              |
| Phone                              | Fax                                                                              |
| Address                            |                                                                                  |
| NBO, <u>Nirman Bhawan</u>          |                                                                                  |
|                                    |                                                                                  |
|                                    |                                                                                  |
| Type the characters given in image | KOC O                                                                            |

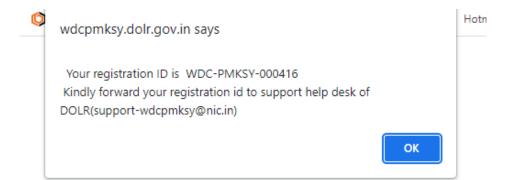

## 4.3 Creating a SLNA User:

Select the user type 'SLNA' from the drop down and fill the form as Instructed then select the assigned state for the user. After completing the form click on save button to save the data. After saving the record, creating another user or moving back to home page is as same as DOLR user creation process. Note down the Registration-ID.

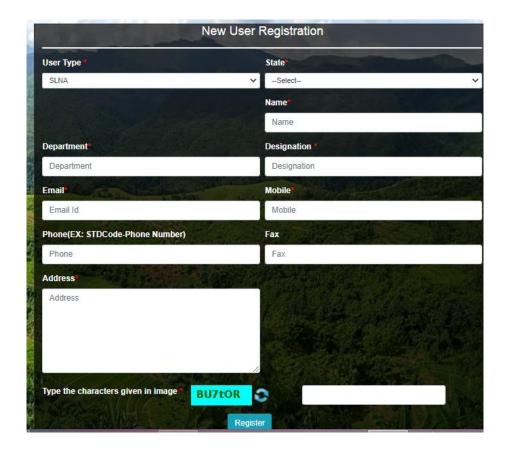

## 4.4 Creating a WCDC User:

Select the user type 'WCDC' from the drop down and fill the form as Instructed then select the state then district and block(s) for the user from the list. After completing the form click on save button to save the data. After saving the record, creating another user or moving back to home page is as same as DOLR user creation process. Note down the Registration-ID.

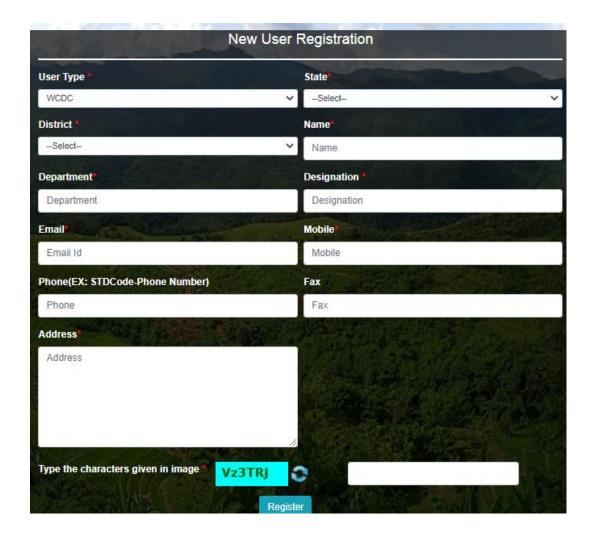

## 4.5 Creating a PIA User:

Select the user type 'PIA' from the drop down and fill the form as Instructed then select the state, district, block and then project(s) of the selected block for the user. After completing the form click on save button to save the data. After saving the record, creating another user or moving back to home page is as same as DOLR user creation process. Note down the Registration-ID.

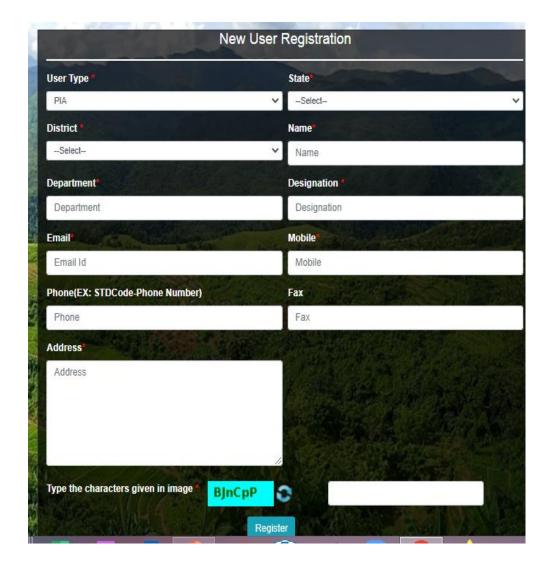

## 5. SLNA User- (User Module)

## 5.1 Add Activities of Physical Action Plan to Completed Projects

- Select project and financial year from the dropdown menu
- Then add list of activity by using the name of head, name of activity dropdown menu and fill plan quantity/Area to be developed
- Click on add new row and repeat the same process for adding more rows
- Keep in mind that heads/activities already existing in the physical action plan cannot be added again
- User can also delete wrongly added PAP data by clicking on delete button
- After that check all the filled physical action plans and save the PAP by clicking on the save button

| erite ant                                          | Watershed Development Component-Pra<br>Department of Land Resources (भूमि संसा<br>Ministry of Rural Development(ग्रामीण विक<br>Government of India( भारत सरकार ) |                                                     | E)                                |              |                              | Welco                              | Digital India<br>Pour To Engover   |
|----------------------------------------------------|----------------------------------------------------------------------------------------------------|-----------------------------------------------------|-----------------------------------|--------------|------------------------------|------------------------------------|------------------------------------|
| 🕂 State Profile a                                  | and Capacity Building <                                                                                                    |                                                     |                                   |              |                              |                                    |                                    |
| 🕂 Physical Plan                                    | and Achievement <                                                                                                    | Add/View Physical Annual Action Plan View Head      | /Activity                         |              |                              |                                    |                                    |
| Complete/Reje                                      | ect of Physical Plan                                                                                                    | Add Activities of Physical Action                   | n Plan to Comp                    | lete P       | Project                      |                                    |                                    |
| Complete/Rej                                       | ect of Work created                                                                                                    |                                                     |                                   |              |                              |                                    |                                    |
| Complete/Rej                                       | ect of Physical Achievement                                                                                                    | Projects:<br>PITHORAGARH-WDC - 10 /2023-24          |                                   | ancial Yea   | ir:                          |                                    | ~                                  |
| <ul> <li>Add Activitie</li> <li>Project</li> </ul> | es of Physical Action Plan to Complete                                                                                                    | PTHORAGARH-WDC - 1072023-24                         |                                   | 023-24       |                              |                                    | v                                  |
|                                                    | ties of Physical Action Plan to Complete                                                                                                    |                                                     | List of Act                       | <u>ivity</u> |                              |                                    |                                    |
| Project<br>□ Approval/Reje                         | ection of Quarterly Target                                                                                                    | Name of Head                                        | Name of Acti                      | vity         | Unit<br>(ha/ nos/ Rmt/ Cubic | Plan<br>Quantity/ Area to be       |                                    |
| PFMS                                               | <                                                                                                    |                                                     |                                   |              | meter)                       | developed                          |                                    |
| Reports                                            | <                                                                                                    | Area brought under Horticulture                     | ✓ Olericulture                    | ř            | ha                           | 10.3                               |                                    |
|                                                    |                                                                                                    | Water Harvesting Structure (New created)            | <ul> <li>Amrit Sarovar</li> </ul> | ~            | nos                          | 20                                 | delete                             |
|                                                    | Watershed Development Component-Pra<br>Department of Land Resources (भूमि संसा<br>Ministry of Rural Development(ग्रामीण विक<br>Government of India( भारत सरकार ) | भारता विभाग)                                        | ×                                 |              |                              | ĺ                                  | Digital India<br>Prome Tis Empower |
| State Profile a                                    | and Capacity Building                                                                                                    |                                                     | Yes No                            |              |                              | Welco                              | ome, Uttarakhand SLNA(SLN          |
|                                                    | and Achievement <                                                                                                    |                                                     | LISE OF ACT                       | <u>ivity</u> |                              |                                    |                                    |
|                                                    | ect of Physical Plan                                                                                                    | Name of Head                                        |                                   |              |                              |                                    |                                    |
|                                                    | ect of Work created                                                                                                    |                                                     |                                   |              |                              |                                    |                                    |
|                                                    | ect of Physical Achievement                                                                                                    | Area brought under Horticulture                     | ✓ Olericulture                    | ~            | ha                           | 10.3                               |                                    |
|                                                    | of Physical Action Plan to Complete                                                                                                    | Water Harvesting Structure (New created)            | ✓ Amrit Sarovar                   | ¥            | nos                          | 20                                 | delete                             |
|                                                    | ties of Physical Action Plan to Complete                                                                                                    | Add New Row Save                                    |                                   |              |                              |                                    |                                    |
|                                                    | ection of Quarterly Target                                                                                                    |                                                     |                                   |              |                              |                                    |                                    |
| PFMS                                               | <                                                                                                    |                                                     | Final List of A                   | ACTIVITY.    |                              | _                                  |                                    |
| Reports                                            | <                                                                                                    | Name of Head                                        |                                   |              |                              | Plan<br>Intity/ Area to be develop | ied                                |
|                                                    |                                                                                                    | Area brought under Horticulture                     |                                   |              | y/Fruticulture ha 200        |                                    |                                    |
|                                                    |                                                                                                    | Area brought under Horticulture                     |                                   | Others       | ha 11.1                      |                                    |                                    |
|                                                    |                                                                                                    | Area covered under Soil and Moisture conservation a |                                   | Others       | ha 10.1                      |                                    |                                    |

| (3) YouTube     (b) YouTube     (c) YouTube     (c) YouTube     (c) YouTube     (c) YouTube     (c) YouTube     (c) YouTube     (c) YouTube     (c) YouTube | Watershed Develop @ Email Web Client St 😒 @Govin Je-Fo<br>Watershed Development: Component-Pradhan Ma<br>Department of Land Resourcess ( শুনি संसाधन विभाग<br>Ministry of Rural Development(प्रामीण विकास मंत्रावर<br>Government of India, भारत सरवार) ) | wdcpmksy.dolr.gov.in says<br>Activities Added successfully ! | Ск                | joogle Translate | BharatVC | Ű | All Bookmarks  All Bookmarks  All Ander  All Ander |
|----------------------------------------------------------------------------------------------------|----------------------------------------------------------------------------------------------------|--------------------------------------------------------------|-------------------|------------------|----------|---|----------------------------------------------------------------------------------------------------|
|                                                                                                    | ind Capacity Building 🤟                                                                                                    |                                                              |                   |                  |          |   |                                                                                                    |
|                                                                                                    |                                                                                                    |                                                              |                   |                  |          |   |                                                                                                    |
|                                                                                                    |                                                                                                    |                                                              |                   |                  |          |   |                                                                                                    |
|                                                                                                    |                                                                                                    |                                                              |                   |                  |          |   |                                                                                                    |
|                                                                                                    |                                                                                                    | And Same Same                                                |                   |                  |          |   |                                                                                                    |
|                                                                                                    |                                                                                                    |                                                              | Final List of Act |                  |          |   |                                                                                                    |
|                                                                                                    |                                                                                                    |                                                              |                   |                  |          |   |                                                                                                    |
|                                                                                                    |                                                                                                    |                                                              |                   |                  |          |   |                                                                                                    |
|                                                                                                    |                                                                                                    |                                                              |                   |                  |          |   |                                                                                                    |
|                                                                                                    |                                                                                                    |                                                              |                   |                  |          |   |                                                                                                    |

## View the added heads/activities in the saved final list below

| Watershed Development Component-Pradhar<br>Department of Land Resources (भूमि संसाधन दि<br>Ministry of Rural Development(ग्रामीण विकास मं | भाग) (TESTING SITE)                                                                                                    |                       |      | 0                                      |
|----------------------------------------------------------------------------------------------------|----------------------------------------------------------------------------------------------------|-----------------------|------|----------------------------------------|
| ana and Government of India(भारत सरकार)                                                                                                   |                                                                                                    |                       |      | Welcome                                |
| tate Profile and Capacity Building                                                                                                    |                                                                                                    |                       |      |                                        |
| Physical Plan and Achievement <                                                                                                    | Final List of A                                                                                                    | Activity              |      |                                        |
| Complete/Reject of Physical Plan<br>Complete/Reject of Work created                                                                       | Name of Head                                                                                                    | Name of Activity      | Unit | Plan<br>Quantity/ Area to be developed |
| Complete/Reject of Physical Achievement                                                                                                   | Area brought under Horticulture                                                                                                    | Pomology/Fruticulture | ha   | 200                                    |
| Add Activities of Physical Action Plan to Complete                                                                                        | Area brought under Horticulture                                                                                                    | Olericulture          | ha   | 10.3                                   |
| ject                                                                                                    | Area brought under Horticulture                                                                                                    | Others                | ha   | 11.1                                   |
| pdate Activities of Physical Action Plan to Complete                                                                                      | Area covered under Soil and Moisture conservation activities                                                                                         | Others                | ha   | 10.1                                   |
| pproval/Rejection of Quarterly Target                                                                                                    | Water Harvesting Structure (New created)                                                                                                    | Farm Ponds            | nos  | 50                                     |
| FMS <                                                                                                    | Water Harvesting Structure (New created)                                                                                                    | Others                | nos  | 10                                     |
|                                                                                                    |                                                                                                    |                       |      |                                        |
|                                                                                                    | Area brought under Protective Irrigation (Command area - New created WHS)                                                                            | Farm ponds            | ha   | 10.2                                   |
| Reports <                                                                                                    | Area brought under Protective Irrigation (Command area - New created WHS)<br>Area brought under Protective Irrigation (Command area - Renovated WHS) | Farm ponds<br>Others  |      | 10.2<br>11.3                           |

## 5.2 Update Activities of Physical Action Plan to Completed Projects

- After selecting the project and financial year from the dropdown menu, click on the Get Details button
- Update the physical action plan by clicking on the edit button in the physical plan of already existing heads/activities
- Keep in mind that the physical action plan can only be increased, not decreased

|                                                                                                    |                                                                                                    |                                                                                                    |                                                                                                    |                                     |                                                    | A- A A+                                   |                                                              |
|----------------------------------------------------------------------------------------------------|----------------------------------------------------------------------------------------------------|----------------------------------------------------------------------------------------------------|----------------------------------------------------------------------------------------------------|-------------------------------------|----------------------------------------------------|-------------------------------------------|--------------------------------------------------------------|
| accile and                                                                                                    | Watershed Development Component-Fradha<br>Department of Land Resources (भूमि संसाधन  <br>Ministry of Rural Development(प्रामीण विकास :<br>Government of India( भारत सरकार )                                                                                                    | विभाग) (TESTING                                                                                                    |                                                                                                    |                                     |                                                    | <b>U</b> North                            | ital India<br>To Empower<br>rakhand SLNA(SLNA Role)          |
| State Profile a                                                                                                    | and Capacity Building <                                                                                                    |                                                                                                    |                                                                                                    |                                     |                                                    | wercome, ottai                            | akhanu oliva(oliva kole)                                     |
| Physical Plan                                                                                                    | a and Achievement <                                                                                                    | Update/View Physical Annual Action Plan                                                                                                    | View Head/Activity                                                                                                    |                                     |                                                    |                                           |                                                              |
| Complete/Rej                                                                                                    | ject of Physical Plan                                                                                                    | Update Activities of Phys                                                                                                    | sical Action Plan to Com                                                                                                    | plete Project                       |                                                    |                                           |                                                              |
|                                                                                                    | ject of Work created                                                                                                    | Projects:                                                                                                    | Financ                                                                                                    | ial Year:                           |                                                    |                                           |                                                              |
|                                                                                                    | ject of Physical Achievement<br>as of Physical Action Plan to Complete                                                                                                    | PITHORAGARH-WDC - 10 /2023-24                                                                                                    | ~ 2023                                                                                                    | 3-24                                | ← Get t                                            | Details                                   |                                                              |
| <ul> <li>Update Activ</li> </ul>                                                                                                    | ivities of Physical Action Plan to                                                                                                    |                                                                                                    | Final List of Act                                                                                                    | tivity                              |                                                    |                                           |                                                              |
|                                                                                                    | iection of Quarterly Targot                                                                                                    | Name of Head                                                                                                    | Name of Activity                                                                                                    |                                     | Plan<br>Quantity/ Area to<br>be developed          | Action                                    |                                                              |
| <ul> <li>PFMS</li> <li>Reports</li> </ul>                                                                                                    |                                                                                                    | Area brought under Horticulture                                                                                                    | Pomology/Fruticulture                                                                                                    | ha                                  | 200.00                                             | Edit                                      |                                                              |
| - Hopor to                                                                                                    |                                                                                                    | Area brought under Horticulture                                                                                                    | Olericulture                                                                                                    | ha                                  | 10.30                                              | Edit                                      |                                                              |
|                                                                                                    |                                                                                                    | Area brought under Horticulture                                                                                                    | Others                                                                                                    | ha                                  | 11.10                                              | Edit                                      |                                                              |
|                                                                                                    |                                                                                                    | Area covered under Soil and Moisture<br>conservation activities                                                                                                    | Others                                                                                                    | ha                                  | 10.10                                              | Edit                                      |                                                              |
| 4800 A                                                                                                    | Watershed Development Component-Pradha                                                                                                    | n Mantri Krist Undate Plan Quantity                                                                                                    | Area to be ×                                                                                                    |                                     |                                                    | A- A A+                                   |                                                              |
| State Profile 6                                                                                                    | Waterahed Development Component-Pradha<br>Department of Land Resources (भूमि संसाधन<br>Ministry of Rural Development(सामीण विकास<br>Government of India( भारत सरकार )<br>and Capacity Bunding                                                                                                    | विभाग)<br>मंत्रासय)<br>Name of Head<br>Area brought under Horticultur                                                                                                    | Area to be                                                                                                    |                                     |                                                    | D                                         | tal India<br><sup>75 Empered</sup><br>akhand SLNA(SLNA Role) |
|                                                                                                    | Department of Land Resources (भूमि संसाधन<br>Ministry of Rural Development(ग्रामीण विकास<br>Government of India( भारत सरकार )                                                                                                    | दिभाग)<br>मंत्रालय)<br>Name of Head<br>Area frought under Horticultur<br>Name of Activity                                                                                                    | Area to be                                                                                                    |                                     |                                                    | D                                         | To Engower                                                   |
| <ul> <li>Physical Plan</li> <li>Complete/Rej</li> </ul>                                                                                                    | Department of Land Resources (1) मि संसाधन<br>Ministry of Rural Development(11111) विकास<br>Government of India (1173 सरवार)<br>and Capacety Building<br>and Addieveness<br>ever of Physical Flam                                                                                                    | Ramm,<br>натеч)<br>Update Plan Quantity<br>developed<br>Name of Head<br>Name of Activity<br>Update<br>Und                                                                                                    | re v                                                                                                    | iplete Project                      |                                                    | D                                         | To Engower                                                   |
| <ul> <li>Physical Plan</li> <li>Complete/Rej</li> <li>Complete/Rej</li> </ul>                                                                                                    | Department of Land Resources (भूमि संसाधन<br>Ministry of Rural Development(प्रामीण विकास<br>Government of India( भारत सरवार )<br>and Capacity Duilding<br>and Adhievement<br>set of Physical Plan<br>per of Work oreated                                                                                                   | Ranim)<br>нятеч<br>иона<br>иона<br>Update Plan Quantity<br>developed<br>Name of Head<br>Алеа Frought under Horticultur<br>Name of Activity<br>Update<br>Olericulture                                                                                                    | re v                                                                                                    | iplete Project                      |                                                    | D                                         | To Engower                                                   |
| <ul> <li>Physical Plan</li> <li>Complete/Rej</li> <li>Complete/Rej</li> <li>Complete/Rej</li> </ul>                                                                                   | Department of Land Resources (भूमि संसाधन<br>Ministry of Rural Development(प्रामीण विकास<br>Government of India( भारत सरकार )<br>and Capacity Building<br>* and Achievement<br>evel of Physical Fan<br>peet of Physical Achievement                                                                                        | Ranm)<br>Hятеги<br>Update Plan Quantity<br>developed<br>Name of Head<br>Area brought under Horticultur<br>Update<br>Vina<br>Vina<br>Vina<br>Vina<br>Vina<br>Vina<br>Vina<br>Vina                                                                                                    |                                                                                                    | iplete Project                      |                                                    | D                                         | To Engower                                                   |
| <ul> <li>Physical Plan</li> <li>Complete/Rej</li> <li>Complete/Rej</li> <li>Complete/Rej</li> <li>Add Activitie</li> </ul>                                                            | Department of Land Resources (भूमि संसाधन<br>Ministry of Rural Development(प्रामीण विकास<br>Government of India( भारत सरवार )<br>and Capacity Duilding<br>and Adhievement<br>set of Physical Plan<br>per of Work oreated                                                                                                   | Ranm)<br>нятеги<br>Update Plan Quantity<br>developed<br>Name of Head<br>Area brought under Horticultur<br>Name of Activity<br>Ofericulture<br>Under<br>Plan a<br>Control (Control (Contr                                                                                                    |                                                                                                    |                                     | ~ 001                                              | D                                         | To Engower                                                   |
| <ul> <li>Physical Plan</li> <li>Complete/Rej</li> <li>Complete/Rej</li> <li>Complete/Rej</li> <li>Add Activities</li> <li>Project</li> </ul>                                          | Department of Land Resources (भूमि संसाधन<br>Ministry of Rural Development(प्रामीण विकास<br>Government of India( भारत सरकार )<br>and Capacity Building<br>* and Achievement<br>evel of Physical Fan<br>peet of Physical Achievement                                                                                        | Constanting     Constanting     Constanti                                                                                                    |                                                                                                    | ial Year:                           | v) Cent                                            | Welcome, Uttar                            | To Engower                                                   |
| Physical Plan Complete/Rej Complete/Rej Complete/Rej Complete/Rej Outplate/Rej Update Activitie Project Approval/Reje                                                                 | Department of Land Resources (1) मि संसाधन<br>Ministry of Rural Development(प्रामीण विकास<br>Government of India (1) सरसरस्या )<br>and Capacity Dubling<br>and Adhievement<br>gets of Physical Plan<br>gets of Physical Achievement<br>er of Physical Achievement<br>er of Physical Achievement                            | Ranim,<br>нятеч)<br>Чоним<br>Update Plan Guantity<br>developed<br>Name of Head<br>Area Frought under Horticultur<br>Name of Activity<br>Olericulture<br>Und<br>Plan<br>Project<br>Plan<br>Project<br>Plan<br>20.4                                                                                                    | re Classification De Classification de Classification de Classific | ial Year:<br>3-24<br>Uvity.         | Plan                                               | Detants                                   | To Engower                                                   |
| Physical Plan     Complete/Rej     Complete/Rej     Complete/Rej     Complete/Rej     Add Activitie     Project     Update Activ     Project     Approval/Rej     PFMS                | Department of Land Resources (1) में संसाधन<br>Ministry of Rural Development(1) में कि कास<br>Government of India (1) सरव सरकार )<br>and Capacity Building<br>and Addiversenses<br>even of Physical Plan<br>peet of Work created<br>ject of Physical Action Plan to Complete<br>rithen of Physical Action Plan to Complete | Constanting     Constanting     Constanti                                                                                                    |                                                                                                    | ial Year:<br>3-24                   |                                                    | Detants                                   | To Engower                                                   |
| Physical Plan     Complete/Rej     Complete/Rej     Complete/Rej     Complete/Rej     Add Activitie     Project     Update Activ     Project     Approval/Rej     PFMS                | Department of Land Resources (1) में संसाधन<br>Ministry of Rural Development(1) में कि कास<br>Government of India (1) सरव सरकार )<br>and Capacity Building<br>and Addiversenses<br>even of Physical Plan<br>peet of Work created<br>ject of Physical Action Plan to Complete<br>rithen of Physical Action Plan to Complete | Contact Plan Culuatity<br>developed<br>Name of Head<br>Name of Head<br>Name of Head                                                                                                    | re of Activity                                                                                                    | ial Year:<br>3-24<br>Uvity.         | Plan<br>Quantity/ Area to                          | Velconse, Ottar<br>Petrale                | To Engower                                                   |
| <ul> <li>Physical Plan</li> <li>Complete/Rej</li> <li>Complete/Rej</li> <li>Complete/Rej</li> <li>Add Activitie</li> <li>Project</li> <li>Update Activity</li> <li>Project</li> </ul> | Department of Land Resources (1) में संसाधन<br>Ministry of Rural Development(प्रामीण विकास<br>Government of India (1) सरवास्य सरकार)<br>and Capacity Building<br>and Addievement<br>and Addievement<br>set of Physical Action Plan to Complete<br>rithen of Physical Action Plan to Complete                               | Ranim,<br>нятеч)<br>Чоним<br>Update Plan Guantity<br>developed<br>Name of Head<br>Area Frought under Horticultur<br>Name of Activity<br>Olericulture<br>Und<br>Plan<br>Project<br>Plan<br>Project<br>Plan<br>20.4                                                                                                    | re Classification De Classification de Classification de Classific | ial Year:<br>3-24<br>IIVITY<br>Unit | Plan<br>Quantity/ Area to<br>be developed          | Detants                                   | To Engower                                                   |
| Physical Plan Complete/Rej Complete/Rej Complete/Rej Complete/Rej Complete/Rej Complete/Rej Odd Activitie Project Update Activ Project Approval/Rej PFMS                              | Department of Land Resources (1) में संसाधन<br>Ministry of Rural Development(प्रामीण विकास<br>Government of India (1) सरवास्य सरकार)<br>and Capacity Building<br>and Addievement<br>and Addievement<br>set of Physical Action Plan to Complete<br>rithen of Physical Action Plan to Complete                               | Rahim)<br>Harriera<br>Lipera<br>Lipera<br>Projects<br>Projects<br>Pr | re Contraction of the second second s | ial Year:<br>3-24<br>Unit<br>Da     | Plan<br>Quantity/Area to<br>be developed<br>200.00 | Welcome Utear<br>Details<br>Action<br>Ecs | tal Justic                                                   |

View the updated plans quantity/Area to be developed list below

|                                                                                                    |                                                      |                        |           |                                   | A- A A+        |                                  |
|----------------------------------------------------------------------------------------------------|------------------------------------------------------|------------------------|-----------|-----------------------------------|----------------|----------------------------------|
| Watershed Development Component-Pradhan Mants<br>Department of Land Resources (भूमि संसाधन विभाग)<br>Ministry of Bural Development(सामीण विकास मंत्रावय)<br>Government of India (भारव सरकार) | ri Krishi Sinchayee Yojana 2.0 - MIS<br>(TESTING SIT | 臣)                     |           |                                   | Deg            | i <b>tal India</b><br>To Empower |
|                                                                                                    |                                                      |                        |           | '                                 | Welcome, Uttar | akhand SLNA(SLNA Role) -         |
| State Profile and Capacity Building                                                                                                    | Update/View Physical Annual Action Plan              | ead/Activity           |           |                                   |                | í                                |
| Physical Plan and Achievement                                                                                                    |                                                      |                        |           |                                   |                |                                  |
| Complete/Reject of Physical Plan                                                                                                    | Update Activities of Physical A                      | ction Plan to Complete | e Project |                                   |                |                                  |
| Complete/Reject of Work created                                                                                                    | Plan Updated Successfully                            |                        |           |                                   |                |                                  |
| Complete/Reject of Physical Achievement                                                                                                    | Projects:                                            | Financial Year         |           |                                   |                |                                  |
| Add Activities of Physical Action Plan to Complete     Project                                                                                                    | PITHORAGARH-WDC - 10 /2023-24                        | ♥ 2023-24              |           | ← Get De                          | tails          |                                  |
| Update Activities of Physical Action Plan to Complete<br>Project                                                                                                    |                                                      | Final List of Activity |           |                                   |                |                                  |
| Approval/Rejection of Quarterly Target                                                                                                    |                                                      |                        |           | Plan                              |                |                                  |
| PPMS <                                                                                                    | Name of Head                                         | Name of Activity       | Unit      | Quantity/ Area to<br>be developed | Action         |                                  |
| Reports <                                                                                                    | Area brought under Horticulture                      | Pomology/Fruticulture  | ha        | 200.00                            | Edit           |                                  |
|                                                                                                    | Area brought under Horticulture                      | Olericulture           | ha        | 20.40                             | Edit           |                                  |
|                                                                                                    | Area brought under Horticulture                      | Others                 | ha        | 11.10                             | Edit           |                                  |
|                                                                                                    | Area covered under Soil and Moisture                 |                        |           |                                   | _              |                                  |

## 6. SLNA Admin User- (User Module)

#### 6.1 New User Registration (Live Site)

Select the user type "SLNA/WCDC/PIA" from the drop down and fill the form as instructed then select the state. After completing the form click on register button. Once the user gets registered, user can see their details using view/Download registration details link and can take a print out. Creating another user or moving back to home page is as same as DOLR user creation process.

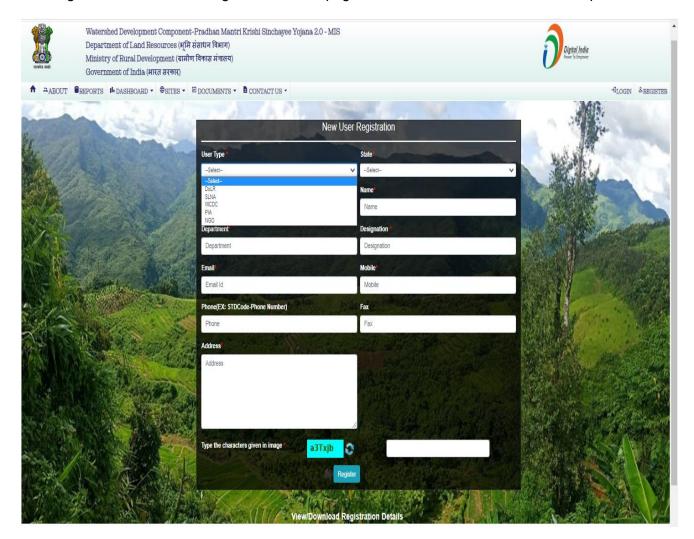

#### New User Registration id (View/Download PDF)

| स्वयंग्व जयते                                                                                                    | Watershed Development Component-Pradhan Mantri Krishi Sinchayee Yojana 2.0 - MIS<br>Department of Land Resources (धूपि संसाधन विधाग)<br>Ministry of Rural Development (ग्रामीण विकास मंत्रालय)<br>Government of India (धारत सरकार) |                 |              |             |              |                     |          |  |  |  |  |  |
|----------------------------------------------------------------------------------------------------|----------------------------------------------------------------------------------------------------|-----------------|--------------|-------------|--------------|---------------------|----------|--|--|--|--|--|
| A ABOU                                                                                                    | T BREPORTS                                                                                                    | III DASHBOARD - | SITES -      | DOCUMENTS - | CONTACT US - | -J <sub>LOGIN</sub> | REGISTER |  |  |  |  |  |
| View/Download PDF for new user Registration                                                                                                    |                                                                                                    |                 |              |             |              |                     |          |  |  |  |  |  |
|                                                                                                    |                                                                                                    |                 | Registration | ld 001073   | View/Downlo  | oad PDF             |          |  |  |  |  |  |
| Note:     Note:     Note: |                                                                                                    |                 |              |             |              |                     |          |  |  |  |  |  |

| • | $\uparrow  \downarrow$ 1 of 1 |                                                                         | - + 110                 | )% 🗸                                                         |                        |                           | p 🖶 | Ċ I | <b>»</b> |
|---|-------------------------------|-------------------------------------------------------------------------|-------------------------|--------------------------------------------------------------|------------------------|---------------------------|-----|-----|----------|
|   | Wa                            | tershed Development Corr                                                |                         | ural Developm                                                | ient                   | ee Yojana (WDC-P          |     | int | ٨        |
|   |                               | Desistantian Id Name                                                    |                         | -                                                            | Makila                 | Address                   |     |     |          |
|   |                               | Registration Id         Name           WDC-PMKSY-0001073         PIA IW |                         | Designation Email<br>bject Officer slna.manipur<br>gmail.com | Mobile<br>@ 9774112125 | Address<br>DC Imphal West |     |     |          |
|   |                               | Report generated by WDC-PMKSY software                                  | on 03/Sep/2022 10:43 AM |                                                              |                        | Source : WDC-PMKSY        |     |     |          |

After clicking on Download button following page will appear from here user can take the print out. After taken the printout, send the form (PIA level user account) by putting your signature with rubber stamp in it through mail/E-mail to your SLNA MIS co-coordinator for activation. Only SLNA/WCDC user account will be provided by DoLR Admin and e-mail can be send to **support-wdcpmksy@nic.in** 

#### Login Page

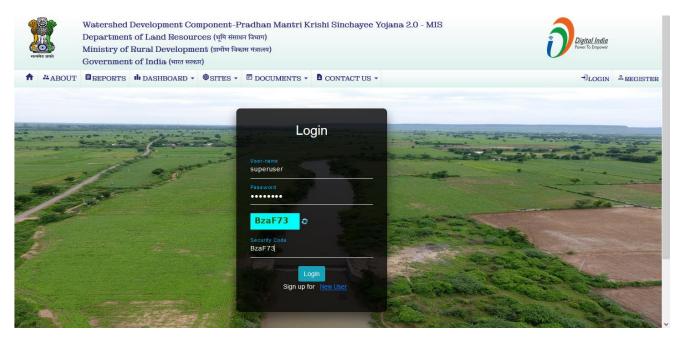

|                    | Department of Land Res | ources( भूमि संसाधन विभाग )<br>pment(ग्रामीण विकास मंत्रालय ) | ntri Krishi Sinchayee Yojana 2.0 - MIS                                           | Digital India<br>Power To Empower |
|--------------------|------------------------|---------------------------------------------------------------|----------------------------------------------------------------------------------|-----------------------------------|
|                    |                        |                                                               |                                                                                  | Welcome, SYSTEM(System Role) -    |
| 🕂 Menu Manag       | ement <b>&lt;</b>      |                                                               | Welcome SYSTEM                                                                   |                                   |
| User Manage        |                        | User Name:                                                    | SYSTEM                                                                           |                                   |
| Master <b>&lt;</b> |                        | State:                                                        | Select-<br>ANDHRA PRADESH<br>ARUNACHAL PRADESH<br>ASSAM<br>BIHAR<br>CHHATTISGARH | District:                         |
|                    |                        | Email:                                                        |                                                                                  | Phone:                            |
|                    |                        | Mobile:                                                       |                                                                                  | Fax:                              |
|                    |                        | Address:                                                      |                                                                                  |                                   |
|                    |                        | Update Profile                                                |                                                                                  |                                   |

After Login into the Super user has to follow the "" link in User Management menu to open the User Search screen. From here Super user can search the user by entering the given criteria. In **Search form, select New from Status and Appropriate User type**.

| स्वमेव जयते         | Watershed Development<br>Department of Land Res<br>Ministry of Rural Develo<br>Government of India( भार | sources( भू<br>pment(ग्राम | oment(प्रामीण विकास मंत्रात्तय ) |           |              |            |                            |                       |                                                      |           |                  |               |               |            |            |        |
|---------------------|----------------------------------------------------------------------------------------------------|----------------------------|----------------------------------|-----------|--------------|------------|----------------------------|-----------------------|------------------------------------------------------|-----------|------------------|---------------|---------------|------------|------------|--------|
|                     |                                                                                                    |                            |                                  |           |              |            |                            |                       |                                                      |           |                  |               | Welcom        | e, SYSTEN  | l(System F |        |
| Η Menu Manage       | ement <                                                                                                 |                            |                                  |           |              |            |                            |                       | User S                                               | earch     | ו                |               |               |            |            | ^      |
| 🖶 User Manage       | ement <                                                                                                 | User Id                    |                                  |           |              |            |                            |                       |                                                      | Name      | ;                |               |               |            |            |        |
| 🖁 User Search       |                                                                                                    |                            |                                  |           |              |            |                            |                       |                                                      |           |                  |               |               |            |            |        |
| 🚦 User Role Ma      | νp                                                                                                    | Designatio                 | n                                |           |              |            |                            |                       |                                                      | Depa      | rtment           |               |               |            |            |        |
| Inactive Menu       | u <b>&lt;</b>                                                                                           | User Email                 |                                  |           |              |            |                            |                       |                                                      | User      | Туре             |               | PIA           |            | v          | ,      |
| 🖶 Master <          |                                                                                                    |                            |                                  |           |              |            |                            |                       |                                                      |           |                  |               | L             |            |            |        |
| 🖶 Reports <         |                                                                                                    | Status                     |                                  |           | New          | 1          |                            |                       | ~                                                    |           |                  |               |               |            |            |        |
|                     |                                                                                                    |                            |                                  |           |              |            |                            |                       |                                                      |           |                  |               |               |            | Search     |        |
| 🖶 User Management 🕻 |                                                                                                    |                            |                                  |           |              |            |                            | User                  | Search Result                                        |           |                  |               |               |            |            |        |
| User Search         |                                                                                                    |                            |                                  |           |              |            |                            |                       |                                                      |           |                  |               |               |            |            |        |
| User Role Map       |                                                                                                    | Registration Id            | State<br>Code                    | State     | User<br>Type | User<br>Id | User Name                  | Designation           | Department                                           | NGO<br>Id | Register<br>with | Email         |               | Phone      |            |        |
| 🖬 Inactive Menu 🕻   |                                                                                                    |                            |                                  |           | -            |            |                            |                       | 2224.07                                              |           |                  |               |               |            | _          | -      |
| 🖬 Master 🕻          |                                                                                                    | WDC-PMKSY-<br>001073       | 14                               | MANIPUR   | PIA          |            | PIA IW                     | Project<br>Officer    | DRDA Wing                                            |           |                  | slna.manipur@ | gmail.com     | 9774112125 | Activate   | Delete |
| 📰 Reports 🕻         |                                                                                                    | WDC-PMKSY-<br>001085       | 14                               | MANIPUR   | PIA          |            | PIA TML                    | Project<br>Officer    | DRDA Wing                                            |           |                  | sina.manipur@ | gmail.com     | 9774112125 | Activate   | Delete |
|                     |                                                                                                    | WDC-PMKSY-<br>001104       | 8                                | RAJASTHAN | PIA          |            | RAMESH<br>CHANDRA<br>VERMA | ASSISTANT<br>ENGINEER | WATERSHED<br>DEVELOPMENT<br>AND SOIL<br>CONSERVATION |           |                  | -             | ASTHAN GOV.IN | 9460084658 | Activate   | Delete |

Now from the search result click on Activate button to activate the respective user.

## 6.2 New User Registration (Testing Site)

Select the user type "SLNA/WCDC/PIA" from the drop down and fill the form as instructed then select the state. After completing the form click on register button. Once the user gets registered, user can see their details using view/Download registration details link and can take a print out.

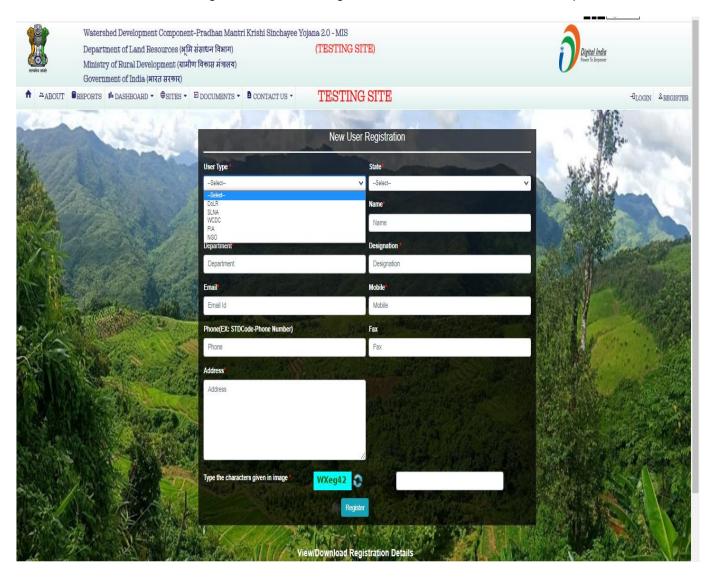

#### New User Registration id (View/Download PDF)

|   |                   |                |                                                                |                                   |                      |                    | 4                                                                                                    | A- A A+ English/Hindi            |  |  |  |
|---|-------------------|----------------|----------------------------------------------------------------|-----------------------------------|----------------------|--------------------|----------------------------------------------------------------------------------------------------|----------------------------------|--|--|--|
| 9 |                   | Watershed D    | evelopment Com                                                 | ponent-P                          | radhan Mantri Kri    | shi Sinchayee Yo   | jana 2.0 - MIS 💋 🖉                                                                                                    | 3                                |  |  |  |
|   | ्रिक<br>यमेव जयते | Ministry of F  | of Land Resource<br>?ural Developmen<br>of India (भारत सरकार)  | 15 (ग्रामीण विक                   |                      |                    | (TESTING SITE)                                                                                                    |                                  |  |  |  |
| A | ABOUT             | BREPORTS       | III DASHBOARD -                                                | <b>SITES</b>                      | DOCUMENTS -          | CONTACT US -       | TESTING SITE                                                                                                    | →LOGIN <sup>&amp;</sup> REGISTER |  |  |  |
|   |                   |                |                                                                | Viev                              | w/Download PDF for   | new user Registrat | tion                                                                                                    |                                  |  |  |  |
|   |                   |                |                                                                | Registration                      | ld 00075             | View/Down          | nload PDF                                                                                                    |                                  |  |  |  |
|   | » He<br>» Al      | ome<br>pout Us |                                                                | » Repor <sup>*</sup><br>» Whats ① | wdcpmksy.dolr.gov.in |                    | » Login<br>» Register                                                                                                    |                                  |  |  |  |
|   | W                 |                | s site has been updated by re<br>ntained by National Informati | tics Center: E                    |                      |                    | s, Ministry of Rural Development(MoRD), Government of India.<br>O or above versions of these browsers with resolution 1024 X 768<br>Cancel |                                  |  |  |  |

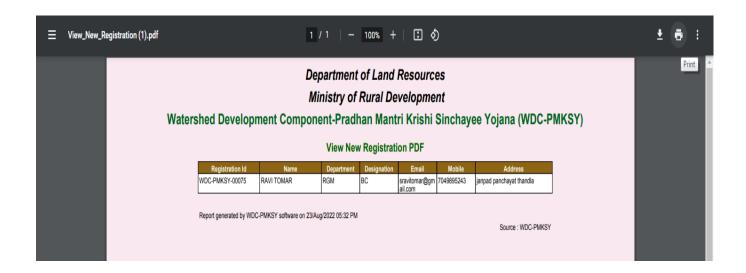

After clicking on Download button following page will appear from here user can take the print out. After taken the printout, send the form (PIA level user account) by putting your signature with rubber stamp in it through mail/E-mail to your SLNA MIS co-coordinator for activation. Only SLNA/SLNA Admin user account will be provided by DoLR Admin and e-mail can be send to **support-wdcpmksy@nic.in** 

#### Login Page

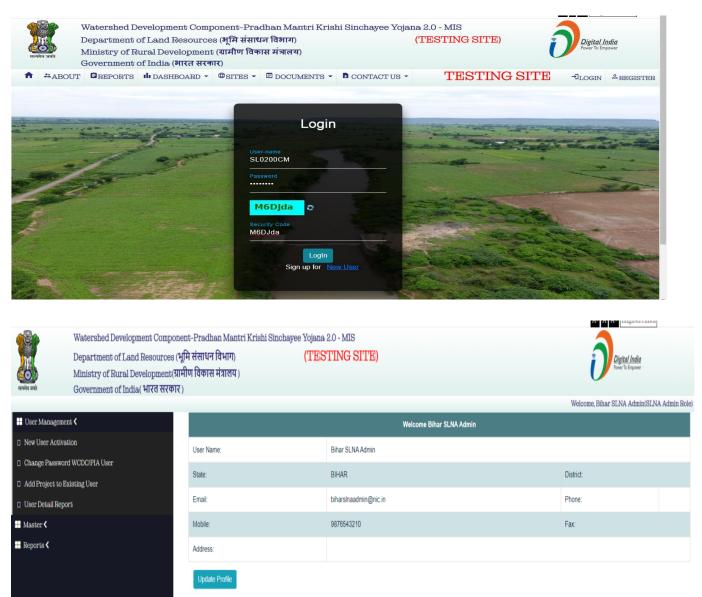

After Login into the SLNA Admin user has to follow the "" link in User Management menu to open the User Search screen. From here SLNA admin can search the user by entering the given criteria. In **Search form, select New from Status and Appropriate User type**.

|                                                                                                    |                                         |               |       |                                  |            |                   |            |               |               | A-         | A A+ Englis     | h/Hindi          |
|----------------------------------------------------------------------------------------------------|-----------------------------------------|---------------|-------|----------------------------------|------------|-------------------|------------|---------------|---------------|------------|-----------------|------------------|
| Watershed Development Comp<br>Department of Land Resources<br>Ministry of Rural Development<br>Government of India(भारत सरव | ( भूमि संसाधन विभ<br>(बामीण विकास मंत्र | ाग )          |       | Digital India<br>Prew To Empower |            |                   |            |               |               |            |                 |                  |
|                                                                                                    |                                         |               |       |                                  |            |                   |            |               |               | Welcome, N | aveen Agrawal() | SLNA Admin Role) |
| User Management <b>&lt;</b> New User Activation                                                                             | User Id                                 |               |       |                                  |            |                   | Name       |               |               |            |                 |                  |
| Change Password WCDC/PIA User                                                                                               | Designation                             |               |       |                                  |            | Depar             | iment      |               |               |            |                 |                  |
| Add Project to Existing User                                                                                                | User Email                              |               |       |                                  |            |                   |            | User Type PIA |               |            | ~               |                  |
| User Detail Report                                                                                                    | 0                                       |               |       |                                  |            |                   |            |               |               |            |                 |                  |
| Master <                                                                                                    | Status                                  |               | New   |                                  |            |                   | *          |               |               |            |                 |                  |
| 📰 Reports <                                                                                                    |                                         |               |       |                                  |            |                   |            |               |               |            |                 | Search           |
|                                                                                                    |                                         |               |       |                                  |            | User Search Re    | sult       |               |               |            |                 |                  |
|                                                                                                    |                                         |               |       |                                  |            |                   |            |               |               |            |                 |                  |
|                                                                                                    | Registration Id                         | State<br>Code | State | User<br>Type                     | User<br>Id | User Name         | Designatio | n Department  | Email         | Phone      |                 |                  |
|                                                                                                    | 13                                      | 10            | BIHAR | PIA                              |            | Naveen<br>Agrawal | STD        | NIC-DoLR      | naveen@nic.in | 9868179189 | Activate        | Delete           |
|                                                                                                    |                                         |               |       |                                  |            |                   |            |               |               |            |                 |                  |

Now from the search result click on Activate button to activate the respective user.

## 6.3 Project Assigned

| Depart<br>Ministr   | d Development Component-Pradhan Mai<br>nt of Land Resources (भूमि संसाधन विभाग)<br>f Rural Development(यामीण विकास मंत्रालय<br>nt of India( भारत सरकार ) | Power To Empower                                          |
|---------------------|----------------------------------------------------------------------------------------------------|-----------------------------------------------------------|
|                     |                                                                                                    | Welcome, SYSTEM(System Role) *                            |
| Η Menu Management < |                                                                                                    | User Role Map                                             |
| 🕂 User Management 🗸 | PIA's account is activated successfully.                                                                                                    | IIIy. His/Her user id: P110184SO and password: UFXge8j_WT |
| User Search         | Application WDC-PMK                                                                                                    | PMKSY                                                     |
| User Role Map       | UserType * Select                                                                                                    | elect Type 🗸                                              |
| Inactive Menu 🔇     | Users * Select                                                                                                    | elect Users 🗸                                             |
| 🖶 Master <          |                                                                                                    |                                                           |
| Reports 🗸           | Roles * Select                                                                                                    | ect Roles V                                               |
|                     | * Indicates Mandatory                                                                                                    |                                                           |
|                     | Save                                                                                                    | Update Cancel                                             |

As user is activated system generates the User-Id and password for the user so that the user can login to the system.

|                     | Watershed Development Compon<br>Department of Land Resources (<br>Ministry of Rural Development(<br>Government of India( भारत सरकार | भूमि संसाधन विभाग)<br>ामीण विकास मंत्रालय ) | Sinchayee Yojana 2.0 - MIS<br>(TESTING SITE) |     |                        | Velocome. Bihar SLNA Admin(SLNA Admin Bole) * |
|---------------------|----------------------------------------------------------------------------------------------------|---------------------------------------------|----------------------------------------------|-----|------------------------|-----------------------------------------------|
| User Management     | × (                                                                                                    |                                             |                                              |     | User Project Map       | weicome, Binar SLNA Admin(SLNA Admin Role) +  |
| New User Activation |                                                                                                    | Application                                 | WDC-PMKSY                                    |     |                        |                                               |
| Change Password     | WCDC/PIA User                                                                                                    | State                                       | BIHAR                                        |     |                        |                                               |
| Add Project to Exit | isting User                                                                                                    | District *                                  | BANKA                                        | ~   |                        |                                               |
| User Detail Report  | 5                                                                                                    |                                             |                                              |     |                        |                                               |
| 📰 Master <          |                                                                                                    | Users *                                     | PI10190BS                                    | ~   |                        |                                               |
| 🖶 Reports <         |                                                                                                    | Project *                                   | Select Project<br>BANKA-WDC - 872021-22      | * B | ANKA WOC - 8 (2021-22) |                                               |
|                     |                                                                                                    | Roles                                       | 6-PIA Role                                   | ~   |                        |                                               |
|                     |                                                                                                    | <ul> <li>Indicates Mandatory</li> </ul>     |                                              |     |                        |                                               |
|                     |                                                                                                    |                                             | Save                                         |     |                        |                                               |

As user is activated, system immediately demands to assign the role for the respective user.

To assign the role select the application, District, Users, Project, Roles respectively from the drop down boxes and click on save button to assign the selected Projects and Role to the user, If the PIA user is not assigned the project then he/she will not be able to login to the system

## 6.4 Change Password of WCDC/PIA

To change the password, user has to type the user ID and click on the search button. After that user will get the details. To change the password user has to click on the "Change Password" button. After that input the Old password, new desired password and confirm the same. Then click on change password button.

| Watershed Development Component-Pradhan Mantri Krishi Sinchayee Yojana 2.0 - MIS     Department of Land Resources (भूमि संसाधन विभाग)     (TESTING SITE)     Digital India       Ministry of Rural Development(तामीण विकास पंचालय )     Government of India( भारत सरकार)     Welcome, Chhattisgarh SLNA Admin(SLNA Admin Role) |                                                                                         |                                                        |                                             |                                            |                                 |                                   |  |  |  |  |  |
|----------------------------------------------------------------------------------------------------|-----------------------------------------------------------------------------------------|--------------------------------------------------------|---------------------------------------------|--------------------------------------------|---------------------------------|-----------------------------------|--|--|--|--|--|
| User Mana                                                                                                    |                                                                                         |                                                        | Char                                        | ge Password of WCDC/PIA                    |                                 |                                   |  |  |  |  |  |
| 📓 Change Pa                                                                                                    | ssword WCDC/PIA User                                                                    | User ID                                                | PI22387UP                                   | PI22387UP Search                           |                                 |                                   |  |  |  |  |  |
| 📓 Add Projec                                                                                                    | ct to Existing User                                                                     |                                                        |                                             |                                            |                                 |                                   |  |  |  |  |  |
| 📱 User Detai                                                                                                    | il Report                                                                               |                                                        |                                             |                                            |                                 |                                   |  |  |  |  |  |
| Master      Change Password of PIA Users                                                                                                    |                                                                                         |                                                        |                                             |                                            |                                 |                                   |  |  |  |  |  |
| 🔛 Reports <                                                                                                    |                                                                                         | User Type                                              | PIA                                         |                                            |                                 |                                   |  |  |  |  |  |
|                                                                                                    |                                                                                         | User Id                                                | PI22387UP                                   |                                            | Change Password                 |                                   |  |  |  |  |  |
|                                                                                                    |                                                                                         | State                                                  | CHHATTISGARH                                |                                            |                                 |                                   |  |  |  |  |  |
|                                                                                                    |                                                                                         | District                                               | RAIPUR                                      |                                            |                                 |                                   |  |  |  |  |  |
|                                                                                                    |                                                                                         | Project                                                | RAIPUR-WDC - 9 /2022-2                      | 23 ,                                       |                                 |                                   |  |  |  |  |  |
| स्वमेव जयते                                                                                                    | Watershed Developm<br>Department of Land<br>Ministry of Rural De<br>Government of India | -<br>Resources (धूमि संसाधन<br>velopment(य्रामीण विकास | विभाग)                                      | Sinchayee Yojana 2.0 - MIS<br>(TESTING SIT |                                 | Digital India<br>Power To Empower |  |  |  |  |  |
|                                                                                                    |                                                                                         |                                                        |                                             | Welco                                      | me, Chhattisgarh SLM            | NA Admin(SLNA Admin Role) 🔻       |  |  |  |  |  |
| 🔛 User Mana                                                                                                    | agement <b>&lt;</b>                                                                     |                                                        | 🔒 Change passw                              | ord                                        |                                 |                                   |  |  |  |  |  |
| 🛛 New User A                                                                                                    | Activation                                                                              |                                                        |                                             |                                            |                                 |                                   |  |  |  |  |  |
| 🛿 Change Pa                                                                                                    | ssword WCDC/PIA User                                                                    |                                                        | User-id :                                   | PI22387UP                                  |                                 |                                   |  |  |  |  |  |
| 🚦 Add Projec                                                                                                    | et to Existing User                                                                     |                                                        | Old :                                       | •••••                                      |                                 |                                   |  |  |  |  |  |
| 🖁 User Detai                                                                                                    | il Report                                                                               |                                                        | New :                                       | •••••                                      |                                 |                                   |  |  |  |  |  |
| 🔛 Master <                                                                                                    |                                                                                         |                                                        | Conform :                                   | Conform :                                  |                                 |                                   |  |  |  |  |  |
| 🔢 Reports 🗸                                                                                                    |                                                                                         |                                                        |                                             |                                            |                                 |                                   |  |  |  |  |  |
|                                                                                                    |                                                                                         |                                                        | Password must conta<br>character and should |                                            | ter and special Password Cancel |                                   |  |  |  |  |  |

## 6.5 Add Project to Existing Users

Click on Add Project for Existing Users and then you choose District, User Id and select Projects. After that click on save button.

| ereire arei         | Watershed Development Compo<br>Department of Land Resources(<br>Ministry of Rural Development(व<br>Government of India( भारत सरका | भूमि संसाधन विभाग )<br>प्रामीण विकास मंत्रालय ) | Sinchayee Yojana (WDC-PMKSY)            |        | As A English Hindi<br>Digital India<br>Provide Impose                              |
|---------------------|----------------------------------------------------------------------------------------------------|-------------------------------------------------|-----------------------------------------|--------|------------------------------------------------------------------------------------|
|                     |                                                                                                    |                                                 |                                         |        | Welcome, Naveen Agrawal(SLNA Admin Role) -                                         |
| 🔠 User Managemen    | ι<                                                                                                    |                                                 |                                         |        | User Project Map                                                                   |
| New User Activation | on                                                                                                    | Application                                     | WDC-PMKSY                               |        |                                                                                    |
| Change Password     | WCDC/PIA User                                                                                                    | State                                           | BIHAR                                   |        |                                                                                    |
| Add Project to E    | kisting User                                                                                                    | District *                                      | BANKA                                   | ~      |                                                                                    |
| User Detail Report  | t                                                                                                    |                                                 |                                         |        | Already Assign project. BANKA-PMKSY-2/2021-22, BANKA-PMKSY-1/2021-22, BANKA-PMKSY- |
| 🔣 Master <          |                                                                                                    | Users *                                         | PI10190AI                               | ~      |                                                                                    |
| 📰 Reports <         |                                                                                                    |                                                 |                                         |        | 3/2021-22, BANKA-PMKSY-4/2021-22                                                   |
|                     |                                                                                                    | Project *                                       | Select Project<br>BANKA-PMKSY-5/2021-22 | ▲<br>↓ | (BANKA-PMK0Y-3021-32)                                                              |
|                     |                                                                                                    | Roles                                           | 6-PIA Role                              | ~      |                                                                                    |
|                     |                                                                                                    | * Indicates Mandatory                           |                                         |        |                                                                                    |
|                     |                                                                                                    |                                                 | Save                                    |        |                                                                                    |

## 6.6 User Profile Updation

To update the user profile, click on Welcome User - (Profile). And update your profile.

|                                                             | Department of Land Resource                                  | -<br>es (भूमि संसाधन विभाग)     | Krishi Sinchayee Yojana 2.0 - MIS<br>(TESTING SITE)                 |            | Digital India                       |
|-------------------------------------------------------------|--------------------------------------------------------------|---------------------------------|---------------------------------------------------------------------|------------|-------------------------------------|
| ચ્ચ્ચ્ચ્ચ<br>સત્વમેવ जવતે                                   | Ministry of Rural Developmen<br>Government of India( भारत सर |                                 |                                                                     |            | Welcome, Naveen Agrawal(PIA Role) - |
| 🕂 Add Initial Pro                                           | ject Details 🗲                                               | Request For Level User Account  | unt Ed                                                              | it Profile | weicome, Naveen Agrawai(PIA Role)   |
| <ul> <li>Base Line Surv</li> <li>Physical Plan a</li> </ul> | rey <<br>and Achievement <                                   | User Id:                        | P10220RL                                                            |            |                                     |
|                                                             | ng Project implementation <b>&lt;</b>                        | Registration Id:                | PMKSY-000573                                                        |            |                                     |
| 🕂 Reports <                                                 |                                                              | State Name:                     | HIMACHAL PRADESH                                                    |            |                                     |
|                                                             |                                                              | District Name:<br>Project Name: | KULLU<br>-Selet<br>KULLU-WDC - 4 /2021-22<br>KULLU-WDC - 5 /2021-22 |            |                                     |
| 🗮 Add initiai Pro                                           | ikot ijetalis <                                              | User's contact information      | · · · · · · · · · · · · · · · · · · ·                               |            |                                     |
| Base Line Surv                                              | леу <b>&lt;</b>                                              | Name * Naveen Agrav             | val                                                                 |            |                                     |
|                                                             | and Achievement <b>&lt;</b>                                  | Designation * STD               |                                                                     |            |                                     |
| 📰 Reports <                                                 |                                                              | Email ID * Support-wdcpi        | mksy@nic.in                                                         |            |                                     |
|                                                             |                                                              | Phone No.                       |                                                                     |            |                                     |
|                                                             |                                                              | Mobile No. * 9868179189         |                                                                     |            |                                     |
|                                                             |                                                              | Fax No.:                        |                                                                     |            |                                     |
|                                                             |                                                              | Address * CGO                   |                                                                     |            |                                     |
|                                                             |                                                              | Update Profile Change           | Password                                                            |            |                                     |

# 6.7 Uploading of Documents

Click on Upload of Document menu and then upload your uploading file (showing format) accordingly. Choose Publish option to display on home page. Click on submit button.

| ्रि<br>()<br>सप्पेव जले                                                       | Watershed Development Componen<br>Department of Land Resources( भू<br>Ministry of Rural Development(ग्राम<br>Government of India( भारत सरकार) | मे संसाधन विभाग    | T)                       | e Yojana (WDC-P | MKSY)                    |                                    |                           | ĺ           | Digital India<br>Fower To Empower |                       |
|-------------------------------------------------------------------------------|----------------------------------------------------------------------------------------------------|--------------------|--------------------------|-----------------|--------------------------|------------------------------------|---------------------------|-------------|-----------------------------------|-----------------------|
|                                                                               |                                                                                                    |                    |                          |                 |                          |                                    |                           |             | ne, Bihar SLNA Adm                | in(SLNA Admin Role) 🔻 |
| 🕂 User Management                                                             | ٢.                                                                                                    |                    |                          | Uplo            | ading of Best Practice   | es/Innovations/Case Studi          | es for Knowledge          | Sharing     |                                   |                       |
| Master <b>〈</b> Activate Villages     Uploading of Docu     District Approval | iments                                                                                                    | Subject            |                          |                 |                          |                                    |                           |             |                                   |                       |
| Modify District/Bl                                                            |                                                                                                    | Aslasta Els fa     | alast Obuu 51 No         |                 |                          |                                    |                           |             |                                   |                       |
| Augustas Content                                                              | Scheme for FPO and SHG                                                                                                    | Select a file to t | ipload: Choose File No f | lie chosen      | ("Note:File type Only .o | oc, docx, ppt, pptx, jpg, jpeg, pd | r., xis, .xisx supported) |             |                                   |                       |
|                                                                               | Scheme für PPO aug Srig                                                                                                    | Category*          | Document 🗸               |                 | Publish 🗍                | New Caption 🗍                      |                           |             |                                   |                       |
| 🕂 Reports 🕻                                                                   |                                                                                                    |                    |                          |                 |                          | Submit                             |                           |             |                                   |                       |
|                                                                               |                                                                                                    |                    |                          |                 |                          | List of Uploaded Data              |                           |             |                                   |                       |
|                                                                               |                                                                                                    | Sr.No.             | Category                 | Subject         | File Name                | New Caption                        | Publish                   | File Delete | Delete                            | Update                |
|                                                                               |                                                                                                    |                    |                          |                 |                          |                                    |                           |             |                                   |                       |

# 6.8 District approval Required

SLNA will decide weather district approval is required while submitting the annual action plan/work id/achievement. This has to be decided in term of YES or NO before feeding the data by PIA.

| Department of Land Re                                     | A- A A- English/Hindi<br>esources( भूमि संसाधन विभाग )<br>lopment(यामीण विकास मंत्रालय )<br>तरत सरकार )                                                                                                    |
|-----------------------------------------------------------|----------------------------------------------------------------------------------------------------|
|                                                           | Welcome, Naveen Agrawal(SLNA Admin Role) *                                                                                                    |
| <ul> <li>■ User Management </li> <li>■ Master </li> </ul> | District approval Required ?                                                                                                    |
| Activate Villages                                         |                                                                                                    |
| District Approval Required                                |                                                                                                    |
| Modify District/Block/Master/Villages                     | 1. Data entered by PIAs has to be verified/approved by District and SLNA.                                                                                                    |
| 🖬 Reports 🗸                                               | 2. Approval by District (WCDC) is not mandatory. State has to decide by filling "DISTRICT APPROVAL FORM".                                                                                                    |
|                                                           | 3. Approval by SLNA is mandatory. After approval of data by SLNA, data would be locked and no request would be entertain for unfreeze of data.                                                                                                    |
|                                                           | 4. Please confirm whether you want District to verify/approve the data filled by PIAs. It is being instructed to MIS Coordinator to fill up the form only after approval from your CEO.<br>Kindly send the copy of approval of CEO to support-wdcpmksy@nic.in. |
|                                                           | 5. Please Note that in case of verify/approval from District is not selected, all verify/approvals of data of PIAs will be done at SLNA level only.                                                                                                    |
|                                                           | Your present selection for District Approval is : [ <u>NO</u> ]                                                                                                    |
|                                                           | YES NO                                                                                                    |
|                                                           |                                                                                                    |

## 6.9 Activate Villages

- Select the State LGD Directory Level, District and Block name from the dropdown menu and click on submit button
- After that you will see inactive villages list
- Villages you want to activate, Tick those villages and click on Activate selected villages button

|                      | Watershed Development Comp<br>Department of Land Resource<br>Ministry of Rural Developmen | s (भूमि संसाधन वि | ाभाग)              | ri Krishi S   |                      | ojana 2.0<br>STING         |                                  |               |                      |                            |                               | í                  | Digital India<br>Power To Empower |                   |   |
|----------------------|-------------------------------------------------------------------------------------------|-------------------|--------------------|---------------|----------------------|----------------------------|----------------------------------|---------------|----------------------|----------------------------|-------------------------------|--------------------|-----------------------------------|-------------------|---|
| ख्या<br>सत्यमेव जयते | Government of India( भारत सरकार )                                                         |                   | ગાલય /             |               |                      |                            |                                  |               |                      |                            |                               | U                  |                                   |                   |   |
|                      |                                                                                           |                   |                    |               |                      |                            |                                  |               |                      |                            |                               | Welcome, Bih       | ar SLNA Admin                     | (SLNA Admin Role) | - |
| User Management      | t <b>&lt;</b>                                                                             | List of M         |                    |               |                      | rampancha                  |                                  |               |                      |                            |                               |                    |                                   |                   |   |
| Activate Villages    | 8                                                                                         | State:            | BIHAR Misr         | natch LGD Di  | rectory Level:       | Village Level              |                                  | strict Name:  | ARARI                | 4 v                        | Block Name: ARAF              | RIA V              |                                   |                   |   |
| District Approval    | Required                                                                                  |                   | _                  |               |                      | Block Level                |                                  |               | Submit               |                            |                               |                    |                                   |                   |   |
| Reports <            |                                                                                           | Show 10           | ✓ entries          |               |                      | Gram Panch<br>Village Leve |                                  |               |                      |                            |                               |                    |                                   |                   |   |
|                      |                                                                                           | SI. No.           | ∎<br>Select<br>All | State<br>Name | State<br>LGD<br>Code | District<br>Name           | District<br>LGD Cod <del>e</del> | Block<br>Name | Block<br>LGD<br>Code | Gram<br>Panchayat<br>Name  | Gram<br>Panchayat LGD<br>Code | Villages<br>Name   | Villages<br>LGD Cod <del>e</del>  | Action            |   |
|                      |                                                                                           | 1                 | 2                  | 3             | 4                    |                            | 6                                |               | 8                    | 9                          | 10                            | 11                 | 12                                |                   |   |
|                      |                                                                                           | 1                 | •                  | BIHAR         | 10                   | ARARIA                     | 188                              | ARARIA        | 1624                 | MADANPUR<br>EAST           | 93658                         | Madanpur           | 221802                            | Inactive          |   |
|                      |                                                                                           | 2                 |                    | BIHAR         | 10                   | ARARIA                     | 188                              | ARARIA        | 1624                 | MADANPUR<br>WEST           | 93659                         | Madanpur           | 221802                            | Inactive          |   |
|                      |                                                                                           | 3                 |                    | BIHAR         | 10                   | ARARIA                     | 188                              | ARARIA        | 1624                 | RAMPUR<br>MOHANPUR<br>EAST | 93663                         | Rampur<br>Mohanpur | 221839                            | Inactive          |   |
|                      |                                                                                           | 4                 |                    | BIHAR         | 10                   | ARARIA                     | 188                              | ARARIA        | 1624                 | RAMPUR<br>MOHANPUR<br>WEST | 93664                         | Rampur<br>Mohanpur | 221839                            | Inactive          |   |
|                      |                                                                                           | Showing 1 to      | 4 of 4 entries     |               |                      |                            |                                  |               |                      |                            |                               |                    | Previou                           | s 1 Next          | Ĩ |
|                      |                                                                                           | Activate          | Selected Villag    | es            |                      |                            |                                  |               |                      |                            |                               |                    |                                   |                   | ~ |

# 6.10 Details of Active/Inactive Users

- Chose the user type •
- Select the State, select the status and then click the view report •
- You will see details of all your users along with their user-ids

|                            |                                 |         |                  |              |                           |             |             |                                                                                   |                 |                  | A- A          | A+                       |
|----------------------------|---------------------------------|---------|------------------|--------------|---------------------------|-------------|-------------|-----------------------------------------------------------------------------------|-----------------|------------------|---------------|--------------------------|
| 8                          | Watershed Development Compone   | ent-Pra | dhan Mantri Kr   | ishi Sincha  | yee Yojana 2.0            | - MIS       |             |                                                                                   |                 |                  |               |                          |
|                            | Department of Land Resources (* | मि संसा | धन विभाग)        |              | (TESTI                    | NG SITE     | )           |                                                                                   |                 |                  | า             | Digital India            |
| ्रि<br>सन्यमेव जयते        | Ministry of Rural Development(  | मीण विव | गस मंत्रालय)     |              |                           |             |             |                                                                                   |                 |                  | U             | Power To Empower         |
| सत्यमेव जयते               | Government of India( भारत सरकार | )       |                  |              |                           |             |             |                                                                                   |                 |                  |               |                          |
|                            |                                 |         |                  |              |                           |             |             | Letalis of Active Users                                                           |                 | Welcome,         | Uttarakhan    | nd SLNA Admin(SLNA Admir |
| User Managemer             | nt 🤇                            |         |                  |              |                           |             |             |                                                                                   |                 |                  |               |                          |
| New User Activat           | tion                            | User    | Type* SLNA, WC   | DC and STATE | ✓ State*                  | JTTARAKHAND | ✓ Status*   | Select- View Report                                                               |                 |                  |               |                          |
| Change Password            |                                 | S.Ne    | District Name    | User-ID      | User Name                 | Department  | Designation | Active Address                                                                    | Phone<br>Number | Mobile<br>Number | Fax<br>Number | E-mail                   |
| User Detail Repo<br>Master | rt<br>K                         | 1       |                  | SL0500DR     | Uttarakhand<br>SLNA       | SLNA        | SLNA CEO    | Uttarakhand                                                                       |                 | 99999999999      |               | abc@nic.in               |
| Reports                    | κ.                              | 2       |                  | SL0500DS     | Uttarakhand<br>SLNA Admin | SLNA        | SLNA CEO    | Uttarakhand                                                                       |                 | 99999999999      |               | abc@nic.in               |
|                            |                                 | 3       | ALMORA           | DI0545TE     | Dr S K<br>UPADHYAY        | PMKSYWDC    | DPD         | DPD DPD OFFICE(WCDC) DISTRICT<br>ALMORA                                           |                 | 9412087916       |               | dpdpmksyalmora@gmail.co  |
|                            |                                 | 4       | Pauri<br>Garhwal | DI0552TF     | DR S S<br>SHRIVASTAV      | PMKSYWDC    | DPD         | DPD OFFICE BUAKHAAL-PMKSYWDC-2.0<br>PAURI GARHWAL                                 |                 | 8126209249       |               | dpdpauri@gmail.com       |
|                            |                                 | 5       | PITHORAGARH      | DI0553TG     | MR A K TAMTA              | PMKSYWDC    | DPD         | DPD OFFICE PMKSYWDC-2.0<br>WATERSHED MANAGEMENT NEAR<br>THANA KOTWALI PITHORAGARH |                 | 9319925125       |               | dpdpmksypith@gmail.com   |
|                            |                                 | 6       | ALMORA           | DI0545ACG    | Omlata                    | NIC-DoLR    | Sci-C       | CGO Complex.                                                                      |                 | 9810035102       |               | support-wdcpmksy@nic.in  |
|                            |                                 | 7       | PITHORAGARH      | DI0553AFM    | Omlata                    | NIC-DoLR    | Sci-C       | CGO Complex. New Delhi                                                            |                 | 9810035102       |               | support-wdcpmksy@nic.in  |

Data presented in this site has been updated by respective State Governments UT Administration and Department of Land Resources Ministry of Baral Development/MoRD, Government of India. Website hosted and maintained by National Informatics Center, Bost viewed on Google Chrone Viersion 50 or above and Mozilla Piedro 50 or above versions of these between with resolution 1024 X 788 Copyright 2019 © Department of Land Resources All Rights Reserved.

## 6.11 Add/View Details of Physical Plan Other Activities Sub-Category

- Select the sub-menu "Add/View Details of Physical Plan Other Activities Sub-Category"
- Click on Add other sub-category button and fill the sub-category details
- User can also edit/delete wrongly added "other sub-category" by clicking on edit/delete button
- After adding other sub-category, login with the PIA user, create work-ids for other activities of this head, get them approve and map the generated work-ids to the other sub-category added
- Fill the status of work-ids after work-ids is approved
- And then fill your physical achievements for these work-ids

| aya ang G                                                                                             |                                                                                                    |                                                                                             |                                                                                          |                                                                                                    |   |                                 |                       |               |                                                   | LNA Admin                |
|----------------------------------------------------------------------------------------------------|----------------------------------------------------------------------------------------------------|---------------------------------------------------------------------------------------------|------------------------------------------------------------------------------------------|----------------------------------------------------------------------------------------------------|---|---------------------------------|-----------------------|---------------|---------------------------------------------------|--------------------------|
| User Management<br>Master                                                                             | <<br><                                                                                                    | Details of                                                                                  | Physical Other Sul                                                                       | b Category                                                                                                    |   |                                 |                       |               | Add Ob                                            | er Sub Category          |
| Activate Villages<br>District Approval Req                                                            | -2111/24/27                                                                                                    | Other<br>Sub-<br>Category                                                                   | Head Code(head d                                                                         | escription)                                                                                                    |   | Other Sub Category              | SeqNO                 | Status        | Edit                                              | Delete                   |
| Add/View Details of I<br>abegory                                                                      | Physical Other Activities Sub                                                                                                    | Code                                                                                        |                                                                                          |                                                                                                    |   |                                 |                       |               |                                                   |                          |
| eports                                                                                                | <                                                                                                    | 26                                                                                          | Area brought under                                                                       | Horticulture                                                                                                    |   | Nala Plug                       | 6.00                  | A             | 1                                                 | •                        |
|                                                                                                    |                                                                                                    | 28                                                                                          | Area covered under                                                                       | Soil and Moisture conservation activities                                                                                                    |   | Injection Well                  | 6.00                  | A             |                                                   |                          |
|                                                                                                    |                                                                                                    | 27                                                                                          | Water Harvesting St                                                                      | tructure (New created)                                                                                                    |   | New Pond                        | 9.00                  | A             | 1                                                 |                          |
|                                                                                                    | Vaterathed Development Component                                                                                                    |                                                                                             |                                                                                          | Add Physical-Sub Activity                                                                                                    | × |                                 |                       |               |                                                   |                          |
|                                                                                                    | Vatorshed Development Componen<br>lepartment of Land Resources (VIR<br>Inisisty of Rural Development(VIRI)<br>Novemment of Lindia (NTR 47677 ) | र संसाधन विभ                                                                                | (IF)                                                                                     | Head Code and Desc                                                                                                    |   |                                 |                       | ð.            | Nigital India                                     |                          |
|                                                                                                    | epartment of Land Resources (भूगि<br>finistry of Rural Development(ग्रामी                                                                      | व संसाधन विभ<br>ण विकास मंत्रा                                                              | मा)<br>लम् )                                                                             |                                                                                                    | × |                                 | Welcome               | 2             | Ngital India<br>Internationalis                   |                          |
| D<br>Marine Markagements<br>Manber                                                                    | epartment of Land Resources (भूगि<br>finistry of Rural Development(ग्रामी                                                                      | र संसाधन विभ<br>ण विकास मंत्रा<br>Details of                                                | (IF)                                                                                     | Head Code and Desc<br>2.Area brought under Horticulture<br>Activity Code and Description<br>Others                                                                  |   |                                 | Welcome               | ð.            | Ngital India<br>Internationalis                   |                          |
| antor<br>ctivate Villages                                                                             | epartment of Land Resources (भूमि<br>finistry of Raral Development(प्रामी<br>iovernment of India( भारस सरकार)<br><<br><<br><                   | व संसाधन विभ<br>ण विकास मंत्रा<br>Details of<br>Other<br>Sub-                               | म)<br>लय)<br>Physical Other.Su                                                           | Head Code and Desc<br>2.Area brought under Horticulture<br>Activity Code and Description<br>Others<br>Other Sub Category                                            | ~ | Piter Ini Colonov               |                       | Disarskhand t | Ngital India<br>BLNA Admin(5<br>O Ant Om          | er Dub Calegye           |
| Bar Management<br>Instor<br>ctivate Villages<br>Intrict Approval Req                                  | epartment of Land Resources (भूमि<br>finistry of Raral Development(प्रामी<br>iovernment of India( भारस सरकार)<br><<br><<br><                   | र संसाधन विभ<br>ण विकास मंत्रा<br>Details of                                                | मा)<br>लम् )                                                                             | Head Code and Desc<br>2 Area brought under Hortsuture<br>Activity Code and Description<br>Others<br>Other Stub Codegory<br>Nata Plug                                | ~ | Other Bub Category              | Welcom                | ð.            | Ngital India<br>Internationalis                   |                          |
| er Management<br>lastor<br>crivate Villages<br>istrict Approval Beq<br>dd/View Details of P<br>gory   | epartment of Land Resources (भूमि<br>finistry of Rural Development(प्राम)<br>lovernment of India( भारत सरकार)<br><<br><                        | व संसाधन विभ<br>ण विकास मंत्रा<br>Details of<br>Ottier<br>Sub-<br>Category                  | म)<br>लय)<br>Physical Other.Su                                                           | Head Code and Desc<br>2.Area brought under Horticulture<br>Activity Code and Description<br>Others<br>Other Sub Category                                            | ~ | Other Sub Category<br>Noto Plug |                       | Disarskhand t | Ngital India<br>BLNA Admin(5<br>O Ant Om          | er Dub Citinge           |
| are Management<br>fastor<br>critvate Villages<br>Intriot Approval Beg<br>dd/View Details of P<br>gory | epartment of Land Resources (भूमि<br>finistry of Rural Development(प्राम)<br>lovernment of India( भारत सरकार)<br><<br><                        | व संसाधन विभ<br>ण विकास मंत्रा<br>Details of<br>Other<br>Sub-<br>Category<br>Code           | IT)<br>CT4 )<br>Physical Other Su<br>Head Code(head d                                    | Head Code and Desc<br>2 Area brought under Horticulture<br>Activity Code and Description<br>Others<br>Other Sub Category<br>Hala Plug<br>Sequence No                | ~ |                                 | SeqNO                 | Distantia     | Statistics<br>SEARA Administr<br>Addition<br>Edit | er Sub Calinge<br>Delete |
| are Management<br>fastor<br>critvate Villages<br>Intriot Approval Beg<br>dd/View Details of P<br>gory | epartment of Land Resources (भूमि<br>finistry of Rural Development(प्राम)<br>lovernment of India( भारत सरकार)<br><<br><                        | त संसाधन विभ<br>ण विकास मंत्रा<br>Details of<br>Other<br>Sub-<br>Category<br>Category<br>26 | III)<br>Physical Other Su<br>Head Code(head d<br>Area brought under                      | Head Code and Desc<br>2 Area brought under Hartisulture<br>Activity Code and Description<br>Others<br>Other Sub Category<br>Hotel Plug<br>Sequence No<br>6          | ~ | Nala Plug                       | SeqNO<br>6.00         | De Status     | Statistics<br>SEARA Administr<br>Addition<br>Edit | er Sub Calinge<br>Delete |
| Here Management<br>Anator<br>Colivate Villages<br>Herefot Approval Bee                                | epartment of Land Resources (भूमि<br>finistry of Rural Development(प्राम)<br>lovernment of India( भारत सरकार)<br><<br><                        | व संसाधन विभ<br>ण विकास मंत्रा<br>Details of<br>Guier<br>Sub-<br>Code<br>26<br>28           | TT)<br>Physical Other Su<br>Head Code(head a<br>Area brought under<br>Area covered under | Head Code and Desc<br>2 Area brought under Hortsuture<br>Activity Code and Description<br>Others<br>Other Stub Cottegory<br>Nata Plug<br>Sequence No<br>6<br>Status | × | Nele Plug<br>Injection Well     | 5eqNO<br>6.00<br>6.00 | Status<br>A   | Statistics<br>SEARA Administr<br>Addition<br>Edit | Delete                   |

#### View the added other sub-category activities can be seen below

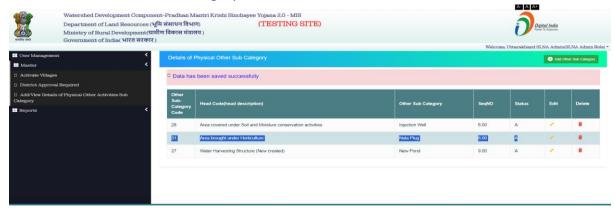

## 7. Project Module

#### 7.1 Add Projects

- Select State and click "Go" button
- Select year, district, project no. And fill remaining details then click on save button.
- Add button" will add a new row of another project.
- Delete button can be used for deleting the row

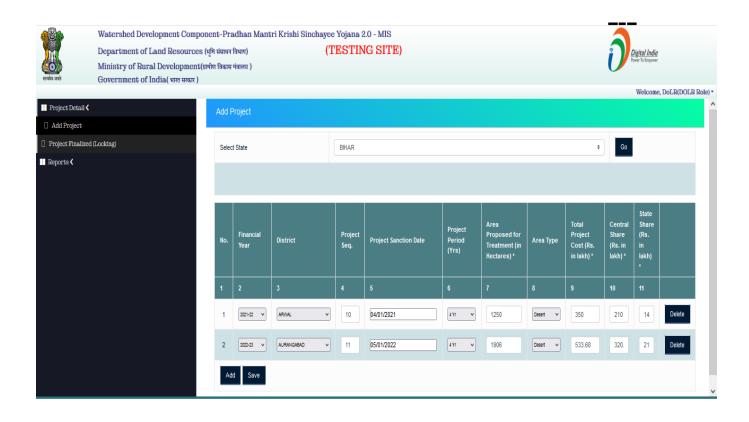

## 7.2 List of Projects to Finalized

- Select the state and district from dropdown
- Select the financial year and click on status as New and click on Go button
- After that select the project from the detail shown below
- Click on complete button

| ्रिक्ट जरते<br>सत्यमेव जरते | Watershed Development Compor<br>Department of Land Resources( ३<br>Ministry of Rural Development(य<br>Government of India( आरत सरकार | गूमि संसाधन विभा<br>ामीण विकास मंत्रा | radhan Mantri Krishi Sinchayee Yojana (WDC-PMKSY)<br>तधन विभाग ) |                |                   |                                    |                       |                    |               |                  |                |                  | English/Hindi<br><i>tal India</i><br>a <sup>-</sup> To Empower<br>Icome, Naveen(DC | OLR Role) |  |
|-----------------------------|----------------------------------------------------------------------------------------------------|---------------------------------------|------------------------------------------------------------------|----------------|-------------------|------------------------------------|-----------------------|--------------------|---------------|------------------|----------------|------------------|------------------------------------------------------------------------------------|-----------|--|
| 🕂 Project Detail            | <                                                                                                    | List of Proje                         | of Projects to finalized                                         |                |                   |                                    |                       |                    |               |                  |                |                  |                                                                                    |           |  |
| Add Project                 |                                                                                                    | Noto: All amo                         | Note: All amounts(in Lakhs ₹), All Area in Ha.                   |                |                   |                                    |                       |                    |               |                  |                |                  |                                                                                    |           |  |
| Project Finali              | zed (Locking)                                                                                                    | Note. All allio                       | unis(in La                                                       | KIIS K), AII A | iea ili na.       |                                    |                       |                    |               |                  |                |                  |                                                                                    |           |  |
| 📰 Reports <                 | 🖶 Reports 🕻                                                                                                    |                                       | Select State BIHAR                                               |                |                   | BAD                                |                       |                    |               |                  |                |                  |                                                                                    |           |  |
|                             |                                                                                                    |                                       | Select Financial Year                                            |                |                   | 1-22 🗸                             |                       | St                 | Status        |                  | New O On going |                  |                                                                                    |           |  |
|                             |                                                                                                    | Go                                    |                                                                  |                |                   |                                    |                       |                    |               |                  |                |                  |                                                                                    |           |  |
|                             |                                                                                                    | ■<br>Select<br>All                    | S.No.                                                            | State<br>Name  | Financial<br>Year | Project Name                       | Project<br>Start Date | Area<br>Sanctioned | Total<br>Cost | Central<br>Share | State<br>Share | Current<br>Phase | Project<br>Phase                                                                   | Action    |  |
|                             |                                                                                                    | 1                                     | 2                                                                | 3              | 4                 |                                    | 6                     | 7                  | 8             | 9                | 10             | 11               | 12                                                                                 | 12        |  |
|                             |                                                                                                    | ۵                                     | 1                                                                | BIHAR          | 2021-22           | AURANGABAD-<br>PMKSY-1/2021-<br>22 | 01/04/2021            | 4.00               | 0.48000       | 2.00000          | 3.00000        |                  |                                                                                    | Delete    |  |
|                             |                                                                                                    |                                       |                                                                  |                |                   |                                    |                       |                    |               |                  |                |                  |                                                                                    |           |  |
|                             |                                                                                                    |                                       |                                                                  |                |                   |                                    |                       | Complete           |               |                  |                |                  |                                                                                    |           |  |

## 7.3 Year wise List of Sanctioned Projects Report

- Select the state and district from dropdown
- Select the financial year and click on the Go button and then see the list of ongoing projects

| सत्यमेव जसते        | Department<br>Ministry of         | ershed Development Component-Pradhan Mantri Krishi Sinchayee Yojana 2.0 - MIS<br>artment of Land Resources (भूमि संसाधन विभाग) (TESTING SITE)<br>istry of Rural Development (प्रामीण विकास मंत्रालय)<br>ernment of India (भारत सरकार)<br>EPORTS IL DASHBOARD - @SITES - E DOCUMENTS - CONTACT US - TESTING SITE |                                          |                               |          |                        |                  |                                                               | Digital Indi<br>Power To Empow             | <u>1</u><br>r                                      |
|---------------------|-----------------------------------|----------------------------------------------------------------------------------------------------|------------------------------------------|-------------------------------|----------|------------------------|------------------|---------------------------------------------------------------|--------------------------------------------|----------------------------------------------------|
| ♠ <sup>2</sup> AB   | SOUT BREPORTS                     | III DASHBOARD -                                                                                                    | ⊕sites •                                 | DOCUMENTS -                   | CONT.    | ACT US 🔻               | ESTING S         | ITE                                                           | -)<br>LOGI                                 | N <sup>A</sup> REGISTER                            |
| Format P            | 1 - Year wise List of             | Sanctioned Projec                                                                                                    | ts                                       |                               |          |                        |                  |                                                               |                                            |                                                    |
| Select<br>State     | All State                         | ✓ Selec<br>Distric                                                                                                    | AII [                                    | District  Finance             | ial Year | All Financial Year v   | Go               |                                                               |                                            |                                                    |
|                     |                                   |                                                                                                    |                                          |                               |          |                        |                  |                                                               |                                            |                                                    |
| Display 10          | Records Excel                     | PDF                                                                                                    |                                          |                               |          |                        |                  | Α                                                             | JI amounts(in Rs lakhs                     | ), All Area in Ha.                                 |
| Display 10<br>S.No. | ✓ Records Excel<br>State Name     | PDF<br>Financial Year                                                                                                    | Project I                                | Name                          | ŧ        | Project Start Date     | Area Sanctioned  | A<br>♦ Total Cost ♦                                           | ul amounts(in Rs lakhs<br>Central Share \$ | ), All Area in Ha.<br>State<br>Share <del>\$</del> |
|                     |                                   |                                                                                                    | <ul> <li>Project I</li> <li>4</li> </ul> | Name                          | ŧ        | Project Start Date #   | Area Sanctioned  |                                                               |                                            | State 🛔                                            |
|                     | State Name                        | + Financial Year                                                                                                    | 4                                        | Name<br>arama Raju-WDC - 1 /2 | \$       |                        |                  | + Total Cost +                                                | Central Share \$                           | State<br>Share                                     |
| S.No. ▲             | State Name                        | +     Financial Year       3                                                                                                    | 4<br>Alluri Sitha                        |                               | 021-22   | 5                      | 6                | <ul> <li>♦ Total Cost ♦</li> <li>7</li> </ul>                 | Central Share \$                           | State<br>Share                                     |
| S.No. ▲             | State Name<br>2<br>ANDHRA PRADESH | <ul> <li>Financial Year</li> <li>3</li> <li>2021-22</li> </ul>                                                                                                    | 4<br>Alluri Sitha<br>Anakapalli          | arama Raju-WDC - 1 /2         | 021-22   | <b>5</b><br>20/01/2022 | <b>6</b><br>5000 | <ul> <li>Total Cost \$</li> <li>7</li> <li>1100.00</li> </ul> | <b>Central Share \$</b><br>8<br>660.00     | State<br>Share ∲<br>9<br>440.00                    |

### 7.4 Add Project Location

- Click on Add Project Location button
- Select projects from dropdown menu
- Select blocks and then select villages and click on Go button
- After getting the detail of villages user can save it as draft and check it
- User can also delete wrongly added villages by clicking on delete button
- After checking the data click on complete button

|                               |                                                                                                    |                                                                                           |                           |                                                                                                    | A- A A+ English Ilindi           |  |  |  |
|-------------------------------|----------------------------------------------------------------------------------------------------|-------------------------------------------------------------------------------------------|---------------------------|----------------------------------------------------------------------------------------------------|----------------------------------|--|--|--|
| Department of Land I          | ent Component-Pradhan Ma<br>Resources( भूमि संसाधन विभाग<br>velopment(यामीण विकास मंत्राल<br>(भारत सरकार ) | )                                                                                         | ana (WDC-PMKSY)           |                                                                                                    | Description                      |  |  |  |
| Add Initial Project Details < |                                                                                                    |                                                                                           | In a second second second |                                                                                                    | Welcome, Naveen Agrawal(PIA Role |  |  |  |
| Add Project Location Details  | Add Project Location                                                                                       | Add Watershed Committee                                                                   | Mapping of Visage and     | d Watershed Committee                                                                                                    |                                  |  |  |  |
| Project Preparedness          | Add Project L                                                                                              | ocation(Village co                                                                        | vered in the pr           | oject area)                                                                                                    |                                  |  |  |  |
| 🖬 Reports 🤇                   | Projects:                                                                                                  |                                                                                           | 80                        | cks: (Kindly select the blocks which are                                                                                                    | beign covered in the project     |  |  |  |
|                               | BANKA-PMKSY-4/20                                                                                           | 21-22                                                                                     | J are                     | (6)                                                                                                    |                                  |  |  |  |
|                               | Block(s):                                                                                                  |                                                                                           |                           | Select Blocks-                                                                                                    | î                                |  |  |  |
|                               | AMARPUR                                                                                                    |                                                                                           | B                         | RANKA                                                                                                    |                                  |  |  |  |
|                               | with mouse click)<br>-Select Village<br>Subhanpur<br>Sindaria Khurd<br>Kuthariahan<br>Aminpur Arazi        | Select Village<br>Subhanpur<br>Gangapur<br>Bhataria Khurd<br>Kuthariahat<br>Aminpur Arazi |                           | BELHAR     CHANDAN     DHURAIMA     FULIDUMAR     KATORIA     Note: To select more than one block. Use control key in con     mouse click     v |                                  |  |  |  |
|                               | Show 10 v entries                                                                                          | List                                                                                      | of villages covered       | Contraction of the second second second                                                                                                    |                                  |  |  |  |
|                               |                                                                                                    |                                                                                           |                           | Sear                                                                                                    |                                  |  |  |  |
|                               | Block                                                                                                    | GramPanchayat                                                                             |                           | ¢ Village                                                                                                    | • •                              |  |  |  |
|                               |                                                                                                    |                                                                                           |                           | E-SUMOOT -                                                                                                    |                                  |  |  |  |
|                               | AMARPUR                                                                                                    | SOBHANPUR                                                                                 |                           | Subhanpur                                                                                                    | delete                           |  |  |  |

## 7.5 Add Watershed Committee

- Click on Add watershed committee button
- Select project from dropdown menu
- Then enter watershed committee and click on save button
- User will get the list of saved watershed committee
- User can also delete wrongly added watershed committee by clicking on delete button

| Department of Land Re          | nt Component-Pradhan Mantri Krishi Sinchayee Yojana (WDC-PMK<br>sources( मूनि संस्थान विमाग )<br>opment(प्रामीण विकास मंजस्थ )<br>तरहा सरकार ) | 0 encier                             |
|--------------------------------|----------------------------------------------------------------------------------------------------|--------------------------------------|
| Add Initial Project Details 4  | Add Project Location Add Materiated Converting Mapping of Ville                                                                                | Weicome, Naveral Agravesk/FA Bale) * |
| C Add Project Location Details |                                                                                                    |                                      |
| Insiect Preparedness           | Watershell Commit                                                                                                    | ther Created successfully            |
| Reports C                      | Add Wew Watershed Committee added                                                                                                    | tenshed Committee                    |
|                                | Select All                                                                                                    | Watershed Name                       |
|                                |                                                                                                    | BANKA1                               |
|                                |                                                                                                    | BANKA2                               |
|                                | Dese                                                                                                    |                                      |

### 7.6 Mapping of Village and Watershed Committee

- Click on Mapping of Village and watershed committee button
- Select Project Name from dropdown menu
- Assign watershed committee to the block/villages from the entries shown and click on save as draft button
- Finally after checking all the details click on complete button

|                                                                                                    |                             |                                                                                                    |                              | A- A A+ English |
|----------------------------------------------------------------------------------------------------|-----------------------------|----------------------------------------------------------------------------------------------------|------------------------------|-----------------|
| Watershed Development Comp           Department of Land Resources           Ministry of Rural Development           Government of India( मारत सरव | (बामीण विकास मंत्रलय)       | iana (WDC-PMESY)                                                                                                    |                              | 0 Person        |
|                                                                                                    | Add Project Location Ad     | of Watershed Committee Macoing of Vi                                                                                                    | lage and Watershed Committee | Welcome, Navee  |
| Add Initial Project Details                                                                                                    | Als Project Location - Al   | to nee sied connice                                                                                                    | lage and maters not commutee |                 |
| D Add Project Location Details                                                                                                    | Mapping of Villa            | ge and Watershed Comm                                                                                                    | nittee                       |                 |
| Project Preparedness                                                                                                    | 11 5                        |                                                                                                    |                              |                 |
| E Reports C                                                                                                    | Project Name                | BANKA-PMKSY-4/2021-22                                                                                                    | *                            |                 |
|                                                                                                    | Show 10 v entres            |                                                                                                    | Search                       | t               |
|                                                                                                    | Block                       | • Vilages                                                                                                    | t Watershed Committee        | • •             |
|                                                                                                    | AMARPUR                     | Subhanpur                                                                                                    | BANKA2 ¥                     |                 |
|                                                                                                    | AMARPUR                     | Gangapur                                                                                                    | BANKA2 ¥                     |                 |
|                                                                                                    | Showing 0 to 0 of 0 entries | 2000 - 100 - 100 - |                              | Previous Next   |
|                                                                                                    | Save as Draft               |                                                                                                    |                              |                 |
|                                                                                                    | Show 10 v entries           |                                                                                                    | Searc                        | h               |
|                                                                                                    | Block                       | Villages                                                                                                    | t Watershed Committee        |                 |
|                                                                                                    | AMARPUR                     | Gangapur                                                                                                    | BANKA2                       |                 |
|                                                                                                    | Showing 0 to 0 of 0 entries |                                                                                                    |                              | Previous Next   |
|                                                                                                    | Complete                    |                                                                                                    |                              |                 |

## 7.7 Add Project Location to Complete Projects

- Click on Add Project Location button
- Select projects from dropdown menu
- Select blocks and then select villages and click on Go button
- After getting the detail of villages user can save it as draft and check it
- User can also delete wrongly added villages by clicking on delete button
- After checking the data click on complete button

| Department of Land Res                                                                                                    | ources (भूमि संसाधन विभाग)<br>pment(ग्रामीण विकास मंत्रालय                                                                                                    | ,                                   | a 2.0 - MIS<br>STING SITE)               | ð                               | Digital India<br>Power To Empower |
|----------------------------------------------------------------------------------------------------|----------------------------------------------------------------------------------------------------|-------------------------------------|------------------------------------------|---------------------------------|-----------------------------------|
|                                                                                                    |                                                                                                    |                                     |                                          | Welcome, Naveer                 | n Agrawal(PIA Role) 👻             |
| Add Initial Project Details <                                                                                                    | Add Project Location Add V                                                                                                    | Vatershed Committee Mapping o       | of Village and Watershe                  | d Committee                     | Î.                                |
| Add Project Location Details                                                                                                    |                                                                                                    |                                     |                                          |                                 |                                   |
| Project Preparedness                                                                                                    | Add Project Locat                                                                                                    | ion(Village covered ir              | n the project a                          | area)                           |                                   |
| Add Loaction to Complete Project                                                                                                    | Projects:                                                                                                    |                                     | Blocks: (Kindly select                   | the blocks which are beign cov  | ered in the                       |
| 🔜 Base Line Survey <                                                                                                    | DATIA-WDC - 1 /2021-22                                                                                                    | ~                                   | project area)                            |                                 |                                   |
| 📑 Physical Plan and Achievement <                                                                                                    | Block(s):                                                                                                    |                                     | Select Blocks<br>SEONDHA                 |                                 | ^                                 |
| Progress during Project<br>implementation                                                                                                    | BHANDER                                                                                                    | ~                                   | DATIA<br>BHANDER                         |                                 |                                   |
| PFMS <                                                                                                    |                                                                                                    |                                     |                                          |                                 |                                   |
| <ul> <li>Reports </li> <li>Add Initial Project Details </li> <li>Add Project Location Details</li> <li>Project Preparedness</li> <li>Add Loaction to Complete Project</li> <li>Base Line Survey </li> <li>Physical Plan and Achievement </li> </ul> | Villages: (To select more than or<br>combination with mouse click)<br>Name (Gram panchayat)<br>Select Village<br>Bisal Pura (BSALPURA)<br>Kyolari (BARCHOLI)<br>Tantana (TETANA)<br>Tantana (TETANA)<br>Rajpura (SEORA)<br>Hardai (TETANA)<br>Dati Dura (RADANA)<br>After selecting the village(s) presi | Display Villages in form of Village | Note: To select more<br>with mouse click | than one block, Use control key | in combination                    |
| $\blacksquare$ Progress during Project implementation $\triangleleft$                                                                                                    |                                                                                                    | List of villages cov                | ered in the project                      | area                            |                                   |
| 🕂 PFMS <                                                                                                    | Show All 🗸 entries                                                                                                    |                                     | ,,                                       | Search:                         |                                   |
| 📰 Reports 🕻                                                                                                    | Block                                                                                                    | GramPanchayat                       | \$                                       | Village                         | * *                               |
|                                                                                                    | BHANDER                                                                                                    | BISALPURA                           |                                          | Bisal Pura                      | delete                            |
|                                                                                                    | BHANDER                                                                                                    | BARCHOLI                            |                                          | Kyolari                         | delete                            |
|                                                                                                    | Showing 1 to 2 of 2 entries                                                                                                    |                                     |                                          | Previous                        | 1 Next -                          |

## 7.8 Mapping of new villages with Watershed Committee

- Click on Mapping of Village and watershed committee button
- Select Project Name from dropdown menu
- Assign watershed committee to the block/villages from the entries shown and click on save as draft button
- Finally after checking all the details click on complete button

| Watershed Development Com<br>Department of Land Resource<br>Ministry of Rural Developmen<br>Government of India( भारत सर | ut(ग्रामीण विकास मंत्रालय )                 | inchayee Yojana 2.0 - MIS<br>(TESTING S |        | )         | W                   | U        | <u>Digital India</u><br>Power To Empower<br>en Agrawal(PIA Role) ♥ |
|----------------------------------------------------------------------------------------------------|---------------------------------------------|-----------------------------------------|--------|-----------|---------------------|----------|--------------------------------------------------------------------|
| 🕂 Add Initial Project Details 🕻                                                                                          | Add Project Location Add Watershed          | Committee Mapping of Village            | and Wa | tershed C | ommittee            |          |                                                                    |
| <ul> <li>Add Project Location Details</li> <li>Project Preparedness</li> </ul>                                           | Mapping of Village and                      | Watershed Committ                       | ee     |           |                     |          |                                                                    |
| Add Loaction to Complete Project                                                                                         | Project Name:                               | DATIA-WDC - 1 /2021-22                  |        |           |                     |          | ~                                                                  |
| <ul> <li>Base Line Survey </li> <li>Physical Plan and Achievement </li> </ul>                                            | Show All v entries                          |                                         |        |           | Search:             |          |                                                                    |
| 🖶 Progress during Project implementation 🗸                                                                               | Block                                       | <ul> <li>Villages</li> </ul>            |        | ¢         | Watershed Committee |          | ¢                                                                  |
| 🕂 PFMS <                                                                                                    | BHANDER                                     | Bisal Pura                              |        |           | wc1 🗸               |          |                                                                    |
| 📕 Reports 🗸                                                                                                    | BHANDER                                     | Kyolari                                 |        |           | Wc2 V               |          |                                                                    |
|                                                                                                    | Showing 0 to 0 of 0 entries Previous 1 Next |                                         |        |           |                     |          |                                                                    |
| EPFMS 🕻                                                                                                    | Show All v entries                          |                                         |        |           | Search:             |          |                                                                    |
| 🕂 Reports 🕻                                                                                                    |                                             |                                         |        |           |                     |          |                                                                    |
|                                                                                                    | Block                                       | Villages                                | ŧ      | Waters    | hed Committee       | ŧ        | ŧ                                                                  |
|                                                                                                    | BHANDER                                     | Bisal Pura                              |        | wc1       |                     |          |                                                                    |
|                                                                                                    | BHANDER                                     | Kyolari                                 |        | wc2       |                     |          |                                                                    |
|                                                                                                    | Showing 1 to 2 of 2 entries                 |                                         |        |           |                     | Previous | 1 Next                                                             |
|                                                                                                    | Complete                                    |                                         |        |           |                     |          | v                                                                  |

# 7.9 Status of Project Preparedness

- Select the project from the dropdown
- click on project preparedness status
- click on save button

|                                                      |                                                                                                    |                                | A- A A+ English/Hindi               |  |  |  |  |
|------------------------------------------------------|----------------------------------------------------------------------------------------------------|--------------------------------|-------------------------------------|--|--|--|--|
| Department of Land Reso<br>Ministry of Rural Develop | ershed Development Component-Pradhan Mantri Krishi Sinchayee Yojana (WDC-PMKSY)<br>artment of Land Resources( भूमि संसाधन विभाग )<br>istry of Rural Development(यामीण विकास मंत्रालय )<br>ernment of India( भारत सरकार ) |                                |                                     |  |  |  |  |
|                                                      | _                                                                                                    |                                | Welcome, Naveen Agrawal(PIA Role) + |  |  |  |  |
| 🕂 Add Initial Project Details 🕻                      |                                                                                                    | 5                              | atus of Project Preparedness        |  |  |  |  |
| Add Project Location Details                         |                                                                                                    |                                |                                     |  |  |  |  |
| Project Preparedness                                 | Project *                                                                                                    | BANKA-PMKSY-4/2021-22          |                                     |  |  |  |  |
| Reports 🗸                                            | S.No.                                                                                                    | Project Preparedness           | Status                              |  |  |  |  |
|                                                      | 1                                                                                                    | Whether DPR completed          | ⊙ Yes  ● No                         |  |  |  |  |
|                                                      | 2                                                                                                    | Watershed committed formed     | ○ Fully ○ Partly                    |  |  |  |  |
|                                                      | 3                                                                                                    | Whether entry point activities | ● Yes ● No                          |  |  |  |  |
|                                                      | 4                                                                                                    | Entry point activities started | O Completed O Partly completed      |  |  |  |  |
|                                                      | 5                                                                                                    | Whether self help group formed | ○ Yes ○ No                          |  |  |  |  |
|                                                      | Save                                                                                                    |                                |                                     |  |  |  |  |

### 7.10 Add/View State Profile (SLNA User)

Here State Share has been released by State Govt. so you have to do data entry using this page selecting financial year, so that you can see all the data of that perticular financial year and also you can fill the due amount with accrued ineterest for releasing State share.

| स्यमेव जयते  | Department of Land I                                       | -<br>Resources (भूमि संसाधन विभा<br>elopment(ग्रामीण विकास मंत्राल | · · · · · · · · · · · · · · · · · · · | jana 2.0 - MIS<br>STING SITE)                             | Digital India<br>Power To Empower |  |  |  |  |
|--------------|------------------------------------------------------------|--------------------------------------------------------------------|---------------------------------------|-----------------------------------------------------------|-----------------------------------|--|--|--|--|
|              |                                                            |                                                                    |                                       |                                                           | Welcome, Bihar SLNA(SLNA Role) 🔻  |  |  |  |  |
| State Prof   | ate Profile and Capacity Building Add / View State Profile |                                                                    |                                       |                                                           |                                   |  |  |  |  |
| Add/View     | v State Profile                                            | Total no. of Districts*                                            |                                       |                                                           |                                   |  |  |  |  |
| 🖁 Add Detail | ls of Training                                             | 38                                                                 |                                       |                                                           |                                   |  |  |  |  |
| Ū.           |                                                            | Total no. of Blocks*                                               |                                       | Total no. Of Micro-watershe                               | ds*                               |  |  |  |  |
| Physical Pl  | an and Achievement <                                       | 105                                                                |                                       | 150                                                       |                                   |  |  |  |  |
| Reports 🔇    |                                                            | Total geographical area (Lak                                       | h ha.)*                               | Total untreatable area (Lakh                              | ı ha.)*                           |  |  |  |  |
|              |                                                            | 10.50000                                                           |                                       | 20.10000                                                  |                                   |  |  |  |  |
|              |                                                            | Area covered under pre-WD                                          | C-PMKSY projects (Lakh ha.)*          | Area covered under other watershed programmes (Lakh ha.)* |                                   |  |  |  |  |
|              |                                                            | 15.10000                                                           |                                       | 18.33000                                                  |                                   |  |  |  |  |
|              |                                                            | Total area with assured irrig                                      | ation (Lakh ha.)*                     |                                                           |                                   |  |  |  |  |
|              |                                                            | 13.55000                                                           |                                       |                                                           |                                   |  |  |  |  |
|              |                                                            | Draft                                                              |                                       |                                                           |                                   |  |  |  |  |
|              |                                                            | Complete                                                           |                                       |                                                           |                                   |  |  |  |  |
|              |                                                            | * Indicates mandatory                                              |                                       |                                                           |                                   |  |  |  |  |

### 7.11 Add Details of Training (SLNA User)

- Select Training Conducted at Level from the dropdown menu
- Enter no. of Training Conducted
- Fill description data and click on save button

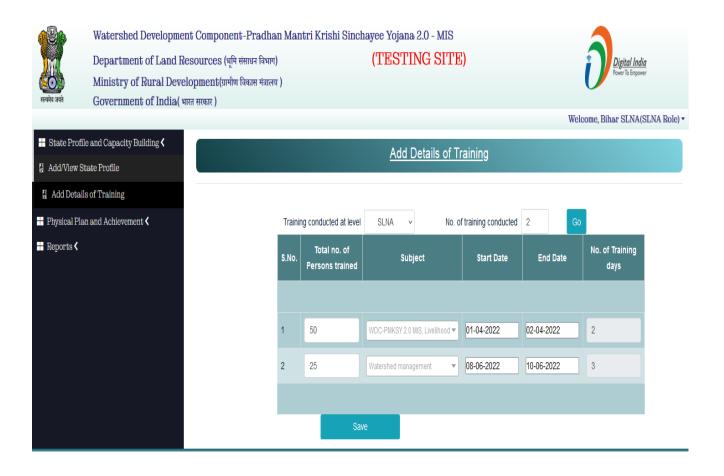

# 8. Baseline Survey (Module)

#### 8.1 Add Baseline Survey Plot wise

- Select project from the dropdown menu
- Select village from the dropdown menu
- Enter Plot no. / Survey no. / Gata no.
- Enter Treatable area of project (in ha) (Must be less then project sanction area)
- Chose Irrigation Status from the dropdown menu

|                                                                                                    |                                                                                                    |                                             |                      |                     |                | <u> </u>          |
|----------------------------------------------------------------------------------------------------|----------------------------------------------------------------------------------------------------|---------------------------------------------|----------------------|---------------------|----------------|-------------------|
| ्रि<br>स्रियमेव जयते                                                                                                    | Watershed Development Componen<br>Department of Land Resources (भूर्<br>Ministry of Rural Development(ग्राम<br>Government of India( भारत सरकार) | Digital In<br>Power To Eng                  | <u>ndia</u><br>oower |                     |                |                   |
|                                                                                                    |                                                                                                    | Add Baseline Survey Plot wi                 |                      |                     | Welcome, PIA 1 | Banka(PIA Role) 🔻 |
| 🕂 Add Initial Pr                                                                                                    | oject Details 🗸                                                                                                    |                                             |                      |                     |                |                   |
| 🕂 Base Line Su                                                                                                    | rvey 🗸                                                                                                    | Projects:                                   |                      | Village:            |                |                   |
| Add Plot wise                                                                                                    | details                                                                                                    | BANKA-WDC - 4 /2021-22                      | ~                    | Bhat Korama         |                | •                 |
| Finalization of Finalization of Finalizatio | f Plot wise details                                                                                                    | Plot No./ Survey No. / Gata No.:            |                      | Plot Area (in ha.): |                |                   |
| Add details of                                                                                                    | f Existing SHGs                                                                                                    | 1                                           |                      | 25                  |                |                   |
| Add details of                                                                                                    | f Existing FPOs                                                                                                    | Irrigation Status:                          |                      |                     |                |                   |
| <ul> <li>Ground Wate</li> <li>Survey)</li> </ul>                                                                                                    | r table (at the time of Baseline                                                                                                    | Protective Irrigation                       | ~                    |                     |                |                   |
| 🖶 Physical Plan                                                                                                    | and Achievement 🕻                                                                                                    | Protective Irrigation<br>Assured Irrigation |                      | ation of Land       | No. of Crop    |                   |
| 🕂 Progress duri                                                                                                    | ng Project implementation $\boldsymbol{\boldsymbol{<}}$                                                                                         | No Irrigation                               |                      |                     |                |                   |
| 📰 Reports 🕻                                                                                                    |                                                                                                    | Select v                                    | Select               | ~                   | Select         |                   |

| Watershed Development Component<br>Department of Land Resources (भूमि<br>Ministry of Rural Development(प्रामीप<br>Government of India( भारत सरकार) | संसाधन विभाग)                                                                                                    | Tojana (WDC-PMKSY<br>TESTING SITE  |                                                                                            |                                                  | Digital India<br>Power To Empower |                |
|----------------------------------------------------------------------------------------------------|----------------------------------------------------------------------------------------------------|------------------------------------|--------------------------------------------------------------------------------------------|--------------------------------------------------|-----------------------------------|----------------|
|                                                                                                    | Add Baseline Survey Plot w                                                                                                    | liso                               |                                                                                            |                                                  | Welcome, PIA Banka                | (PIA Role) 🔻   |
| Add Initial Project Details <                                                                                                    | Auu Daseillie Sulvey Flot v                                                                                                    | lise                               |                                                                                            |                                                  |                                   |                |
| Base Line Survey 🗸                                                                                                    | Projects:                                                                                                    |                                    | Village:                                                                                   |                                                  |                                   |                |
| Add Plot wise details                                                                                                    | BANKA-WDC - 4 /2021-22                                                                                                    | ~                                  | Bhat Korama                                                                                |                                                  | ~                                 |                |
| Finalization of Plot wise details                                                                                                    | Plot No./ Survey No. / Gata No.:                                                                                                    |                                    | Plot Area (in ha.):                                                                        |                                                  |                                   |                |
| Add details of Existing SHGs                                                                                                    | 1                                                                                                    |                                    | 25                                                                                         |                                                  |                                   |                |
| □ Add details of Existing FPOs                                                                                                    | Irrigation Status:                                                                                                    |                                    |                                                                                            |                                                  |                                   |                |
| □ Ground Water table (at the time of Baseline Survey)                                                                                              | No Irrigation                                                                                                    | ~                                  |                                                                                            |                                                  |                                   | - 1            |
| 🚆 Physical Plan and Achievement 🕻                                                                                                    |                                                                                                    | <b>.</b>                           |                                                                                            |                                                  |                                   |                |
| 💾 Progress during Project implementation <                                                                                                    | Ownership                                                                                                    | Classific                          | ation of Land                                                                              | No. of Crop                                      |                                   |                |
| Reports <b>&lt;</b>                                                                                                    | Select ~                                                                                                    | Select                             | ~                                                                                          | Select                                           | ~                                 | - 1            |
|                                                                                                    | Select<br>Private                                                                                                    |                                    |                                                                                            |                                                  |                                   | -              |
| Data presented in this site has been<br>Website hosted and maintained by Nat                                                                       |                                                                                                    |                                    | ces, Ministry of Rural Development(MoRD), G<br>50 or above versions of these browsers with |                                                  |                                   |                |
| Watershed Development Componen<br>Department of Land Resources (भूरि<br>Ministry of Rural Development(प्रामी<br>Government of India( भारत सरकार)   |                                                                                                    | Yojana (WDC-PMKS)<br>(TESTING SIT) |                                                                                            |                                                  | Digital India<br>Power To Empower |                |
|                                                                                                    | Add Deceline Survey Diets                                                                                                    | Viao                               |                                                                                            |                                                  | Welcome, PIA Banl                 | ka(PIA Role) 🔻 |
| Add Initial Project Details                                                                                                    | Add Baseline Survey Plot                                                                                                    | wise                               |                                                                                            |                                                  |                                   | •              |
| 🖶 Base Line Survey <                                                                                                    | Projects:                                                                                                    |                                    | Village:                                                                                   |                                                  |                                   |                |
| □ Add Plot wise details                                                                                                    | BANKA-WDC - 4 /2021-22                                                                                                    | Ŷ                                  | Bhat Korama                                                                                |                                                  | ~                                 |                |
| Finalization of Plot wise details                                                                                                    | Plot No./ Survey No. / Gata No.:                                                                                                    |                                    | Plot Area (in ha.):                                                                        |                                                  |                                   |                |
| Add details of Existing SHGs                                                                                                    | 1                                                                                                    |                                    | 25                                                                                         |                                                  |                                   |                |
| Add details of Existing FPOs                                                                                                    | Irrigation Status:                                                                                                    |                                    |                                                                                            |                                                  |                                   |                |
| Ground Water table (at the time of Baseline Survey)                                                                                                | No Irrigation                                                                                                    | ~                                  |                                                                                            |                                                  |                                   | - 1            |
| Physical Plan and Achievement <b>Constraints</b>                                                                                                   |                                                                                                    | Classifi                           | ication of Land                                                                            | No. of Crop                                      |                                   |                |
| $\blacksquare$ Progress during Project implementation $\checkmark$                                                                                 |                                                                                                    |                                    |                                                                                            |                                                  |                                   |                |
|                                                                                                    | Community ~                                                                                                    | Select                             | ~                                                                                          | Select                                           | *                                 |                |
|                                                                                                    | nupdated by respective State Governments/UT Administrational informatics Center. Best viewed on Google Chrome Ve<br>Copyright 2019 © Department of | Forest Land                        |                                                                                            | Government of India.<br>th resolution 1024 X 768 |                                   | •              |

- Chose Ownership from the dropdown menu & Type Owner name (In case of private only)
- Chose classification of land from the dropdown menu & Type sub-classification of land (In case of others only)

|                                                   | Watershed Development Com                                                                                      | oonent-Pradhan Mantri Krishi Sincha                                                                                          | vee Yojana (WDC-PMKSY                                                                                            | ð                                                                         |                                              |                          |            |
|---------------------------------------------------|----------------------------------------------------------------------------------------------------|----------------------------------------------------------------------------------------------------|----------------------------------------------------------------------------------------------------|---------------------------------------------------------------------------|----------------------------------------------|--------------------------|------------|
|                                                   | Department of Land Resource                                                                                    |                                                                                                    | (TESTING SITI                                                                                                    |                                                                           |                                              | Digital India            |            |
|                                                   | Ministry of Rural Development                                                                                  |                                                                                                    |                                                                                                    |                                                                           |                                              | Power To Empower         |            |
| सल्यमेव जयते                                      | Government of India( भारत सरव                                                                                  | कार)                                                                                                    |                                                                                                    |                                                                           |                                              |                          |            |
| Add Initial Pro                                   | olegt Details                                                                                                  | Add Baseline Survey P                                                                                                    | lot wise                                                                                                    |                                                                           |                                              | Welcome, PIA Banka(PIA   | Role) •    |
| Base Line Sur                                     |                                                                                                    |                                                                                                    |                                                                                                    |                                                                           |                                              |                          | - 14       |
| Add Plot wise                                     |                                                                                                    | Projects:                                                                                                    |                                                                                                    | Village:                                                                  |                                              |                          |            |
|                                                   | of Plot wise details                                                                                           | BANKA-WDC - 4 /2021-22                                                                                                    | ~                                                                                                    | Bhat Korama                                                               |                                              | ~                        |            |
|                                                   |                                                                                                    | Plot No./ Survey No. / Gata No.:                                                                                             |                                                                                                    | Plot Area (in ha.):                                                       |                                              |                          |            |
|                                                   | f Existing SHGs                                                                                                | 1                                                                                                    |                                                                                                    | 25                                                                        |                                              |                          |            |
|                                                   | f Existing FPOs                                                                                                | Irrigation Status:                                                                                                    |                                                                                                    |                                                                           |                                              |                          |            |
| ] Ground Water<br>Survey)                         | r table (at the time of Baseline                                                                               | No Irrigation                                                                                                    | ~                                                                                                    |                                                                           |                                              |                          |            |
| Physical Plan a                                   | and Achievement <b>&lt;</b>                                                                                    |                                                                                                    |                                                                                                    | ,                                                                         |                                              |                          |            |
|                                                   | ng Project implementation <b>&lt;</b>                                                                          | Ownership                                                                                                    | Classificatio                                                                                                    | on of Land                                                                | No. of Crop                                  |                          |            |
| Reports <b>&lt;</b>                               |                                                                                                    | Community ~                                                                                                    | Cultivable Wasteland                                                                                             | ÷                                                                         | Single Crop                                  | ~                        |            |
|                                                   |                                                                                                    |                                                                                                    |                                                                                                    |                                                                           | No Crop                                      |                          |            |
|                                                   | Data presented in this site                                                                                    | e has been updated by respective State Governments/UT Admi<br>led by National Informatics Center, Best viewed on Google Chro | nistration and Department of Land Resour                                                                         | rces, Ministry of Rural Developmen<br>x 50 or above versions of these bro |                                              |                          |            |
| 01220                                             |                                                                                                    | Convertent 2019 © Denarts<br>Convertent 2019 © Denarts                                                                       | nent of Land Resources. All Rights Reserve                                                                       | nd                                                                        | wsen waapie crop                             |                          |            |
|                                                   | Department of Land Resource                                                                                    |                                                                                                    | (TESTING SIT)                                                                                                    |                                                                           |                                              | Digital India            |            |
|                                                   | Ministry of Rural Developme                                                                                    | nt(ग्रामीण विकास मंत्रालय )                                                                                                  |                                                                                                    |                                                                           |                                              | Power To Empower         |            |
| trant star                                        | Government of India( भारत स                                                                                    |                                                                                                    |                                                                                                    |                                                                           |                                              | Welcome, PIA Banka(PIA F | Role) 👻    |
| the second second second second                   | Project Details <                                                                                              | No Irrigation                                                                                                    | ,                                                                                                    |                                                                           |                                              |                          | -          |
| <ul> <li>Base Line</li> <li>Add Plot w</li> </ul> | Contraction and the second second second second second second second second second second second second second | Ownership                                                                                                    | Classificati                                                                                                    | on of Land                                                                | No. of Crop                                  |                          |            |
| 1.0 / 1.1.000000000000000000000000000000          | on of Plot wise details                                                                                        | Community                                                                                                    | Cultivable Wasteland                                                                                             | ÷                                                                         | Single Crop                                  | ~                        |            |
| 🗆 Add detail                                      | ls of Existing SHGs                                                                                            |                                                                                                    | No. 1. S                                                                                                    |                                                                           |                                              |                          |            |
| Add details                                       | ls of Existing FPOs                                                                                            |                                                                                                    | and the second second second second second second second second second second second second second second second | ngle Crop                                                                 |                                              |                          |            |
| Survey)                                           | ater table (at the time of Baseline                                                                            | Crop Area (in ha)<br>Crop Type (col-A)                                                                                       | Crop production per Hectare<br>(in Quintal)<br>(col-B)                                                           | Avg. Income per<br>Quintal (in Rs.)<br>(col-C)                            | Total Income (in Rs.)<br>(col-A*col-B*col-C) | Action                   |            |
|                                                   | ian and Achievement <                                                                                          | Sele V                                                                                                    |                                                                                                    |                                                                           |                                              | Add Crop Detail          |            |
| Reports <                                         | luring Project implementation $\triangleleft$                                                                  | Select<br>Cereals                                                                                                    |                                                                                                    |                                                                           |                                              |                          |            |
|                                                   |                                                                                                    | Pulses<br>Oilseeds<br>Fiber Crops                                                                                            |                                                                                                    |                                                                           |                                              |                          |            |
|                                                   | Data presented in this                                                                                         | Pasture<br>Horticulture = State Governments/UT Adr                                                                           | ninistration and Department of Land Resou                                                                        | roes, Ministry of Rural Developmen                                        | t(MoRD), Government of India.                |                          |            |
|                                                   | Website hosted and maint                                                                                       | ained by National Plantation er. Best viewed on Google Ch                                                                    | rome Version 50 or above and Mozilla Firefo<br>tment of Land Resources. All Nights Reserve                       | xx 50 or above versions of these bro<br>ed.                               | wsers with resolution 1024 X 768             | a.                       |            |
|                                                   | Watershed Development Com                                                                                      | nponent-Pradhan Mantri Krishi Sinch                                                                                          | WDC-PMKS                                                                                                    | V)                                                                        |                                              |                          |            |
|                                                   | Department of Land Resourc                                                                                     |                                                                                                    | (TESTING SIT                                                                                                    |                                                                           |                                              | Digital India            |            |
|                                                   | Ministry of Rural Developmen                                                                                   | nt(ग्रामीण विकास मंत्रालय )                                                                                                  |                                                                                                    | _,                                                                        |                                              | Power To Empower         |            |
| सत्यमेव जयते                                      | Government of India( भारत सर                                                                                   | रकार)                                                                                                    |                                                                                                    |                                                                           |                                              | Welcome, PIA Banka(PIA   | Pole) T    |
| 🕂 Add Initial P                                   | Project Details <b>&lt;</b>                                                                                    | Ownership                                                                                                    | Classified                                                                                                    | ion of Land                                                               | No. of Crop                                  | Wolcollo, PTA Ballka(PIA | . 10010) - |
| Base Line S                                       | Survey <b>&lt;</b>                                                                                             | Ownership                                                                                                    | Classificati                                                                                                    |                                                                           | No. of Crop                                  |                          |            |
| Add Plot wis                                      | se details                                                                                                    | Community                                                                                                    | - Cultivable Wasteland                                                                                           | `                                                                         | - Double Crop                                | ~                        |            |
| Finalization                                      | n of Plot wise details                                                                                         |                                                                                                    | For Do                                                                                                    | while Green                                                               |                                              |                          |            |
| Add details                                       | of Existing SHGs                                                                                               | Season:                                                                                                    | For Do                                                                                                    | uble Crop                                                                 |                                              |                          |            |
| Add details                                       | of Existing FPOs                                                                                               | Select                                                                                                    |                                                                                                    | ~                                                                         |                                              |                          |            |
|                                                   | ter table (at the time of Baseline                                                                             | Select<br>Rabi                                                                                                    |                                                                                                    |                                                                           |                                              |                          |            |
| Survey)                                           | n and Achievement <b>&lt;</b>                                                                                  | Kharif<br>Crop Area (in ha)                                                                                                  | (in Quintal)                                                                                                    | Avg. Income per<br>Quintal (in Rs.)                                       | Total Income (in Rs.)                        |                          |            |
|                                                   | ring Project implementation <b>&lt;</b>                                                                        | Crop Type (col-A)                                                                                                    | (col-B)                                                                                                    | (col-C)                                                                   | (col-A*col-B*col-C)                          | Action                   |            |
| Reports <                                         |                                                                                                    | Sele ~                                                                                                    |                                                                                                    |                                                                           |                                              | Add Crop Detail          |            |
|                                                   |                                                                                                    |                                                                                                    |                                                                                                    |                                                                           |                                              |                          | -          |

• Chose No. of Crop from the dropdown menu & Chose season name (In case of double crop/multiple crop only)

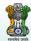

Watershed Development Component-Pradhan Mantri Krishi Sinchayee Yojana 2.0 - MIS Department of Land Resources (धूमि संसाधन विधाग) (TESTING SITE) Ministry of Rural Development(धार्माणेविकास मंतालय) Government of India(धारत सरकार)

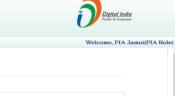

| ne Survey <            | Add Baseline          | e Survey Plo | ot wise        |               |                            |           |                          |          |                  |        |
|------------------------|-----------------------|--------------|----------------|---------------|----------------------------|-----------|--------------------------|----------|------------------|--------|
| details                | Projects:             |              |                |               | Village:                   |           |                          |          |                  |        |
| details                | JAMUI-WDC - 5 /2      | 021-22       |                | ~             | Kakan                      |           |                          |          |                  |        |
| 8                      | Plot No./ Survey No.  | / Gata No.:  |                |               | Plot Area (in ha           | .):       |                          |          |                  |        |
|                        | 51P                   |              |                |               | 1000                       |           |                          |          |                  |        |
| ime of Baseline        | Irrigation Status:    |              |                |               |                            |           |                          |          |                  |        |
| evement <              | Protective Irrigation |              |                | ~             |                            |           |                          |          |                  |        |
| implementation $\leq$  |                       |              |                |               |                            |           |                          |          |                  |        |
|                        | Ownership             | Owner I      | lame           | Classificatio | on of Land                 | Sub Cla   | ssification of           | Land     | No. of Crop      |        |
|                        | Private ~             | RAJ          |                | Others        | ~                          | Vill- Kak | an                       |          | Multiple C       | rop ~  |
|                        |                       |              |                | For Mult      | tiple Crop                 |           |                          |          |                  |        |
| he time of Baseline    | Season:               |              |                |               | <b>,</b>                   |           |                          |          |                  |        |
| ent <b>&lt;</b>        | Select                |              |                | ×             |                            |           |                          |          |                  |        |
| и <b>х</b>             | Select                |              |                |               |                            |           |                          |          |                  |        |
| mentation <b>&lt;</b>  | Rabi                  |              |                |               | Avg. Incom                 | e per     | Total Incor              | ne (in   |                  |        |
|                        | Kharif                |              |                |               | Quintal (in                |           | Rs.)                     |          |                  |        |
|                        | Summer                |              |                |               | (col-C)                    |           | (col-A*col-B             | *col-C)  | Action           |        |
|                        |                       |              |                |               |                            |           |                          |          |                  |        |
|                        | Seleci v              |              |                |               |                            |           |                          |          | Add Crop         | Detail |
|                        |                       |              |                |               |                            |           |                          |          |                  |        |
| ails                   |                       |              |                | Added C       | rop Detail                 |           |                          |          |                  |        |
| 3                      |                       |              |                |               |                            |           |                          | Tetal la | ncome (in        |        |
|                        |                       |              | Crop Area (in  |               | production per             | Avg.      | Income per               |          | Rs.)             |        |
| e of Baseline          | Season                | Crop Type    | ha)<br>(col-A) |               | re (in Quintal)<br>(col-B) |           | ital (in Rs.)<br>(col-C) |          | col-B*col-<br>C) | Action |
| e of Baseline          | 564501                | crop type    | (CONA)         |               | (001-0)                    |           | (001-0)                  |          | 9                |        |
| ent <b>&lt;</b>        | Rabi                  | Cereals      | 100            | 12.33         |                            | 15.99     | 9                        | 19715    | .6700000         | delete |
| ementation <b>&lt;</b> |                       |              | 400            | 100           |                            | 150       |                          | 45000    |                  | delete |
|                        | Kharif                | Pulses       | 100            | 100           |                            | 150       |                          | 15000    | 00               |        |
|                        |                       |              |                |               |                            |           |                          |          |                  | delete |

- Fill description data and click on add crop detail button
- User can also delete wrongly added crop detail by clicking on delete button
- User can fill all season data then clicking on save as draft button

## 8.2 Finalization of Baseline Survey Village wise

- Select the project/village from dropdown menu and click on Get Details button
- After that your entered data is shown below
- User can also delete/edit wrongly added crop data by clicking on delete/edit button
- After checking the data click on complete/Locked the data of selected village button

|                            |                                                                                                    |            |                                                            |                      |                |           |            |                |              |               |              |              |             |                                     | A- A A+                         |                                               |             |
|----------------------------|----------------------------------------------------------------------------------------------------|------------|------------------------------------------------------------|----------------------|----------------|-----------|------------|----------------|--------------|---------------|--------------|--------------|-------------|-------------------------------------|---------------------------------|-----------------------------------------------|-------------|
| ्रि<br>्<br>्<br>यमेव जयते | Watershed Development Component-Pradhan Mant<br>Department of Land Resources (भूमि संसापन विभाग)<br>Ministry of Bural Development(प्रामीष विकास मंत्रावद)<br>Government of Indiai भारत सरकार) |            |                                                            | 10 - MIS<br>NG SITE) |                |           |            |                |              |               |              |              |             |                                     |                                 | <i>ig<u>ital India</u><br/>wer</i> To Empower |             |
|                            |                                                                                                    |            |                                                            |                      |                |           |            |                |              |               |              |              |             |                                     |                                 | Welcome, Om                                   | lata(PIA Ro |
| Add Initial Project De     | etails 🗸                                                                                                    |            |                                                            |                      |                |           |            | Fir            | alization of | Baseline Surv | ey village w | ise          |             |                                     |                                 |                                               |             |
| Base Line Survey 🕻         |                                                                                                    | Projects:  |                                                            |                      |                |           | ١          | fillage:       |              |               |              |              | Ge          | t Details                           |                                 |                                               |             |
| Add Plot wise details      | ls                                                                                                    | PITH       | ORAGARI                                                    | -WDC -               | 5 /2022-23     | 3         | ~          | Kumalta [N/    | DHAR         |               |              |              | •           |                                     |                                 |                                               |             |
| Finalization of Plot v     | wise details                                                                                                    |            |                                                            |                      |                |           |            |                |              |               |              |              |             |                                     |                                 |                                               |             |
| Add Micro Irrigation       | n Area Details                                                                                                    | Village    | Plot/Gata                                                  | Plot Area            | Irrigation     |           | Owner      | Classification | No. of       | Forest        |              |              | Area (în    | Crop Production                     | Avg. Income                     | Total Income                                  |             |
| ] Add details of Existi    | ing SHGs                                                                                                    |            | No.                                                        | (in ha.)             | Status         | Ownership | Name       | of Land        | Сгор         | Land<br>type  | Season       | Crop Type    | ha) (Col-A) | per Hectare (in<br>Quintal) (Col-B) | per Quintal (in<br>Rs.) (Col-C) | (in Rs.)<br>(A*B*C)                           | Action      |
| Add details of Existi      | ing FPOs                                                                                                    |            |                                                            |                      | No             |           |            |                | Double       |               |              |              |             |                                     |                                 |                                               | Edit        |
| Ground Water table         | e (at the time of Baseline Survey)                                                                                                    | Kumalta    | EJH                                                        | 120.00               | Irrigation     | Community |            | Rainfed        | Сгор         |               | Rabi         | Horticulture | 120.00      | 1.70                                | 15.00                           | 3,060.00                                      | Delete      |
| Physical Plan and Act      | hievement 🕻                                                                                                    |            |                                                            | 120.00               |                |           |            |                |              |               | Kharif       | Cereals      | 120.00      | 15.00                               | 20.00                           | 36,000.00                                     | Edit        |
| Progress during Proje      | ect implementation <                                                                                                    | _          |                                                            |                      |                |           |            |                |              |               |              |              | _           |                                     |                                 |                                               | Delete      |
| PFMS <                     |                                                                                                    | T          | otal                                                       | 120.0000             |                |           |            |                |              |               |              |              | 240.0000    | 16.7000                             | 35.00                           | 39,060.00                                     |             |
| Reports 🕻                  |                                                                                                    | Complete   | /Locked the da                                             | ia of selected vi    | ilage          |           |            |                |              |               |              |              |             |                                     |                                 |                                               |             |
|                            |                                                                                                    | 2. Data re | fill all plot data<br>elated to selecte<br>her entry can b | d village would      | l be saved and |           | ayed above | <b>.</b>       |              |               |              |              |             |                                     |                                 |                                               |             |

#### 8.3 Add Micro Irrigation Area details

- Select project from the dropdown menu
- Select village from the dropdown menu
- Select Plot no. / Survey no. / Gata no. from the dropdown menu
- After that your plot area (in ha) will be visible
- After that enter the area under micro irrigation, keep in mind that it should not be more than the micro irrigation plot area (in ha)
- After that save the data by clicking on Save as Draft button
- After checking the data, complete the details by clicking on the Complete button

| 11 A                                                                                                    |                                                                                                    |                                                                                                    |                                                                                         |                                                                                                    |                                                                                                    |
|----------------------------------------------------------------------------------------------------|----------------------------------------------------------------------------------------------------|----------------------------------------------------------------------------------------------------|-----------------------------------------------------------------------------------------|----------------------------------------------------------------------------------------------------|----------------------------------------------------------------------------------------------------|
| A CONTRACTOR                                                                                                    | Watershed Development Component-                                                                                                    | -Pradhan Mantri Krishi Sino                                                                                                    | chayee Yojana 2.0 - MIS                                                                 |                                                                                                    |                                                                                                    |
|                                                                                                    | Department of Land Resources (भूमि                                                                                                    | संसाधन विभाग)                                                                                                    | (TESTING SIT                                                                            | Е)                                                                                                    | Digital India                                                                                                    |
|                                                                                                    | Ministry of Rural Development(ग्रामीण                                                                                                    | । विकास मंत्रालय )                                                                                                    |                                                                                         |                                                                                                    | Power To Empower                                                                                                    |
| सत्यमेव जयते                                                                                                    | Government of India( भारत सरकार )                                                                                                    |                                                                                                    |                                                                                         |                                                                                                    |                                                                                                    |
|                                                                                                    |                                                                                                    |                                                                                                    |                                                                                         |                                                                                                    | Welcome, Omlata(PIA Role)                                                                                                    |
| Add Initial                                                                                                    | Project Details <                                                                                                    |                                                                                                    |                                                                                         |                                                                                                    |                                                                                                    |
| Base Line                                                                                                    | Survey <                                                                                                    | Micro Irrigation Det                                                                                                    | tail at the Time of Bas                                                                 | eline Survey                                                                                                    |                                                                                                    |
| Add Plot w                                                                                                    | ise details                                                                                                    |                                                                                                    |                                                                                         |                                                                                                    |                                                                                                    |
| Finalization                                                                                                    | n of Plot wise details                                                                                                    | Projects:                                                                                                    |                                                                                         | Village:                                                                                                    |                                                                                                    |
|                                                                                                    |                                                                                                    | PITHORAGARH-WDC - 5 /202                                                                                                    | 22-23                                                                                   | ✓ Metali [METALEE]                                                                                                    | ~                                                                                                    |
| Add Micro                                                                                                    | o Irrigation Area Details                                                                                                    | Plot No:                                                                                                    |                                                                                         | Plot Area (in ha.):                                                                                                    |                                                                                                    |
| Add details                                                                                                    | s of Existing SHGs                                                                                                    | 10                                                                                                    |                                                                                         | ~ 20                                                                                                    |                                                                                                    |
| Add details                                                                                                    | s of Existing FPOs                                                                                                    | 10                                                                                                    |                                                                                         | 20                                                                                                    |                                                                                                    |
| Ground Wa                                                                                                    | ater table (at the time of Baseline                                                                                                    | Irrigation Status:                                                                                                    |                                                                                         | Area Under Micro Irrigation:                                                                                                    |                                                                                                    |
| Survey)                                                                                                    |                                                                                                    | Protective Irrigation                                                                                                    |                                                                                         | 5                                                                                                    |                                                                                                    |
| Physical Pla                                                                                                    | an and Achievement <                                                                                                    | Concernant Concernant                                                                                                    |                                                                                         |                                                                                                    |                                                                                                    |
| December de                                                                                                    | uring Droicot implementation                                                                                                    | Save as Draft Complete                                                                                                    |                                                                                         |                                                                                                    |                                                                                                    |
|                                                                                                    |                                                                                                    |                                                                                                    |                                                                                         |                                                                                                    |                                                                                                    |
| ← → C                                                                                                    | wdcpmksy.dolr.gov.in/TEST/microIrrigation                                                                                                    |                                                                                                    |                                                                                         |                                                                                                    | 역 년 ☆ 🛛 💿                                                                                                    |
| (3) YouTube                                                                                                    |                                                                                                    | Sov.in   e-Forms 🔞 wdcpmksy.dolr.g                                                                                                    | ou in caur                                                                              | DHAY OFFICIAL 🔍 Goog                                                                                                    | gle Translate 🗧 Resize Images Onli 📀 PFMS                                                                                                    |
|                                                                                                    |                                                                                                    | Do you want to save                                                                                                    |                                                                                         |                                                                                                    | A- A A+                                                                                                    |
| Con the second                                                                                                    | Watershed Development Component-Prac                                                                                                    |                                                                                                    | OK                                                                                      | Cancel                                                                                                    | 3                                                                                                    |
|                                                                                                    | Department of Land Resources (भूमि संसाध<br>Ministry of Rural Development(ग्रामीण विक                                                                                                    |                                                                                                    |                                                                                         |                                                                                                    | Digital India<br>Prover To Engrower                                                                                                    |
| egrates teals                                                                                                    | Government of India( भारत सरकार )                                                                                                    |                                                                                                    |                                                                                         |                                                                                                    | ~                                                                                                    |
| Add Initial Pr                                                                                                    | ni-tData il 1                                                                                                    |                                                                                                    |                                                                                         |                                                                                                    | Welcome, Omlata(PIA Rol                                                                                                    |
| Base Line Su                                                                                                    |                                                                                                    | Micro Irrigation                                                                                                    | n Detail at the Time of Ba                                                              | aseline Survey                                                                                                    |                                                                                                    |
| Add Plot wise                                                                                                    |                                                                                                    | generation and a second second s |                                                                                         |                                                                                                    |                                                                                                    |
|                                                                                                    | e details                                                                                                    |                                                                                                    |                                                                                         |                                                                                                    |                                                                                                    |
|                                                                                                    | e details<br>of Plot wise details                                                                                                    | Projects.                                                                                                    |                                                                                         | Village:                                                                                                    |                                                                                                    |
| Finalization                                                                                                    |                                                                                                    | PITHORAGARH-WDC                                                                                                    | - 5 /2022-23                                                                            | Metali [METALEE]                                                                                                    | ٧                                                                                                    |
| <ul> <li>Finalization</li> <li>Add Micro In</li> </ul>                                                                                                    | of Plot wise details                                                                                                    | PITHORAGARH-WDC<br>Plot No:                                                                                                    | - 5 /2022-23                                                                            | Metali [METALEE]      Plot Area (in ha.):                                                                                                    | v                                                                                                    |
| <ul> <li>Finalization of</li> <li>Add Micro Inst.</li> <li>Add details of</li> <li>Add details of</li> </ul>                                                                                                    | of Plot wise details<br>rigation Area Details<br>d'Existing SHGs<br>d'Existing FPOs                                                                                                    | PITHORAGARH-WDC<br>Plot No:<br>12                                                                                                    | - 5 /2022-23                                                                            | Metali [METALEE] Plot Area (in ha.): 24                                                                                                    | ×                                                                                                    |
| <ul> <li>Finalization o</li> <li>Add Micro Iri</li> <li>Add details o</li> <li>Add details o</li> <li>Ground Wate</li> </ul>                                                                                                    | of Plot wise details<br>rigation Area Details<br>of Existing SHOs<br>of Existing FPOs<br>r table (at the time of Baseline Survey)                                                                                                    | PITHORAGARH-WDC Plot No: 12 Irrigation Status:                                                                                                    | - 5 /2022-23                                                                            | Metali [METALEE]     Plot Area (in ha.):     24     Area Under Micro Irrigation:                                                                                                    | ~                                                                                                    |
| <ul> <li>Finalization of Add Micro Int</li> <li>Add details of Add details of Add details of Ground Wate</li> <li>Physical Plan</li> </ul>                                                                                                    | of Plot wise details<br>rightion Area Details<br>E Existing SHOs<br>é Existing FPOs<br>e table dát ho time of Baseline Survey?<br>and Achievement <b>4</b>                                                                                                    | PITHORAGARH-WDC<br>Plot No:<br>12<br>Irrigation Status:<br>Protective Irrigation                                                                                                    | _                                                                                       | Metali [METALEE] Plot Area (in ha.): 24                                                                                                    | ~                                                                                                    |
| <ul> <li>Finalization of Add Micro Int</li> <li>Add details of Add details of Add details of Ground Wate</li> <li>Physical Plan</li> </ul>                                                                                                    | of Plot wise details<br>rigation Area Details<br>of Existing SHOs<br>of Existing FPOs<br>r table (at the time of Baseline Survey)                                                                                                    | PITHORAGARH-WDC Plot No: 12 Irrigation Status:                                                                                                    | _                                                                                       | Metali [METALEE]     Plot Area (in ha.):     24     Area Under Micro Irrigation:                                                                                                    | ~                                                                                                    |
| <ul> <li>Finalization of Add Micro Int</li> <li>Add details of Add details of Add details of Ground Wate</li> <li>Physical Plan</li> </ul>                                                                                                    | of Plot wise details<br>rightion Area Details<br>E Existing SHOs<br>é Existing FPOs<br>e table dát ho time of Baseline Survey?<br>and Achievement <b>4</b>                                                                                                    | PITHORAGARH-WDC<br>Plot No:<br>12<br>Irrigation Status:<br>Protective Irrigation                                                                                                    | _                                                                                       | Metali [METALEE]     Plot Area (in ha.):     24     Area Under Micro Irrigation:                                                                                                    | ~                                                                                                    |
| <ul> <li>Finalization of</li> <li>Add Micro Iri</li> <li>Add details of</li> <li>Add details of</li> <li>Ground Wate</li> <li>Physical Plan</li> </ul>                                                                                                    | of Plot wise details<br>rightion Area Details<br>f Existing SHOs<br>f Existing FPOs<br>r table (at the time of Baseline Survey)<br>and Achievement <b>4</b><br>ing Project implementation <b>4</b>                                                                                                    | PITHORAGARH-WDC Piot No: 12 Irrigation Status: Protective Irrigation Save as Draft Comp                                                                                                    | glete                                                                                   | Metali [METALEE]     Plot Area (in ha.):     24     Area Under Micro Irrigation:     2                                                                                                    |                                                                                                    |
| <ul> <li>Finalization of</li> <li>Add Micro Iri</li> <li>Add details of</li> <li>Add details of</li> <li>Ground Wate</li> <li>Physical Plan</li> </ul>                                                                                                    | of Plot wise details<br>rigation Area Details<br>f Existing SHOs<br>e Existing FPOs<br>we table (at the time of Baseline Survey)<br>and Achievement <b>&lt;</b><br>Ing Project implementation <b>&lt;</b>                                                                                                    | PITHORAGARH-WDC Piot No: 12 Imgation Status: Protective Imgation Save as Draft Comp chasn Manteri Krint                                                                                                    | _                                                                                       | Metali [METALEE]     Plot Area (in ha.):     24     Area Under Micro Irrigation:                                                                                                    |                                                                                                    |
| <ul> <li>Finalization of</li> <li>Add Micro Iri</li> <li>Add details of</li> <li>Add details of</li> <li>Ground Wate</li> <li>Physical Plan</li> </ul>                                                                                                    | of Plot wise details<br>rightion Area Details<br>Existing EHOs<br>et Existing FPOs<br>et value dat the time of Baseline Burvey)<br>and Achievement <b>&lt;</b><br>ing Project implementation <b>&lt;</b><br>Watershed Development Component-Pra<br>Department of Land Resources (भूमि संसार                                                                                                    | PTHORAGARH-WDC<br>Pict No:<br>12<br>Imgation Status:<br>Protective Imgation<br>Save as Draft Comg<br>chan Mantri Krist                                                                                                    | yete<br>WDC-PMKSY                                                                       | Metali [METALEE]     Plot Area (in ha.):     24     Area Under Micro Irrigation:     2                                                                                                    | The first lines                                                                                                    |
| <ul> <li>Finalization of</li> <li>Add Micro Iri</li> <li>Add details of</li> <li>Add details of</li> <li>Add details of</li> <li>Ground Wate</li> <li>Physical Plan</li> </ul>                                                                                                    | of Plot wise details<br>rigation Area Details<br>f Existing SHOs<br>e Existing FPOs<br>we table (at the time of Baseline Survey)<br>and Achievement <b>&lt;</b><br>Ing Project implementation <b>&lt;</b>                                                                                                    | PTHORAGARH-WDC<br>Pict No:<br>12<br>Imgation Status:<br>Protective Imgation<br>Save as Draft Comg<br>chan Mantri Krist                                                                                                    | glete                                                                                   | Metali [METALEE]     Plot Area (in ha.):     24     Area Under Micro Irrigation:     2                                                                                                    | The first line                                                                                                    |
| Pinalization ( Add Micro Irr) Add Micro Irr) Add details ( Cound Wate Cound Wate Progress durf Progress durf                                                                                                    | ef Plot wine details<br>rigation Area Details<br>f Existing SHOs<br># Existing FPOs<br>we table (at the time of Baneline Survey)<br>and Achievement <<br>and Achievement <<br>main Achievement of<br>and Achievement of<br>Materiahed Development Component-Pra<br>Department of Land Resources (4]4 संसा<br>Ministry of Rural Development(मॉर्म)पा विक<br>Government of India( भारत सरहा )                                                                                                    | PTHORAGARH-WDC<br>Pict No:<br>12<br>Imgation Status:<br>Protective Imgation<br>Save as Draft Comg<br>chan Mantri Krist                                                                                                    | yete<br>WDC-PMKSY                                                                       | Metali [METALEE]     Plot Area (in ha.):     24     Area Under Micro Irrigation:     2                                                                                                    | The first list<br>Description of the first list<br>First in the second second secon |
| Pinalization (     Add Micro Irr)     Add Micro Irr)     Add details (     Add details (     Add details (     Add details (     Add details (     Add details (     Add details (     Add tottal Pin     Add Initial Pin                                                                                                    | of Plot wise details<br>rightion Area Details<br>Existing BHOs<br>⊄ Existing BHOs<br>te table dat to time of Baseline Burvey?<br>and Achievement <<br>Ing Project Implementation <<br>Watershed Development Component-Pra<br>Department of Land Resources (날년 국국대<br>Ministry of Rural Development(대위)에 답혁<br>Government of India( 내रच सरकार)                                                                                                    | PITHORAGARH-WDC<br>Piot No:<br>12<br>Imgation Status:<br>Protective Imgation<br>Save as Draft Comp<br>dhan Mantri Krist<br>धन विभाग)<br>रास मंत्रालय ) Dat                                                                                                    | wDC-PMKSY<br>ta saved as Draft successfully !                                           | Metal [METALEE]  Piot Area (in ha.):  24  Area Under Micro Irrigation: 2  X  X  C  X                                                                                                    | Los tas last<br>Digital India<br>Digital India<br>Neurose, Omitatal?"IA 1                                                                                                    |
| Pinalization of<br>a ddd Micro Irsi<br>a ddd detaille of<br>Ground Wate<br>Progress duri<br>Progress duri<br>Add Initial Pin<br>Add Initial Pin<br>Base Lino So                                                                                                    | ef Plot wise details<br>rigation Area Details<br>f Existing BPOs<br>* Existing BPOs<br>t table dat the time of Baseline Burvey)<br>and Achievement <<br>ing Project implementation <<br>Watershed Development Component-Fra<br>Department of Land Resources (4ff 47407<br>Ministry of Bural Development(914107 47407)<br>veloct Details <<br>rray <                                                                                                    | PITHORAGARH-WDC<br>Piot No:<br>12<br>Imgation Status:<br>Protective Imgation<br>Save as Draft Comp<br>dhan Mantri Krist<br>धन विभाग)<br>रास मंत्रालय ) Dat                                                                                                    | yete<br>WDC-PMKSY                                                                       | Metal [METALEE]  Piot Area (in ha.):  24  Area Under Micro Irrigation: 2  X  X  C  X                                                                                                    | Contract India<br>Desired India<br>Desired India<br>Welcome, Omitatad PIA I                                                                                                    |
| Pinalization d     Pinalization d     Add Micro Irr     Add defaulta d     Add defaulta d     Coround Wate     Pignical Plan     Pignical Plan     Progress dur      Pignical Plan     Pignical Plan     Pign            | ef Plot wise details<br>rightion Area Details<br>f Existing BPOs<br>* Existing BPOs<br>* Existing PPOs<br>and Achievement <<br>ing Project implementation <b>4</b><br>Watershed Development Component-Pra-<br>Department of Land Resources (4ff 4f4ff<br>Ministry of Rural Development(Sff)ful fate<br>Government of India, (4f4f 4f4ff 7)<br>reject Details <b>4</b><br>rivey <b>4</b><br>s details                                                                                                    | PITHORAGARH-WDC<br>Piot No:<br>12<br>Imgation Status:<br>Protective Imgation<br>Save as Draft Comp<br>dhan Mantri Krist<br>धन विभाग)<br>रास मंत्रालय ) Dat                                                                                                    | wDC-PMKSY<br>ta saved as Draft successfully !                                           | Metal [METALEE]  Piot Area (in ha.):  24  Area Under Micro Irrigation: 2  X  X  C  X                                                                                                    | Ka ka ka<br>Digital Inter<br>Digital Inter<br>Welcome, Omiatau?PA F                                                                                                    |
| <ul> <li>Pinalization de la defauit de la defauit de l</li></ul> | ef Plot wise details<br>rightion Area Details<br>f Existing BPOs<br>* Existing PPOs<br>and Achievement \$<br>ing Project implementation \$<br>Waterahed Development Component-Pra<br>Department of Land Resources (إلم संसा<br>Ministry of Rural Development(सामी)य विक<br>Government of India( भारत संसकार )<br>spect Details \$<br>arway \$<br>c details<br>of Plot wise details                                                                                                    | PITHORAGARH.WDC<br>Pict No:<br>12<br>Iringation Status:<br>Protective Iringation<br>Save as Draft Comp<br>chan Manteri Krint<br>पन विभाग)<br>Draft मंत्राराय)<br>Dat                                                                                                    | WDC-PMKSY<br>WDC-PMKSY<br>ta saved as Draft successfully !<br>n Detail at the Time of B | Metal [METALEE]  Piot Area (in ha.):  24  Area Under Micro Irrigation: 2  X  x  asseline Survey                                                                                                | The second second secon     |
| <ul> <li>Pinalization de la definicación de la definicación de la dedicación de la dedicación de la dedicaci</li></ul> | ef Plot wise details<br>rightion Area Details<br>f Existing BFOs<br># Existing FFOs<br>while fait to time of Baseline Survey)<br>and Achievement <<br>ing Project implementation {<br>Waterahed Development Component-Pra-<br>Department of Land Resources (4ff 4f8f<br>Ministry of Rural Development(Hif)II far<br>Government of India(4176 4f8f7)<br>veloct Details {<br>rrwy {<br>a details<br>af Pjot wise details<br>rightion Area Details                                                                                                    | PITHORAGARH-WDC Pict No: 12 Imgaion Status: Protective Ingation Guan Manteri Krist पार विभाग) गरा मंत्राराय) Micro Irrigation Proyects: PITHORAGARH-WDC                                                                                                    | WDC-PMKSY<br>WDC-PMKSY<br>ta saved as Draft successfully !<br>n Detail at the Time of B | Metal [METALEE]  Piot Area (in ha.): 24  Area Under Micro Imgation: 2    Xea Under Micro Imgation: 2   Village: Village: Metal (METALEE]                                                       | Weicome, OmiatadP1A I                                                                                                    |
| Pinalization de la construcción de la construcción de la construc            | ef Plot wise details<br>rigation Area Details<br>f Existing BFOs<br>* Existing FFOs<br>to table (at the time of Baseline Survey)<br>and Achievement 《<br>ing Project implementation 《<br>Watersched Development Component-Pra-<br>Department of Land Resources ()fH संसा<br>Ministry of Rural Development()Hill ()<br>Resources ()fH संसा<br>Ministry of Rural Development()<br>wiject Details {<br>revy <<br>edetails<br>of Plot wise details<br>rigation Area Details<br>() Existing BHOs                                                                                                    | PITHORAGARH.WDC PithORAGARH.WDC Pite No: 12 Imgation Status: Protective Imgation Save as Draft Comp chan Manteri Krint Krint (Anno) Micro Irrigation Prejects: PITHORAGARH-WDC Piet No                                                                                                    | WDC-PMKSY<br>WDC-PMKSY<br>ta saved as Draft successfully !<br>n Detail at the Time of B | Metal [METALEE]  Piot Area (in ha.): 24  Area Under Micro Irrigation: 2   X  Area Under Micro Irrigation: 2  X  Area Under Micro Irrigation: 2  Village: Village: Village: Piot Area (in ha.): | Weicome, Ominitati? I for                                                                                                    |
| Pinalization d     Pinalization d     Add Micro Irr     Add details of     Add details of     Add details of     Program duri     Program duri     Add Initial Pr     Base Line Su     Add Net on Su     Add Net on Su                                                                                                    | ef Plot vise details<br>rigistion Area Details<br>f Existing BPOs<br>* Existing PPOs<br>* Existing PPOs<br>and Achievement <<br>ing Project implementation €<br>Waterished Development Component-Pra<br>Department of Land Resources (ਮूमि संसा<br>Ministry of Rural Development(पामि) विव<br>Government of India( भारत संस्कार)<br>vicet Details €<br>array <<br>eletatis<br>af Plot vise details<br>rigistion Area Details<br>* Existing BHOs<br>& Existing BHOs                                                                                                    | PITHORAGARH-WDC Pitt No: 12 Imgation Status: Protective Imgation Save as Draft Comp chans Manteri Krist Micro Irrigation Projects: PITHORAGARH-WDC Piet No: 12                                                                                                    | WDC-PMKSY<br>WDC-PMKSY<br>ta saved as Draft successfully !<br>n Detail at the Time of B | Metal [METALEE]  Piot Area (in ha.): 24  Area Under Micro Imgation: 2   Xilage: Village: Village: Piot Area (in ha.): 24                                                                       | Weicome, CmitatadPIA I                                                                                                    |
| Pinalization of     Add Micro Iri     Add Micro Iri     Add details of     Add details of     Add details of     Porground Wate     Porground Wate     Base Line Sto     Add Initial Pr     Base Line Sto     Add Initial Pr     Add Initial Pr     Add Initial            | ef Plot wise details<br>rightion Area Details<br>f Existing BPOs<br>et Existing PPOs<br>et table (at the time of Flaneline Sturvey)<br>and Achievement <<br>mag Project implementation <b>(</b><br>Waterschied Development Component-Pra-<br>Department of Land Resources () ਸਿੰਸ संसा<br>Ministry of Rural Development()<br>wiject Details <b>(</b><br>ervey <b>(</b><br>etetails<br>ef Pois wise details<br>rightion Area Details<br>etetails<br>eteta | PITHORAGARH.WDC PithORAGARH.WDC Pito No: 12 Imgation Status: Potective Imgation Save as Draft Comp chan Mantri Krist Krist Ramping Micro Irrigation Projects: PithORAGARH.WDC Piet No 12 Imgation Status:                                                                                                    | WDC-PMKSY<br>WDC-PMKSY<br>ta saved as Draft successfully !<br>n Detail at the Time of B | Metal [METALEE]  Piot Area (in ha.): 24  Area Under Micro Irrigation: 2   X  Area Under Micro Irrigation: 2  X  Area Under Micro Irrigation: 2  Village: Village: Village: Piot Area (in ha.): | The fact has<br>Described index<br>Welcome, Oministad/PAA is<br>Welcome, Oministad/PAA is                                                                                                    |
| Pinalization d     Pinalization d     Add Micro Ir     Add default o     Add default o     Add default o     Add default o     Add default o     Pinalization d     Add default o     Add default o     Add default o     Add default o     Add default o     Add default o     Add default o     Add default o     Add default o     Add default o     Add default o     Add default o     Add default o     Add default o                                                                                                    | ef Plot vise details<br>rigistion Area Details<br>f Existing BPOs<br>* Existing PPOs<br>* Existing PPOs<br>and Achievement <<br>ing Project implementation €<br>Waterished Development Component-Pra<br>Department of Land Resources (ਮूमि संसा<br>Ministry of Rural Development(पामि) विव<br>Government of India( भारत संस्कार)<br>vicet Details €<br>array <<br>eletatis<br>af Plot vise details<br>rigistion Area Details<br>* Existing BHOs<br>& Existing BHOs                                                                                                    | PITHORAGARH-WDC Pitt No: 12 Imgation Status: Protective Imgation Save as Draft Comp chans Manteri Krist Micro Irrigation Projects: PITHORAGARH-WDC Piet No: 12                                                                                                    | WDC-PMKSY<br>WDC-PMKSY<br>ta saved as Draft successfully !<br>n Detail at the Time of B | Metal [METALEE]  Piot Area (in ha.): 24  Area Under Micro Imgation: 2   Xilage: Village: Village: Piot Area (in ha.): 24                                                                       | The fact has<br>Desired Index<br>Welcome, OmilanadPIA R                                                                                                    |

## 8.4 Add Existing Self Help Group (SHG)

- Select project from the dropdown menu
- Chose Group type, Enter no. of existing SHG and click on Go button
- Fill SHG description data then clicking on save as draft button
- User can also delete wrongly added existing SHG data by clicking on delete button
- After checking the data click on complete button

| erado and                                                            | Watershed Development Component-Pradt<br>Department of Land Resources (मुमे संपर्भ सिम<br>Ministry of Rural Development(उन्होन सिक्त संप्र<br>Covernment of India( भार सरका) | ग)      | ri Krishi  |                                                                   | 2.0 - MIS<br>NG SITE)     |                                    |     |         |                   |                  |                                      |             |       |                        |            |                       |                    | ĺ                                   | Digital<br>Power To B | i <u>ndia</u><br><sub>power</sub><br>Werl | come PIA                       | Jamui(PIA Rok       |
|----------------------------------------------------------------------|----------------------------------------------------------------------------------------------------|---------|------------|-------------------------------------------------------------------|---------------------------|------------------------------------|-----|---------|-------------------|------------------|--------------------------------------|-------------|-------|------------------------|------------|-----------------------|--------------------|-------------------------------------|-----------------------|-------------------------------------------|--------------------------------|---------------------|
| Add Initial Project De                                               | rtails <b>(</b>                                                                                                    |         |            |                                                                   |                           | -                                  |     |         | <u>Add</u>        | / Edit E         | Existing Self Hel                    | o Grou      | up(SH | I <u>Gs</u> )          |            |                       |                    |                                     |                       |                                           |                                | annaria are non     |
| <ul> <li>Base Line Survey </li> <li>Add Plot wise details</li> </ul> |                                                                                                    |         |            |                                                                   |                           |                                    |     |         |                   |                  |                                      |             |       |                        |            |                       |                    |                                     |                       |                                           |                                |                     |
| Finalization of Plot w                                               |                                                                                                    | Project | - JAMUHW   | DC - 5/2021-22                                                    |                           |                                    | v G | roup T) | ype:- Existing    | SHG              |                                      |             | v     | No. of Exi             | sting SHG: | - 2                   |                    |                                     |                       | Go                                        |                                |                     |
| ] Add details of Rxist                                               | ing SHGs                                                                                                    |         |            |                                                                   |                           |                                    |     |         |                   |                  |                                      |             |       | Total Me               | mbers      |                       |                    | No. of                              |                       |                                           |                                |                     |
| Add details of Rxistin     Ground Water table (                      | ng FFOs<br>(at the time of Baseline Survey)                                                                                                    | \$.No.  | Name c     | If SHG                                                            | Department/               | Scheme                             |     | Da      | ate of registrati | ion <sup>1</sup> | Amount of Revolving<br>Fund (in Rs.) |             |       | Others                 | Total      | Women(Out             | Core<br>Activity   | SHG<br>members<br>having<br>PM Bima | Thrift & Cre<br>(Y/N) | dit Avg.<br>turnover<br>of \$HG           | Avg.<br>Income<br>Per<br>Annum | Whether<br>Fedrated |
| Physical Plan and Act                                                |                                                                                                    | 1       | SHG        | Dorto- D                                                          | eendayal Antjodaya Yojana | - NRLM                             | ×   | 01-     | -04-2022          | T                | 450                                  | 2           | 8     | 10                     | 20         | 10                    | Others 💌           | Yojana<br>20                        | Yes                   | v 80                                      | 30                             | Yes v               |
| Reports 🤇                                                            |                                                                                                    | 2       | SHG1       | Deptt of F                                                        | sheries - Pradhan Mantri  | Matsya Sampda Yojani               | ×   | 03-     | -08-2022          |                  | 540                                  | 5           | 10    | 15                     | 30         | 16                    | Livestock <b>v</b> | 25                                  | No                    | v                                         |                                |                     |
|                                                                      |                                                                                                    |         |            | Reset                                                             | S                         | we as Draft                        |     |         |                   |                  |                                      |             |       |                        |            |                       |                    |                                     |                       |                                           |                                |                     |
| Add details of     Ground Wates                                      | f Existing FPOs<br>r table (at the time of Baseline Survey)                                                                                                    | S.No.   | Name<br>of | Department/<br>Scheme                                             | Date of registration      | Amount of<br>Revolving<br>Fund (in |     |         | Total N           | lembe            | ers<br>Women(Out                     | Co<br>Activ |       | No. oʻ<br>mem<br>havin | bers       | Thrift<br>&<br>Credit | Avg.<br>turnove    | er   D                              | ome W                 | 'hether<br>edrated                        |                                |                     |
| Physical Plan                                                        | and Achievement <                                                                                                    |         | SHG        | 301101110                                                         | registration              | Rs.)                               | SC  | ST      | Others            | Total            | of Total)                            | Acu         | VILY  | Bima '                 |            | (Y/N)                 | of SHG             |                                     |                       | uratou                                    |                                |                     |
| Progress duri<br>Reports <b>(</b>                                    | ng Project implementation $\boldsymbol{<}$                                                                                                    | 1       | SHG        | DoRD- Deendayal<br>Antyodaya<br>Yojana- NRLM                      | Apr 1, 2022               | 450                                | 2   | 8       | 10                | 20               | 10                                   | Other       | s     | 20                     |            | Yes                   | 80                 | 90                                  | Ye                    | s                                         |                                |                     |
|                                                                      |                                                                                                    | 2       | SHG1       | Deptt of Fisheries<br>- Pradhan Mantri<br>Matsya Sampda<br>Yojana | Aug 3, 2022               | 540                                | 5   | 10      | 15                | 30               | 16                                   | Lives       | tock  | 25                     |            | No                    |                    |                                     | No                    |                                           | Delete                         | Complete            |

## 8.5 Add Existing Farmer Producer Organization (FPO)

- Select project from the dropdown menu
- Chose Group type, Enter no. of existing FPO and click on Go button
- Fill FPO description data then clicking on save as draft button
- User can also delete wrongly added existing FPO data by clicking on delete button
- After checking the data click on Lock data button

|                                                             |                                            | S<br>No.     |                          | Dept.<br>/Org./Scheme   | Registration             | Date of<br>Registration |                | embers of         |                     | pre Activity             |            | t               |                                | of Farmer<br>sociated with FPO |
|-------------------------------------------------------------|--------------------------------------------|--------------|--------------------------|-------------------------|--------------------------|-------------------------|----------------|-------------------|---------------------|--------------------------|------------|-----------------|--------------------------------|--------------------------------|
|                                                             |                                            |              |                          |                         |                          | Delete                  | Lock_Data      |                   |                     |                          |            |                 |                                |                                |
|                                                             |                                            | 2            | FP01                     | Rural<br>Development    | 3                        | Aug 18, 2022            |                | 15                | Pesticide           | 8                        |            | 100             | 30                             |                                |
| Reports <                                                   |                                            |              |                          | Deptt of                |                          |                         |                |                   |                     |                          |            |                 |                                |                                |
|                                                             | and Achievement <                          | 1            | FPO                      | Deptt of<br>Agriculture | 2                        | Mar 2, 2022             |                | 10                | Marketing           | 1                        |            | 50              | 20                             |                                |
| Ground Water                                                | table (at the time of Baseline Survey)     | S No.        | Name of FPOs             | /Scheme.                | No.                      | Date of Regist          | ration         | members<br>of FPO | Core Ac             | tivity                   |            | of FPO(<br>rs.) |                                | d with FPO                     |
| Add details or                                              | -                                          |              |                          | Dept. /Org.             | Registration             |                         |                | No. of            |                     |                          |            | Avg.<br>turnove | er No of Farn                  | ner                            |
| <ul> <li>Finalization of</li> <li>Add details of</li> </ul> | f Plot wise details                        |              |                          |                         |                          |                         | Dr             | aft Data          |                     |                          |            |                 |                                |                                |
|                                                             |                                            |              |                          |                         |                          | Save as                 | Draft          |                   |                     |                          |            |                 |                                |                                |
| Reports 🔇                                                   |                                            | 2            | FP01                     | Dep                     | ott of Rural Develo      | opment v                | 3              | 18-08-            | -2022               | 15                       | Pesticides | - 1             | 00                             | 30                             |
| Progress durin                                              | ng Project implementation $\boldsymbol{<}$ | 1            | FPO                      | Dep                     | ott of Agriculture       | ×                       | 2              | 02-03-            | -2022               | 10                       | Marketing  | - 5             | 0                              | 20                             |
| Physical Plan a                                             | and Achievement <b>&lt;</b>                |              | 570                      |                         |                          |                         |                |                   | 0000                |                          |            |                 |                                |                                |
|                                                             | table (at the time of Baseline Survey)     | S.No.        | Name of FPO              | De                      | partment/ Orga<br>Scheme |                         | Registration N | o. –              | ate of<br>istration | No. of members of<br>FPO | Core Activ |                 | /g. turnover of<br>FPO(in rs.) | associated with<br>FPO         |
|                                                             | f Existing FPOs                            | Filiped      | L- JANOFIVDC - 372021-2  | 2 V                     | Group type.              | - Existing PPO          |                | * NO. 1           | of Existing F       | F0 2                     |            | 00              |                                | No of Farmer                   |
| Add details of                                              | f Plot wise details                        | Draing       | t- JAMUL-WDC - 5 /2021-2 | 12 v                    | Crown Types              | - Existing FPO          |                | No                | of Existing F       | RO: 2                    |            | Go              |                                |                                |
| Add Plot wise                                               |                                            |              |                          |                         |                          |                         |                |                   |                     |                          |            |                 |                                |                                |
| Base Line Sur                                               |                                            |              |                          |                         | <u>A</u>                 | dd/ Edit Exi            | sting Farm     | er Produ          | <u>cer Org</u>      | anization(FPOs)          |            |                 |                                |                                |
| Add Initial Pro                                             | oject Details 🗸                            |              |                          |                         |                          |                         |                |                   |                     |                          |            |                 |                                |                                |
| ल्यमेव जयते                                                 | Government of India( भारत सरकार )          | )            |                          |                         |                          |                         |                |                   |                     |                          |            |                 | Welcon                         | e, PIA Jamui(PIA Ro            |
|                                                             | Ministry of Rural Developmen               |              |                          |                         |                          |                         |                |                   |                     |                          |            |                 | Power To Em                    | power                          |
|                                                             | Department of Land Resource                | s (भूमि संसा | धन विभाग)                |                         | (TESTIN                  | IG SITE)                |                |                   |                     |                          |            |                 | Digital I                      | ndia                           |

### 8.6 Add Ground Water Table (At the time of Baseline Survey)

- Select project from the dropdown menu and Chose At the time of Baseline Survey
- Fill ground water table data (At the time of Baseline Survey )
- Decimal (.) is allowed in only five fields. (pre-monsoon, post-monsoon, pH, Nitrate and Fluoride)
- Click on save button for save Ground Water Table Baseline Survey data
- User can also delete wrongly added GWT data by clicking on delete button
- After checking the data click on complete button.

| 0                  |                                                   |                        |                    |                |                    |            |                  |                       |                   |                    |         | A- A A+       |                       |           |
|--------------------|---------------------------------------------------|------------------------|--------------------|----------------|--------------------|------------|------------------|-----------------------|-------------------|--------------------|---------|---------------|-----------------------|-----------|
|                    | Watershed Development Component-Pradhan N         |                        |                    |                |                    |            |                  |                       |                   |                    |         |               |                       |           |
| THE                | Department of Land Resources (भूमि संसाधन विभ     |                        | (TESTI             | ING SITE       | )                  |            |                  |                       |                   |                    |         | Digit         | al India<br>6 Engover |           |
|                    | Ministry of Rural Development(ग्रामीण विकास मंत्र | लय)                    |                    |                |                    |            |                  |                       |                   |                    |         | U             | o cripower            |           |
| सन्वमेव अपने       | Government of India( भारत सरकार)                  |                        |                    |                |                    |            |                  |                       |                   |                    |         |               |                       |           |
|                    |                                                   |                        |                    |                |                    |            |                  |                       |                   |                    |         |               | Welcome,              | Omlata(PL |
| Add Initial Projec | zt Details <                                      |                        |                    |                |                    | A          | d Ground V       | Vater Table           |                   |                    |         |               |                       |           |
| Base Line Survey   | y<                                                |                        |                    |                |                    |            |                  |                       |                   |                    |         |               |                       |           |
| Add Plot wise det  | tails                                             |                        |                    |                |                    |            |                  |                       |                   |                    |         |               |                       |           |
| Finalization of P  | int wise details                                  |                        |                    |                |                    |            |                  |                       |                   |                    |         |               |                       |           |
|                    |                                                   |                        |                    | Project:       | PITHORAGARH-       | VDC - 5 /2 | 022-23 🗸 🖌       | At the time of:- Bas  | e line Survey     | ~                  |         |               |                       |           |
| Add Micro Irriga   |                                                   |                        |                    |                |                    |            |                  |                       |                   |                    |         |               |                       |           |
| Add details of Ex  | dsting SHGs                                       |                        |                    |                |                    |            |                  |                       |                   |                    |         |               |                       |           |
| Add details of Ex  | xisting FPOs                                      | Depth of Ground        | d Water (in meter) |                |                    |            | ۷                | Vater Quality (except | pH are in mg/l)   |                    |         |               |                       |           |
| 🛛 Ground Water t   | table (at the time of Baseline Survey)            | Pre-Monsoon            | Post-Monsoor       | n pH           | Total Alkalir      | ity To     | tal Hardness     | Calcium               | Chloride          | Nitrate            | Tota    | I Dissolved   | Fluoride              |           |
| Physical Plan and  | d Achievement 🕻                                   |                        |                    |                |                    |            |                  |                       |                   | Contraction of the |         |               |                       |           |
| Progress during I  | Project implementation <                          | 1.22                   | 2.3                | 12.3           | 10                 | 1          | 2                | 15                    | 17                | 5.6                | 20      |               | 7.5                   |           |
| PFMS <             |                                                   |                        |                    |                |                    |            |                  |                       |                   |                    |         |               |                       |           |
|                    |                                                   | Sav                    | /e                 |                |                    |            |                  |                       |                   |                    |         |               |                       |           |
| Reports 🔇          |                                                   |                        |                    |                |                    |            |                  |                       |                   |                    |         |               |                       |           |
| Physical Plan and  | a Achievement <b>C</b>                            |                        |                    | Depth of Groun | d Water (in meter) |            |                  | Wa                    | ter Quality (exce | pt pH are in mg    | /I)     |               |                       |           |
| Progress during l  | Project implementation <                          | Project Name           |                    |                |                    |            |                  |                       |                   |                    |         |               |                       | - Acti    |
| PFMS <             |                                                   |                        | P                  | re-Monsoon     | Post-Monsoon       | рH         | Total Alkalinity | Total Hardnes         | s Calcium         | Chloride           | Nitrate | Total Dissolv | ed Fluoride           |           |
| Reports 🔇          | PITHO                                             | RAGARH-WDC - 5 /2022-2 | 3                  | 1.22           | 2.30               | 12.30      | 10               | 12                    | 15                | 17                 | 5.60    | 20            | 7.50                  | Delete    |
|                    |                                                   |                        |                    |                |                    |            |                  |                       |                   |                    |         |               |                       | Compl     |
|                    |                                                   |                        |                    |                |                    |            |                  |                       |                   |                    |         |               |                       | _         |

# 9. Physical Action Plan & Achievement (Module)

### 9.1 Create Physical Annual Action Plan (As per DPR)

- Before filling the physical plan, go to the Project Preparedness sub-menu and save the DPR status to Yes, only then you will be able to fill the physical plan for the projects.
- Click on Create Physical Annual Action Plan button
- Select project and financial year from dropdown menu
- Then add list of activity by using the name of head, name of activity dropdown menu and fill plan quantity/Area to be developed
- Click on add new row and repeat the same process for adding more rows
- After adding all the entries click on save as draft button
- User can also delete wrongly added PAP data by clicking on delete button

- Check the final list of activity and click on checkbox as YES in "Whether all the activities have been covered for FY (2021-22) as per DPR?"
- Add remarks if any and then click on forward button

| Department of Land R                                                                                                    | nt Component-Pradhan Mantri Krishi S<br>lesources (भूमि संसाधन विभाग)<br>elopment(सामीण विकास मंत्रालय )<br>मारत सरकार )                                                                                                    | (TESTING                                                                                             |                                                                                         |                |                 |                                 | D<br>Welcome, P                | Digital Indi<br>ower To Empow |
|----------------------------------------------------------------------------------------------------|----------------------------------------------------------------------------------------------------|----------------------------------------------------------------------------------------------------|-----------------------------------------------------------------------------------------|----------------|-----------------|---------------------------------|--------------------------------|-------------------------------|
| Add Initial Project Details 🗲                                                                                                    | Create Physical Annual Action Plan View H                                                                                                    |                                                                                                    |                                                                                         |                |                 |                                 |                                |                               |
| Base Line Survey <                                                                                                    | Create Physical Annual Action Plan View P                                                                                                    | Head/Activity View Plan De                                                                           | etail/ Movement                                                                         |                |                 |                                 |                                |                               |
| Physical Plan and Achievement <                                                                                                    | Create Physical Annual Ac                                                                                                    | tion Plan(Kindly I                                                                                   | Enter Anr                                                                               | nual Ac        | tion            | Plan fro                        | om your l                      | DPR)                          |
| Add/View Physical Action Plan (as per<br>PR)                                                                                                    | Projects:                                                                                                    |                                                                                                    | Financial Year:                                                                         |                |                 |                                 |                                |                               |
| Create Work-Id                                                                                                    | JAMUI-WDC - 5 /2021-22                                                                                                    | ~                                                                                                    | 2021-22                                                                                 |                |                 |                                 |                                |                               |
| Status of Work-Id                                                                                                    |                                                                                                    |                                                                                                    |                                                                                         |                |                 |                                 |                                |                               |
| Add/View Physical Achievement                                                                                                    |                                                                                                    | List of                                                                                              | Activity                                                                                |                |                 |                                 |                                |                               |
| Progress during Project implementation <b>&lt;</b>                                                                                                    |                                                                                                    |                                                                                                    |                                                                                         |                | Jnit            |                                 | Plan                           |                               |
| Reports <b>&lt;</b>                                                                                                    | Name of Head                                                                                                    | Nam                                                                                                  | e of Activity                                                                           | (ha/ nos/<br>m | Rmt/ (<br>eter) | ubic                            | Quantity/ Area<br>develope     |                               |
|                                                                                                    | Select Head                                                                                                    | ✓Se                                                                                                  | elect Activity ~                                                                        |                |                 |                                 |                                |                               |
|                                                                                                    |                                                                                                    |                                                                                                    |                                                                                         |                |                 |                                 |                                |                               |
|                                                                                                    |                                                                                                    |                                                                                                    |                                                                                         |                |                 |                                 |                                |                               |
| Add Initial Project Details <b>S</b>                                                                                                    | Add New Row Save as Draft                                                                                                    |                                                                                                    |                                                                                         |                |                 |                                 |                                |                               |
| aad initial Project Details <b>s</b><br>Base Line Survey <b>&lt;</b>                                                                                                    | Add New Row Save as Draft                                                                                                    | <u>Final Li</u>                                                                                      | ist of Activity                                                                         |                |                 |                                 |                                |                               |
| Base Line Survey <                                                                                                    |                                                                                                    |                                                                                                    |                                                                                         |                | Ilait           |                                 | Plan                           |                               |
| Base Line Survey <b>&lt;</b><br>Physical Plan and Achievement <b>&lt;</b>                                                                                                    | Add New Row Save as Draft Name of Head                                                                                                    |                                                                                                    | i <mark>st of Activity</mark><br>Name of Activity                                       |                | Unit            | Quantity/                       | Plan<br>/ Area to be<br>eloped |                               |
| asse Line Survey <b>〈</b><br>Physical Plan and Achievement <b>〈</b><br>Add/Vlew Physical Action Plan (as per DPR)                                                                                                    |                                                                                                    | N                                                                                                    |                                                                                         |                | Unit            | Quantity/                       | / Area to be                   | delete                        |
| ase Line Survey <b>〈</b><br>Physical Plan and Achievement <b>〈</b><br>Add/View Physical Action Plan (as per DPR)<br>Create Work-Id                                                                                                    | Name of Head<br>Area brought under Afforestation / Agr                                                                                                    | riculture / Pasture etc. T                                                                           | Name of Activity                                                                        | arge           | ha              | Quantity/<br>devo<br>1200       | / Area to be                   |                               |
| Base Line Survey <b>〈</b><br>Physical Plan and Achievement <b>〈</b><br>Add/View Physical Action Plan (as per DPR)<br>Oreate Work-Id<br>Status of Work-Id                                                                                     | Name of Head                                                                                                    | riculture / Pasture etc. Tited)                                                                      | Name of Activity                                                                        | large          | ha              | Quantity/<br>deve               | / Area to be                   | delete                        |
| Base Line Survey <b>&lt;</b><br>Physical Plan and Achievement <b>&lt;</b><br>Add/View Physical Action Plan (as per DPR)<br>Create Work-Id<br>Status of Work-Id<br>Add/View Physical Achievement                                              | Name of Head<br>Area brought under Afforestation / Agr<br>Water Harvesting Structure (New crea<br>Area brought under Protective Irrigatio                                                                                                    | n (Command area - New                                                                                | Name of Activity<br>Total Afforestation<br>Ground Water rect                            | Harge          | ha              | Quantity/<br>devo<br>1200       | / Area to be                   |                               |
| Base Line Survey <b>〈</b><br>Physical Plan and Achievement <b>〈</b><br>Add/View Physical Action Plan (as per DPR)<br>Create Work-Id<br>Status of Work-Id<br>Add/View Physical Achievement<br>Progress during Project Implementation <b>〈</b> | Name of Head<br>Area brought under Afforestation / Agr<br>Water Harvesting Structure (New crea                                                                                                    | n (Command area - New                                                                                | Name of Activity<br>Total Afforestation<br>Ground Water rech<br>Structure               | arge           | ha<br>nos       | Quantity/<br>devi<br>1200<br>10 | / Area to be                   | delete                        |
| Base Line Survey <b>&lt;</b><br>Physical Plan and Achievement <b>&lt;</b><br>Add/View Physical Action Plan (as per DPR)<br>Create Work-Id<br>Status of Work-Id<br>Add/View Physical Achievement                                              | Name of Head<br>Area brought under Afforestation / Agr<br>Water Harvesting Structure (New crea<br>Area brought under Protective Irrigatio<br>created WHS)<br>Whether all the activities have been cov                                             | In culture / Pasture etc. T<br>ted) S<br>n (Command area - New F<br>vered for FY(2021-22) as per DPR | Name of Activity<br>Total Afforestation<br>Ground Water rech<br>Structure<br>Farm ponds |                | ha<br>nos       | Quantity/<br>devi<br>1200<br>10 | / Area to be                   | delete                        |
| Base Line Survey <b>〈</b><br>Physical Plan and Achievement <b>〈</b><br>Add/View Physical Action Plan (as per DPR)<br>Create Work-Id<br>Status of Work-Id<br>Add/View Physical Achievement<br>Progress during Project Implementation <b>〈</b> | Name of Head<br>Area brought under Afforestation / Agr<br>Water Harvesting Structure (New crea<br>Area brought under Protective Irrigatio<br>created WHS)                                                                                         | In culture / Pasture etc. T<br>ted) S<br>n (Command area - New F<br>vered for FY(2021-22) as per DPR | Name of Activity<br>Total Afforestation<br>Ground Water rech<br>Structure<br>Farm ponds |                | ha<br>nos       | Quantity/<br>devi<br>1200<br>10 | / Area to be                   | delete                        |
| Base Line Survey <b>〈</b><br>Physical Plan and Achievement <b>〈</b><br>Add/View Physical Action Plan (as per DPR)<br>Create Work-Id<br>Status of Work-Id<br>Add/View Physical Achievement<br>Progress during Project Implementation <b>〈</b> | Name of Head<br>Area brought under Afforestation / Agr<br>Water Harvesting Structure (New crea<br>Area brought under Protective Irrigatio<br>created WHS)<br>Whether all the activities have been cov                                             | In culture / Pasture etc. T<br>ted) S<br>n (Command area - New F<br>vered for FY(2021-22) as per DPR | Name of Activity<br>Total Afforestation<br>Ground Water rech<br>Structure<br>Farm ponds |                | ha<br>nos       | Quantity/<br>devi<br>1200<br>10 | / Area to be                   | delete                        |
| Base Line Survey <b>〈</b><br>Physical Plan and Achievement <b>〈</b><br>Add/View Physical Action Plan (as per DPR)<br>Create Work-Id<br>Status of Work-Id<br>Add/View Physical Achievement<br>Progress during Project Implementation <b>〈</b> | Name of Head<br>Area brought under Afforestation / Agr<br>Water Harvesting Structure (New crea<br>Area brought under Protective Irrigatio<br>created WHS)<br>Whether all the activities have been coo<br>In future you would not be allowed to ac | In culture / Pasture etc. T<br>ted) S<br>n (Command area - New F<br>vered for FY(2021-22) as per DPR | Name of Activity<br>Total Afforestation<br>Ground Water rech<br>Structure<br>Farm ponds |                | ha<br>nos       | Quantity/<br>devi<br>1200<br>10 | / Area to be                   | delete                        |

Click on View Plan Detail/Movement for viewing movement of physical annual action plan

| Require a surf                                                                   | Watershed Development C<br>Department of Land Reso<br>Ministry of Rural Develop<br>Government of India( भारत स | irces (भूमि संसाध<br>nent(ग्रामीण विकास | ा विभाग)                                    |         |         | ana 2.0 - MIS<br>TING SITE) |                   |                  |               | Digital India<br>Fower To Empower |
|----------------------------------------------------------------------------------|----------------------------------------------------------------------------------------------------|-----------------------------------------|---------------------------------------------|---------|---------|-----------------------------|-------------------|------------------|---------------|-----------------------------------|
|                                                                                  |                                                                                                    |                                         |                                             |         |         |                             |                   |                  |               | Welcome, PIA Jamui(PIA Role)      |
| <ul> <li>Add Initial Pr</li> <li>Base Line Sur</li> <li>Physical Plan</li> </ul> |                                                                                                    |                                         | Create Physical Annual Ac<br>Movement of Ph |         |         |                             | Plan Detail/<br>N | Movement         |               |                                   |
| Add/View Phy                                                                     | vsical Action Plan (as per DPR)                                                                                |                                         |                                             |         |         |                             | 1                 |                  |               |                                   |
| Create Work                                                                      | -Id                                                                                                    |                                         | Project                                     | Year    | Status  | Currently at Level          | Remarks           | View Plan Detail | View Movement |                                   |
| 🚦 Status of Wo                                                                   | rk-Id                                                                                                    |                                         | JAMUI-WDC - 5 /2021-22                      | 2021-22 | Pending | District                    | Jamui-5           | view             | view          |                                   |
| 🛿 Add/View Phy                                                                   | vsical Achievement                                                                                             |                                         |                                             |         |         |                             |                   |                  |               |                                   |
| 🖶 Progress duri                                                                  | ng Project implementation <                                                                                    |                                         |                                             |         |         |                             |                   |                  |               |                                   |

Reports <

## 9.2 Physical Annual Action Plan (WCDC Level for Approval)

- Click on Approval/Rejection link under the action head
- Choose Action as Approved or Reject from the dropdown
- Mandatorily put remarks if in case of rejection and click on submit button

| □ Forward/                                | Watershed Develop<br>Department of Land<br>Ministry of Rural Do<br>Government of India<br>Plan and Achievement<br>Reject of Physical Plan<br>Reject of Physical                       | d Resou<br>evelopm<br>a( भारत र    | -<br>rces (भूमि संसाधन विभ<br>lent(ग्रामीण विकास मंत्रा | ाग)<br>लय )<br>View F | Plan Detail/ | <i>. .</i>         | 2.0 - MIS<br>TING SITE) |   | i <u>tal India</u><br>r⊺o Empower<br>ni(WCDC Role) ▼ |
|-------------------------------------------|----------------------------------------------------------------------------------------------------|------------------------------------|---------------------------------------------------------|-----------------------|--------------|--------------------|-------------------------|---|------------------------------------------------------|
|                                           | eject of Work created                                                                                                    |                                    | Project                                                 | Year                  | Status       | Currently at Level | Action                  |   |                                                      |
| 🕂 Reports <                               |                                                                                                    |                                    | JAMUI-WDC - 5 /2021-22                                  | 2021-22               | Pending      |                    | Approval/Rejection      |   |                                                      |
| □ Forward/R<br>□ Forward/R<br>Achievement | Watershed Develor<br>Department of Lar<br>Ministry of Rural E<br>Government of Ind<br>Plan and Achievement<br>Reject of Physical Plan<br>Reject of Physical<br>Reject of Work created | Action:-<br>Appro<br>Reject<br>OK. | wed                                                     | nt of Phy             | rsical Ar    | nnual Action Plan  |                         | × | i <u>tal India</u><br>rie Enpower<br>al(WCDC Role) ♥ |

|                             | Watershed Developmen<br>Department of Land Re     | -                          | WI          | C-PMK                  | SY                          | ×       | 3<br>SITE) |                                   |
|-----------------------------|---------------------------------------------------|----------------------------|-------------|------------------------|-----------------------------|---------|------------|-----------------------------------|
| सत्यमेव जयते                | Ministry of Rural Devel<br>Government of India( ) | opment(ग्राम Physical Annu | al Action P | lan data fo<br>approva | rwarded to SLNA for f<br>I. |         | 5111)      | Digital India<br>Power To Empower |
|                             |                                                   |                            |             |                        |                             |         |            | Welcome, Jamui(WCDC Role) -       |
| 🔛 Physical Pl               | an and Achievement <                              | A                          |             |                        |                             | Ok      |            |                                   |
| □ Forward/Re                | eject of Physical Plan                            | Approval/F                 |             |                        |                             |         |            |                                   |
| □ Forward/Re<br>Achievement | eject of Physical                                 | Approval/Reject            | ion of      | Plan                   |                             |         |            |                                   |
| □ Forward/Re                | eject of Work created                             | Project                    | Year        | Status                 | Currently at Level          | Action  |            |                                   |
| 📕 Reports <                 |                                                   | JAMUI-WDC - 5 /2021-22     | 2021-22     | Pending                | District                    | Approva |            |                                   |
|                             |                                                   |                            |             |                        |                             |         |            |                                   |

## 9.3 Physical Annual Action Plan (SLNA Level for Approval)

- Click on Approval/Rejection link under the action head
- Choose Action as Approved or Reject from the dropdown
- Mandatorily put remarks if in case of rejection and click on submit button

| Department of Land Re                                                                        | t Component-Pradhan M<br>sources (भूमि संसाधन विभाग<br>ppment(सामीण विकास मंत्राल<br>रत सरकार ) | ग)       | rishi Sinch   | 0                  | - MIS<br>NG SITE)  | Digital India<br>Power To Empower |
|----------------------------------------------------------------------------------------------|-------------------------------------------------------------------------------------------------|----------|---------------|--------------------|--------------------|-----------------------------------|
| State Profile and Capacity Building                                                          | Approval/Rejection of Plan                                                                      | View Pla | an Detail/ Mo | vement             |                    | Welcome, Bihar SLNA(SLNA          |
| <ul> <li>Physical Plan and Achievement </li> <li>Complete/Reject of Physical Plan</li> </ul> | Approval/Rejecti                                                                                | on of I  | Plan          |                    |                    |                                   |
| Complete/Reject of Work created                                                              | Project                                                                                         | Year     | Status        | Currently at Level | Action             |                                   |
| Complete/Reject of Physical     Achievement                                                  | BANKA-WDC - 4 /2021-22                                                                          | 2021-22  | Completed     | SLNA               |                    |                                   |
|                                                                                              |                                                                                                 | 0000 00  | -             |                    |                    |                                   |
| Reports <                                                                                    |                                                                                                 | 2022-23  | Pending       | SLNA               | Approval/Rejection |                                   |
| Reports <b>&lt;</b>                                                                          | BANKA-WDC - 1 /2021-22                                                                          |          |               |                    | Approval/Rejection |                                   |
| Reports <                                                                                    | BANKA-WDC - 1 /2021-22<br>BANKA-WDC - 2 /2021-22                                                | 2021-22  | Completed     | SLNA               | Approval/Rejection |                                   |

|                          | Watershed Develor<br>Department of Lar<br>Ministry of Rural D | Action:-             | Movemen        | t of Phys | sical Annu | al Action Plan |                    | ×  |
|--------------------------|---------------------------------------------------------------|----------------------|----------------|-----------|------------|----------------|--------------------|----|
| सल्यमेव जयते             | Government of Ind                                             | Approved<br>Approved |                |           |            |                |                    | ~  |
|                          | ile and Capacity Building                                     | Reject<br>Approved.  |                |           |            |                |                    |    |
|                          | lan and Achievement <b>&lt;</b><br>Reject of Physical Plan    |                      |                |           |            |                |                    |    |
|                          | Reject of Work created                                        |                      |                |           |            |                | Close              | 11 |
| Complete/<br>Achievement | Reject of Physical                                            | _                    | _              |           | -          |                |                    |    |
| 📰 Reports <              |                                                               | BANKA-WD             | C - 1 /2021-22 |           |            | SLNA           | Approval/Rejection |    |
|                          |                                                               |                      | C - 2 /2021-22 |           |            |                |                    |    |
|                          |                                                               | JAMUI-WD0            | 0 - 5 /2021-22 | 2021-22   | Pending    | SLNA           | Approval/Rejection |    |

|                              | Watershed Development<br>Department of Land Res                                       | sources (भू                                                 |         | C-PMKSY                         |                         | × <sup>3</sup><br>SITE) | Pigital India<br>Power To Empower |
|------------------------------|---------------------------------------------------------------------------------------|-------------------------------------------------------------|---------|---------------------------------|-------------------------|-------------------------|-----------------------------------|
| Rearing or of the state Prof | Ministry of Rural Develo<br>Government of India ( )                                   | रत सरकार)                                                   |         |                                 | en finalized and comple | _                       | Welcome, Bihar SLNA(SLNA Role) -  |
|                              | Plan and Achievement <b>&lt;</b><br>Reject of Physical Plan<br>Reject of Work created | Approval/Rejection of Plan<br>Approval/Rejection<br>Project |         | an Detail/ Mo<br>Plan<br>Status | Currently at Level      |                         |                                   |
|                              | Reject of Physical                                                                    | BANKA-WDC - 4 /2021-22                                      |         |                                 | -                       | Action                  |                                   |
| 📕 Reports <                  |                                                                                       | BANKA-WDC - 1 /2021-22<br>BANKA-WDC - 2 /2021-22            | 2021-22 |                                 |                         | Approval/Rejection      |                                   |
|                              |                                                                                       | JAMUI-WDC - 5 /2021-22                                      | 2021-22 | Pending                         | SLNA                    |                         |                                   |

#### 9.4 Create Work Id

- Click on create work button and select projects detail from the dropdown menu with financial year
- After that list of activities will appear click on create work
- Activities mapping with block and village will be shown, here we have to choose block and village from the dropdown menu and then click on Save as draft button
- After that draft list of activities with temporary id will be shown
- If any wrong work-id is created, then delete it as work-ids cannot be deleted after the approval process
- After that check all mapping activities then click on Forward button

| Watershed Development Co<br>Department of Land Resour<br>Ministry of Rural Development<br>Government of India (MRT 3 | coes (भूमि संसाधन विभाग)<br>ent(ग्रामीण विकास मंत्रालय ) |                                                       | 2.0 - MIS<br>FING SIT | Е)              |                 |              | ð                | Digital India<br>Power To Empower |
|----------------------------------------------------------------------------------------------------|----------------------------------------------------------|-------------------------------------------------------|-----------------------|-----------------|-----------------|--------------|------------------|-----------------------------------|
| 👪 Add Initial Project Details <                                                                                      | Create Work View Forward                                 | ed List of Work View Reject                           | ed List of Work       | List of Work    | already approv  | ed by SLNA   |                  | ə, PIA Jamui(PIA I                |
| <ul> <li>Physical Plan and Achievement </li> <li>Add/View Physical Action Plan (as per<br/>DPR)</li> </ul>           | Create Work                                              |                                                       | Fina                  | incial Year:    |                 |              |                  |                                   |
| Drx;<br>Create Work-Id<br>Status of Work-Id                                                                          | JAMUI-WDC - 5 /2021-22                                   |                                                       |                       | 021-22          |                 |              |                  | ~                                 |
| Add/View Physical Achievement                                                                                        |                                                          |                                                       | List of Activ         | rities          |                 |              |                  |                                   |
| 📑 Progress during Project implementation <b>&lt;</b>                                                                 | Name                                                     | of Head                                               | Nam                   | ne of Activity  | Unit            | : Plan W     | ork Created      | Action                            |
| 🔜 Reports <                                                                                                    | 1. Area brought under Afforesta                          | ition / Agriculture / Pasture etc.                    | 1.1. Total Afform     | estation        | ha              | 1200         | 0                | create work                       |
|                                                                                                    | 2. Water Harvesting Structure (                          | New created)                                          | 2.1. Ground W         | ater recharge S | tructure nos    | 10           | 0                | create work                       |
| Base Line Survey <                                                                                                   |                                                          | Activities Ma                                         | apping With           | Block and V     | <u>'illage</u>  |              |                  |                                   |
| Physical Plan and Achievement                                                                                        | Name of Activity                                         |                                                       |                       | Block           | v               | illage       | Activity<br>Type | Action                            |
| <ul> <li>Add/View Physical Action Plan (as per<br/>DPR)</li> </ul>                                                   | Area brought under Afforestation                         | on / Agriculture / Pasture etc. :- To                 | otal                  | JAMUI           | ✓ Kakan         | ~            | •                | delete                            |
| Create Work-Id<br>Status of Work-Id                                                                                  | Water Harvesting Structure (Ne                           | ew created) :- Ground Water rech                      | arge Structure        | JAMUI           | ✓ Udaipur       | ~            | ·                | delete                            |
| □ Add/View Physical Achievement                                                                                      | Save as Draft                                            |                                                       |                       |                 |                 |              |                  |                                   |
| Add/View Physical Achievement                                                                                        |                                                          | Draft List of Ac                                      | tivities With         | Temporary       | Work Id         |              |                  |                                   |
| Progress during Project implementation $\boldsymbol{\boldsymbol{<}}$                                                 | Temporary Work Id                                        | Name of Activity                                      |                       | Block           | Village         | Activity     | Туре             | Action                            |
| Reports <                                                                                                    | 28568                                                    | Ground Water recharge Struct                          | ure                   | JAMUI           | Udaipur         |              |                  | Delete                            |
|                                                                                                    | 28567                                                    | Total Afforestation                                   |                       | JAMUI           | Kakan           |              |                  | Delete                            |
|                                                                                                    | Forward To WCDC JAM                                      | IUI(DI10198JE)<br>t for reference purpose. It would h | ><br>De deleted and N | lew Work-Id wo  | uld be provided | after comple | etion of Work    | by the SLNA.                      |

#### Click on View Forwarded List of Work for viewing movement of forwarded Work Ids

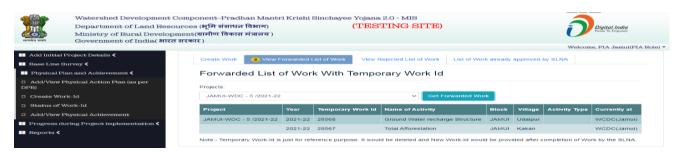

### 9.5 Work Id (WCDC Level for Approval)

- Select project from dropdown menu and click Get Pending Work button
- Click on Forward/Rejection link under the action head
- Choose Action as Forward or Reject option
- Mandatorily put remarks if in case of rejection

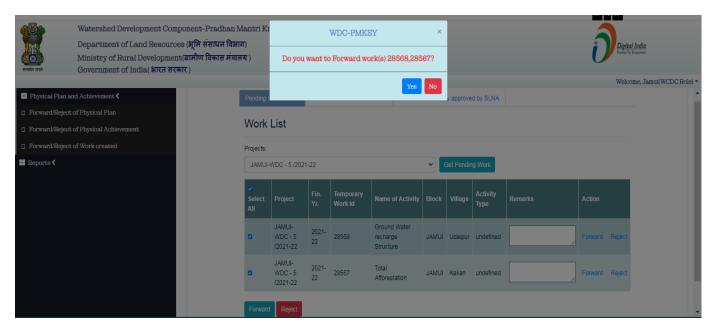

#### Click on View Forwarded List of Work for viewing movement of forwarded Work Ids

| Department of Land Resour<br>Ministry of Rural Developme                                                                                                    | Watershed Development Component-Pradhan Mantri Krishi Sinchayee Yojana 2.0 - MIS       Department of Land Resources (भूमि संसाधन विभाग)       (TESTING SITE)         Department of Land Resources (भूमि संसाधन विभाग)       (TESTING SITE)       Digital India         Ministry of Rural Development(यामीण विकास मंत्रालय)       Government of India( भारत सरकार)       Welcome, Jamul(WCDC Role) - |                     |                               |                                                        |           |                    |      |                                     |  |  |  |  |  |  |
|----------------------------------------------------------------------------------------------------|----------------------------------------------------------------------------------------------------|---------------------|-------------------------------|--------------------------------------------------------|-----------|--------------------|------|-------------------------------------|--|--|--|--|--|--|
| <ul> <li>Physical Plan and Achievement </li> <li>Forward/Reject of Physical Plan</li> <li>Forward/Reject of Physical Achievement</li> <li>Forward/Reject of Work created</li> </ul> | Pending List Of Work                                                                                                    |                     | orwarded List of Asset        |                                                        | i by SLNA |                    | V    | Velcome, Jamui(WCDC )               |  |  |  |  |  |  |
| Reports                                                                                                    | Projects:<br>JAMUI-WDC - 5 /2021-2                                                                                                    |                     | Activity                      |                                                        |           |                    |      |                                     |  |  |  |  |  |  |
|                                                                                                    | Project<br>JAMUI-WDC - 5 /2021-<br>22                                                                                                    | Year<br>2021-<br>22 | Temporary Work<br>Id<br>28568 | Name of Activity<br>Ground Water recharge<br>Structure | Block     | Village<br>Udaipur | Туре | Currently at<br>SLNA(Bihar<br>SLNA) |  |  |  |  |  |  |
|                                                                                                    | 22                                                                                                    | 2021-               | 28567                         | Total Afforestation                                    | IAMUI     | Kakan              |      | SLNA(Bihar                          |  |  |  |  |  |  |

## 9.6 Work Id (SLNA Level for Approval)

- Select District, project no. from dropdown menu and click Get Pending Work button
- Click on Complete/Rejection link under the action head
- Choose Action as Complete or Reject option
- Mandatorily put remarks if in case of rejection

| ereite ant         | Watershed Development Co<br>Department of Land Resour<br>Ministry of Rural Developm | rces (भूमि संसाध<br>ent(बामीण विका | न विभाग)  |                                                   | ou want     | WDC-PMI              | <b>XSY</b><br>work(s) 28568,2         |       | ×       |                  |         | Digital Inc.<br>Fower To Empo | lia<br>mer |
|--------------------|-------------------------------------------------------------------------------------|------------------------------------|-----------|---------------------------------------------------|-------------|----------------------|---------------------------------------|-------|---------|------------------|---------|-------------------------------|------------|
| स्वत्यमाच जापरा    | Government of India( भारत र                                                         | 1 <b>1</b> ( <b>b</b> )(1)         |           |                                                   |             |                      | y                                     | es No |         |                  |         | Welcome, Bihar S              | LNA(SLNA   |
| 📕 State Profile an | nd Capacity Building <                                                              |                                    |           | s                                                 |             |                      |                                       |       |         |                  |         |                               |            |
| 📰 Physical Plan a  | and Achievement <                                                                   |                                    | Work I    | ict                                               |             |                      |                                       |       |         |                  |         |                               |            |
| Complete/Reje      | ct of Physical Plan                                                                 |                                    | VVOIKL    | list                                              |             |                      |                                       |       |         |                  |         |                               |            |
| Complete/Reje      | ct of Work created                                                                  |                                    | District: |                                                   |             |                      |                                       |       |         |                  |         |                               |            |
|                    | ct of Physical Achievement                                                          |                                    | JAMUI     | JAMUI V JAMUI-WDC - 5 /2021-22 V Get Pending Work |             |                      |                                       |       |         |                  |         |                               |            |
| 📰 Reports <        | Complete/Reject of Physical Achievement                                             |                                    |           | Project                                           | Fin.<br>Yr. | Temporary<br>Work Id | Name of<br>Activity                   | Block | Village | Activity<br>Type | Remarks | Action                        |            |
|                    |                                                                                     |                                    |           | JAMUI-<br>WDC - 5<br>/2021-22                     | 2021-<br>22 | 28568                | Ground Water<br>recharge<br>Structure | JAMUI | Udaipur | undefined        |         | Complete Reject               |            |
|                    |                                                                                     |                                    |           | JAMUI-<br>WDC - 5<br>/2021-22                     | 2021-<br>22 | 28567                | Total<br>Afforestation                | JAMUI | Kakan   | undefined        |         | Complete Reject               |            |
|                    |                                                                                     |                                    | Complete  | Reject                                            |             |                      |                                       |       |         |                  |         |                               |            |

#### List of Work Ids already approved by SLNA

| स्त्यमेव जयते    | Watershed Development<br>Department of Land Resc<br>Ministry of Rural Develop<br>Government of India( भार | ources (<br>ment(य | भूमि संसाधन विभाग)<br>ामीण विकास मंत्रालय ) | Krishi Sin               |                | ojana 2.0 - MIS<br><mark>'ESTING SITE)</mark>          |       | ð                | Digital India<br>Power To Empower |
|------------------|----------------------------------------------------------------------------------------------------|--------------------|---------------------------------------------|--------------------------|----------------|--------------------------------------------------------|-------|------------------|-----------------------------------|
| <     Physical F | ile and Capacity Building<br>Plan and Achievement <b>&lt;</b><br>Reject of Physical Plan                  |                    | List Of Work List of Work                   | k already app<br>Created | roved by SL    | NA                                                     | wei   | come, Bina       | r SLNA(SLNA Role                  |
| _                | Reject of Work created<br>Reject of Physical                                                              | District:<br>JAMU  | 1                                           |                          |                | Projects:                                              |       |                  | ~                                 |
| 🔣 Reports <      |                                                                                                    | S No.              | Project Name                                | Fin-Year                 | Work-Id        | Name of Activity                                       | Block | Village          | Activity Type                     |
|                  |                                                                                                    | 1                  | JAMUI-WDC - 5 /2021-22                      | 2021-22<br>2021-22       | 28606<br>28607 | Ground Water recharge Structure<br>Total Afforestation | JAMUI | Udaipur<br>Kakan |                                   |

## 9.7 Status of Work Id

- Select project from the dropdown menu
- Select status as Ongoing/Complete/ForClosed from the menu
- Enter start date in case of ongoing project, complete date in case of status as complete and reason in case of ForClosed project status
- Select convergence as Yes/ No and click on submit button

| ात्मंव जन्ते        | Watershed Development Component-Pradhan<br>Department of Land Resources (भूमि संसाधन विभ<br>Ministry of Rural Development(यामीण विकास मंत्रा<br>Government of India( भारत सरकार) | ग)    | ri Krish |                        |       |         | IS<br>SITE) |           |                     |               | Digital I |                           |
|---------------------|----------------------------------------------------------------------------------------------------|-------|----------|------------------------|-------|---------|-------------|-----------|---------------------|---------------|-----------|---------------------------|
|                     |                                                                                                    |       |          |                        |       |         |             |           |                     |               | Welcome   | e, PIA Jamui(PIA Role) 🔻  |
| 🖶 Add Initial Proje | ct Details 🗸                                                                                                    | Proje | ects:    |                        |       |         |             |           |                     |               |           | <b>^</b>                  |
| 🖶 Base Line Survey  | y <b>&lt;</b>                                                                                                    | JA    | MUI-WD   | C - 5 /2021-22         |       |         |             | ~         |                     |               |           |                           |
| 🖶 Physical Plan ar  | nd Achievement <                                                                                                    |       |          |                        |       |         |             |           |                     |               |           | _                         |
| Add/View Physic     | cal Action Plan (as per DPR)                                                                                                    | s     | Work-    | Name of                | Block | Village | Start Date  | Status    |                     | Complete Date | Reason    | Convergence<br>with other |
| Create Work-Id      |                                                                                                    | No.   | . Id     | Activity               |       |         |             |           |                     |               |           | Scheme/Program            |
| Status of Work-     | Id                                                                                                    |       |          | Ground                 |       |         |             |           |                     |               |           |                           |
| Add/View Physic     | cal Achievement                                                                                                    | 1     | 28606    | Water<br>recharge      | JAMUI | Udaipur | 01-04-2022  | O OnGoing | Complete ForClosed  | 01-08-2022    |           | Yes 🗸                     |
| 🕂 Progress during   | Project implementation <                                                                                                    |       |          | Structure              |       |         |             |           |                     |               |           |                           |
| 🖶 Reports 🕻         |                                                                                                    | 2     | 28607    | Total<br>Afforestation | JAMUI | Kakan   | 01-05-2022  | OnGoing   | CompleteC ForClosed |               |           | (Yes V)                   |
|                     |                                                                                                    |       |          |                        |       |         |             |           | Submit              |               |           |                           |

## 9.8 Add/View Physical Achievement

- Select project from the dropdown menu and click Get Activity button
- After clicking on get activity button, All related activities will show in tabular format
- Enter achievement of respected activity during mentioned duration and click on forward button

| Reuhe and          | Watershed Development Com<br>Department of Land Resource<br>Ministry of Rural Developmen<br>Government of India( भारत सर | े<br>es (भूमि संसाधन विभाग)<br>nt(यामीण विकास मंत्रालय ) Do you w                     | WDC-PMK                              |        |                           | ×               |                 |                                       | Digital India<br>Four 16 Expose        | i<br>Jamui(PIA Role) <del>-</del> |
|--------------------|----------------------------------------------------------------------------------------------------|---------------------------------------------------------------------------------------|--------------------------------------|--------|---------------------------|-----------------|-----------------|---------------------------------------|----------------------------------------|-----------------------------------|
| 📕 Add Initial Proj | ject Details 🗸                                                                                                    |                                                                                       |                                      |        | Ok Cancel                 | eveme           | nt              |                                       | Welcome, r iAt                         |                                   |
| 📕 Base Line Surv   | rey <b>&lt;</b>                                                                                                    | Projects:                                                                             |                                      |        |                           |                 |                 |                                       |                                        |                                   |
| 📕 Physical Plan a  | and Achievement <b>&lt;</b>                                                                                              | JAMUI-WDC - 5 /2021-22                                                                |                                      |        | ✓ Get Activity            |                 |                 |                                       |                                        |                                   |
| Add/View Phys      | sical Action Plan (as per DPR)                                                                                           | Duration of Achievement: Star                                                         | t Date:01-04-2021                    | End Da | te:30-04-2021             |                 |                 |                                       |                                        |                                   |
| Create Work-Io     | d                                                                                                    |                                                                                       |                                      |        |                           |                 |                 |                                       |                                        |                                   |
| Status of Work     | k-Id                                                                                                    |                                                                                       |                                      |        |                           |                 |                 | hievement                             |                                        |                                   |
| Add/View Phys      | sical Achievement                                                                                                    | Name of Head                                                                          | Name of Activity                     |        | Balanced target           |                 |                 | Achieved till now in                  | Achievement during the above mentioned |                                   |
| 🔡 Progress durin   | g Project implementation $\boldsymbol{<}$                                                                                |                                                                                       |                                      |        | upto previous<br>year (A) | the year<br>(B) | target<br>(A+B) | the above mentioned<br>financial year | the above mentioned period             |                                   |
| 🔜 Reports <        |                                                                                                    | 1. Area brought under<br>Afforestation / Agriculture /<br>Pasture etc.                | 1.1. Total<br>Afforestation          | ha     | 0                         | 1200            | 1200            | 0                                     | 200                                    |                                   |
|                    |                                                                                                    | 2. Water Harvesting<br>Structure (New created)                                        | 2.1. Ground Water recharge Structure | nos    | 0                         | 10              | 10              | 0                                     | 0                                      |                                   |
|                    |                                                                                                    | 3. Area brought under<br>Protective Irrigation<br>(Command area - New<br>created WHS) | 3.1. Farm ponds                      | ha     | 0                         | 1250            | 1250            | 0                                     | 300                                    |                                   |
|                    |                                                                                                    | Forward                                                                               | 010198JE 🗸                           |        |                           |                 |                 |                                       |                                        |                                   |

### 9.9 Physical Achievement (WCDC Level for Approval)

- Click on Approval/Rejection of Achievement link under the action head
- Choose Action as Approved or Reject from the dropdown
- Mandatorily put remarks if in case of rejection and click on submit button

|                  | Watershed Development Compone                                        | t-Pradhan Mantri Krishi Sinchayee Yojana 2.0 - MIS                  |                             |
|------------------|----------------------------------------------------------------------|---------------------------------------------------------------------|-----------------------------|
|                  | Department of Land Resources (#                                      | ने संसाधन विभाग) (TESTING SITE)                                     | Digital India               |
|                  | Ministry of Rural Development(417                                    |                                                                     | Power To Empower            |
| सत्यमेव जयते     | Government of India( भारत सरकार )                                    |                                                                     | <u> </u>                    |
|                  |                                                                      |                                                                     | Welcome, Jamui(WCDC Role) - |
| 🕂 Physical Plan  | and Achievement <b>&lt;</b>                                          |                                                                     |                             |
| □ Forward/Reject | st of Physical Plan                                                  | Approval/Rejection of Achievement View Achievement Detail/ Movement |                             |
|                  | ct of Physical Achievement                                           | Approval/Rejection of Achievement                                   |                             |
|                  |                                                                      | Approvantejection of Achievement                                    |                             |
| □ Forward/Reject | ot of Work created                                                   |                                                                     |                             |
| 🔠 Reports <      |                                                                      | Project Year Month Status Currently at Level Remarks Action         |                             |
|                  |                                                                      | JAMUI-WDC - 5 /2021-22 2021-22 April Pending District Action        |                             |
|                  |                                                                      |                                                                     |                             |
|                  |                                                                      |                                                                     |                             |
|                  |                                                                      |                                                                     |                             |
|                  | Watershed Development Compon                                         | Approval/Rejection of Achievement ×                                 |                             |
| TVIN T           | Department of Land Resources (\$                                     |                                                                     | Digital India               |
|                  | Ministry of Rural Development(बा<br>Government of India( भारत सरकार) | Action:-                                                            | Power to Engewer            |
| RECEIPER STREET  | Government or India( Hite Htelt)                                     | Approved                                                            | Welcome, Jamui(WCDC Role) ~ |
| Physical Plan    | and Achievement <                                                    | Approved<br>Reject                                                  |                             |
| Forward/Reje     | ot of Physical Plan                                                  | OK.                                                                 |                             |
|                  | ot of Physical Achievement                                           |                                                                     |                             |
|                  | ct of Work created                                                   |                                                                     |                             |
| 📰 Reports <      |                                                                      | Close Submit                                                        |                             |
|                  |                                                                      |                                                                     |                             |
|                  |                                                                      |                                                                     |                             |
|                  |                                                                      |                                                                     |                             |
|                  | Watershed Development Con                                            | ponent-Pra WDC-PMKSY ×                                              |                             |
|                  | Department of Land Resour                                            |                                                                     | Digital India               |
|                  | Ministry of Rural Developme                                          | t(ग्रामीण विकास Achievement data forwarded to SLNA for further      | Power To Empower            |
| सत्वमेव जवते     | Government of India ( भारत सरक                                       | ) approval.                                                         |                             |
|                  |                                                                      |                                                                     | Welcome, Jamui(WCDC Role) - |
| 📰 Physical Pla   | an and Achievement <b>&lt;</b>                                       | Ок                                                                  |                             |
| Forward/Re       | ject of Physical Plan                                                | Approval/Reje                                                       |                             |
|                  | ject of Physical Achievement                                         | Approval/Dejection of Appiovement                                   |                             |
|                  |                                                                      | Approval/Rejection of Achievement                                   |                             |
| H Forward/Re     | ject of Work created                                                 |                                                                     |                             |
| 📰 Reports <      |                                                                      | Project Year Month Status Currently at Level Remarks Action         | n                           |
|                  |                                                                      | JAMUI-WDC - 5 /2021-22 2021-22 April Pending District Action        | 1                           |
|                  |                                                                      |                                                                     |                             |

#### View Achievement Detail/Movement

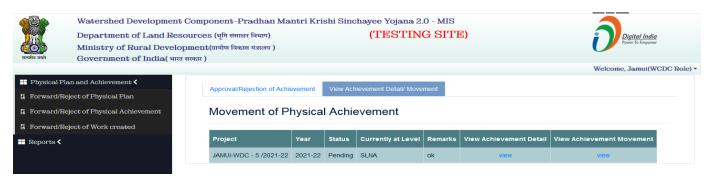

#### 9.10 Physical Achievement (SLNA Level for Approval)

- Click on Approval/Rejection of Achievement link under the action head
- Choose Action as Approved or Reject from the dropdown
- Mandatorily put remarks if in case of rejection and click on submit button

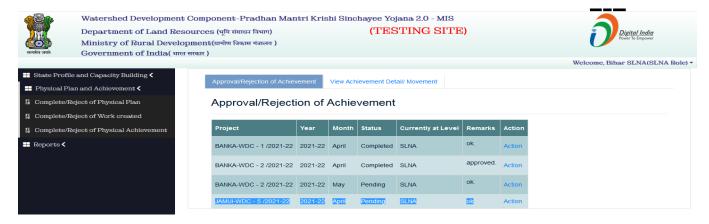

|                 | Watershed Development          |             | App                    | roval/R | ejectio | n of Achiev | rement |               | ×   | Digital India              |
|-----------------|--------------------------------|-------------|------------------------|---------|---------|-------------|--------|---------------|-----|----------------------------|
|                 | Ministry of Rural Develop      | Acti        | on:-                   |         |         |             |        |               |     | Power To Empower           |
| सत्यमेव जवते    | Government of India( भारत :    | AI          | pproved                |         |         |             |        |               | ~   | Welcome, Bihar SLNA(SLNA R |
| 🔡 State Profile | e and Capacity Building <      | App<br>Reje | proved<br>ect          |         |         |             |        |               |     |                            |
| 📰 Physical Pla  | an and Achievement <b>&lt;</b> | Ap          | proved.                |         |         |             |        |               |     |                            |
|                 | eject of Physical Plan         |             |                        |         |         |             |        |               |     |                            |
|                 | eject of Work created          |             |                        |         |         |             |        |               |     |                            |
|                 | eject of Physical Achievement  |             |                        |         |         |             |        |               |     |                            |
| 📰 Reports <     |                                |             |                        |         |         |             |        | Close Submit  |     |                            |
|                 |                                |             | BANKA-WDC - 2 /2021-22 | 2021-22 | April   | Completed   | SLNA   | approved. Act | ion |                            |
|                 |                                |             | BANKA-WDC - 2 /2021-22 | 2021-22 | Мау     | Pending     | SLNA   | ok. Act       |     |                            |
|                 |                                |             | JAMUI-WDC - 5 /2021-22 | 2021-22 | April   | Pending     | SLNA   | ok Act        | ion |                            |

|                                                        | Watershed Development Com<br>Department of Land Resource<br>Ministry of Rural Developmen<br>Government of India( शारत सर | ्<br>Des (भूमि संसाधन<br>nt(ग्रामीण विकार Achieve |         | /DC-Pl |           | × nd completed.      |           |        |                                  |
|--------------------------------------------------------|----------------------------------------------------------------------------------------------------|---------------------------------------------------|---------|--------|-----------|----------------------|-----------|--------|----------------------------------|
| <ul> <li>Physical Plat</li> <li>Complete/Re</li> </ul> | and Capacity Building <<br>n and Achievement <<br>ject of Physical Plan<br>ject of Work created                          | Approval/Rejection of Achiev                      |         |        |           | Ok<br>tail/ Movement |           |        | Welcome, Bihar SLNA(SLNA Role) * |
|                                                        | ject of Physical Achievement                                                                                             | Project                                           | Year    | Month  | Status    | Currently at Level   | Remarks   | Action |                                  |
| 📰 Reports <                                            |                                                                                                    | BANKA-WDC - 1 /2021-22                            | 2021-22 | April  | Completed | SLNA                 | ok.       | Action |                                  |
|                                                        |                                                                                                    | BANKA-WDC - 2 /2021-22                            | 2021-22 | April  | Completed | SLNA                 | approved. | Action |                                  |
|                                                        |                                                                                                    | BANKA-WDC - 2 /2021-22                            | 2021-22 | Мау    | Pending   | SLNA                 | ok.       |        |                                  |
|                                                        |                                                                                                    | JAMUI-WDC - 5 /2021-22                            | 2021-22 | April  | Completed | SLNA                 |           | Action |                                  |

#### 9.11 Add Quarterly Target

- Select project and financial year from the dropdown menu and click Get details button
- · After that you will see the annual target of the indicator's
- Enter a quarterly target of Indicator's wise
- Fill in the physical annual targets / baseline survey quarterly targets, ensuring that the quarterly targets should not exceed the physical annual targets / baseline survey
- After filling the quarterly targets of the indicator's, save the data as draft
- After that check all quarterly targets data then click on Forward to SLNA button

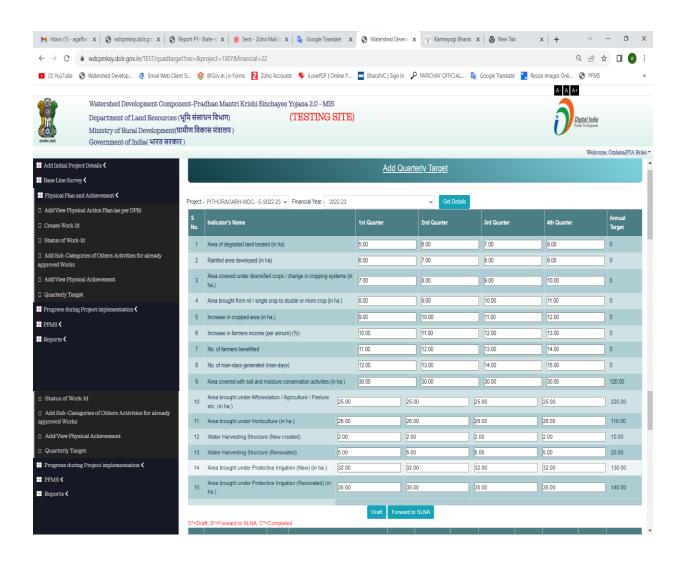

## View the quarterly targets Draft data

| Base Line Survey <                                                    | D*=Dra | aft, S*=Forward to SLNA, C*     | =Complet    | led                                                                       |         |             |         |             |         |             |         |             |
|-----------------------------------------------------------------------|--------|---------------------------------|-------------|---------------------------------------------------------------------------|---------|-------------|---------|-------------|---------|-------------|---------|-------------|
| Physical Plan and Achievement <                                       | s      | Project                         | Fin         | Indicator's Name                                                          | 1st     | 1st Quarter | 2nd     | 2nd Quarter | 3rd     | 3rd Quarter | 4th     | 4th Quarter |
| Add/View Physical Action Plan (as per DPR)                            | No.    |                                 | Year        |                                                                           | Quarter | Status      | Quarter | Status      | Quarter | Status      | Quarter | Status      |
| Create Work-Id                                                        | 1      | PITHORAGARH-WDC - 5<br>/2022-23 | 2022-<br>23 | Increase in farmers income (per annum)<br>(%)                             | 10.00   | c           | 11.00   | С           | 12.00   | с           | 13.00   | С           |
| Status of Work-Id                                                     |        | PITHORAGARH-WDC - 5             | 2022-       |                                                                           |         |             |         |             |         |             |         |             |
| Add Sub-Categories of Others Activities for already<br>approved Works | 2      | /2022-23                        | 23          | No. of farmers benefitted                                                 | 11.00   | С           | 12.00   | С           | 13.00   | С           | 14.00   | С           |
| <ul> <li>Add/View Physical Achievement</li> </ul>                     | з      | PITHORAGARH-WDC - 5<br>/2022-23 | 2022-<br>23 | No. of man-days generated (man-days)                                      | 12.00   | с           | 13.00   | с           | 14.00   | с           | 15.00   | с           |
| Add Initial Project Details <                                         | 4      | PITHORAGARH-WDC - 5<br>/2022-23 | 2022-<br>23 | Area brought from nil / single crop to double or more crop (in ha.)       | 8.00    | D           | 9.00    | D           | 10.00   | D           | 11.00   | D           |
| Base Line Survey <<br>Physical Plan and Achievement <                 | 5      | PITHORAGARH-WDC - 5<br>/2022-23 | 2022-<br>23 | Increase in cropped area (in ha.)                                         | 9.00    | D           | 10.00   | D           | 11.00   | D           | 12.00   | D           |
| Add/View Physical Action Plan (as per DPR)                            | 6      | PITHORAGARH-WDC - 5<br>/2022-23 | 2022-<br>23 | Increase in farmers income (per annum) (%)                                | 10.00   | D           | 11.00   | D           | 12.00   | D           | 13.00   | D           |
| Status of Work-Id                                                     | 7      | PITHORAGARH-WDC - 5<br>/2022-23 | 2022-<br>23 | No. of farmers benefitted                                                 | 11.00   | D           | 12.00   | D           | 13.00   | D           | 14.00   | D           |
| Add Sub-Categories of Others Activities for already<br>pproved Works  | 8      | PITHORAGARH-WDC - 5<br>/2022-23 | 2022-<br>23 | No. of man-days generated (man-days)                                      | 12.00   | D           | 13.00   | D           | 14.00   | D           | 15.00   | D           |
| Add/View Physical Achievement     Quarterly Target                    | 9      | PITHORAGARH-WDC - 5<br>/2022-23 | 2022-<br>23 | Area covered with soil and moisture<br>conservation activities (in ha.)   | 30.00   | D           | 30.00   | D           | 30.00   | D           | 30.00   | D           |
| Progress during Project implementation <                              | 10     | PITHORAGARH-WDC - 5<br>/2022-23 | 2022-<br>23 | Area brought under Alforestation / Agriculture /<br>Pasture etc. (in ha.) | 25.00   | D           | 25.00   | D           | 25.00   | D           | 25.00   | D           |
| Reports <b>〈</b>                                                      | 11     | PITHORAGARH-WDC - 5<br>/2022-23 | 2022-<br>23 | Area brought under Horticulture (in ha.)                                  | 26.00   | D           | 26.00   | D           | 26.00   | D           | 26.00   | D           |
|                                                                       | 12     | PITHORAGARH-WDC - 5<br>/2022-23 | 2022-<br>23 | Water Harvesting Structure (New created)                                  | 2.00    | D           | 2.00    | D           | 2.00    | D           | 2.00    | D           |
| PFMS <<br>Reports <                                                   | 13     | PITHORAGARH-WDC - 5<br>/2022-23 | 2022-<br>23 | Water Harvesting Structure (Renovated)                                    | 5.00    | D           | 5.00    | D           | 5.00    | D           | 5.00    | D           |
|                                                                       | 14     | PITHORAGARH-WDC - 5<br>/2022-23 | 2022-<br>23 | Area brought under Protective Irrigation (New) (in ha.)                   | 32.00   | D           | 32.00   | D           | 32.00   | D           | 32.00   | D           |
|                                                                       | 15     | PITHORAGARH-WDC - 5<br>/2022-23 | 2022-<br>23 | Area brought under Protective Irrigation<br>(Renovated) (in ha.)          | 35.00   | D           | 35.00   | D           | 35.00   | D           | 35.00   | D           |

## View the Forwarded to SLNA process

| -                                     | Watershed Develop @ Email Web Client                                                                      |          |                                                                                                    |                                                                                                    | xsy.dolr.gov.in says<br>ant to forward the records to SL | NA ?        |                | CHAY OFF              | ICIAL 🔤        | Google Translate      | e 🚬 Resiz      | e Images Onli         |                |                            |  |  |
|---------------------------------------|----------------------------------------------------------------------------------------------------|----------|----------------------------------------------------------------------------------------------------|----------------------------------------------------------------------------------------------------|----------------------------------------------------------|-------------|----------------|-----------------------|----------------|-----------------------|----------------|-----------------------|----------------|----------------------------|--|--|
| <b>6</b>                              | Department of Land Resources (भू<br>Ministry of Rural Development(ग्रा<br>Government of India( भारत सरकार | मीण विव  |                                                                                                    |                                                                                                    |                                                          | ок          | Cance          | Degital India         |                |                       |                |                       |                |                            |  |  |
|                                       |                                                                                                    |          | Ares brought under Affor                                                                                                    | aetation / A                                                                                                    | griculture / Pasture etc. (in ha.)                       | 25.00       |                | 25.00                 |                | 25.00                 |                | 25.00                 | Welcom         | e, Omlata(PIA Ro<br>100.00 |  |  |
| Add Initial Project D                 | etails <                                                                                                  |          | Area brought under Hortig                                                                                                    |                                                                                                    |                                                          | 25.00       |                | 26.00                 |                | 26.00                 |                | 26.00                 |                | 110.00                     |  |  |
| Base Line Survey 🔇                    |                                                                                                    | 12       |                                                                                                    |                                                                                                    |                                                          | 2000        |                | 20.00                 |                | 2000                  |                | 20.00                 |                | 10.00                      |  |  |
| Physical Plan and A                   |                                                                                                    |          | State of the second second sec |                                                                                                    |                                                          |             |                |                       |                |                       |                |                       |                |                            |  |  |
|                                       | ction Plan (as per DPR)                                                                                   | 13       |                                                                                                    |                                                                                                    |                                                          | 5.00        |                | 5.00                  |                | 5.00                  |                | 5.00                  |                | 20.00                      |  |  |
| Create Work-Id                        |                                                                                                    | 14       | Area brought under Prote                                                                                                    |                                                                                                    |                                                          | 32.00       |                | 32.00                 |                | 32.00                 |                | 32.00                 |                | 130.00                     |  |  |
|                                       | - Protocol Annalistic Protocol Annalistic                                                                 | 15       | Area brought under Prote                                                                                                    | ctive Irriga                                                                                                    | tion (Renovated) (in ha.)                                | 35.00       |                | 35.00                 |                | 35.00                 |                | 35.00                 |                | 140.00                     |  |  |
| Add Sub-Categories<br>pproved Works   | of Others Activities for already                                                                          |          |                                                                                                    |                                                                                                    |                                                          | Draft Forw  | ward to SLNA   |                       |                |                       |                |                       |                |                            |  |  |
| Add/View Physical A                   | chievement                                                                                                |          | aft, S"=Forward to SLNA, C"                                                                                                    | International International In | ed                                                       |             |                |                       |                |                       |                | 2.40                  |                |                            |  |  |
| Quarterly Target                      |                                                                                                    | S<br>No. | Project                                                                                                    | Fin<br>Year                                                                                                    | Indicator's Name                                         |             | 1st<br>Quarter | 1st Quarter<br>Status | 2nd<br>Quarter | 2nd Quarter<br>Status | 3rd<br>Quarter | 3rd Quarter<br>Status | 4th<br>Quarter | 4th Quarter<br>Status      |  |  |
|                                       | ect implementation <                                                                                      | 1        | PITHORAGARH-WDC - 5                                                                                                    | 2022-                                                                                                    | Area of degraded land treated (                          | in ha)      | 5.00           | D                     | 6.00           | D                     | 7.00           | D                     | 8.00           | D                          |  |  |
| Reports <                             |                                                                                                    | 2        | /2022-23<br>PITHORAGARH-WDC - 5                                                                                                    |                                                                                                    | Rainfed area developed (in ha)                           |             | 6.00           | D                     | 7.00           | D                     | 8.00           | D                     | 9.00           | D                          |  |  |
|                                       |                                                                                                    | 3        | /2022-23<br>PITHORAGARH-WDC - 5                                                                                                    |                                                                                                    | Area covered under diversified                           |             | 7.00           | D                     | 8.00           | D                     | 9.00           | D                     | 10.00          | D                          |  |  |
|                                       |                                                                                                    |          | /2022-23                                                                                                    | 23                                                                                                    | in cropping systems (in ha.)                             |             |                |                       |                |                       |                |                       |                |                            |  |  |
| Add Initial Project D                 | etails <                                                                                                  |          |                                                                                                    |                                                                                                    |                                                          |             |                |                       |                |                       |                |                       |                |                            |  |  |
| Base Line Survey 🔇                    |                                                                                                    |          |                                                                                                    |                                                                                                    |                                                          | <u>A</u>    | dd Quarte      | erly Target           |                |                       |                |                       |                |                            |  |  |
| Physical Plan and A                   |                                                                                                    |          |                                                                                                    |                                                                                                    |                                                          | Data Su     | ccessfully     | Forward to S          | LNA.           |                       |                |                       |                |                            |  |  |
| Add/view Physical A<br>Create Work-Id | ction Plan (as per DPR)                                                                                   |          |                                                                                                    |                                                                                                    |                                                          |             |                |                       |                |                       |                |                       |                |                            |  |  |
| Status of Work-Id                     |                                                                                                    | Project  | Select Project                                                                                                    |                                                                                                    | ✓ Financial Year:Select Financial Year:-                 | ancial Year |                | ✓ Get                 | Details        |                       |                |                       |                |                            |  |  |
|                                       | of Others Activities for already                                                                          | S<br>No. | Indicator's Name                                                                                                    |                                                                                                    |                                                          | 1st Quarter |                | 2nd Quarter           |                | 3rd Quarter           |                | 4th Quarter           |                | Annual<br>Target           |  |  |
| Add/View Physical A                   | oblevement                                                                                                | 1        | Area of degraded land tre                                                                                                    | ated (in ha                                                                                                    | a)                                                       |             |                |                       |                |                       |                |                       |                | ]                          |  |  |
| Quarterly Target                      |                                                                                                    | 2        | Rainfed area developed (                                                                                                    | in ha)                                                                                                    |                                                          |             |                |                       |                |                       |                |                       |                |                            |  |  |
|                                       | ject implementation <b>&lt;</b>                                                                           | 3        |                                                                                                    | sified crop                                                                                                    | s / change in cropping systems (in                       |             |                |                       |                |                       |                |                       |                |                            |  |  |
| PFMS <                                |                                                                                                    |          | ha.)                                                                                                    |                                                                                                    |                                                          |             |                |                       |                |                       |                |                       |                |                            |  |  |
| Reports <b>&lt;</b>                   |                                                                                                    | 4        |                                                                                                    |                                                                                                    | o double or more crop (in ha.)                           |             |                |                       |                |                       |                |                       |                |                            |  |  |
|                                       |                                                                                                    | 5        | Increase in cropped area                                                                                                    | (in ha.)                                                                                                    |                                                          |             |                |                       |                |                       |                |                       |                |                            |  |  |
|                                       |                                                                                                    | 6        | Increase in farmers incon                                                                                                    | ne (per anr                                                                                                    | num) (%)                                                 |             |                |                       |                |                       |                |                       |                |                            |  |  |

### 9.12 Quarterly Target (SLNA Level for Approval)

- Click on Approval/Rejection of Quarterly Target
- Choose project and click on Get pending works button
- After that you will see the quarterly target
- Complete/Reject the quarterly targets by clicking on the tick boxes in front of the projects
- In case of rejection of quarterly target, remarks will have to be entered compulsory

|                      |                                                                                                    |                                        |                                     |         |                  |          | A- A A+                           |
|----------------------|----------------------------------------------------------------------------------------------------|----------------------------------------|-------------------------------------|---------|------------------|----------|-----------------------------------|
| Reality State        | Watershed Development Component: Fundhan Marti<br>Department of Land Resources (पुरि संगाप 9 मिशा)<br>Ministry of Burni Development(सोपि विषय संगाय)<br>Government of India( धारव सरकार) | Krishi Sinchayee Yojana 2.0<br>(TESTIN |                                     |         |                  |          | Digital India<br>Power To Empower |
|                      |                                                                                                    |                                        |                                     |         |                  |          | Welcome, Uttarakhand SLNA(SI      |
| State Profile and C  | apacity Building <b>&lt;</b>                                                                                                    | Approval/Rejection of Qua              | rterly Target View Quarterly Target |         |                  |          |                                   |
| Physical Plan and    | Achievement <                                                                                                    |                                        |                                     |         |                  |          |                                   |
| II Complete/Reject   | of Physical Plan                                                                                                    | Approval/Rejection of Quar             | neny target                         |         |                  |          |                                   |
| Complete/Reject      | of Work created                                                                                                    | Project:                               |                                     |         |                  |          |                                   |
| Complete/Reject      | of Physical Achievement                                                                                                    | PITHORAGAR                             | H-WDC - 5 /2022-23                  | ~       | Get Pending Work |          |                                   |
| Add Physical Act     | ion Pian to Complete Project                                                                                                    |                                        |                                     |         |                  |          |                                   |
| (III) Approval/Rejec | tion of Quarterly Target                                                                                                    | Select All                             |                                     |         |                  |          | Action                            |
|                      |                                                                                                    |                                        | PITHORAGARH-WDC - 5 /2022-23        | 2022-23 | Quarter1         |          | Complete Reject                   |
| Reports <b>&lt;</b>  |                                                                                                    | -                                      |                                     |         |                  | <i>M</i> |                                   |
|                      |                                                                                                    |                                        | PITHORAGARH-WDC - 5 /2022-23        | 2022-23 | Quarter2         |          | Complete Reject                   |
|                      |                                                                                                    |                                        | PITHORAGARH-WDC - 5 /2022-23        | 2022-23 | Guarter3         |          | Complete Reject                   |
|                      |                                                                                                    | •                                      | PITHORAGARH-WDC - 5/2022-23         | 2022-23 | Quarter4         |          | Complete Reject                   |
|                      |                                                                                                    | Complete Reject                        |                                     |         |                  |          |                                   |
|                      |                                                                                                    | Reject                                 | •                                   |         |                  |          |                                   |

|            | Watershed Development Component, Praiflan Mantri<br>Department of Land Besources (1) three for the second<br>Ministry of Bural Development(1) (1) (1)<br>Covernment of India MIG WORT) | Crishi fiinchayee Yojan<br>CTRI | WDC-PMKSY<br>Do you want to Complete all f                   |         |        |  |                               |  |
|------------|----------------------------------------------------------------------------------------------------|---------------------------------|--------------------------------------------------------------|---------|--------|--|-------------------------------|--|
| Regits and | actty Building <b>&lt;</b>                                                                                                    |                                 |                                                              | Yes     | No     |  | Welcome, Uttarakhand SLNA(SLN |  |
|            |                                                                                                    | Approval/Rejection of Quar      | _                                                            |         |        |  |                               |  |
|            |                                                                                                    | Project<br>PITHORAGARI          | H-WDC - 5 /2022-23                                           |         |        |  |                               |  |
|            | n Plan to Complete Project<br>of Quarterly Target                                                                                                    | Solect All                      | Project                                                      | Romarks | Action |  |                               |  |
|            |                                                                                                    |                                 | PITHORAGARH-WDC - 5 /2022-23                                 | 2022-23 |        |  | Complete Reject               |  |
|            |                                                                                                    |                                 | PITHORAGARH-WDC - 5 /2022-23                                 | 2022-23 |        |  |                               |  |
|            |                                                                                                    |                                 | PITHORAGARH+WDC - 5 /2022-23<br>PITHORAGARH-WDC - 5 /2022-23 | 2022-23 |        |  |                               |  |
|            |                                                                                                    | Complete Reject                 | 1                                                            |         |        |  |                               |  |

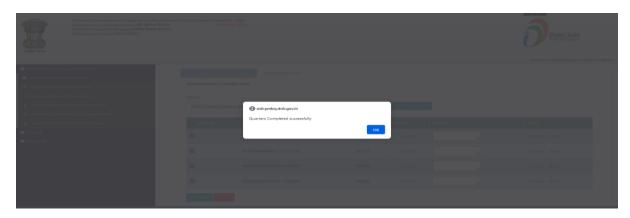

## 10. Progress during Project Implementation (Module)

#### 10.1 Updation of Plot-wise Details

- Select project from the dropdown menu
- Select village from the dropdown menu
- Chose Plot no. / Survey no. / Gata no. from the dropdown menu
- Your entered data will appear below
- Click on Delete/Edit button to update and delete the data
- For new entry, chosen season and select crop type from drop down menu and fill description and click on Add Crop Details button
- After that you will see newly added entry and you can also delete new entries, for this click on delete button and click on update button to add

| Watershed Development Compo<br>Department of Land Resources<br>Ministry of Rural Development( | (भूमि सं<br>पामीण (                                  | साधन विभाग)                             | ri Krishi Si        | nchayee Yojana 2<br>(TEST           |          | ITE)                         |                  |                                              | ĺ                          | Digital           | India     |
|-----------------------------------------------------------------------------------------------|------------------------------------------------------|-----------------------------------------|---------------------|-------------------------------------|----------|------------------------------|------------------|----------------------------------------------|----------------------------|-------------------|-----------|
| भेष जगते Government of India( आरत सरकार                                                       | ()                                                   |                                         |                     |                                     |          |                              |                  |                                              | w                          | /elcome, PIA      | Jamui(PIA |
| Add Initial Project Details <                                                                 | Inde                                                 | tion of Dist                            |                     | telle                               |          |                              |                  |                                              |                            |                   |           |
| ase Line Survey <                                                                             | Jpda                                                 | tion of Plot                            | wise De             | talis                               |          |                              |                  |                                              |                            |                   |           |
| Add/View Physical Action Plan (as per                                                         | Projects:                                            |                                         |                     |                                     |          | Village:                     |                  |                                              |                            |                   |           |
| )                                                                                             | JAMUI                                                | -WDC - 5 /2021-22                       |                     |                                     | ~        | Agabara Barwa                | ita              |                                              |                            |                   | ~         |
|                                                                                               | Plot No./ Survey No. / Gata No.: Plot Area (in ha.): |                                         |                     |                                     |          |                              |                  |                                              |                            |                   |           |
| atus of Work-Id                                                                               | 10A                                                  |                                         |                     |                                     | ~        | 1000                         |                  |                                              |                            |                   |           |
|                                                                                               | rigation                                             |                                         |                     |                                     |          |                              |                  |                                              |                            |                   |           |
| rogress during Project implementation <                                                       | Protect                                              | ive Irrigation                          |                     |                                     | ~        |                              |                  |                                              |                            |                   |           |
| DOLOG C                                                                                       |                                                      | Ownership                               |                     | Owner Name                          |          | Classif                      | ication of       | Land                                         | No. of C                   | rop               |           |
|                                                                                               | Priva                                                | te 🖌                                    | REKLI               |                                     |          | Cultivable Wa                | asteland         |                                              | <ul> <li>Multip</li> </ul> | le Crop           | ~         |
| dd Initial Project Details <                                                                  |                                                      |                                         |                     | م                                   | dded Cr  | op Detail                    |                  |                                              |                            |                   |           |
| ase Line Survey <                                                                             | SI.                                                  | Season                                  | Oren Tun            | e Area(in ha)                       | Crop P   | roduction per                | Avg. Inc         | ome per                                      | Total Income               | e (in Delete      | Edit      |
| 'hysical Plan and Achievement <                                                               | No.                                                  | season                                  | Сгор Тур            | B Area(in na)                       | Hectar   | e (in Quintal)               | Quintal (in Rs.) |                                              | Rs.)                       | Delete            | Ean       |
| dd/View Physical Action Plan (as per<br>)                                                     | 1                                                    | Rabi                                    | Horticulture        | 2 100                               | 5        |                              | 60               |                                              | 30000                      | Delete            | edit      |
| reate Work-Id                                                                                 | 2                                                    | Kharif                                  | Cereals             | 100                                 | 124      |                              | 54               |                                              | 669600                     | Delete            | edit      |
| atus of Work-Id                                                                               | 3                                                    | Summer                                  | Pulses              | 100                                 | 44.33    |                              | 56.66            |                                              | 251173.78                  | Delete            | edit      |
| id/View Physical Achievement                                                                  |                                                      |                                         |                     |                                     |          | _                            |                  |                                              |                            |                   |           |
| $\circ$ ogress during Project implementation <b>&lt;</b>                                      |                                                      |                                         |                     |                                     | or Multi | ple Crop                     |                  |                                              |                            |                   |           |
| por us <                                                                                      | eason:                                               |                                         |                     |                                     |          |                              |                  |                                              |                            |                   |           |
|                                                                                               | Selec                                                | t                                       |                     |                                     | ~        |                              |                  |                                              |                            |                   |           |
|                                                                                               | Rabi<br>Kharif                                       | -                                       |                     |                                     |          | Avg. Income                  | per              |                                              |                            |                   |           |
|                                                                                               | Summe<br>Crop 1                                      |                                         | I-A)                | (col-B)                             |          | Quintal (in Rs.)<br>(col-C)  |                  | Total Income (in Rs.)<br>(col-A*col-B*col-C) |                            | Action            |           |
| dd Telfela i Deolaat Doto lla 🖌                                                               |                                                      | ,,,,,,,,,,,,,,,,,,,,,,,,,,,,,,,,,,,,,,, |                     | (00.2)                              |          | (00.0)                       |                  | (0001000                                     |                            |                   |           |
| d Initial Project Details <<br>se Line Survey <                                               |                                                      | CropAr                                  | ea (in ha)          | Crop production per<br>(in Quintal) | Hectare  | Avg. Income<br>Quintal (in I |                  | Total Inco                                   | me (in Rs.)                |                   |           |
| se Line Survey <b>\</b><br>ysical Plan and Achievement <b>&lt;</b>                            | Crop 1                                               |                                         | ea (in na)<br>el-A) | (in Guintar)<br>(col-B)             |          | (col-C)                      |                  |                                              | ol-B*col-C)                | Action            |           |
| d/View Physical Action Plan (as per                                                           | Sel                                                  | • •                                     |                     |                                     |          |                              |                  |                                              |                            | Add Crop          | Detail    |
| eate Work-Id                                                                                  |                                                      |                                         |                     | A.                                  | Id New C | rop Detail                   |                  |                                              |                            |                   |           |
| stus of Work-Id                                                                               | _                                                    |                                         |                     |                                     |          | op betan                     |                  |                                              | T-4-11                     |                   |           |
| d/View Physical Achievement                                                                   |                                                      |                                         |                     | Crop Area (in                       |          | roduction per                |                  | Income per                                   | r   I                      | ncome (in<br>Rs.) |           |
| -<br>ogress during Project implementation <b>&lt;</b>                                         | Se                                                   | ason C                                  | rop Type            | ha)<br>(col-A)                      |          | e (in Quintal)<br>(col-B)    |                  | tal (in Rs.)<br>(col-C)                      |                            | col-B*col-<br>C)  | Action    |
| ports <b>&lt;</b>                                                                             | Rabi                                                 |                                         | seeds               | 10                                  | 12.33    |                              | 22.99            |                                              | 2834.6                     |                   | delete    |
|                                                                                               | Update                                               |                                         |                     |                                     |          |                              |                  |                                              |                            |                   |           |

### 10.2 Add details of Ground Water Table

- Select project from the dropdown menu and Chose At the time of During Project select Financial Year and fill ground water during project data
- Decimal (.) is allowed in only four fields.( pre-monsoon, post-monsoon, pH and Fluoride)
- Click save button for save Ground Water During project data
- User can also delete wrongly added GWT data by clicking on delete button
- After checking the data click on complete button.

|                                                                                                    | Watershed Development Component-                                           |                                                                                                    | ishi Sinchaye    |             |             |                           |            |                     |                              |              |          |         |                    |             |                   |
|----------------------------------------------------------------------------------------------------|----------------------------------------------------------------------------|----------------------------------------------------------------------------------------------------|------------------|-------------|-------------|---------------------------|------------|---------------------|------------------------------|--------------|----------|---------|--------------------|-------------|-------------------|
|                                                                                                    | Department of Land Resources (भूमि स                                       | and the second second se |                  |             |             |                           |            |                     |                              |              |          |         |                    |             |                   |
| स्थित का संस्थित का संस्थान का संस्थान का संस्थान का संस्थान का संस्थान का संस्थान का संस्थान का संस्थान का संस<br>संस्थान का संस्थान का संस्थान का संस्थान का संस्थान का संस्थान का संस्थान का संस्थान का संस्थान का संस्थान का स | Ministry of Rural Development(ग्रामीण<br>Government of India( भारत सरकार ) | विकास मत्रालय )                                                                                                    |                  |             |             |                           |            |                     |                              |              |          |         |                    |             |                   |
|                                                                                                    |                                                                            |                                                                                                    |                  |             |             |                           |            |                     |                              |              |          |         | Welcome, Na        | aveen Agraw | wal(PIA Ro        |
| Add Initial Project                                                                                                    | :t Details 🕻                                                               |                                                                                                    |                  |             |             | ٨                         | dd Donf    | th of Grour         | u untor                      |              |          |         |                    |             |                   |
| Base Line Survey                                                                                                    | د ا                                                                        |                                                                                                    |                  |             |             | A                         | a Debi     |                     | iu water                     |              |          |         |                    |             |                   |
| Physical Plan and                                                                                                    | l Achievement 🕻                                                            |                                                                                                    |                  |             |             |                           |            |                     |                              |              |          |         |                    |             |                   |
| H Progress during I                                                                                                    | Project implementation <                                                   |                                                                                                    |                  |             |             |                           |            |                     |                              |              |          |         |                    |             |                   |
| Updation of Plot                                                                                                    | wise Details                                                               | Projec                                                                                                    | t:- DATIA-       | WDC - 2 /20 | 021-22 🗸    | At the time of:-          | During Pr  | roject              | ✓ Financia                   | al Year 202  | 2-23     |         | ~                  |             |                   |
| Add details of Ad                                                                                                    | iditional Parameter of Outcome                                             |                                                                                                    |                  |             |             |                           |            |                     |                              |              |          |         |                    |             |                   |
| Add Details of G                                                                                                    | Fround Water Table                                                         | Depth of Ground                                                                                                    | Water (in meter) | <b>\</b>    |             |                           |            | Water (             | Quality (except pH :         | are in mo/l) |          |         |                    |             |                   |
| Add Details of Ne                                                                                                    | ewly Created SHGs                                                          |                                                                                                    |                  | ·           |             |                           |            |                     |                              |              |          |         |                    |             |                   |
| Add Details of Us                                                                                                    | ser Groups                                                                 | Pre-Monsoon                                                                                                    | Post-Monsoo      | n           | pH T        | otal Alkalinity           | Total Hard | ness Ca             | lcium C                      | hloride      | Nitrat   | e       | Total Dissolved    | Fluorid     | de                |
| Add Details of Ne                                                                                                    | ewly FPO Created                                                           | 15.33                                                                                                    | 14.66            | 13.8        | 38          | 9                         | 8          | 7                   | 6                            |              | 5        |         | 4                  | 4.56        |                   |
| Add details of EP                                                                                                    | As / Livelihood Activities / Production                                    |                                                                                                    |                  |             |             |                           |            |                     |                              |              |          |         |                    |             |                   |
| System                                                                                                    |                                                                            | Save                                                                                                    | •                |             |             |                           |            |                     |                              |              |          |         |                    |             |                   |
| PFMS 🔇                                                                                                    |                                                                            |                                                                                                    |                  |             |             |                           |            |                     |                              |              |          |         |                    |             | 1                 |
| 🕂 Reports 🕻                                                                                                    |                                                                            |                                                                                                    |                  | Period      |             | round Water (in<br>neter) |            |                     | Water Quality (except pH are |              |          | 1 mg/l) |                    |             |                   |
|                                                                                                    |                                                                            |                                                                                                    | ne               | Period      | Pre-Monsoon | Post-Monsoon              | рH         | Total<br>Alkalinity | Total<br>Hardness            | Calcium      | Chloride | Nitrate | Total<br>Dissolved | Fluoride    | - Action          |
|                                                                                                    |                                                                            | DATIA-WDC - 2 /2021-22                                                                                                    |                  | 2022-<br>23 | 15.33       | 14.66                     | 13.88      | 9                   | 8                            | 7            | 6        | 5       | 4                  | 4.56        | Delete<br>Complet |
|                                                                                                    |                                                                            |                                                                                                    |                  |             |             |                           |            |                     |                              |              |          |         |                    |             |                   |

### 10.3 Add details of additional Parameter of Outcome

- Select project from the dropdown menu
- Select month from the dropdown menu
- Select the financial year from the dropdown menu and click on submit button to fill the data for the selected month
- After filling the data of all the fields, click on Save as Draft button and save the data
- After checking the Save as Draft data, completed the data by clicking on Complete button

|                                                  |                                                                                                    |                |                                                            | A- A A+                               |                                        |
|--------------------------------------------------|----------------------------------------------------------------------------------------------------|----------------|------------------------------------------------------------|---------------------------------------|----------------------------------------|
| सन्यमेव जयते                                     | Watershed Development Composers: Pradhan Matte<br>Department of Land Resources (पुरि संराधन विषण)<br>Ministry of Real Development(प्रसिष्ठ किशन वेशवस)<br>Government of India WRI सरकार) | i Krishi Sinol | New Yorks 20 - MB<br>(TRISTING STTD                        | ð.                                    | i <u>gital India</u><br>eer To Empower |
|                                                  |                                                                                                    |                |                                                            |                                       | Welcome, Omlata(PIA Role) *            |
| Add Initial Project Detail                       | s <b>∢</b>                                                                                                    | Proje          |                                                            |                                       | -                                      |
| 🔲 Base Line Survey 🕻                             |                                                                                                    | P              | ITHORAGARH-WDC - 5 /2022-2 V Month - April                 | ✓ Financial Year-<br>2022-23 ✓ Submit |                                        |
| Physical Plan and Achiev                         | ement <                                                                                                    |                |                                                            |                                       |                                        |
| Progress during Project                          | implementation <                                                                                                    | 1.             | Area of Degraded Land Covered / Rainfed Developed (in ha): | 10                                    | 34.00                                  |
| E Updation of Plot wise De                       | talls                                                                                                    | 2.             | No. of Mandays generated (in mandays)                      | 30                                    |                                        |
| Add Details of Ground V                          | later Table                                                                                                    | з.             | No. of Farmers benefitted                                  |                                       |                                        |
| Add details of Addition                          | al Parameter of Outcome                                                                                                    |                | i. SC                                                      | 5                                     |                                        |
| <ul> <li>Add Details of Newly Creater</li> </ul> | nated SHGs                                                                                                    |                | II. ST                                                     | 6                                     |                                        |
| Add Details of User Gro                          | uba                                                                                                    |                | II. Others                                                 |                                       |                                        |
| Add Details of Newly FP                          | 0 Created                                                                                                    |                |                                                            |                                       |                                        |
| 0 Add details of EPAs / Liv                      | elihood Activities / Production System                                                                                                    |                | Female (Out of i+ II+ III)                                 | 9                                     |                                        |
| Create Work-Id (EPAs / I                         | Irellhood / Production System)                                                                                                    |                | Small Farmers (Out of i+ ii+ iii)                          | 5                                     |                                        |
| PPMS <                                           |                                                                                                    |                | Marginal Farmers (Out of i+ ii+ iii)                       | 6                                     |                                        |
| 🔲 Reports 🕻                                      |                                                                                                    |                | Landless (Out of i+ ii+ iii)                               | 4                                     |                                        |
|                                                  |                                                                                                    |                | BPL (Out of i+ ii+ iii)                                    | 5                                     |                                        |
|                                                  |                                                                                                    |                | Save as Draft Complete                                     |                                       |                                        |

#### view the data saved as draft in the screen below

| 3) YouTube     Watershed Develop     Email Web Client           |        |                                 | wdcpmksy.dolr.gov.in says<br>Are you sure to wants to Save this Record ? | OX Cancel | HAY OFFICIAL 🧤 Google Translate |        | rital India<br>rr To Empower |  |
|-----------------------------------------------------------------|--------|---------------------------------|--------------------------------------------------------------------------|-----------|---------------------------------|--------|------------------------------|--|
|                                                                 |        |                                 |                                                                          |           |                                 |        | Welcome, Omlata(PIA Role) *  |  |
| Add Initial Project Details <      Base Line Survey <           | Projec | t:-<br>THORAGARH-WDC -          | 5 /2022-2 V Month :- April                                               | ~ F       | inancial Year:- 2022-23         | Submit |                              |  |
| Physical Plan and Achievement                                   |        |                                 |                                                                          |           |                                 |        |                              |  |
| Progress during Project implementation <                        | 1.     | Area of Degraded Land Cover     | red / Rainfed Developed (in ha):                                         | 10        |                                 |        | 34.00                        |  |
| Updation of Plot wise Details                                   | 2.     | No. of Mandays generated (in    | mandays)                                                                 | 30        |                                 |        |                              |  |
| Add Details of Ground Water Table                               | 3.     | No. of Farmers benefitted       |                                                                          |           |                                 |        |                              |  |
| Add details of Additional Parameter of Outcome                  |        | L SC                            |                                                                          | 5         |                                 |        |                              |  |
| Add Details of Newly Created SHGs                               |        | ii. st                          |                                                                          | 6         |                                 |        |                              |  |
| Add Details of User Groups                                      |        | iii, Others                     |                                                                          | 7         |                                 |        |                              |  |
| Add Details of Newly FPO Created                                |        |                                 |                                                                          |           |                                 |        |                              |  |
| Add details of EPAs / Livelihood Activities / Production System |        | Female (Out of i+ ii+ iii)      |                                                                          |           |                                 |        |                              |  |
| Create Work-Id (EPAs / Livelihood / Production System)          |        | Small Farmers (Out of i+ ii+ ii |                                                                          | 5         |                                 |        |                              |  |
| PPMS <     Reports <                                            |        | Marginal Farmers (Out of i+ ii  | (+ 111)                                                                  | 6         |                                 |        |                              |  |
|                                                                 |        | Landless (Out of i+ ii+ iii)    |                                                                          | 4         | 4                               |        |                              |  |
|                                                                 |        | BPL (Out of i+ ii+ iii)         |                                                                          | 5         |                                 |        |                              |  |
|                                                                 |        | Save a                          | s Draft Complete                                                         |           |                                 |        |                              |  |

| 1                                                                          | Watershed Development Component-Practiner Mar<br>Department of Land Resources (पुत्रि संसाधन विभाग)<br>Ministry of Neural Development/URIN विकास संसाधप<br>Government of India( MTRT REPT) |                                                     | WDO-PARTY<br>Data Interfed Recently     |                      | Digital India                |
|----------------------------------------------------------------------------|----------------------------------------------------------------------------------------------------|-----------------------------------------------------|-----------------------------------------|----------------------|------------------------------|
| etoquita arak<br>araka<br>Add Initial Project Deta<br>Base Line Burvey €   | aŭs <b>(</b>                                                                                                    | Project -<br>PITHORAGARH-W                          | /DC - 5 /2022-2 - Martin - April        | ranova Vezo. 2022-23 | Webcrose, Cantanta/FA Robert |
| <ul> <li>Physical Plan and Achie</li> <li>Progress during Proje</li> </ul> |                                                                                                    | 1. Area of Degraded Lar                             | id Covered / Rainfed Developed (in ha); | 10                   | 34.00                        |
| Updation of Plot wise:     Add Details of Ground                           |                                                                                                    | 2. No. of Mandays gener<br>3. No. of Farmers benefi |                                         | 30                   |                              |
| Add details of Additio     Add Details of Newly 0                          |                                                                                                    | L SC                                                |                                         | 6                    |                              |
| Add Details of User G     Add Details of Newly F                           |                                                                                                    | iii. Others                                         |                                         |                      |                              |
|                                                                            |                                                                                                    | Female (Out of i+ ii+ ii<br>Small Farmers (Out of   | (+ ii+ iii)                             | 5                    |                              |
| ■ PPMS <<br>■ Reports <                                                    |                                                                                                    | Marginal Farmers (Ou<br>Landless (Out of i+ ii+     |                                         | 6                    |                              |
|                                                                            |                                                                                                    | BPL (Out of i+ ii+ ii)                              | Save as Draft Compile                   | B                    |                              |

#### View the completed data in the screen below

| Watershed Development Component-Prathan Max<br>Department of Land Resources of the HHTM Plant<br>Ministry of Runal Development (The HHTM Plant<br>Government of Indiat WHTM (THE THE)                                                                                                    | Are y<br>tri Krishi Sinobayee Yojana 2.0 - MIS<br>(TERTING BITID                                                                                                    | omksy.dolr.gov.in says<br>ou sure to wants to Complete this Record ? |                    | 2HAY OFFICIAL 🧤 Google Translate |          | Digital India                                                       |
|----------------------------------------------------------------------------------------------------|----------------------------------------------------------------------------------------------------|----------------------------------------------------------------------|--------------------|----------------------------------|----------|---------------------------------------------------------------------|
|                                                                                                    |                                                                                                    |                                                                      |                    | ,                                |          | ower To Empower                                                     |
| सत्यमेव जयते                                                                                                    |                                                                                                    |                                                                      |                    |                                  |          | Welcomo, Omlata(PIA Role) =                                         |
| Add Initial Project Details <                                                                                                    | Project :-                                                                                                    | April                                                                | - Finar            | 2000 00                          | ✓ Submit | ^                                                                   |
| Base Line Survey 4                                                                                                    | PITHORAGARH-WDC - 5 /20                                                                                                    | 22-2 V April                                                         | • Finar            | scial Years- 2022-23             | Sateria  |                                                                     |
| Physical Plan and Achievement <                                                                                                    |                                                                                                    |                                                                      |                    |                                  |          |                                                                     |
| Progress during Project implementation <                                                                                                    | 1. Area of Degraded Land Covered / Ra                                                                                                    |                                                                      | 10.0000            |                                  |          | 34.00                                                               |
| Updation of Piot wise Details                                                                                                    | 2. No. of Mandays generated (in manda                                                                                                    | •)                                                                   | 30                 |                                  |          |                                                                     |
| Add Details of Ground Water Table     Add details of Additional Parameter of Outcome                                                                                                    | 3. No. of Farmers benefitted                                                                                                    |                                                                      |                    |                                  |          |                                                                     |
| Add details of Additional Parameter of Outcome     Add Details of Newly Created SHGs                                                                                                    | i. sc                                                                                                    |                                                                      | 5                  |                                  |          |                                                                     |
| Add Details of Very Created Stross                                                                                                    | II. ST                                                                                                    |                                                                      | 6                  |                                  |          |                                                                     |
| Add Details of Newly PPO Created                                                                                                    | iii. Others                                                                                                    |                                                                      | 7                  |                                  |          |                                                                     |
| Add details of EPAs / Livelihood Activities / Production System                                                                                                    | Female (Out of i+ ii+ iii)                                                                                                    |                                                                      | 9                  |                                  |          |                                                                     |
| Create Work-Id (EPAn / Livelibood / Production System )                                                                                                    | Small Farmers (Out of i+ ii+ iii)                                                                                                    |                                                                      | 5                  |                                  |          |                                                                     |
| ■ PFM8 <                                                                                                    | Marginal Farmers (Out of i+ ii+ iii)                                                                                                    |                                                                      | 6                  |                                  |          |                                                                     |
| ■ Reports <                                                                                                    | Landless (Out of i+ ii+ iii)                                                                                                    |                                                                      | 4                  |                                  |          |                                                                     |
|                                                                                                    | BPL (Out of i+ ii+ iii)                                                                                                    |                                                                      | 5                  |                                  |          |                                                                     |
|                                                                                                    | Save as Draft                                                                                                    | Constant                                                             |                    |                                  |          | -                                                                   |
|                                                                                                    |                                                                                                    |                                                                      |                    |                                  |          |                                                                     |
|                                                                                                    |                                                                                                    |                                                                      |                    |                                  |          |                                                                     |
| Watershed Development Component-Pradhan Mar                                                                                                    | stri Krishi Sinchavee Yoiana 2.0 - MIS                                                                                                    |                                                                      |                    |                                  |          |                                                                     |
| Department of Land Resources (भूमि संसाधन विभाग)<br>Ministry of Rural Development(पानीण विकास मंत्रासप                                                                                                    | stri Krishi Sinchayee Yojana 2.0 - MIB<br>(TROTING STIR)<br>()                                                                                                    | WDC-PMRRY                                                            |                    |                                  | 3        |                                                                     |
| Watershald Development Component-Fraction Mar<br>Dependent Component-Fraction Mar<br>Maintery of Rural Development(MMM Reve Marey<br>Government of India, MRM REVE)                                                                                                    | stri Krishi Sinchayee Yejana 2.0 - MIS<br>(TEOTING OTTE)<br>)                                                                                                    | WDC-PMKBY<br>Data completed fluccessfully!                           |                    |                                  | 3        | Digital India<br>over 16 Engover                                    |
| Department of Land Resources (भूमि संसाधन विभाग)<br>Ministry of Rural Development(पानीण विकास मंत्रासप                                                                                                    | ntri Krishla Sinchayee Yogana 2.0 - M18<br>CTERTING RTTRO<br>()                                                                                                    |                                                                      |                    |                                  | 3        | Digital India<br>ower To Empower                                    |
| Department of Land Resources (भूमि संसाधन विभाग)<br>Ministry of Rural Development(पानीण विकास मंत्रासप                                                                                                    | nri Krisli Biochayee Yogooo 2.0 - M38<br>(TRATINO ATTRO<br>)                                                                                                    |                                                                      |                    |                                  | 3        | ower To Empower                                                     |
| Review and                                                                                                    | (TRUTTING ATTR)                                                                                                    |                                                                      |                    |                                  | 3        | Digital India<br>comer la Empower<br>Welcome, Ominina (PLA Robert - |
| Department of Land Resources (भूमि संसाधन विभाग)<br>Ministry of Rural Development(पानीण विकास मंत्रासप                                                                                                    | Int Kristel Rookupev Vigane 3.5 - 3.60<br>CONTINUE ATTER<br>1<br>Project<br>PTTHORAGARI+-WDC - 5 - 25                                                                                                    | Data completed Ruccessfully!                                         | OK.                |                                  | 3        | ower To Empower                                                     |
| Reserve of Land Reserve of Land Reserve of Lan | CTRETENS ATTRE                                                                                                    | Data completed Ruccessfully!                                         | OK.                | Next Yee: 2022-23                | 3        | ower To Empower                                                     |
| Additional Project Denaits      Additional Project Denaits      Additional Project Denaits      Additional Project Denaits      Additional Project Denaits      Additional Project Denaits      Additional Project Denaits                                                                                                    | CTRETENS ATTRE                                                                                                    | Data coupleted flucount-tily<br>22-2 v Month : April                 | OK.                | New Yeer- 2022-23                | 3        | ower To Empower                                                     |
| Add Instail Project Entails C     Add Instail Project Entails C     Project Disa di Addressent C     Project Disa di Addressent C                                                                                                    | Project :<br>PTHORAGARH-WDC - 5 /20<br>K. Area of Degraded Land Covered I Ra                                                                                                    | Data completed Bacomshifty<br>22-2 v Month - April<br>April<br>April | Ck<br>V Finar      | nar Wer: 2022-23                 | 3        | wier fo Empower<br>Weiscome, Caulate/PEA Boles •                    |
| Add Instal Project Enroll Allowed Sectors     Add Instal Provide Sectors     Add Instal Provide Sectors     Add Instal       | Popert ><br>PTHORAGARH-WDC - 5 /20                                                                                                    | Data completed Bacomshifty<br>22-2 v Month - April<br>April<br>April | ✓ Finar<br>10.0000 | wai fwa:<br>2022-23              | 3        | wier fo Empower<br>Weiscome, Caulate/PEA Boles •                    |
| Add Instal Project Install Add Install Project     Add Install Project Install Prof     Control Install Prof     Control Install                                                                                                    | Project :-<br>PTHORAGARH-WDC - 5./20<br>4. Area of Departed Land Covered - Re<br>2. No. of Mantey generated (n manta                                                                                                    | Data completed Bacomshifty<br>22-2 v Month - April<br>April<br>April | ✓ Finar<br>10.0000 | east West: 2022-23               | 3        | wier fo Empower<br>Weiscome, Caulate/PEA Boles •                    |
| Add Instant Project Instants (     Add Instant Project Instants (     Project Instants (     Project Instants      | Project -<br>PTHORAGARH-WDC - 5 /20<br>L. Area al Deguised Land Covered. Re<br>2. No. of Mandays generated (in manda<br>3. No. of Farmers benefitied                                                                                                    | Data completed Bacomshifty<br>22-2 v Month - April<br>April<br>April | ✓ Finar<br>10.0000 | 2022-23                          | 3        | wier fo Empower<br>Weiscome, Caulate/PEA Boles •                    |
| Add brital Project forsion ( )     Programming of a data Broadways ( )     Programming of a data Broadways ( )     Add data Broadways ( )     Add data Broadways ( )                                                                                                    | Project                                                                                                    | Data completed Bacomshifty<br>22-2 v Month - April<br>April<br>April | ✓ Finar<br>10.0000 | 2022-23                          | 3        | wier fo Empower<br>Weiscome, Caulate/PEA Boles •                    |
| Add Dealer of Deer Streemen     dealer of the set of the set       | Project<br>PTHORAGARH-WDC - 5 /20<br>K. Area of Departed Land Coverd 1 Ru<br>2. No. of Mandary generated (in minita<br>3. No. of Amatery benefitted<br>6. SC<br>16. ST<br>10. Others                                                                                                    | Data completed Bacomshifty<br>22-2 v Month - April<br>April<br>April | ✓ Finar<br>10.0000 | 2022-23                          | 3        | wier fo Empower<br>Weiscome, Caulate/PEA Boles •                    |
|                                                                                                    | Propert<br>PTHORAGARH-WDC - 5 /20<br>PTHORAGARH-WDC - 5 /20<br>1. Area of Depasted Land Coverd Re<br>2. No, of Amonge generated (on monte<br>3. No, of Permete Section<br>4. ST<br>4. ST<br>4. ST<br>4. ST<br>4. ST                                                                                                    | Data completed Bacomshifty<br>22-2 v Month - April<br>April<br>April | ✓ Finar<br>10.0000 | 2022-23                          | 3        | wier fo Empower<br>Weiscome, Caulate/PEA Boles •                    |
|                                                                                                    | Project  -<br>Project  -<br>PTHORAGARH-WDC - 5 /20<br>4. Area of Degusted Land Covered Re<br>2. No. of Parmers benefitted<br>3. No. of Parmers benefitted<br>4. SC<br>6. ST<br>7. Colters<br>Familie (Data of is is ni)<br>5. Smith Farmers (Cost of is is ni)                                                                                                    | Data completed Bacomshifty<br>22-2 v Month - April<br>April<br>April | ✓ Finar<br>10.0000 | Keel Yee: 2022-23                | 3        | wier fo Empower<br>Weiscome, Caulate/PEA Boles •                    |
| Program Antiong Project Testa ( Methods and Street Street St      | Project PTH ORAGARH-WDC - 5./20    PTH ORAGARH-WDC - 5./20                                                                                                    | Data completed Bacomshifty<br>22-2 v Manth - April<br>April<br>April | ✓ Finar<br>10.0000 | ear Wes: 2022-23                 | 3        | wier fo Empower<br>Weiscome, Caulate/PEA Boles •                    |
|                                                                                                    | Project ::<br>PTHORAGARH-WDC - 5.720<br>PTHORAGARH-WDC - 5.720<br>1. Area of Departed Land Covered 10a<br>2. No. of Manday generated (an analysis)<br>3. No. of Areas basetted<br>4. SC<br>4. ST<br>4. ST<br>4. ST<br>4. St<br>5. St<br>5. S | Data completed Bacomshifty<br>22-2 v Manth - April<br>April<br>April | ✓ Finar<br>10.0000 | 2022-23                          | 3        | wier fo Empower<br>Weiscome, Caulate/PEA Boles •                    |
| Program Antiong Project Testa ( Methods and Street Street St      | Project PTH ORAGARH-WDC - 5./20    PTH ORAGARH-WDC - 5./20                                                                                                    | Data completed Bacomshifty<br>22-2 v Manth - April<br>April<br>April | ✓ Finar<br>10.0000 |                                  | 3        | wier fo Empower<br>Weiscome, Caulate/PEA Boles •                    |

### 10.4 Add Newly Created Self Help Group (SHGs)

- Select project from the dropdown menu
- Chose Group type, enter no. of Newly Created SHG and click on Go button
- Fill SHG description data then clicking on save as draft button
- User can also delete wrongly added Newly SHG data by clicking on delete button
- After checking the data click on complete button

| Redet Self               | Watershed Development Component-Pradha<br>Department of Land Resources (भूमे संजय<br>Ministry of Rural Development(उल्ले फिल संजय<br>Covernment of India( सार सन्तर) |         | tri Krishi Sinchayee Yojana 2.0 - MIS (TESTING SITE) |                 |              |                         |               |    |       |                  |               |                                      |         |       |            |             |                        |                    |                 |       |                     |                  |               |                     |
|--------------------------|----------------------------------------------------------------------------------------------------|---------|------------------------------------------------------|-----------------|--------------|-------------------------|---------------|----|-------|------------------|---------------|--------------------------------------|---------|-------|------------|-------------|------------------------|--------------------|-----------------|-------|---------------------|------------------|---------------|---------------------|
| Add Initial Project Deta | ils <b>(</b>                                                                                                    |         | -                                                    |                 | -            |                         |               |    |       | Add/ E           | dit Nev       | wly Created Self H                   | Help G  | roup( | SHGs)      |             |                        |                    |                 |       |                     |                  |               |                     |
| Base Line Survey 🤇       |                                                                                                    | _       |                                                      |                 |              |                         |               |    |       |                  |               |                                      |         |       | '          |             |                        |                    |                 |       |                     |                  |               |                     |
| Physical Plan and Achie  |                                                                                                    |         |                                                      |                 |              |                         |               |    |       |                  |               |                                      |         |       |            |             |                        |                    |                 |       |                     |                  |               |                     |
| Progress during Project  |                                                                                                    | Project | E- JAMUI-V                                           | IDC - 5/2021-22 |              |                         |               | ×  | Group | Type:- Newly     | Created S     | HG                                   |         | v     | No. of Nev | ily Created | SHG:- 2                |                    | 1               |       | Go                  |                  |               |                     |
| Add details of Addition  |                                                                                                    |         |                                                      |                 |              |                         |               |    |       |                  |               |                                      |         |       | Total Mer  | mbers       |                        |                    | No. o<br>SHG    |       |                     |                  | Avg.          |                     |
| Add Details of Ground V  |                                                                                                    | S.No.   | Name (                                               | of SHG          |              | Department              | / Scheme      |    |       | Date of registri | tion          | Amount of Revolving<br>Fund (in Rs.) |         |       |            |             |                        | Core<br>Activity   | membe<br>havin  |       | t & Credit<br>(Y/N) | Avg.<br>turnover | Income<br>Per | Whether<br>Fedrated |
| Add Details of Newly Cr  | reated SHGs                                                                                                    |         |                                                      |                 |              |                         |               |    |       |                  |               |                                      |         |       | Others     | Total       | Women(Out<br>of Total) |                    | PM Bir<br>Yojan | na    |                     | of \$HG          | Annum         |                     |
| Add Details of User Gro  | pups                                                                                                    |         |                                                      |                 |              |                         |               |    | 1     |                  |               |                                      |         |       |            |             |                        |                    |                 |       |                     |                  |               |                     |
| Add Details of Newly FF  | PO Created                                                                                                    | 1       | SHG1                                                 | _               | DOKD- De     | endayal Antyodaya Yojar | 18- NRLM      | v  |       | 2-02-2022        |               | 550                                  | 10      | 13    | 19         | 42          | 18                     | Livestock <b>v</b> | 50              | Yes   | Ÿ                   | 90               | 39            | Yes                 |
| Add details of RPAs / Li | ivelihood Activities / Production System                                                                                                    | 2       | SHG2                                                 |                 | Deptt of Fis | herles - FFDA           |               | v  | 0     | 4-05-2022        |               | 654                                  | 12      | 15    | 20         | 47          | 25                     | Others 🔻           | 70              | No    | v                   |                  |               |                     |
| Reports <                |                                                                                                    |         |                                                      | Reset           |              | 5                       | Save as Draft |    |       |                  |               |                                      |         |       |            |             |                        |                    |                 |       |                     |                  |               |                     |
| Add details of A         | Additional Parameter of Outcome                                                                                                    |         |                                                      |                 |              |                         | Amount of     |    |       | Total I          | lemhe         | ire                                  |         |       | No. of     | SHG         |                        |                    |                 | Avq.  |                     |                  |               |                     |
| Add Details of (         | Ground Water Table                                                                                                    |         | Name                                                 | Departm         | nent/        | Date of                 | Revolving     |    |       | 1                |               |                                      | Cor     |       | memt       |             | Thrift &               | Avg.               | 1               | ncome | Whet                | ther             |               |                     |
|                          |                                                                                                    | S.No.   | of<br>SHG                                            | Schen           | ne           | registration            | Fund (in      |    |       | Others           | <b>T</b> -4-1 | Women(Out                            | Activ   | ty    | having     | ) PM        | Credit<br>(Y/N)        | turnove<br>of SHG  |                 | Per   | Fedra               | ated             |               |                     |
| Add Details of           | Newly Created SHGs                                                                                                    |         | ano                                                  |                 |              |                         | Rs.)          | 30 | 51    | Uthers           | Total         | of Total)                            |         |       | Bima Ye    | ojana       | (1/10)                 | UI SHE             | '   /           | Annum |                     |                  |               |                     |
| Add Details of U         | User Groups                                                                                                    |         |                                                      | DoRD-           |              |                         |               |    |       |                  |               |                                      |         |       |            |             |                        |                    |                 |       |                     |                  |               |                     |
| Add Details of ?         | Newly FPO Created                                                                                                    | 1       | SHG1                                                 | Deendayal       |              | Feb 2, 2022             | 550           | 10 | 13    | 10               | 42            | 18                                   | Livesto | ick 5 | :0         |             | Yes                    | 90                 | 99              |       | Yes                 |                  |               |                     |
|                          |                                                                                                    | 1       | SHOT                                                 | Antyodaya       | 1            | 1002,2022               | 550           | 10 | 10    | 10               | 72            | 10                                   | Lincoll | ion d | 10         |             | 163                    | 50                 |                 |       | 103                 |                  |               |                     |
|                          | 3PAs / Livelihood Activities / Production                                                                                                    |         |                                                      | Yojana- NR      | RLM          |                         |               |    |       |                  |               |                                      |         |       |            |             |                        |                    |                 |       |                     | [                | Jelete        | Complete            |
| System                   |                                                                                                    |         |                                                      | Deptt of        |              |                         |               |    |       |                  |               |                                      |         |       |            |             |                        |                    |                 |       |                     |                  |               |                     |
| Reports 🗸                |                                                                                                    | 2       | SHG2                                                 | Fisheries -     | FFDA         | May 4, 2022             | 654           | 12 | 15    | 20               | 47            | 25                                   | Others  | 7     | 0          |             | No                     |                    |                 |       | No                  |                  |               |                     |

### 10.5 Add User Group (UGs)

- Select project from the dropdown menu
- Chose Group type, enter no. of User Group and click on Go button
- Fill user group description data and choose action
- User can also delete wrongly added UGs data by clicking on delete button
- After checking the data click on complete button

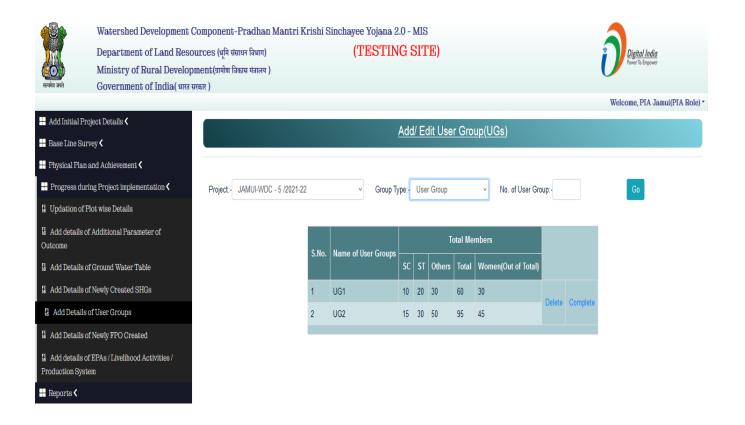

### 10.6 Add Newly Created Farmer Producer Organization (FPOs)

- Select project from the dropdown menu
- Chose Group type, enter no. of Newly created FPO and click on Go button
- Fill FPO description data then clicking on save as draft button
- User can also delete wrongly added Newly FPO data by clicking on delete button
- After checking the data click on Lock data button

|                  | Department of Land Resource                |                   | Pradhan Mantri Kri<br>छन विभाग) |                         | (TESTIN         |                       |             |                   |                                  |                |                   | Digital Indi     |                        |
|------------------|--------------------------------------------|-------------------|---------------------------------|-------------------------|-----------------|-----------------------|-------------|-------------------|----------------------------------|----------------|-------------------|------------------|------------------------|
|                  | Ministry of Rural Developmen               | ь<br>(ग्रामीण विव |                                 |                         | (               | <i>c.</i> ,           |             |                   |                                  |                | U                 | Power To Empower | 2<br>7                 |
| सल्पमेव जवते     | Government of India( भारत सरकार )          |                   |                                 |                         |                 |                       |             |                   |                                  |                |                   | Welcome,         | PIA Jamui(PIA R        |
| Add Initial Proj | ject Details 🗸                             |                   |                                 |                         |                 |                       | _           | _                 |                                  |                |                   | ,                |                        |
| Base Line Surv   | rey <                                      |                   |                                 |                         | Add/            | <u>Edit Newly Cre</u> | ated Far    | mer Pro           | ducer Organization(F             | POs)           |                   |                  |                        |
| Physical Plan a  | and Achievement 🕻                          |                   |                                 |                         |                 |                       |             |                   |                                  |                |                   |                  |                        |
| Progress durir   | ng Project implementation <                |                   |                                 |                         |                 |                       |             |                   |                                  |                |                   |                  |                        |
| Updation of Pl   | lot wise Details                           | Projec            | :- JAMUI-WDC - 5 /2021-2        | 2 v                     | Group Type:     | Newly created FPO     |             | v No. of          | f Newly created FPO:- 2          | ] [            | Go                |                  |                        |
| Add details of   | Additional Parameter of Outcome            |                   |                                 | Der                     | oartment/ Orgai | nisation/             |             | Date              | e of No. of members of           |                | Avg. ti           | urnover of       | No of Farmer           |
| Add Details of   | Ground Water Table                         | S.No.             | Name of FPO                     |                         | Scheme          | Regis                 | tration No. | Regist            |                                  | Core Activi    |                   | )(in rs.)        | associated with<br>FPO |
| Add Details of   | Newly Created SHGs                         |                   |                                 |                         | ala at          | J –                   |             |                   |                                  | Select Options |                   |                  |                        |
| Add Details of   | User Groups                                | 1                 |                                 |                         | elect           |                       |             |                   |                                  | Select Options | ·                 |                  |                        |
| Add Details o    | of Newly FPO Created                       |                   |                                 |                         |                 | Save as Draft         |             |                   |                                  |                |                   |                  |                        |
| Base Line Surv   | zey <                                      |                   |                                 |                         |                 |                       | Dra         | ft Data           |                                  |                |                   |                  |                        |
| Physical Plan a  | and Achievement 🕻                          |                   |                                 |                         |                 |                       |             |                   |                                  |                | Avg.              |                  |                        |
| Progress durir   | ng Project implementation <                | S No.             | Name of FPOs                    | Dept. /Org.             | Registration    | Date of Registratio   |             | No. of<br>members | Core Activity                    |                | turnover          | No of Farme      |                        |
| Updation of Pl   | lot wise Details                           | 5 110.            |                                 | /Scheme.                | No.             | but of Registratio    |             | of FPO            |                                  |                | of FPO(in<br>rs.) | Associated       | with FPO               |
| Add details of   | Additional Parameter of Outcome            |                   |                                 | Death of                |                 |                       |             |                   |                                  |                |                   |                  |                        |
| Add Details of   | Ground Water Table                         | 1                 | FP01                            | Deptt of<br>Agriculture | 5               | Jul 1, 2022           |             | 10                | Supply of Seed, Marketing        |                | 100               | 15               |                        |
| Add Details of   | Newly Created SHGs                         |                   |                                 | Deptt of                |                 |                       |             |                   |                                  |                |                   |                  |                        |
| Add Details of   | User Groups                                | 2                 | FP02                            | Rural<br>Development    | 6               | Aug 1, 2022           | :           | 20                | Supply of Fertilizer, Pesticides |                | 150               | 25               |                        |
| Add Details o    | of Newly FPO Created                       |                   |                                 |                         |                 | Delete L              | .ock_Data   |                   |                                  |                |                   |                  |                        |
| Add details of   | 'EPAs / Livelihood Activities / Production |                   |                                 |                         |                 |                       |             |                   |                                  |                |                   | ]                |                        |
| /stem            |                                            |                   |                                 |                         |                 |                       | Liet        | of Lock Da        | ta                               |                |                   |                  |                        |
| Reports <        |                                            |                   |                                 |                         |                 |                       |             |                   |                                  |                |                   |                  |                        |
|                  |                                            | s                 | Name of FPOs                    | Dept.                   | Registration    | Date of               |             | mbers of F        | PO Core Activity                 |                | Avg.<br>turne     |                  | Farmer                 |

### 10.7 Add Livelihood Activities

- Select project and Chose Head from the dropdown menu
- Select Name of activity data and fill head description data
- If add some extra activities then select add row button
- Click save button for save Livelihood data
- User can also delete wrongly added Livelihood data by clicking on delete button
- After checking the data click on Complete button

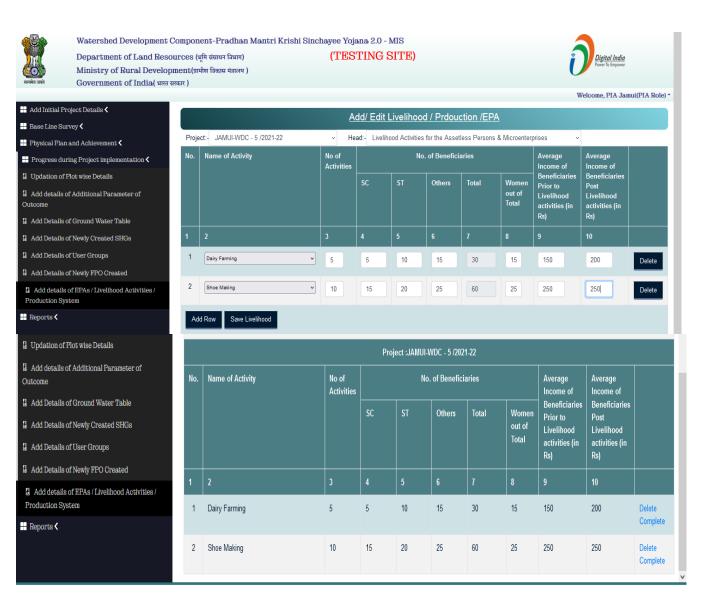

### 10.8 Add Production System

- Select project and Chose Head from the dropdown menu
- Select Name of activity data and fill head description data
- If add some extra activities then select add row button
- Click save button for save Production data
- User can also delete wrongly added Production data by clicking on delete button
- After checking the data click on Complete button

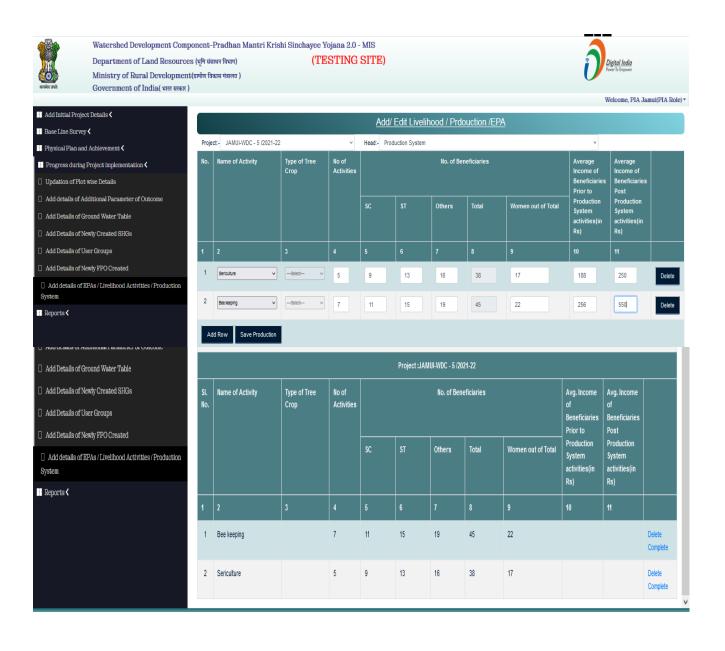

### 10.9 Add Entry Point Activities (EPA)

- Select project and Chose Head from the dropdown menu
- Select Name of activity and fill head description data
- If add some extra activities then select add row button
- Click save button for save EPA data
- User can also delete wrongly added EPA data by clicking on delete button
- After checking the data click on Complete button

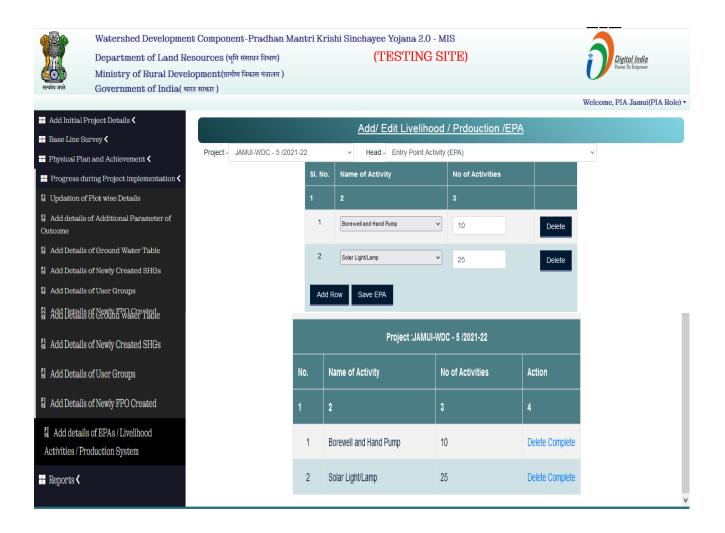

### 10.10 Create Work-Id (Entry Point Activities (EPA)

- Select project and Chose Head from the dropdown menu
- Create work by clicking on the work create link
- Chose your block and village in front of the activity shown.
- If you want to add some additional create work, click on the create work link again
- Click save as draft button for save activities
- If any wrong work-id is created, then delete it as work-ids cannot be deleted after the approval process
- After checking the work-ids details click on Complete button

| Watershed Development Co<br>Department of Land Resour<br>Ministry of Rural Development<br>Government of India( भारत स | rces (भूमि संसाधन वि<br>ent(ग्रामीण विकास मं | वेभाग)                                    |              |                      |          |                 |                                |  |  |  |  |
|----------------------------------------------------------------------------------------------------|----------------------------------------------|-------------------------------------------|--------------|----------------------|----------|-----------------|--------------------------------|--|--|--|--|
|                                                                                                    |                                              |                                           |              |                      |          |                 | Welcome, Naveen Agrawal(PIA Ro |  |  |  |  |
| 🕂 Add Initial Project Details <                                                                                       | Create Wo                                    | rk-Id (EPAs/Live                          | ihood Ac     | tivities/ Pr         | oductio  | n System)       |                                |  |  |  |  |
| Base Line Survey <                                                                                                    | Projects:                                    |                                           |              | Hea                  | d.       |                 |                                |  |  |  |  |
| Physical Plan and Achievement <                                                                                       | DATIA-WDC - 1                                | (2021.22                                  |              |                      |          | tivity (EPAs)   | ~                              |  |  |  |  |
| Progress during Project implementation                                                                                | DAILA-WDC - T                                | 1202 1-22                                 |              |                      |          |                 | -                              |  |  |  |  |
| Updation of Plot wise Details                                                                                         |                                              |                                           |              | List of Activ        | ities    |                 |                                |  |  |  |  |
| Add details of Additional Parameter of<br>Outcome                                                                     |                                              | Name of Activity                          |              | No. of Activitie     | 5        | Work Created    | Action                         |  |  |  |  |
| Add Details of Ground Water Table                                                                                     | Borewell and Han                             | d Pump                                    | 11           |                      |          | 2               | create work                    |  |  |  |  |
| <ul> <li>Add Details of Newly Created SHGs</li> </ul>                                                                 |                                              |                                           |              |                      |          |                 |                                |  |  |  |  |
| Add Details of User Groups                                                                                            |                                              | Activities Mapping With Block and Village |              |                      |          |                 |                                |  |  |  |  |
| Add Details of Newly FPO Created                                                                                      | Name of Activity                             |                                           | Block        |                      |          | Village         | Action                         |  |  |  |  |
| Add details of EPAs / Livelihood<br>Activities / Production System                                                    | Borewell and Han                             | id Pump                                   | TOSHAM       | ~                    | Laxman   | pura (40)       | ✓ delete                       |  |  |  |  |
| Create Work-Id (EPAs / Livelihood /                                                                                   | Borewell and Han                             | id Pump                                   | BHANDER      | ~                    | Bisal Pu | ira             | ✓ delete                       |  |  |  |  |
| <ul> <li>Add details of Additional Parameter of<br/>Outcome</li> </ul>                                                | Save as Draft                                |                                           |              |                      |          |                 |                                |  |  |  |  |
| Add Details of Ground Water Table                                                                                     |                                              |                                           | Dura (table) | 4 - 6 4 - 41 - 141 - |          |                 |                                |  |  |  |  |
| Add Details of Newly Created SHGs                                                                                     |                                              |                                           | Draft Lis    | t of Activitie       |          |                 |                                |  |  |  |  |
| Add Details of User Groups                                                                                            | Work-Id                                      | Name of Activity                          |              | Block                |          | Village         | Action                         |  |  |  |  |
| Add Details of Newly FPO Created                                                                                      | 4                                            | Borewell and Hand Pump                    |              | TOSH                 | AM       | Laxmanpura (40) | Delete                         |  |  |  |  |
| Add details of EPAs / Livelihood<br>Activities / Production System                                                    | 5                                            | Borewell and Hand Pump                    |              | BHAN                 | DER      | Bisal Pura      | Delete                         |  |  |  |  |
| <ul> <li>Create Work-Id (EPAs / Livelihood /<br/>Production System)</li> </ul>                                        | Complete                                     |                                           |              |                      |          |                 |                                |  |  |  |  |

### 10.11 Create Work-Id (Livelihood Activities)

- Select project and Chose Head from the dropdown menu
- Create work by clicking on the work create link
- Chose your block and village in front of the activity shown.
- If you want to add some additional create work, click on the create work link again
- Click save as draft button for save activities
- If any wrong work-id is created, then delete it as work-ids cannot be deleted after the approval process
- After checking the work-ids details click on Complete button

| Watershed Developmen<br>Department of Land Re<br>Ministry of Rural Devel<br>Government of India() | sources (भूमि संसाधन विध<br>opment(ग्रामीण विकास मंत्र | भाग)            | 0 0           | .0 - MIS<br>ING SITE) |               |            | ĺ        | Digital India<br>Power To Empower |
|---------------------------------------------------------------------------------------------------|--------------------------------------------------------|-----------------|---------------|-----------------------|---------------|------------|----------|-----------------------------------|
| Add Initial Project Details 🖌                                                                     | Create Wor                                             | k-Id (EPAs/Liv  | elibood Activ | /ities/ Produ         | ction Svs     |            | Welcome  | , Naveen Agrawal(PIA              |
| Base Line Survey                                                                                  |                                                        |                 |               |                       | ouon oye      |            |          |                                   |
| Physical Plan and Achievement <b>&lt;</b>                                                         | Projects:                                              |                 |               | Head:                 |               |            |          |                                   |
| Progress during Project implementation                                                            | DATIA-WDC - 1 /2                                       | 2021-22         |               | ✓ Liveliho            | od Activities |            |          | ~                                 |
| Updation of Plot wise Details                                                                     |                                                        |                 | L             | ist of Activities     |               |            |          |                                   |
| Add details of Additional Parameter of                                                            | Name o                                                 | of Activity     | No. of Act    | tivities              | Work          | Created    | Action   |                                   |
| itcome                                                                                            | Dairy Farming                                          |                 | 11            |                       |               | 2          | create w | vork                              |
| Add Details of Ground Water Table                                                                 |                                                        |                 |               |                       |               |            |          |                                   |
| Add Details of Newly Created SHGs                                                                 |                                                        |                 | Activities Ma | oping With Bloc       | k and Villag  | e          |          |                                   |
| Add Details of User Groups                                                                        | Name of Activity                                       |                 | Block         |                       |               | Village    |          | Action                            |
| Add Details of Newly FPO Created                                                                  |                                                        |                 |               |                       |               | 8-         |          |                                   |
| Add details of EPAs / Livelihood<br>ivities / Production System                                   | Dairy Farming                                          |                 | BHANDER       | ~                     | Kyolari       |            | ~        | delete                            |
| Create Work-Id (EPAs / Livelihood /                                                               | Dairy Farming                                          |                 | BHANDER       | ~                     | Bisal Pura    | I          | Ý        | delete                            |
| Add details of Additional Parameter of<br>utcome                                                  | Save as Draft                                          |                 |               |                       |               |            |          |                                   |
| Add Details of Ground Water Table                                                                 |                                                        |                 | Draft List    | of Activities W       | th Work Id    |            |          |                                   |
| Add Details of Newly Created SHGs                                                                 | Work-Id                                                |                 |               | Block                 |               | _          |          | Action                            |
| Add Details of User Groups                                                                        | Work-Id                                                | Name of Activit | y             |                       |               | Village    |          |                                   |
| Add Details of Newly FPO Created                                                                  | 1                                                      | Dairy Farming   |               | BHANDER               |               | Kyolari    |          | Delete                            |
| Add details of EPAs / Livelihood<br>tivities / Production System                                  | 2                                                      | Dairy Farming   |               | BHANDER               |               | Bisal Pura |          | Delete                            |
| Create Work-Id (EPAs / Livelihood /<br>oduction System )                                          | Complete                                               |                 |               |                       |               |            |          |                                   |

### 10.12 Create Work-Id (Production System)

- Select project and Chose Head from the dropdown menu
- Create work by clicking on the work create link
- Chose your block and village in front of the activity shown.
- If you want to add some additional create work, click on the create work link again
- Click save as draft button for save activities
- If any wrong work-id is created, then delete it as work-ids cannot be deleted after the approval process
- After checking the work-ids details click on Complete button

| Watershed Development Component-Pradhan Mantri Krishi Sinchayee Yojana 2.0 - MIS     Department of Land Resources (भूमि संसाधन विभाग)     (TESTING SITE)       Digital India     Ministry of Rural Development(यामीण विकास मंत्रालय)     (TESTING SITE)       Government of India(भारत सरकार)     Welcome, Naveen Agrawal(PIA Role) * |         |                   |               |            |                   |           |                       |            |                       |  |  |
|----------------------------------------------------------------------------------------------------|---------|-------------------|---------------|------------|-------------------|-----------|-----------------------|------------|-----------------------|--|--|
| Η Add Initial Project Details 🕻                                                                                                    |         | Create Work       | -Id (EPA      | s/Liveliho | od Activities     | / Produ   | uction System)        | Welcome, N | laveen Agrawal(PIA Ro |  |  |
| ∺ Base Line Survey <                                                                                                    |         | Projects:         |               |            |                   | Head:     |                       |            |                       |  |  |
| Physical Plan and Achievement <                                                                                                    |         | DATIA-WDC - 1 /20 | 21-22         |            | ~                 |           | tion System           |            | ~                     |  |  |
| Progress during Project implemen                                                                                                    | tation  |                   |               |            |                   |           | ,                     |            |                       |  |  |
| Updation of Plot wise Details                                                                                                    |         |                   |               |            | List of           | Activitie | <u>s</u>              |            |                       |  |  |
| Add details of Additional Paramet                                                                                                    | erof    | Name of           | Activity      |            | No. of Activities |           | Work Created          | Action     |                       |  |  |
| Outcome                                                                                                    |         | Fruiticulture     |               | 2          |                   |           | 2                     | create wo  | rk                    |  |  |
| <ul> <li>Add Details of Ground Water Tabl</li> <li>Add Details of Newly Created SHG</li> </ul>                                                                                                    |         |                   |               |            |                   |           |                       |            |                       |  |  |
| <ul> <li>Add Details of Newly Created SHC</li> <li>Add Details of User Groups</li> </ul>                                                                                                    | 13      |                   |               | Acti       | vities Mapping    | With Blog | <u>ck and Village</u> |            |                       |  |  |
| <ul> <li>Add Details of Newly FPO Created</li> </ul>                                                                                                    |         | Name of Activity  |               | Block      |                   |           | Village               |            | Action                |  |  |
| <ul> <li>Add details of EPAs / Livelihood</li> <li>Activities / Production System</li> </ul>                                                                                                    |         | Fruiticulture     |               | TOSHAM     | ~                 | Dang K    | hurd(29)              | Ý          | delete                |  |  |
| Create Work-Id (EPAs / Livelihoo                                                                                                    | a /     | Fruiticulture     |               | BHANDER    | ~                 | Kyolari   |                       | ~          | delete                |  |  |
| <ul> <li>Add details of Additional Parame<br/>Outcome</li> </ul>                                                                                                    | eter of | Save as Draft     |               |            |                   |           |                       |            |                       |  |  |
| <ul> <li>Add Details of Ground Water Tai</li> <li>Add Details of Newly Created SH</li> </ul>                                                                                                    |         |                   |               |            | Draft List of Act | ivities W | ith Work Id           |            |                       |  |  |
| <ul> <li>Add Details of User Groups</li> </ul>                                                                                                    |         | Work-Id           | Name of Ac    | ctivity    | Block             |           | Village               |            | Action                |  |  |
| □ Add Details of Newly FPO Create                                                                                                    | d       | 1                 | Fruiticulture |            | TOSHA             | M         | Dang Khurd(29)        |            | Delete                |  |  |
| <ul> <li>Add details of EPAs / Livelihood</li> <li>Activities / Production System</li> </ul>                                                                                                    |         | 2                 | Fruiticulture |            | BHAND             | DER       | Kyolari               |            | Delete                |  |  |
| Create Work-Id (EPAs / Liveliho<br>Production System)                                                                                                    | od /    | Complete          |               |            |                   |           |                       |            |                       |  |  |

### 10.13 View the forwarded procedure of EPA/Livelihood/Production System

- Select project and heads from dropdown menu
- Check the draft list of activities along with the work-ids. If any wrong work-id is created, then delete it as work-ids cannot be deleted after the approval process
- After checking the work-ids, forwarded it to your WCDC for approval

|                                                                                                    |                                                                                                    |                                                                                                    |                                                  |                                                                           |                                             | - A A+                     |
|----------------------------------------------------------------------------------------------------|----------------------------------------------------------------------------------------------------|----------------------------------------------------------------------------------------------------|--------------------------------------------------|---------------------------------------------------------------------------|---------------------------------------------|----------------------------|
| Watershed Development Compo                                                                                                    | onent-Pradhan Mantri Krishi                                                                                                    | Sinchayee Yojana 2.0 -                                                                                                    | MIS                                              |                                                                           |                                             |                            |
| Department of Land Resources                                                                                                    | (भूमि संसाधन विभाग)                                                                                                    | (TESTIN                                                                                                    | IG SITE)                                         |                                                                           |                                             | Digital                    |
| Ministry of Rural Development(                                                                                                    |                                                                                                    |                                                                                                    |                                                  |                                                                           | - (                                         | Power To En                |
| ana and Government of India( भारत सरक                                                                                                    |                                                                                                    |                                                                                                    |                                                  |                                                                           |                                             |                            |
|                                                                                                    |                                                                                                    |                                                                                                    |                                                  |                                                                           |                                             | Welcome,                   |
| Add Initial Project Details                                                                                                    | Create Work Id /                                                                                                    | EPAs/Livelihood                                                                                                    | Activition/ Drov                                 | Justian Sustan                                                            | Ň                                           |                            |
| Base Line Survey <                                                                                                    | Create Work-Id (                                                                                                    | EFAS/Liveiinood /                                                                                                    | Activities/ Fro                                  | Juction System                                                            |                                             |                            |
|                                                                                                    | Projects:                                                                                                    |                                                                                                    | Head:                                            |                                                                           |                                             |                            |
| Physical Plan and Achievement                                                                                                    |                                                                                                    |                                                                                                    |                                                  |                                                                           |                                             |                            |
| Progress during Project implementation                                                                                                    | BANKURA-WDC - 21 /202                                                                                                    | 3-24                                                                                                    | ✓ Entr                                           | y Point Activity (EPAs)                                                   |                                             |                            |
| 1 Updation of Plot wise Details                                                                                                    |                                                                                                    |                                                                                                    |                                                  |                                                                           |                                             |                            |
| Watershed Development Compo                                                                                                    | nent-Dradhan Mantri Krishi                                                                                                    | Sinchaves Voiana 2.0 -                                                                                                    | MIS                                              |                                                                           | ^                                           | - A A+                     |
| Department of Land Resources                                                                                                    |                                                                                                    | (TESTIN                                                                                                    |                                                  |                                                                           | -                                           |                            |
| Ministry of Rural Development(                                                                                                    | प्रामीण विकास मंत्रालय )                                                                                                    | (                                                                                                    | ,                                                |                                                                           |                                             | Power To Err               |
| ania ania Government of India( भारत सरक                                                                                                    | रि)                                                                                                    |                                                                                                    |                                                  |                                                                           |                                             | Welcome,                   |
| Add Initial Project Details                                                                                                    |                                                                                                    | Activitie                                                                                                    | s Mapping With BI                                | ock and Village                                                           |                                             |                            |
| Base Line Survey <                                                                                                    | S.No. Name of Ad                                                                                                    | ctivity Blo                                                                                                    | ck Villag                                        | e Land Identificati                                                       | on                                          | Action                     |
| Physical Plan and Achievement <                                                                                                    |                                                                                                    |                                                                                                    |                                                  |                                                                           |                                             |                            |
| Progress during Project implementation <                                                                                                    |                                                                                                    | Draft                                                                                                    |                                                  | Allah Marak Isl                                                           |                                             |                            |
| Updation of Plot wise Details                                                                                                    |                                                                                                    |                                                                                                    | List of Activities \                             |                                                                           |                                             |                            |
| Add Details of Ground Water Table                                                                                                    | Work-Id Name of Act                                                                                                    | ivity                                                                                                    | Block                                            | Village                                                                   | Land Identification                         | Action                     |
| Add details of Additional Parameter of<br>come                                                                                                    | 24 Others                                                                                                    |                                                                                                    | INDUS                                            | Santara                                                                   | T1                                          | Delete                     |
| Add Details of Newly Created SHGs                                                                                                    | 25 Others<br>26 Renovation o                                                                                                    | f ponds/ temple tanks                                                                                                    | PATRASAYER                                       | Bagmari<br>Sekendar Chak                                                  | T2<br>T3                                    | Delete                     |
| Add Details of User Groups                                                                                                    | 27 Borewell and                                                                                                    |                                                                                                    | RANIBUNDH                                        | Rajakata                                                                  | T4                                          | Delete                     |
|                                                                                                    |                                                                                                    | riana rianp                                                                                                    | TO THE OTHER                                     | requirerea                                                                | 14                                          |                            |
| Add Details of Newly FPO Created                                                                                                    | 28 Borewell and                                                                                                    | Hand Pump                                                                                                    | BANKURA-I                                        | Ramiibanpur                                                               | T5                                          | Delete                     |
| Add details of EPAs / Livelihood Activities /                                                                                                    |                                                                                                    |                                                                                                    | BANKURA-I                                        | Ramjibanpur                                                               | т5                                          | Delete                     |
| Add details of EPAs / Livelihood Activities /<br>roduction System                                                                                                    |                                                                                                    | Hand Pump<br>3ANKURA(DI19305AFJ)                                                                                                    | BANKURA-I                                        | Ramjibanpur                                                               | Т5                                          | Delete                     |
| Add details of IEPAs / Livelihood Activities /<br>roduction System                                                                                                    | Forward TO District                                                                                                    | 3ANKURA(DI19305AFJ)                                                                                                    |                                                  | Ramjibanpur                                                               | Τ5                                          | Delete                     |
| ) Add details of EPAs / Livelihood Activities /<br>roduction System<br>) Create Work-Id (EPAs / Livelihood /                                                                                                    | Forward TO District E                                                                                                    |                                                                                                    |                                                  | Ramjibanpur                                                               | T5                                          | Doloto                     |
| ) Add details of EPAs / Livelihood Activities /<br>reduction System<br>) Crease Werkel dd BDas / Livelihood /<br>Waternhed Development Compe<br>Department of Land Resources<br>Ministry of Rural Development                                                                                                    | Forward TO District ा<br>paent-Prachan M<br>(भूमि संसाधन विभा<br>प्रामीण विकास मंत्रार Work-                                                                                                    | 3ANKURA(DI19305AFJ)                                                                                                    | ×                                                | Ramjibanpur                                                               | T5                                          | Doloto                     |
| Add details of RPAs / Livelihood Activities /<br>roduction System<br>Create Work-Id (EPAs / Livelihood /<br>Waternhed Development Compo<br>Department of Land Resources                                                                                                    | Forward TO District ा<br>paent-Prachan M<br>(भूमि संसाधन विभा<br>प्रामीण विकास मंत्रार Work-                                                                                                    | 3ANKURA(DI19305AFJ)                                                                                                    | ~ X                                              | Ramjibanpur                                                               | T5                                          | Delete                     |
| Add details of EPAs / Livelihood Activities /<br>rotuction system<br>Create Work 10 EPAs / Livelihood /<br>Create Work 10 EPAs / Livelihood Comp<br>Department of Land Resources<br>Ministry of Rural Development<br>Government of India( 4/17)                                                                                                    | Forward TO District ा<br>paent-Prachan M<br>(भूमि संसाधन विभा<br>प्रामीण विकास मंत्रार Work-                                                                                                    | 3ANKURA(DI19305AFJ)                                                                                                    | ×<br>uccossfully !                               | Ramjibanpur                                                               | TS                                          | Digital /                  |
| Add details of FPAr / Livelihood Activities /<br>roduction System<br>Contact Work 1 of BEAr / Livelihood /<br>Contact Work 1 of BEAr / Livelihood /<br>Department of Land Resources<br>Ministry of Rural Development<br>Government of Land (HTRT HTRT)                                                                                                    | Forward TO District ा<br>paent-Prachan M<br>(भूमि संसाधन विभा<br>प्रामीण विकास मंत्रार Work-                                                                                                    | SANKURA(DI19305AFJ)<br>WDC-PMKSY<br>-Id Forwarded to WCDC S                                                                                                    | × uccessfully !                                  | lock and Village                                                          | ĺ                                           | Digital /                  |
| Add details of EPAn / Livelihood Activities /<br>rotuction system<br>Create Work 1 d EPAn / Livelihood /<br>Department of Land Resources<br>Ministry of Runal Devicement<br>Government of India ( 41R4 41840<br>Add Initial Project Details                                                                                                    | Forward TO Diated (<br>mont-Prachan M<br>(भूमि संसाधन विभा<br>प्रामीण विकास मंत्रार Work<br>रि)                                                                                                    | SANKURA(DI19305AFJ)<br>WDC-PMKSY<br>-Id Forwarded to WCDC S                                                                                                    | × uccessfully !                                  | lock and Village                                                          | ĺ                                           | Digital J<br>Peres to En   |
| Add details of EPAs / Livelihood Activities /<br>Materian Bystem<br>Create Work Ed EPAs / Livelihood /<br>Create Work Ed EPAs / Livelihood /<br>Department of Land Resources<br>Ministry of Rural Development<br>Government of India (1Rd 1800<br>Add Initial Project Details<br>Covernment of India (1Rd 1800<br>Covernment of India (1Rd 1800<br>Covernment of India (1                                                                  | Forward TO Diated (<br>mont-Prachan M<br>(भूमि संसाधन विभा<br>प्रामीण विकास मंत्रार Work<br>रि)                                                                                                    | SANKURA(DI19305AFJ)<br>WDC-PMKSY<br>-Id Forwarded to WCDC S                                                                                                    | × uccessfully !                                  | lock and Village                                                          | ĺ                                           | Digital J<br>Peres to En   |
| Add datalis of EPAs / Livelihood Activities /<br>concellent Bystem<br>Create Work 1 dB/Bs / Livelihood /<br>Department of Land Resources<br>Ministry of Rural Development<br>Government of India / Liveliho<br>Add Initial Project Details<br>Raa Line Burvey<br>Physical Plan ad Achievement<br>Springer State (Composition of Composition of Composition o                                                                                                    | Forward TO Diated (<br>mont-Prachan M<br>(भूमि संसाधन विभा<br>प्रामीण विकास मंत्रार Work<br>रि)                                                                                                    | AANKURA(D119305AFJ) WDC-PMKSY -Id Forwarded to WCDC 8                                                                                                    | × uccessfully !                                  | ock and Village                                                           | ĺ                                           | Digital J<br>Peres to En   |
| Add details of EFAs / Livelihood Activities /<br>Oracete Work 1 dEFAs / Livelihood /<br>Protecte Work 1 dEFAs / Livelihood /<br>Department of Land Resources<br>Ministry of Rural Development<br>Orvernment of India ( HTCT HTCT<br>Add Initial Project Details<br>Progress during Project Implementation<br>Crogress during Project Implementation<br>Contact of Prot wise Details                                                                                                    | Forward TO Diated (<br>mont-Prachan M<br>(भूमि संसाधन विभा<br>प्रामीण विकास मंत्रार Work<br>रि)                                                                                                    | ANKURA(D19306AFJ) WDC-PMKSY Id Forwarded to WCDC S                                                                                                    |                                                  | ock and Village                                                           | ĺ                                           | Digital J<br>Peres to En   |
| Add details of EPA r Livelihood Activities /<br>Create York of BEPA r Livelihood Activities /<br>Perate York of BEPA r Livelihood /<br>Department of Land Resources<br>Ministry of Rural Development<br>Covernment of India Vitet Teter<br>Add Initial Project Details<br>Physical Plana I Achievement<br>Cyptasian of Project implementation<br>Cyptasian of Project implementation<br>Cyptasian of Project Betails<br>Add Details of Additional Parsmeter of                                                                                                    | Forward TO District ।<br>(भूति संसर्धन विभा<br>समीण विभास मंत्रार Work<br>(२) .<br>                                                                                                    | ANKURA(D19306AFJ) WDC-PMKSY Id Forwarded to WCDC S                                                                                                    |                                                  | e Land Village<br>With Work Id                                            | on                                          | Welcome,                   |
| Add details of FPAr / Livelihood Activities /<br>roduction System<br>Context Control (1870kr / Livelihood 7<br>Context Control (1870kr / Livelihood 7<br>Context Control (1870kr / Livelihood 7<br>Control (1870kr / Livelihood 7<br>Contro | Forward TO Diabed  (affit status of Additional States of Additional States of Additional Stat | ANKURA(D19306AFJ) WDC-PMKSY Id Forwarded to WCDC S                                                                                                    |                                                  | e Land Village<br>Mith Work Id<br>Villege                                 | on<br>Land Identification                   | Welcome,                   |
| Add details of EPA / Livelihood Activities /<br>Details View of BCPA / Livelihood Activities /<br>Details View of BCPA / Livelihood Activities /<br>Details View of BCPA / Livelihood Activities /<br>Department of Load BcPA / Development Compo<br>Department of Lindle / Livelihood Activities /<br>Department of Lindle / Livelihood Activities /<br>Add Details of Additional Parameter of<br>Livelihood Activities / Livelihood Activities /<br>Add Details of Newly Created BHGs                                                                                                    | Forward TO Diatrot (<br>(भूति संसाधन विभा<br>प्रामीण निकास मंत्रार<br>R)<br>8.No. Name of Ad<br>Work-Id Name of Ad<br>24 Others<br>25 Others                                                                                                    | ANKURA(D19306AFJ) WDC-PMKSY Id Forwarded to WCDC S                                                                                                    | villag<br>List of Activities 1<br>Block<br>INDUS | Cock and Village  Land Identification  Vitto Work Id  Vittage Sontara     | on<br>Land Identification<br>T1             | Deleto                     |
| Add desials of EPA / Livelinood Activities /<br>Create Vork C di EPA / Livelinood Activities /<br>Denate Vork C di EPA / Livelinood /<br>Denate Vork C di EPA / Livelinood /<br>Denate Vork C di EPA / Livelinood /<br>Denate Vork C di EPA / Livelinood /<br>Denate Vork C di EPA / Livelinood /<br>Correspondential C di EPA / Livelinood /<br>Correspondential C di EPA / Livelinood /<br>Correspondential C di EPA / Livelinood /<br>C di Correspondential C di EPA / Livelinood /<br>C di Correspondential C di EPA / Livelinood /<br>C di Correspondential C di EPA / Livelinood /<br>C di Correspondential C di EPA / Livelinood /<br>C di Correspondential C di EPA / Livelinood /<br>C di Correspondential C di EPA / Livelinood /<br>C di Desallo of Newly Creased SIIGa<br>Add Desallo of Newly Creased SIIGa                                                                                                    | Forward TO Diatrot (<br>(भूति संसाधन विभा<br>प्रामीण निकास मंत्रार<br>R)<br>8.No. Name of Ad<br>Work-Id Name of Ad<br>24 Others<br>25 Others                                                                                                    | AANKUPAQD19305AFU) WDO-PMKBY Id Forwarded to WODO 8 Control of the termination of the termination of termination of the termination of termination of terminatio |                                                  | tock and Village   Land Identificati                                      | on<br>Land Identification<br>T1             | Deleto                     |
| Add Initial Project Details     Add Initial Project Details     Progress during Project Implementation     Progress during Project Implementation     Opdation of Provide Details     Add Details of Ground Water Table                                                                                                    | Forward TO Dibits<br>(भूति संसाधन विभ<br>झामीण विकास मंत्रार<br>( )                                                                                                    | AANKUPACO119305AFJ) WDO-PMKBY -Id Porwardod to WCDO 8                                                                                                    |                                                  | e Land Identificati<br>Mith Work Id<br>Santara<br>Bagman<br>Bakendar Chak | on<br>Land Identification<br>T1<br>T2<br>T3 | Action<br>Deteto<br>Deteto |

By clicking on "View forwarded list of work-ids" the PIA user can see the details of forwarded work-ids details

| Department of Land Resources<br>Ministry of Rural Development(<br>Government of India( भारत सरक                                         | ग्रामीण विकास मंत्रालय )               | (TE      | STING SITE)                                                 |                     |                           | Degital India<br>Power To Expansion |
|----------------------------------------------------------------------------------------------------|----------------------------------------|----------|-------------------------------------------------------------|---------------------|---------------------------|-------------------------------------|
| Add Initial Project Details  Saae Line Survey  Y  Physical Plan and Achievement                                                         | Create Work-Id View Forwarde           |          | List of Work already approved                               |                     |                           | reaction, california a              |
| Progress during Project implementation     Updation of Plot wise Details     Add Details of Ground Water Table                          | Projects:<br>BANKURA-WDC - 21 /2023-2: | Head     | int Activity (EPAs) V Get Forward                           | ded Work            |                           |                                     |
| Add details of Additional Parameter of<br>Outcome                                                                                       | Project                                | Work Id  | Name of Activity                                            | Block               | Village                   | Currently at                        |
| Add Details of Newly Created SHGs                                                                                                    | BANKURA-WDC - 21 /2023-24              | 24<br>25 | Others                                                      | INDUS<br>PATRASAYER | Santara<br>Bagmari        | WCDC(Omlata)<br>WCDC(Omlata)        |
| Add Details of User Groups                                                                                                    |                                        | 26       | Renovation of ponds/ temple tanks<br>Borewell and Hand Pump | PATRASAYER          | Sekendar Chak<br>Bajakata | WCDC(Omlata)<br>WCDC(Omlata)        |
|                                                                                                    |                                        |          |                                                             |                     |                           | webercomiata)                       |
| Add Details of User Groups     Add Details of Newly IPO Created     Add details of ISPA / Livelihood Activities /     Production System |                                        | 27       | Borewell and Hand Pump                                      | BANKURA-I           | Ramjibanpur               | WCDC(Omlata)                        |

### 10.14 EPA/Livelihood/Production System (WCDC Level for Approval)

- Select project and heads from dropdown menu and click Get Pending works button
- If you want to approve/reject the work-ids for one by one projects, then tick the tick box in front of the project or complete/reject all by ticking "Select All" for all
- Mandatorily put remarks if in case of rejection and click on submit button

|                                                                                                    |                     |                              |                |                                      |                    |                  |         | A-   | A A+                          |
|----------------------------------------------------------------------------------------------------|---------------------|------------------------------|----------------|--------------------------------------|--------------------|------------------|---------|------|-------------------------------|
| Watershed Development Component<br>Department of Land Resources (भूमि<br>Ministry of Rural Development(प्रामीण<br>Government of India( भारत सरकार ) | संसाधन विभ          | ताग)                         | nchaye         | e Yojana 2.0 - MI<br>(TESTINC        |                    |                  |         | Û    | Digital Ind<br>Power To Empoy |
| Physical Plan and Achievement     Forward/Reject of Physical Plan     Forward/Reject of Physical Achievemens                                        | Pending L           |                              | of Work-Ic     | already approved                     |                    |                  |         | We   | elcome, Omla                  |
| Forward/Reject of Work created     Complete/Reject of Work-Id (EPA / Livelihood     /Production Syntem)                                             | Projects:<br>BANKUF | A-WDC - 21 /2023-24          | Head           | t:<br>try Point Activity (EPAs)      | ∽ Get F            | Pending Work     |         |      |                               |
| E PFMS <                                                                                                    | Select<br>All       | Project                      | Work-<br>Id    | Name of Activity                     | Block              | Village          | Remarks | Acti | on                            |
|                                                                                                    | •                   | BANKURA-WDC -<br>21 /2023-24 | 24             | Others                               | INDUS              | Santara          |         | Con  | plete Rejec                   |
|                                                                                                    |                     | BANKURA-WDC -<br>21 /2023-24 | DC - 25 Others |                                      | PATRASAYER Bagmari |                  |         | Con  | nplete Rejec                  |
|                                                                                                    | •                   | BANKURA-WDC -<br>21 /2023-24 | 26             | Renovation of<br>ponds/ temple tanks | PATRASAYER         | Sekendar<br>Chak |         | Con  | nplete Rejec                  |
|                                                                                                    |                     | BANKUBA WDC                  |                | Borowoll and Hand                    |                    |                  |         |      |                               |

By clicking on "List of already approved Work-ids" WCDC user can view the details of Approved Work-ids

|               |                                                                                                    |               |                                                |                       |                                                            |                                      | A- A A+                            |               |
|---------------|----------------------------------------------------------------------------------------------------|---------------|------------------------------------------------|-----------------------|------------------------------------------------------------|--------------------------------------|------------------------------------|---------------|
| erente srek   | Watershed Development Componen<br>Department of Land Resources (भूरि<br>Ministry of Rural Development(प्रामी<br>Government of India( भारत सरकार) | ने संसाधन विभ | пग) (TE                                        | 2.0 - MIS<br>STING \$ | SITE)                                                      |                                      | Digital India<br>Power To Empower  |               |
| Physical Plan |                                                                                                    |               | st Of Work-Id List of Work-Id already app      | proved                |                                                            |                                      | Welcome, Omlata                    | (WCDC Role) ▼ |
| Forward/Rejec | t of Physical Achievement<br>t of Work created<br>ct of Work-Id (EPA / Livelihood /<br>m)                                                        | Projects:     | Head:<br>A-WDC - 21 /2023-24 V Entry Point Act | ivity (EPAs)          | Get Approved Work                                          |                                      |                                    |               |
| PFMS          | <                                                                                                    | S No.         | Project Name                                   | Work-Id               | Name of Activity                                           | Block                                | Village                            |               |
| == Reports    | • • • • • • • • • • • • • • • • • • •                                                                                                    | 1             | BANKURA-WDC - 21 /2023-24                      | 25<br>27<br>28        | Others<br>Borewell and Hand Pump<br>Borewell and Hand Pump | PATRASAYER<br>RANIBUNDH<br>BANKURA-I | Bagmari<br>Rajakata<br>Ramjibanpur |               |

### 10.15 Head Wise Work-ids Status

- Select Project and Head from the dropdown menu and click on Get Status button
- Select status as Ongoing/Complete/ForClosed from the menu
- Enter start date in case of ongoing project, complete date in case of status as complete and reason in case of ForClosed project status
- Select convergence as Yes/ No and click on submit button
- •

| - 17D -                       |                                                                                                    |          |                                     |          |                           | _                  |              |                       |                                                                  | A- A A+        |                                                                                                    |
|-------------------------------|----------------------------------------------------------------------------------------------------|----------|-------------------------------------|----------|---------------------------|--------------------|--------------|-----------------------|------------------------------------------------------------------|----------------|----------------------------------------------------------------------------------------------------|
| 1                             | Watershed Development Component-Pradhan Mantu                                                              | ri Krisł | ni Sinch                            |          | ojana 2.0 - MI<br>TESTING |                    |              |                       |                                                                  |                |                                                                                                    |
|                               | Department of Land Resources (भूमि संसाधन विभाग)<br>Ministry of Rural Development(ग्रामीण विकास मंत्रालय ) |          |                                     | ,        | TESTING                   | SITE)              |              |                       |                                                                  | Digit<br>Power | <u>al India</u><br>To Empower                                                                                                    |
| सान्यमेव जयते                 | Government of India( भारत सरकार )                                                                          |          |                                     |          |                           |                    |              |                       |                                                                  |                |                                                                                                    |
|                               | <u></u>                                                                                                    |          |                                     |          |                           |                    |              |                       |                                                                  | W              | elcome, Omlata(PIA Role                                                                                                    |
| Add Initial Project           |                                                                                                    | Head V   | Vise Worl                           | k Status | Head Wise Wo              | rk Completed Reco  | rds Hea      | ad Wise Work Ford     | osed Records                                                     |                |                                                                                                    |
| Base Line Survey              | <                                                                                                    |          |                                     |          |                           |                    |              |                       |                                                                  |                |                                                                                                    |
| Physical Plan and             | Achievement <                                                                                              |          |                                     |          |                           | <u>Hea</u>         | ad Wise      | Work Status           |                                                                  |                |                                                                                                    |
| Progress during 1             | Project implementation <                                                                                   |          |                                     |          |                           |                    |              |                       |                                                                  |                |                                                                                                    |
| Updation of Plot              | wise Details                                                                                               | Proje    |                                     |          |                           | - Marcelle Libert  |              |                       | Denne A Minnerhander av                                          | 3et Status     |                                                                                                    |
| Add details of Ad             | iditional Parameter of Outcome                                                                             |          |                                     |          | - 10 /2023-24             | -                  |              | ues for the Assette:  | ss Persons & Microenterprises 👻 🛛                                | iet Status     |                                                                                                    |
| Add Details of Gr             | round Water Table                                                                                          | Kindly   | Note Only                           | UCICETE  |                           | Will Be Saved Or U | pdate        |                       |                                                                  |                |                                                                                                    |
| Add Details of Ne             | wly Created SHGs                                                                                           | S<br>No. | Select                              | Work-    | Name of<br>Activity       | Block              | Village      | Start Date            | Status                                                           | Complete Date  | Reason                                                                                                    |
| Add Details of Us             |                                                                                                    |          |                                     |          |                           |                    |              |                       |                                                                  |                |                                                                                                    |
| ] Add Details of Ne           |                                                                                                    |          | _                                   |          | Vegitable/Kirana          | PITHORAGARH        |              |                       |                                                                  |                |                                                                                                    |
|                               | As / Livelihood Activities /                                                                               | 1        | •                                   | 32       | Shop                      | PITHORAGARH        | Paganna      | 01-01-2024            | OnGoing Ocmplete ForClosed                                       | 15-02-2024     |                                                                                                    |
| Production System             | All / Livelinood Activities /                                                                              |          |                                     |          |                           |                    |              |                       |                                                                  |                |                                                                                                    |
| Create Work-Id (              | EPAs / Livelihood / Production                                                                             |          |                                     |          |                           |                    |              | Save/Up               | date                                                             |                |                                                                                                    |
| System)                       |                                                                                                    |          |                                     |          |                           |                    |              |                       |                                                                  |                |                                                                                                    |
| Work Status (EP.              | As / Livelihood / Production System )                                                                      |          |                                     |          |                           |                    |              |                       |                                                                  |                |                                                                                                    |
| PFMS                          | <                                                                                                    | _        | _                                   | _        |                           |                    |              |                       |                                                                  |                |                                                                                                    |
| of the                        | Watershed Development Component-Pradhan Manta                                                              | ni Katal |                                     |          |                           |                    | -            |                       |                                                                  | A- A A+        |                                                                                                    |
|                               | Department of Land Resources (भूमि संसाधन विभाग)                                                           | ri Krisi |                                     |          | WDC-PMI                   | KSY                | >            |                       |                                                                  |                | and the second second se |
|                               | Ministry of Rural Development(ग्रामीण विकास मंत्रालय)                                                      |          | Dov                                 | ou war   | t to Save Live            | lihood Work-Ic     | Status       |                       |                                                                  | Digit          | <mark>al India</mark><br>6 Engine                                                                                                    |
| andra serie                   | Government of India( भारत सरकार )                                                                          |          | 1.100                               |          |                           |                    |              |                       |                                                                  |                |                                                                                                    |
| Add Initial Project           |                                                                                                    |          |                                     |          |                           | Y                  | 'ea No       |                       |                                                                  | , w            | elcome, Omlata(PIA Ro                                                                                                    |
|                               |                                                                                                    |          | Visie Wolf                          | e Status | Head Wise Wo              | rk Completed Reco  | irds Hea     | d Wise Work Forci     | osed Records                                                     |                |                                                                                                    |
| Physical Plan and             |                                                                                                    |          |                                     |          |                           | He                 | ad Wise      | Work Status           |                                                                  |                |                                                                                                    |
|                               | Project implementation <                                                                                   |          |                                     |          |                           | 11121              | au trian     | TTOTH ORIGE           |                                                                  |                |                                                                                                    |
|                               |                                                                                                    | Proje    | cts:                                |          |                           |                    |              |                       |                                                                  |                |                                                                                                    |
|                               | ditional Parameter of Outcome                                                                              | PITH     | IORAGA                              | RH-WDC   | - 10/2023-24              | - Head:- Live      | hhood Activi | ties for the Assetter | ss Persons & Microenterprises 👻                                  | et Statun      |                                                                                                    |
|                               | ound Water Table                                                                                           | Kindly   | A DATE OF THE OWNER OF THE OWNER OF |          |                           | Will Be Saved Or U | pdate        |                       |                                                                  | -              |                                                                                                    |
|                               | wly Created SHGs                                                                                           | s<br>No  |                                     |          | Name of<br>Activity       |                    |              |                       |                                                                  |                |                                                                                                    |
|                               | er Groups                                                                                                  |          |                                     |          |                           |                    |              |                       |                                                                  |                |                                                                                                    |
|                               | wiy FPO Created                                                                                            | 140      |                                     |          | Vegitable/Kirana          | PITHORAGARH        | Pananna      | 01-01-2024            | OnGoing      Complete      ForClosed                             | 15-02-2024     |                                                                                                    |
|                               | As / Livelihood Activities /                                                                               |          |                                     |          | Shop                      |                    |              |                       |                                                                  |                |                                                                                                    |
|                               |                                                                                                    |          |                                     |          |                           |                    |              | Save/Up               | date                                                             |                |                                                                                                    |
| Create Work-Id (i<br>System.) | EPAs / Livelihood / Production                                                                             |          |                                     |          |                           |                    |              |                       |                                                                  |                |                                                                                                    |
|                               | As / Livelihood / Production System )                                                                      |          |                                     |          |                           |                    |              |                       |                                                                  |                |                                                                                                    |
|                               |                                                                                                    |          |                                     |          |                           |                    |              |                       |                                                                  |                |                                                                                                    |
|                               |                                                                                                    |          |                                     |          |                           |                    |              |                       |                                                                  |                |                                                                                                    |
| 3) YouTube                    | Watershed Develop @ Email Web Client Si 🥝 @Gov.in   e-Forms                                                | 1        |                                     |          |                           |                    |              | Google Tran           | slate 🔤 BharatVC   Sign In                                       |                | » 🗅 All Bookma                                                                                                    |
|                               |                                                                                                    | , v      |                                     |          | .gov.in says              |                    |              |                       | _                                                                | A- A A+        |                                                                                                    |
| 1800 A                        | Watershed Development Component-Pradhan Manta                                                              | ri K     | ivelihood                           | Status S | aved Successfully!        |                    | -            |                       |                                                                  |                |                                                                                                    |
| THE P                         | Department of Land Resources (भूमि संसाधन विभाग)                                                           |          |                                     |          |                           |                    | ОК           |                       |                                                                  | Digit          | al India                                                                                                    |
|                               | Ministry of Bural Development(ग्रामीण विकास मंत्रालय )                                                     |          |                                     |          |                           |                    |              | <b>_</b>              |                                                                  | U Powert       | lo Empower                                                                                                    |
| eroin ant                     | Government of India( भारत सरकार )                                                                          |          |                                     |          |                           |                    |              |                       |                                                                  |                | eloome. Omlata(PIA Ro                                                                                                    |
| Add Initial Project           | t Details                                                                                                  | _        |                                     |          |                           |                    |              |                       |                                                                  |                |                                                                                                    |
| Base Line Survey              |                                                                                                    | Head V   | Vise Work                           | k Status | Head Wise Wo              | rk Completed Reco  | ords Hea     | ad Wise Work Ford     | losed Records                                                    |                |                                                                                                    |
| Physical Plan and             |                                                                                                    |          |                                     |          |                           | Hea                | ad Wise      | Work Status           |                                                                  |                |                                                                                                    |
|                               | Project implementation <                                                                                   |          | _                                   | _        | _                         |                    |              |                       |                                                                  |                |                                                                                                    |
|                               |                                                                                                    | Proje    | cts:                                |          |                           |                    |              |                       |                                                                  |                |                                                                                                    |
|                               | lditional Parameter of Outcome                                                                             |          | IORAGAI                             |          | - 10/2023-24              |                    |              | ties for the Assette  | ss Persons & Microenterprises 👻 🧧                                | et Status      |                                                                                                    |
|                               |                                                                                                    | Kindly I | Note Only                           | Selecte  | d Check Box Data          | Will Be Saved Or U | pdate        |                       |                                                                  |                |                                                                                                    |
|                               |                                                                                                    | S<br>No. |                                     |          | Name of<br>Activity       |                    |              |                       |                                                                  |                |                                                                                                    |
|                               |                                                                                                    | 100      |                                     | 100      | (1000)                    |                    |              |                       |                                                                  |                |                                                                                                    |
|                               |                                                                                                    | 35       |                                     |          | Vegitable/Kirana          |                    |              |                       |                                                                  |                |                                                                                                    |
|                               | As/Livelhood.Activities/                                                                                   | 1        | C.                                  |          | Shop                      | PTHORAGARH         | Paganna      | 01-01-2024            | <ul> <li>OnGoing</li> <li>Complete</li> <li>ForClosed</li> </ul> | 15-02-2024     |                                                                                                    |
| roduction System              |                                                                                                    |          |                                     |          |                           |                    |              |                       |                                                                  |                |                                                                                                    |
|                               | EPAs / Livelihood / Production                                                                             |          |                                     |          |                           |                    |              | Save/Up               | date                                                             |                |                                                                                                    |
|                               |                                                                                                    |          |                                     |          |                           |                    |              |                       |                                                                  |                |                                                                                                    |
|                               | As / Livelihood / Production System )                                                                      |          |                                     |          |                           |                    |              |                       |                                                                  |                |                                                                                                    |

#### 10.16 Month-wise Updation Status of Baseline Plot-wise details

- Select Project and click on Get Data button
- View the status of your baseline data and if there is any update in the plot-wise baseline data, then update your baseline data by clicking on the blue link "Plot-wise details under the updation of plot-wise details".
- Then go to "Month-wise updation status of baseline plot-wise details" sub-menu and crosscheck the baseline data. If any updates for any head are missed then follow the procedure mentioned above.
- Otherwise, after checking, click on the tick box (its compulsory) and forward the baseline data to your WCDC/SLNA for approval.

| -                                                                                                    |               |                                                 |                                               | A- A A+      |                                                    |  |  |  |  |  |
|----------------------------------------------------------------------------------------------------|---------------|-------------------------------------------------|-----------------------------------------------|--------------|----------------------------------------------------|--|--|--|--|--|
| Watershed Development Component-Pra<br>Department of Land Resources (भूमि संसा<br>Ministry of Rural Development(प्रामीण विव<br>Government of India( भारत सरकार) | धन विभाग)     | rishi Sinchayee Yojana 2.0 - MIS<br>(TESTING SI | (TE)                                          |              | gi <u>tal India</u><br>er To Empower<br>Velcome, O |  |  |  |  |  |
| Add Initial Project Details                                                                                                    |               | Month-w                                         | ise Status of Updation of Plot-wise deta      |              | reicome, c                                         |  |  |  |  |  |
| Base Line Survey                                                                                                    | Projects:     |                                                 |                                               |              |                                                    |  |  |  |  |  |
| Physical Plan and Achievement                                                                                                    |               | KATNI-WDC - 20 /2022-23 Get Data                |                                               |              |                                                    |  |  |  |  |  |
| Progress during Project implementation <                                                                                                    | Duration of A | chievement: Start Date:01-03-2024 End E         | Date:31-03-2024                               |              |                                                    |  |  |  |  |  |
| □ Updation of Plot wise Details                                                                                                    |               |                                                 | wise details under the Undetion of Dist :     | vice details |                                                    |  |  |  |  |  |
| Add Details of Ground Water Table     Note* :- If as on data is not correct then update your Plot-wise details under the Updation of Plot-wise details.         |               |                                                 |                                               |              |                                                    |  |  |  |  |  |
| Add details of Additional Parameter of Outcome                                                                                                    | SI.No.        |                                                 | Baseline Survey                               | As on Date   |                                                    |  |  |  |  |  |
| Add Details of Newly Created SHGs                                                                                                    | 1             | Gross Cropped Area (in ha.)                     | 26.7                                          | 25.6         |                                                    |  |  |  |  |  |
| Add Details of User Groups                                                                                                    | 2             | Tatal Income (Da.)                              | 34363.62                                      | 19157.22     |                                                    |  |  |  |  |  |
| Add Details of Newly FPO Created                                                                                                    | 2             | Total Income (Rs.)                              | 34303.02                                      | 19157.22     |                                                    |  |  |  |  |  |
| Add details of EPAs / Livelihood Activities /<br>roduction System                                                                                               | 3             | Cultivable Wasteland                            | 4.7                                           | 3.6          |                                                    |  |  |  |  |  |
| Create Work-Id (EPAs / Livelihood / Production                                                                                                    | 4             | Degraded Land                                   | 22                                            | 22           |                                                    |  |  |  |  |  |
| System )                                                                                                    | 5             | Rainfed Area                                    | 0                                             | 0            |                                                    |  |  |  |  |  |
| Add Initial Project Details                                                                                                    | 6             | Other                                           | 0                                             | 0            |                                                    |  |  |  |  |  |
| Base Line Survey                                                                                                    | 7             | Protective Irrigation                           | 0                                             | 0            |                                                    |  |  |  |  |  |
| Physical Plan and Achievement                                                                                                    | ,             | The area ingular                                |                                               |              |                                                    |  |  |  |  |  |
| Progress during Project implementation <                                                                                                    | 8             | Assured Irrigation                              | 0                                             | 0            |                                                    |  |  |  |  |  |
| ] Updation of Plot wise Details                                                                                                    | 9             | No Irrigation                                   | 0                                             | 0            |                                                    |  |  |  |  |  |
| Add Details of Ground Water Table                                                                                                    | 10            | Single Crop                                     | 0                                             | 0            |                                                    |  |  |  |  |  |
| Add details of Additional Parameter of Outcome                                                                                                    |               |                                                 |                                               |              |                                                    |  |  |  |  |  |
| Add Details of Newly Created SHGs                                                                                                    | 11            | Double Crop                                     | 0                                             | 0            |                                                    |  |  |  |  |  |
| Add Details of User Groups                                                                                                    | 12            | Multiple Crop                                   | 0                                             | 0            |                                                    |  |  |  |  |  |
| Add Details of Newly FPO Created                                                                                                    | 13            | No Crop                                         | 0                                             | 0            |                                                    |  |  |  |  |  |
| ) Add details of EPAs / Livelihood Activities /<br>roduction System                                                                                             |               |                                                 |                                               |              |                                                    |  |  |  |  |  |
| Create Work-Id (EPAs / Livelihood / Production<br>System )                                                                                                    | It is ce      | tified that Plot-wise data has been updated w   | herever there have been changes in the Plots. |              |                                                    |  |  |  |  |  |
| <ul> <li>Work Status (EPAs / Livelihood / Production</li> <li>System )</li> </ul>                                                                               | Forward       | DI23413BB ~                                     |                                               |              |                                                    |  |  |  |  |  |

#### View updated plot-wise data

| - 53 -                             |                                                                |           |                   |             |                                         |                               |                                     |             | A            | A A+             |
|------------------------------------|----------------------------------------------------------------|-----------|-------------------|-------------|-----------------------------------------|-------------------------------|-------------------------------------|-------------|--------------|------------------|
|                                    | Watershed Development Compo                                    |           | Krishi Sinchaj    |             | NG SITE)                                |                               |                                     |             |              |                  |
|                                    | Department of Land Resources<br>Ministry of Rural Development( |           |                   | (TESTI      | NG SILE)                                |                               |                                     |             | i            | Digit<br>Power 1 |
| स्वमेव जवते                        | Government of India( भारत सरक)                                 |           |                   |             |                                         |                               |                                     |             | C            |                  |
|                                    |                                                                |           |                   |             |                                         |                               |                                     |             |              | Wei              |
| Add Initial Proj                   | ject Details <                                                 | Upda      | ation of Plo      | t wise Deta | ils                                     |                               |                                     |             |              |                  |
| Base Line Surv                     | ey <                                                           | Projects  |                   |             |                                         | Village:                      |                                     |             |              |                  |
| Physical Plan a                    | and Achievement <                                              |           | I-WDC - 20 /2022- | 23          |                                         | <ul> <li>Amradance</li> </ul> | i                                   |             |              |                  |
| Progress durir                     | ng Project implementation                                      | Plot No.  | Survey No. / Gata | No          |                                         | Plot Area (in                 | (ha)                                |             |              |                  |
| Updation of Pl                     | ot wise Details                                                | 2         | 110.              |             | ✓ 23.2                                  | ind. j.                       |                                     |             |              |                  |
| Add Details of                     | Ground Water Table                                             | -         |                   |             |                                         |                               |                                     |             |              |                  |
| Add details of                     | Additional Parameter of Outcome                                | n Status: |                   |             | Micro-Irrigat                           | ion Area:                     |                                     |             |              |                  |
| Add Details of                     | Newly Created SHGs                                             | Protec    | tive Irrigation   |             |                                         | ♥ 0.2                         |                                     |             |              |                  |
| Add Details of                     | User Groups                                                    |           | Ownership         |             | Owner Name                              | CI                            | assification of Land                | No.         | of Crop      |                  |
| Add Details of                     | Newly FPO Created                                              |           |                   |             |                                         |                               |                                     |             |              |                  |
|                                    | EPAs / Livelihood Activities /                                 | Priva     | ate               | ram         |                                         | Degrade                       | ed Land                             | ▼ Si        | ngle Crop    | ~                |
| oduction Syste<br>Add Initial Proj | m<br>ject Details                                              |           |                   |             | Added                                   | l Crop Detail                 |                                     |             |              |                  |
| Base Line Surv                     | ey K                                                           | SI.       |                   |             |                                         | tion per Hectare              | Avg. Income per                     |             |              |                  |
| Physical Plan a                    | and Achievement <                                              | No.       | Сгор Туре         | Area(ii     |                                         | Quintal)                      | Quintal (in Rs.)                    | Total In    | come (in Rs. | .) Delete        |
| Progress durir                     | ng Project implementation <                                    | 1         | Cereals           | 12          | 12                                      |                               | 23                                  | 3312        |              | Delete           |
| Jpdation of Pl                     | ot wise Details                                                |           | Corouis           | 14          |                                         |                               | 2.0                                 | OUTE        |              |                  |
| Add Details of                     | Ground Water Table                                             | 2         | Fiber Crops       | 10          | 2.1                                     |                               | 1.2                                 | 25.20       | 0000000000   | Delete           |
| Add details of                     | Additional Parameter of Outcome                                |           |                   |             |                                         |                               |                                     |             |              |                  |
| Add Details of                     | Newly Created SHGs                                             |           |                   |             |                                         | Single Crop                   |                                     |             |              |                  |
| Add Details of                     | User Groups                                                    |           | Crop A            | rea (in ha) | op production per Hecta<br>(in Quintal) |                               | come per<br>I (in Rs.) Total In     | come (in Rs |              |                  |
| Add Details of                     | Newly FPO Created                                              | Crop      |                   | :ol-A)      | (col-B)                                 |                               |                                     | col-B"col-C |              |                  |
| Add details of                     | EPAs / Livelihood Activities /                                 | Oilse     | e v 0.2           | 1           | 1                                       | 1.0                           | 0.220                               | 0000000000  | Add C        | rop Detail       |
| oduction Syste                     | m                                                              |           |                   |             |                                         |                               |                                     |             |              |                  |
| pdation of Plot                    | wise Details                                                   |           |                   |             | Add N                                   | lew Crop Deta                 | il                                  |             |              |                  |
|                                    | round Water Table                                              |           |                   | Crop Area ( | Crop productio<br>in ha) (in Qui        |                               | Avg. Income per<br>Quintal (in Rs.) | Total Incom | e (in Rs.)   |                  |
| dd details of Ac                   | iditional Parameter of Outcome                                 |           | Сгор Туре         | (col-A      |                                         |                               | (col-C)                             | (col-A*col- |              | Action           |
|                                    | swly Created SHGs                                              |           |                   |             |                                         |                               | 1.0                                 | 0.2200000   | 000000       | telete           |
| Add Details of No                  |                                                                |           | Oilseeds          | 0.2         | 1.1                                     |                               | 1.0                                 | 0.2200000   | 000000       |                  |
| Add Details of Us                  |                                                                |           | Oilseeds          | 0.2         | 1.1                                     |                               | 1.0                                 | 0.2200000   | 000000       |                  |

After filling the update data, update the plot-wise baseline data by clicking on the Update button.

| M Gmail 🖬 YouTube 😴 Maps 🍝 Download He ji Lov                                                                                                    | wdcpmksy.do | olr.gov.in says                  |                          |                       |                       |                               | All Bookmarks                     |
|----------------------------------------------------------------------------------------------------|-------------|----------------------------------|--------------------------|-----------------------|-----------------------|-------------------------------|-----------------------------------|
| Watershed Development Component-Pradhan Mantri Krishi<br>Department of Land Resources (भूमि संसाधन विभाग)<br>Ministry of Rural Development(ग्रामीण विकास मंत्रालय)<br>Government of India( भारत सरकार) |             | Il season data of selected villa | ge ?<br>OK Cancel        |                       |                       | ĺ                             | Digital India<br>Power To Empower |
| Add Initial Project Details                                                                                                    |             | p Area (in ha)                   | (in Quintal)             | Quintal (in Rs.)      | Total Income (in Rs.) |                               | Welcome, Omlata(PIA Role) -       |
| Base Line Survey                                                                                                    | Crop Type   | (col-A)                          | (col-B)                  | (col-C)               | (col-A*col-B*col-C)   | Action                        |                                   |
| Physical Plan and Achievement                                                                                                    | Sele 🗸      |                                  |                          |                       |                       | Add Crop Deta                 | a l                               |
| Progress during Project implementation                                                                                                    |             |                                  |                          |                       |                       |                               |                                   |
| Updation of Plot wise Details                                                                                                    |             |                                  | Add New Crop             | p Detail              |                       |                               |                                   |
| Add Details of Ground Water Table                                                                                                    |             |                                  | Crop production per Hect |                       |                       |                               |                                   |
| Add details of Additional Parameter of Outcome                                                                                                    | Crop Type   | Crop Area (in ha)<br>(col-A)     | (in Quintal)<br>(col-B)  | Quintal (in<br>(col-C |                       | me (in Rs.)<br>I-B*col-C) Act | ion                               |
| Add Details of Newly Created SHGs                                                                                                    |             |                                  |                          |                       |                       | dek                           |                                   |
| Add Details of User Groups                                                                                                    | Oilseeds    | 0.2                              | 1.1                      | 1.0                   | 0.220000              | 00000000                      | ne -                              |
| Add Details of Newly FPO Created                                                                                                    |             |                                  |                          |                       |                       |                               |                                   |
| Add details of EPAs / Livelihood Activities / Production                                                                                                    | Update      |                                  |                          |                       |                       |                               |                                   |

You can see below the status of the plot for which the plot-wise baseline data has been updated.

|                                                                                                    |               |                                        |                                                               | A- A              |
|----------------------------------------------------------------------------------------------------|---------------|----------------------------------------|---------------------------------------------------------------|-------------------|
| Watershed Development Component-Pradhan Mantri Kr<br>Department of Land Resources (भूमि संसाधन विभाग)<br>Ministry of Rural Development(प्रामीण विकास मंत्रालय)<br>Government of India(भारत सरकार) | ishi Sinchay  | ree Yojana 2.0 - MIS<br>(TESTING SITE) |                                                               | ð                 |
| Add Initial Project Details                                                                                                    |               | Month-wi                               | se Status of Updation of Plot-wise deta                       | ils               |
| Add Details of Ground Water Table  Add Details of Ground Water Table                                                                                                    | Duration of A |                                        | Cet Data ate: 31-03-2024 wise details under the Updation of F | Not-wise details. |
| Add details of Additional Parameter of Outcome                                                                                                    | SI,No,        |                                        | Baseline Survey                                               | As on Date        |
| Add Details of Newly Created SHGs                                                                                                    |               |                                        |                                                               |                   |
| Add Details of User Groups                                                                                                    | 1             | Gross Cropped Area (in ha.)            | 26.9                                                          | 25.8              |
| Add Details of Newly FPO Created                                                                                                    | 2             | Total Income (Rs.)                     | 34363.84                                                      | 19157.44          |
| Add details of EPAs / Livelihood Activities / Production System                                                                                                    | 3             | Cultivable Wasteland                   | 4.7                                                           | 3.6               |
| Create Work-Id (EPAs / Livelihood / Production System )                                                                                                    | 4             | Degraded Land                          | 22.2                                                          | 22.2              |
| U Work Status (EPAs / Livelihood / Production System )                                                                                                    | 5             | Rainfed Area                           | 0                                                             | 0                 |
| □ Month-wise Status of Updation of Plot-wise details                                                                                                    |               |                                        |                                                               |                   |
| PFMS <                                                                                                    | 6             | Other                                  | 0                                                             | 0                 |
|                                                                                                    |               |                                        |                                                               |                   |

After updating all plot-wise baseline data, forwarded it to your WCDC/SLNA for approval.

|                          | Watershed Development Component-Pradhan A<br>Department of Land Resources (भूमि संसाधन विभ<br>Ministry of Rural Development(भागीण विकास मंत्रा<br>Government of India( भारत सरकार) | WDC-PM<br>Do you want to Form<br>Updated Achiev | ward the Baseline                    |                                            | Digital India<br>Proof To Impose |                   |
|--------------------------|----------------------------------------------------------------------------------------------------|-------------------------------------------------|--------------------------------------|--------------------------------------------|----------------------------------|-------------------|
| Add Initial Pro          | tect Details                                                                                                    |                                                 |                                      |                                            |                                  | Welcome, Omlata(F |
| Base Line Surv           |                                                                                                    | 5                                               |                                      | Ok Cancel                                  |                                  |                   |
|                          | and Achievement <                                                                                                    | 6                                               | Other                                | 0                                          | 0                                |                   |
| Progress durin           | ng Project implementation                                                                                                    | 7                                               | Protective Irrigation                |                                            |                                  |                   |
|                          | ot wise Details                                                                                                    | 8                                               | Assured Irrigation                   |                                            |                                  |                   |
|                          | Ground Water Table                                                                                                    |                                                 |                                      |                                            |                                  |                   |
|                          | Additional Parameter of Outcome                                                                                                    | 9                                               | No irrigation                        | 0                                          |                                  |                   |
|                          | Newly Created SHGs                                                                                                    | 10                                              | Single Crop                          | 0                                          | 0                                |                   |
|                          | User Groups                                                                                                    | 11                                              | Double Crop                          |                                            |                                  |                   |
|                          | Newly FPO Created                                                                                                    |                                                 |                                      |                                            |                                  |                   |
| Add details of<br>System | EPAs / Livelihood Activities / Production                                                                                                    | 12                                              | Multiple Crop                        | 0                                          | 0                                |                   |
|                          | d (EPAs / Livelihood / Production System )                                                                                                    | 13                                              | No Crop                              |                                            |                                  |                   |
|                          | EPAs / Livelihood / Production System )                                                                                                    |                                                 |                                      |                                            |                                  |                   |
|                          | atus of Updation of Plot-wise details                                                                                                    | 🖬 💠 it is d                                     | certified that Plot-wise data has be | en updated wherever there have been change | s in the Plots.                  |                   |
| PFMS                     | <                                                                                                    | Forward                                         | DI23413BB                            | *                                          |                                  |                   |
| Reports                  | <                                                                                                    |                                                 |                                      |                                            |                                  |                   |

# 10.17 Baseline Monthly Status (WCDC Level for Approval)

- Click on Approval/Rejection of Baseline monthly status link under the action head
- Choose Action as Approved or Reject from the dropdown
- Mandatorily put remarks if in case of rejection and click on submit button

| Watershed Development Component-Pr<br>Department of Land Resources (भूमि संस<br>Ministry of Rural Development(प्रामीण वि<br>Government of India( भारत सरकार)                                                                                                    |                                                                                                    | Digital India<br>Press' & Expense<br>Welcome, Omlasta(WCDC Role) * |
|----------------------------------------------------------------------------------------------------|----------------------------------------------------------------------------------------------------|--------------------------------------------------------------------|
| Physical Plan and Achievement Forward/Reject of Physical Plan Forward/Reject of Physical Plan Forward/Reject of Work created Complete/Reject of Work / Livelihood / Production System                                                                                            | Approval/Rejection of Baseline Achievement         View Baseline Achievement Detail Movement         Completed Baseline Achievement           Approval/Rejection of Baseline Achievement         Achievement Detail Movement         Completed Baseline Achievement           Project         Year         Month         Status         Currently at Level         Remarks         Action           KATNI-WDC - 20 /2022-23         2023-24         March         Pending         District         Action |                                                                    |
| detalls  PPMS  C  Reports  C                                                                                                    |                                                                                                    |                                                                    |
| Watershed Development Component-F<br>Department of Land Resources (भूमि सं<br>Ministry of Rural Development(प्रामीण हि<br>Government of India(भारत सरकार)                                                                                                    | Approval/Rejection of Baseline Achievement ×<br>Action:-<br>Approved •                                                                                                    | Welcome, Omlata(WCDC Role) *                                       |
| Physical Plan and Achievement.     Forward/Reject of Physical Plan     Forward/Reject of Physical Achievement     Forward/Reject of Work-Id (EPA / Livelihood / Production System)     Approve/Reject monthly Updation of Plot-wise                                              | Approved     Completed Baseline Achievement       OK.     Image: Close Baseline Achievement                                                                                                    |                                                                    |
| Watershed Development Component-E<br>Department of Land Resources (भूमि सं<br>Ministry of Rural Development(प्रामीण f<br>Government of India(भारत सरकार)                                                                                                    | Approval/Rejection of Baseline Achievement × Action:- Approved v                                                                                                    | Digital India<br>Free & Impure<br>Welcome, Omlata(WCDC Role) •     |
| Physical Plan and Achievement  Forward/Reject of Physical Plan  Forward/Reject of Physical Achievement  Forward/Reject of Work oreated  Complete/Reject of Work-1d (EPA / Livelihood / Production System)  Approve/Reject monthly Updation of Plot-wise details  FFMIS  ForMs  K | Remarks:-<br>OK.<br>OK.<br>Close Submit<br>Close Submit<br>Close Submit<br>Close Submit                                                                                                    |                                                                    |

### 10.18 Baseline Monthly Status (SLNA Level for Approval)

- Click on Approval/Rejection of Baseline monthly status link under the action head
- Choose Action as Approved or Reject from the dropdown
- Mandatorily put remarks if in case of rejection and click on submit button

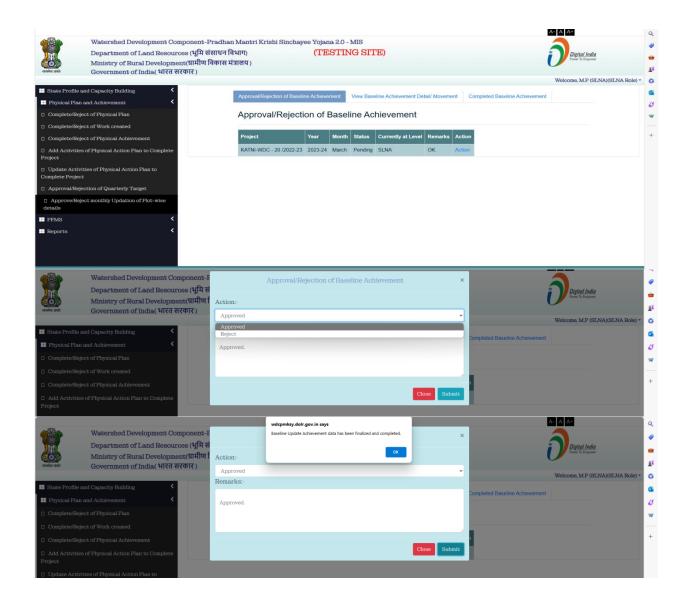

### 11. Reports

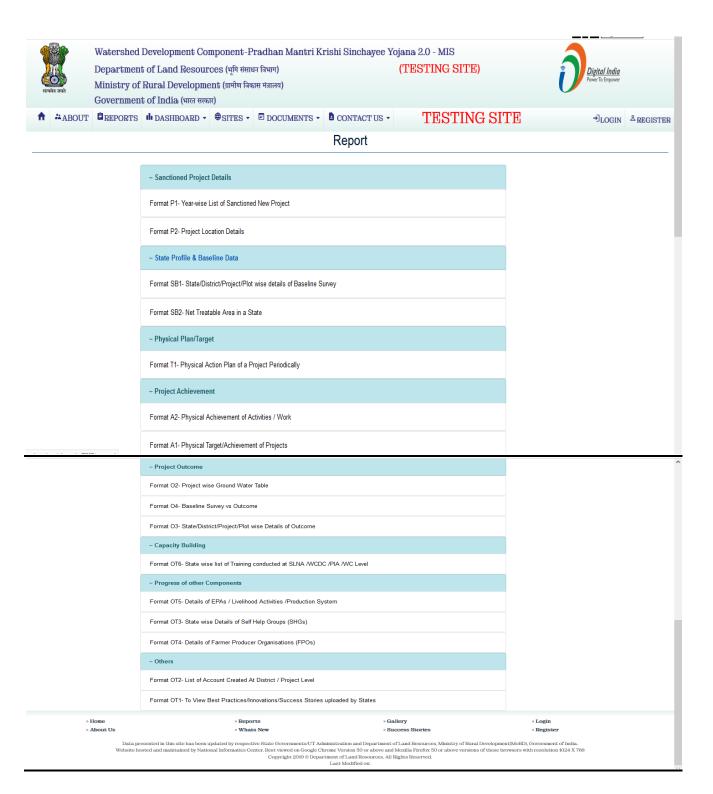

# 11. 1 Format P1- Year wise List of Sanctioned Projects

| OGIN <sup>A</sup> REGISTER |
|----------------------------|
|                            |
|                            |
|                            |

All amounts(in Rs lakhs), All Area in Ha.

| splay 10 v | Records Excel PDF |                  |                                        |                      |                   |              | 8               | P             |
|------------|-------------------|------------------|----------------------------------------|----------------------|-------------------|--------------|-----------------|---------------|
| S.No 25    | State Name 🛛 💠    | Financial Year 🛊 | Project Name 🔹                         | Project Start Date 🛊 | Area Sanctioned 🗍 | Total Cost 🛊 | Central Share 🛊 | State Share 🛊 |
| 50<br>All  |                   | 3                | 4                                      | 5                    | 6                 | 7            | 8               | 9             |
| 1          | ANDHRA PRADESH    | 2021-22          | Alluri Sitharama Raju-WDC - 1 /2021-22 | 20/01/2022           | 5000              | 1100.00      | 660.00          | 440.00        |
| 2          | ANDHRA PRADESH    | 2021-22          | Anakapalli-WDC - 1 /2021-22            | 20/01/2022           | 5000              | 1100.00      | 660.00          | 440.00        |
| 3          | ANDHRA PRADESH    | 2021-22          | Anakapalli-WDC - 2 /2021-22            | 20/01/2022           | 5000              | 1100.00      | 660.00          | 440.00        |
| 4          | ANDHRA PRADESH    | 2021-22          | ANANTAPUR-WDC - 1 /2021-22             | 20/01/2022           | 3460              | 968.80       | 581.28          | 387.52        |
| 5          | ANDHRA PRADESH    | 2021-22          | ANANTAPUR-WDC - 2 /2021-22             | 20/01/2022           | 3199              | 895.72       | 537.43          | 358.28        |
| 6          | ANDHRA PRADESH    | 2021-22          | ANANTAPUR-WDC - 3 /2021-22             | 20/01/2022           | 3774              | 1056.72      | 634.03          | 422.68        |
| 7          | ANDHRA PRADESH    | 2021-22          | ANANTAPUR-WDC - 4 /2021-22             | 20/01/2022           | 3958              | 1108.24      | 664.94          | 443.29        |
| 8          | ANDHRA PRADESH    | 2021-22          | ANANTAPUR-WDC - 5 /2021-22             | 20/01/2022           | 2507              | 701.96       | 421.17          | 280.78        |

### 11. 2 Format P2- Project Location Details

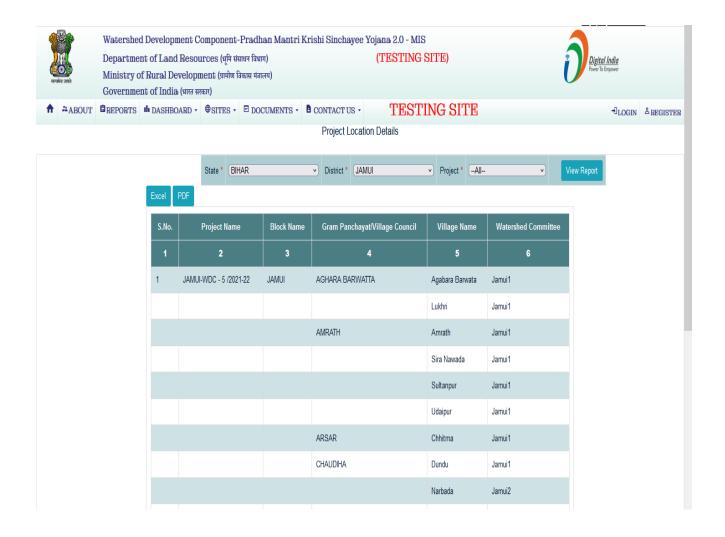

# 11. 3 Format SB1- State wise details of Baseline Survey

| स्टल्प्रमेव जवते |  |
|------------------|--|

Watershed Development Component-Pradhan Mantri Krishi Sinchayee Yojana 2.0 - MIS Department of Land Resources (धूमि संसाधन विषण) (TESTING SITE) Ministry of Rural Development (आमीण विकास मंत्रालय) Government of India (भागत सरका)

♠ 2=ABOUT
BREPORTS
III DASHBOARD •
III DOCUMENTS •
III CONTACT US •

NTACT US - TESTING SITE

Digital India Power To Empower

→]LOGIN ≜REGISTER

|       |                         |            | Stat                 | e wise details of Base            | elinė Survėy o | f WDC-PMKSY 2.0 | )      |               |                      |                      |   |
|-------|-------------------------|------------|----------------------|-----------------------------------|----------------|-----------------|--------|---------------|----------------------|----------------------|---|
| State | ALL                     | ✓ Get Data |                      |                                   |                |                 |        |               |                      |                      |   |
| Excel |                         |            | •                    |                                   |                |                 |        |               |                      |                      |   |
|       |                         |            |                      |                                   |                |                 |        |               |                      | All area in ha.      |   |
|       |                         |            |                      |                                   |                |                 |        |               | All amo              | unts are Rs. in Lakh |   |
| S.No. | State                   | Plot Area  | Cultivable Wasteland | Classification (<br>Degraded Land | Rainfed        | Forest Land     | Others | Net Sown Area | Grossed Cropped Area | Total Income         |   |
| 1     | 2                       | 3          | 4                    | 5                                 | 6              | 7               | 8      | 9             | 10                   | 11                   |   |
| 1     | ANDHRA PRADESH          | 425        |                      |                                   |                | 425             |        | 325.99        | 346.18               | 163.416              |   |
| 2     | ARUNACHAL PRADESH       |            |                      |                                   |                |                 |        |               |                      | 0                    |   |
| 3     | ASSAM                   | 4908       |                      |                                   |                | 4908            |        | 3931.20       | 4254.20              | 2,223.375            |   |
| 4     | BIHAR                   | 8941       |                      |                                   |                | 8941            |        | 4973.00       | 9688.00              | 6,911.328            |   |
| 5     | CHHATTISGARH            |            |                      |                                   |                |                 |        |               |                      | 0                    |   |
| 6     | GOA                     |            |                      |                                   |                |                 |        |               |                      | 0                    |   |
| 7     | GUJARAT                 |            |                      |                                   |                |                 |        |               |                      | 0                    |   |
| 8     | HARYANA                 | 234        |                      |                                   |                | 234             |        | 23.00         | 23.00                | 3.082                |   |
| 9     | HIMACHAL PRADESH        | 1837       |                      |                                   |                | 1837            |        | 1263.00       | 1363.00              | 8.628                |   |
| 10    | JHARKHAND               |            |                      |                                   |                |                 |        |               |                      | 0                    | 1 |
| 11    | KARNATAKA               | 2553       |                      |                                   |                | 2553            |        | 1262.00       | 2482.00              | 4,400.834            |   |
| 12    | KERALA                  |            |                      |                                   |                |                 |        |               |                      | 0                    |   |
| 13    | MADHYA PRADESH          | 6996       |                      |                                   |                | 6996            |        | 4164.00       | 8199.20              | 70,534.592           |   |
| 14    | MAHARASHTRA             |            |                      |                                   |                |                 |        |               |                      | 0                    |   |
| 15    | MANPUR                  | 802        |                      |                                   |                | 802             |        | 351.03        | 351.03               | 350.106              |   |
| 16    | MEGHALAYA               |            |                      |                                   |                |                 |        |               |                      | 0                    |   |
| 17    | MIZORAM                 | 2502       |                      |                                   |                | 2502            |        | 979.00        | 1054.00              | 5,241.606            |   |
| 18    | NAGALAND                |            |                      |                                   |                |                 |        |               |                      | 0                    |   |
| 19    | ODISHA                  |            |                      |                                   |                |                 |        |               |                      | 0                    |   |
| 20    | PUNJAB                  | 50         |                      |                                   |                | 50              |        |               |                      | 0                    |   |
| 21    | RAJASTHAN               | 0          |                      |                                   |                | 0               |        |               |                      | 0                    |   |
| 22    | SIKKIM                  |            |                      |                                   |                |                 |        |               |                      | 0                    |   |
| 23    | TAMIL NADU              |            |                      |                                   |                |                 |        |               |                      | 0                    |   |
| 24    | TELANGANA               |            |                      |                                   |                |                 |        |               |                      | 0                    |   |
| 25    | TRIPURA                 |            |                      |                                   |                |                 |        |               |                      | 0                    |   |
| 26    | UT of JAMMU AND KASHMIR |            |                      |                                   |                |                 |        |               |                      | 0                    |   |
| 27    | UT of LADAKH            |            |                      |                                   |                |                 |        |               |                      | 0                    |   |
| 28    | UTTARAKHAND             |            |                      |                                   |                |                 |        |               |                      | 0                    |   |
| 29    | UTTAR PRADESH           |            |                      |                                   |                |                 |        |               |                      | 0                    |   |
| 30    | WEST BENGAL             |            |                      |                                   |                |                 |        |               |                      | 0                    |   |
|       | Total                   | 29,248     | 0                    | 0                                 | 0              | 29,248          | 0      | 17,272.22     | 27,760.61            | 89,836.968           |   |

### 11. 4 Format SB2- Net treatable area in State

| मिय जपते | Departme | d Development C<br>ent of Land Reso<br>of Rural Developi | ırces (भूमि सं | साधन विभाग) | Krishi Sinchayee | Yojana 2.0 - MIS<br>(TESTING SITE) | Digital India<br>Former To Empower |            |
|----------|----------|----------------------------------------------------------|----------------|-------------|------------------|------------------------------------|------------------------------------|------------|
|          | Governme | ent of India (भारत स                                     | रकार)          | DOCUMENTS - | CONTACT US •     | TESTING SITE                       | -IJLOGIN                           | Å REGISTER |

Format SB2- Net treatable area in State

| Excel    | PDF                                   |                              |                           |                                      |                               |                               |                                                          |                                                        |                                                   |                                          |                                      |  |  |
|----------|---------------------------------------|------------------------------|---------------------------|--------------------------------------|-------------------------------|-------------------------------|----------------------------------------------------------|--------------------------------------------------------|---------------------------------------------------|------------------------------------------|--------------------------------------|--|--|
| All Area | All Areas in Lakh Ha                  |                              |                           |                                      |                               |                               |                                                          |                                                        |                                                   |                                          |                                      |  |  |
| S.No.    | State Name                            | Total no.<br>of<br>Districts | Total<br>no. of<br>Blocks | Total no. of<br>Micro-<br>watersheds | Total<br>geographical<br>area | Total<br>untreatable<br>area* | Area covered<br>under pre-IWMP<br>projects (Lakh<br>ha.) | Area covered<br>under other<br>watershed<br>programmes | Area sanctioned<br>under WDC-<br>PMKSY 2.0 so far | Total area with<br>assured<br>irrigation | Net treatable<br>area(6-7-8-9-10-11) |  |  |
| 1        |                                       | 3                            | 4                         | 5                                    | 6                             | 7                             | 8                                                        | 9                                                      | 10                                                | 11                                       | 12                                   |  |  |
| 1        | BIHAR                                 | 38                           | 105                       | 150                                  | 10.50000                      | 20.10000                      | 15.10000                                                 | 18.33000                                               | 1.76511                                           | 13.55000                                 | 79.34511                             |  |  |
| 2        | KARNATAKA                             | 26                           | 36                        | 563                                  | 5634.00000                    | 453.00000                     | 56344.00000                                              | 453.00000                                              | 3.04777                                           | 53453.00000                              | 116340.04777                         |  |  |
|          | Grand Total                           | 64                           | 141                       | 713                                  | 5644.50000                    | 473.10000                     | 56359.10000                                              | 471.33000                                              | 4.81288                                           | 53466.55000                              | 116419.39288                         |  |  |
|          | der habitation, steep slopes, snow co |                              |                           |                                      |                               |                               |                                                          |                                                        |                                                   |                                          |                                      |  |  |

|       |       |              |                   |               |                   |               | State wise d      | letails of B  | aseline Survey    | vs Outcon     | ne of WDC-PN      | IKSY 2.0      |                   |               |                   |               |                          |                              |
|-------|-------|--------------|-------------------|---------------|-------------------|---------------|-------------------|---------------|-------------------|---------------|-------------------|---------------|-------------------|---------------|-------------------|---------------|--------------------------|------------------------------|
| State | E     | BIHAR        |                   | ~             | Get Data          |               |                   |               |                   |               |                   |               |                   |               |                   |               |                          |                              |
| Excel |       |              |                   |               |                   |               |                   |               |                   |               |                   |               |                   |               |                   |               |                          |                              |
|       |       |              |                   |               |                   |               |                   |               |                   |               |                   |               |                   |               |                   |               | All<br>All amounts are I | ll area in ha<br>Rs. in Lakh |
|       |       |              |                   |               |                   |               | Classificatio     | n of Land     |                   |               |                   |               |                   |               |                   |               |                          |                              |
|       |       |              | Cultivable W      | asteland      | Degraded          | Land          | Rainfe            | ed            | Forest L          | and           | Other             | rs            | Net Sowr          | I Area        | Grossed Crop      | oped Area     | Total Inc                | come                         |
| S.No. | State | Plot<br>Area | As on<br>Baseline | As on<br>date | As on<br>Baseline | As on<br>date | As on<br>Baseline | As on<br>date | As on<br>Baseline | As on<br>date | As on<br>Baseline | As on<br>date | As on<br>Baseline | As on<br>date | As on<br>Baseline | As on<br>date | As on<br>Baseline        | As on<br>date                |
| 1     | 2     | 3            | 4                 | 5             | 6                 | 7             | 8                 | 9             | 10                | 11            | 12                | 13            | 14                | 15            | 16                | 17            | 18                       | 19                           |
| 1     | BIHAR | 3650         |                   |               |                   |               |                   |               | 3300              | 3300          |                   |               | 1600              | 1600          | 3200              | 3200          | 3,143                    | 3,143                        |
| To    | otal  | 3,650        | 0                 | 0             | 0                 | 0             | 0                 | 0             | 3,300             | 3,300         | 0                 | 0             | 1,600             | 1,600         | 3,200             | 3,200         | 3,143                    | 3,143                        |

# 11. 5 Format T1- Physical Action Plan of a Project Periodically

|                    |                       |                                          | Format T1- Physical      | Action Plan of a Project Pe | riodically |                 |        |       |
|--------------------|-----------------------|------------------------------------------|--------------------------|-----------------------------|------------|-----------------|--------|-------|
| tate:              |                       | District:                                | Project:                 | From Year:                  | To Year:   |                 |        |       |
| BIHAR              | ~                     | BANKA                                    | ► BANKA-WDC - 4 /2021-22 | ∽ 2021-22                   | ∽ 2021-22  | ~               | Get Re | eport |
|                    | Excel PDF             |                                          |                          |                             |            |                 |        |       |
|                    |                       |                                          |                          |                             |            | Physical Target |        |       |
|                    | Name of the Activity  | у                                        |                          |                             | Unit       | 2021-22         | Total  |       |
|                    |                       |                                          | 1                        |                             | 2          | 3               | 4      |       |
|                    | 1. Area brought unde  | er Afforestation / Agriculture / Pasture | etc.                     |                             |            |                 |        |       |
|                    | 1.1 Total Afforesta   | ition                                    |                          |                             | ha         | 100.99          | 100.99 |       |
|                    | 1.2 Total Additiona   | al Agriculture                           |                          |                             | ha         | 0.0             | 0.0    |       |
|                    | 1.3 Total Pasture     |                                          |                          |                             | ha         | 0.0             | 0.0    |       |
|                    | 1.4 Medicinal Plan    | nts                                      |                          |                             | ha         | 45.00           | 45.0   |       |
|                    | 1.5 Others            |                                          |                          |                             | ha         | 0.0             | 0.0    |       |
|                    | 2. Area brought unde  | er Horticulture                          |                          |                             |            |                 |        |       |
|                    | 2.1 Pomology/Frui     | ticulture                                |                          |                             | ha         | 405.00          | 405.0  |       |
|                    | 2.2 Organic Farmi     | inig                                     |                          |                             | ha         | 77.00           | 77.0   |       |
|                    | 2.3 Olericulture      |                                          |                          |                             | ha         | 0.0             | 0.0    |       |
| 2.4 Floriculture   |                       |                                          |                          |                             | ha         |                 | 0.0    | 0.0   |
| 2.5 Others         |                       |                                          |                          |                             | ha         |                 | 0.0    | 0.0   |
| Area covered un    | der Soil and Moistur  | e conservation activities                |                          |                             |            |                 |        |       |
| 3.1 Staggered T    | renching              |                                          |                          |                             | ha         |                 | 0.0    | 0.0   |
| 3.2 Contour Bur    | nding                 |                                          |                          |                             | ha         |                 | 0.0    | 0.0   |
| 3.3 Graded Bun     | ding                  |                                          |                          |                             | ha         |                 | 700.00 | 700.0 |
| 3.4 Bench Terra    | cing                  |                                          |                          |                             | ha         |                 | 88.00  | 88.0  |
| 3.5 Others         |                       |                                          |                          |                             | ha         |                 | 0.0    | 0.0   |
| 4. Water Harvestin | g Structure (New cre  | eated)                                   |                          |                             |            |                 |        |       |
| 4.1 Farm Ponds     | ;                     |                                          |                          |                             | nos        |                 | 0.0    | C     |
| 4.2 Check dams     | 3                     |                                          |                          |                             | nos        |                 | 50.00  | 50.0  |
| 4.3 Nallah Bund    | Is                    |                                          |                          |                             | nos        |                 | 0.0    | C     |
| 4.4 Percolation    | tanks                 |                                          |                          |                             | nos        |                 | 20.00  | 20.0  |
| 4.5 Ground Wat     | er recharge Structure | e                                        |                          |                             | nos        |                 | 0.0    | C     |
| 4.6 Gully plugs    |                       |                                          |                          |                             | nos        |                 | 0.0    | (     |
| 4.7 Others         |                       |                                          |                          |                             | nos        |                 | 0.0    | 0     |

| i. Water Harvesting Structure (Renovated)                                                                                                    |                                                                                                |                                            |                                   |
|----------------------------------------------------------------------------------------------------|------------------------------------------------------------------------------------------------|--------------------------------------------|-----------------------------------|
| 5.1 Farm Ponds                                                                                                    | nos                                                                                            | 0.0                                        | C                                 |
| 5.2 Check dams                                                                                                    | nos                                                                                            | 0.0                                        | C                                 |
| 5.3 Nallah Bunds                                                                                                    | nos                                                                                            | 0.0                                        | C                                 |
| 5.4 Percolation tanks                                                                                                    | nos                                                                                            | 0.0                                        | C                                 |
| 5.5 Ground Water recharge Structure                                                                                                    | nos                                                                                            | 100.00                                     | 100.0                             |
| 5.6 Gully plugs                                                                                                    | nos                                                                                            | 0.0                                        | C                                 |
| 5.7 Others                                                                                                    | nos                                                                                            | 0.0                                        | C                                 |
| 6. Area brought under Protective Irrigation (Command area - New created WHS)                                                                                       |                                                                                                |                                            |                                   |
| 6.1 Farm ponds                                                                                                    | ha                                                                                             | 45.33                                      | 45.33                             |
| 6.2 Check dams                                                                                                    | ha                                                                                             | 0.0                                        | 0.0                               |
| 6.3 Nallah Bunds                                                                                                    | ha                                                                                             | 0.0                                        | 0.0                               |
| 6.4 Others                                                                                                    | ha                                                                                             | 0.0                                        | 0.0                               |
| 7. Area brought under Protective Irrigation (Command area - Renovated WHS)                                                                                         |                                                                                                |                                            |                                   |
| 7.1 Farm ponds                                                                                                    | ha                                                                                             | 0.0                                        | 0.0                               |
| 7.2 Check dams                                                                                                    | ha                                                                                             | 0.0                                        | 0.0                               |
|                                                                                                    |                                                                                                |                                            |                                   |
| 7.3 Nallah Bunds                                                                                                    | ha                                                                                             | 45.00                                      | 45.0                              |
| 7.3 Nallah Bunds<br>7.4 Others                                                                                                    | ha<br>ha                                                                                       | 45.00<br>0.0                               | 45.0<br>0.0                       |
|                                                                                                    |                                                                                                |                                            |                                   |
| 7.4 Others                                                                                                    |                                                                                                |                                            |                                   |
| 7.4 Others<br>8. Vegetative and Engineering Structure                                                                                                    | ha                                                                                             | 0.0                                        | 0.0                               |
| 7.4 Others 8. Vegetative and Engineering Structure 8.1 Earthen Checks                                                                                              | ha Cubic meter                                                                                 | 0.0                                        | 0.0<br>0.0                        |
| 7.4 Others 8. Vegetative and Engineering Structure 8.1 Earthen Checks 8.2 Brushwood Checks                                                                         | ha Cubic meter Rmt                                                                             | 0.0<br>0.0<br>78.00                        | 0.0<br>0.0<br>78.0                |
| 7.4 Others 8. Vegetative and Engineering Structure 8.1 Earthen Checks 8.2 Brushwood Checks 8.3 Loose Boulders                                                      | ha Cubic meter Rmt Cubic meter                                                                 | 0.0<br>0.0<br>78.00<br>0.0                 | 0.0<br>0.0<br>78.0<br>0.0         |
| 7.4 Others 8. Vegetative and Engineering Structure 8.1 Earthen Checks 8.2 Brushwood Checks 8.3 Loose Boulders 8.4 Gabion Structure                                 | ha       Cubic meter       Rmt       Cubic meter       Cubic meter       Cubic meter           | 0.0<br>0.0<br>78.00<br>0.0<br>0.0          | 0.0                               |
| 7.4 Others 8. Vegetative and Engineering Structure 8.1 Earthen Checks 8.2 Brushwood Checks 8.3 Loose Boulders 8.4 Gabion Structure 8.5 Irrigation/Drainage Channel | ha       Cubic meter       Rmt       Cubic meter       Cubic meter       Cubic meter       Rmt | 0.0<br>0.0<br>78.00<br>0.0<br>0.0<br>55.00 | 0.0<br>0.0<br>78.0<br>0.0<br>55.0 |

# 11. 6 Format A2- Physical Achievement of Activities/Work

| Real | ्र<br>जा<br>मेव जावते | Departme<br>Ministry o | l Development C<br>nt of Land Resou<br>f Rural Developn<br>nt of India (भारत सर | ırces (भूमि संसाध<br>nent (ग्रामीण विव | धन विभाग)   | Krishi Sinchayee    | Yojana 2.0 - 1<br>(TESTIN |             |             |                  |            | Digital India<br>Power To Empower                    |             |
|------|-----------------------|------------------------|---------------------------------------------------------------------------------|----------------------------------------|-------------|---------------------|---------------------------|-------------|-------------|------------------|------------|------------------------------------------------------|-------------|
| ħ    | *ABOUT                | REPORTS 8              | III DASHBOARD -                                                                 | ⊕sites •                               | DOCUMENTS • | CONTACT US -        | TES                       | STING SIT   | Έ           |                  |            | JLO                                                  | GIN ≜REGIST |
|      |                       |                        |                                                                                 |                                        | Format      | A2- Physical Achiev | rement of Activi          | ities/ Work |             |                  |            |                                                      |             |
|      |                       |                        | State: *                                                                        |                                        | District: * | F                   | Project: *                |             | Financial Y | Year: *          |            |                                                      |             |
|      |                       |                        | All                                                                             |                                        | ~All        | v                   | All                       | ~           | All         |                  |            | ~                                                    |             |
|      |                       |                        | Head: *                                                                         |                                        | Activity: * | A                   | Activity Type: *          |             |             |                  |            | _                                                    |             |
|      |                       |                        | All                                                                             |                                        | ~All        | v                   | All                       | ~           |             | Get Repor        | t          |                                                      |             |
|      |                       | Excel PDF              | District                                                                        | Project                                | t FY        | Head                |                           | Activity    |             | Activity<br>Type | Work<br>ID | Total<br>Achievement for<br>selected FY till<br>date |             |
|      |                       |                        |                                                                                 |                                        |             |                     |                           |             |             |                  |            |                                                      |             |

| State | District | Project                   | FY      | Head                                                             | Activity                | Activity<br>Type | Work<br>ID | Total<br>Achievement for<br>selected FY till<br>date |
|-------|----------|---------------------------|---------|------------------------------------------------------------------|-------------------------|------------------|------------|------------------------------------------------------|
| 1     | 2        | 3                         | 4       | 5                                                                | 6                       | 7                | 8          | 9                                                    |
| BIHAR | BANKA    | BANKA-WDC - 4<br>/2021-22 | 2021-22 | Area brought under Horticulture                                  | Pomology/Fruticulture   | Mango            | 15548      | 0                                                    |
| BIHAR | BANKA    | BANKA-WDC - 1<br>/2021-22 | 2021-22 | Area brought under Afforestation /<br>Agriculture / Pasture etc. | Total Afforestation     |                  | 16192      | 0                                                    |
| BIHAR | BANKA    | BANKA-WDC - 4<br>/2021-22 | 2021-22 | Area brought under Horticulture                                  | Pomology/Fruticulture   | Cahsew           | 16193      | 0                                                    |
| BIHAR | BANKA    | BANKA-WDC - 4             | 2021-22 | Springsheds                                                      | Springsheds rejuvenated |                  | 16194      | 0                                                    |

# 11. 7 Format A1- Physical Target/Achievement of Projects in a Year (Month Wise)

| स्वमेव जब्हे |
|--------------|
|              |
|              |

Watershed Development Component-Pradhan Mantri Krishi Sinchayee Yojana 2.0 - MIS (TESTING SITE) Department of Land Resources (भूमि संसाधन विभाग) Ministry of Rural Development (ग्रामीण विकास मंत्रालय) Government of India (भारत सरकार) TESTING SITE ♠ #ABOUT BREPORTS IL DASHBOARD - ⊕SITES - DOCUMENTS - B CONTACT US -

<u>Digital India</u>

JLOGIN & REGISTER

|                                                                     | Form       | nat A1- Physic     | cal Tarç | get/Acl | nievem | nent of F | Project | s in a ' | Year(N | Month   | Wise)    |      |                    |      |        |                             |
|---------------------------------------------------------------------|------------|--------------------|----------|---------|--------|-----------|---------|----------|--------|---------|----------|------|--------------------|------|--------|-----------------------------|
| State *All States                                                   | ~          | District *         | All      | v       | Proj   | ect*      | All     | ~        | F      | inancia | l Year * |      | 2021-22            | 2    | v      | Get Report                  |
| Excel                                                               |            |                    |          |         |        |           |         |          |        |         |          |      | Select '<br>021-22 | Year |        |                             |
| State :All States District :All                                     | Project :A | II Financial       | Year :   | 2021-22 | 2      |           |         |          |        |         |          |      | 021-22             |      |        |                             |
|                                                                     |            |                    |          |         |        |           | D       | hysical  | Achie  | vement  |          |      |                    |      |        |                             |
| Name of the Activity                                                | Unit       | Physical<br>Target |          |         |        |           |         | -        |        |         |          |      |                    |      |        | Achievement %<br>(16*100/3) |
|                                                                     |            |                    | Jan      | Feb     | Mar    | Apr       | Мау     | Jun      | Jul    | Aug     | Sep      | Oct  | Nov                | Dec  | Total  |                             |
| 1                                                                   | 2          | 3                  | 4        | 5       | 6      | 7         | 8       | 9        | 10     | 11      | 12       | 13   | 14                 | 15   | 16     | 17                          |
| 1. Area brought under Afforestation /<br>Agriculture / Pasture etc. |            |                    |          |         |        |           |         |          |        |         |          |      |                    |      |        |                             |
| 1.1 Total Afforestation                                             | ha         | 3,115.99           | 2.00     | 5.00    | 0.00   | 300.00    | 0.00    | 0.00     | 0.00   | 0.00    | 0.00     | 0.00 | 0.00               | 0.00 | 307.00 | 9.85 %                      |
| 1.2 Total Additional Agriculture                                    | ha         | 2,350.00           | 0.00     | 0.00    | 0.00   | 0.00      | 0.00    | 0.00     | 0.00   | 0.00    | 0.00     | 0.00 | 0.00               | 0.00 | 0.00   | 0.00 %                      |
| 1.3 Total Pasture                                                   | ha         | 789.00             | 0.00     | 0.00    | 0.00   | 0.00      | 0.00    | 0.00     | 0.00   | 0.00    | 0.00     | 0.00 | 0.00               | 0.00 | 0.00   | 0.00 %                      |
| 1.4 Medicinal Plants                                                | ha         | 160.00             | 1.00     | 0.00    | 2.00   | 0.00      | 0.00    | 0.00     | 0.00   | 0.00    | 0.00     | 0.00 | 0.00               | 0.00 | 3.00   | 1.88 %                      |
| 1.5 Others                                                          | ha         | 0.00               | 0.00     | 0.00    | 0.00   | 0.00      | 0.00    | 0.00     | 0.00   | 0.00    | 0.00     | 0.00 | 0.00               | 0.00 | 0.00   | 0.00 %                      |
| 2. Area brought under Horticulture                                  |            |                    |          |         |        |           |         |          |        |         |          |      |                    |      |        |                             |
| 2.1 Pomology/Fruticulture                                           | ha         | 3,855.00           | 2.00     | 0.00    | 0.00   | 400.00    | 0.00    | 0.00     | 0.00   | 0.00    | 0.00     | 0.00 | 0.00               | 0.00 | 402.00 | 10.43 %                     |
| 2.2 Organic Farminig                                                | ha         | 1,200.00           | 0.00     | 0.00    | 0.00   | 0.00      | 0.00    | 0.00     | 0.00   | 0.00    | 0.00     | 0.00 | 0.00               | 0.00 | 0.00   | 0.00 %                      |
| 2.3 Olericulture                                                    | ha         | 1,505.00           | 0.00     | 0.00    | 0.00   | 0.00      | 0.00    | 0.00     | 0.00   | 0.00    | 0.00     | 0.00 | 0.00               | 0.00 | 0.00   | 0.00 %                      |
| 2.4 Floriculture                                                    | ha         | 130.00             | 0.00     | 0.00    | 0.00   | 0.00      | 0.00    | 0.00     | 0.00   | 0.00    | 0.00     | 0.00 | 0.00               | 0.00 | 0.00   | 0.00 %                      |
| 2.5 Others                                                          | ha         | 0.00               | 0.00     | 0.00    | 0.00   | 0.00      | 0.00    | 0.00     | 0.00   | 0.00    | 0.00     | 0.00 | 0.00               | 0.00 | 0.00   | 0.00 %                      |
| 3. Area covered under Soil and Moisture<br>conservation activities  |            |                    |          |         |        |           |         |          |        |         |          |      |                    |      |        |                             |
| 3.1 Staggered Trenching                                             | ha         | 765.00             | 0.00     | 0.00    | 5.00   | 0.00      | 0.00    | 0.00     | 0.00   | 0.00    | 0.00     | 0.00 | 0.00               | 0.00 | 5.00   | 0.65 %                      |
| 3.2 Contour Bunding                                                 | ha         | 1,230.00           | 0.00     | 0.00    | 0.00   | 0.00      | 0.00    | 0.00     | 0.00   | 0.00    | 0.00     | 0.00 | 0.00               | 0.00 | 0.00   | 0.00 %                      |
| 3.3 Graded Bunding                                                  | ha         | 2,296.31           | 0.00     | 0.00    | 13.00  | 0.00      | 0.00    | 0.00     | 0.00   | 0.00    | 0.00     | 0.00 | 0.00               | 0.00 | 13.00  | 0.57 %                      |
| 3.4 Bench Terracing                                                 | ha         | 88.00              | 0.00     | 0.00    | 0.00   | 0.00      | 0.00    | 0.00     | 0.00   | 0.00    | 0.00     | 0.00 | 0.00               | 0.00 | 0.00   | 0.00 %                      |
| 3.5 Others                                                          | ha         | 0.00               | 0.00     | 0.00    | 0.00   | 0.00      | 0.00    | 0.00     | 0.00   | 0.00    | 0.00     | 0.00 | 0.00               | 0.00 | 0.00   | 0.00 %                      |
| 4. Water Harvesting Structure (New created                          | )          |                    |          |         |        |           |         |          |        |         |          |      |                    |      |        |                             |
| 4.1 Amrit Sarovar                                                   | nos        | 63                 | 0        | 0       | 0      | 0         | 0       | 0        | 0      | 0       | 0        | 0    | 0                  | 0    | 0      | 0.00 %                      |
| 4.2 Farm Ponds                                                      | nos        | 82                 | 0        | 0       | 0      | 0         | 0       | 0        | 0      | 0       | 0        | 0    | 0                  | 0    | 0      | 0.00 %                      |
| 4.3 Check dams                                                      | nos        | 130                | 0        | 0       | 0      | 0         | 0       | 0        | 0      | 0       | 0        | 0    | 0                  | 0    | 0      | 0.00 %                      |
| 4.4 Nallah Bunds                                                    | nos        | 43                 | 0        | 0       | 0      | 0         | 0       | 0        | 0      | 0       | 0        | 0    | 0                  | 0    | 0      | 0.00 %                      |
| 4.5 Percolation tanks                                               | nos        | 100                | 0        | 0       | 0      | 0         | 0       | 0        | 0      | 0       | 0        | 0    | 0                  | 0    | 0      | 0.00 %                      |
| 4.6 Ground Water recharge Structure                                 | nos        | 140                | 0        | 0       | 0      | 0         | 0       | 0        | 0      | 0       | 0        | 0    | 0                  | 0    | 0      | 0.00 %                      |
| 4.7 Gully plugs                                                     | nos        | 0                  | 0        | 0       | 0      | 0         | 0       | 0        | 0      | 0       | 0        | 0    | 0                  | 0    | 0      | 0.00 %                      |

| 4.8 Others                                                                      | nos            | 4        | 0    | 0    | 0    | 0      | 0    | 0    | 0    | 0    | 0    | 0    | 0    | 0    | 0      | 0.00 %   |
|---------------------------------------------------------------------------------|----------------|----------|------|------|------|--------|------|------|------|------|------|------|------|------|--------|----------|
| 5. Water Harvesting Structure (Renovated)                                       |                |          |      |      |      |        |      |      |      |      |      |      |      |      |        |          |
| 5.1 Amrit Sarovar                                                               | nos            | 185      | 0    | 0    | 0    | 0      | 0    | 0    | 0    | 0    | 0    | 0    | 0    | 0    | 0      | 0.00 %   |
| 5.2 Farm Ponds                                                                  | nos            | 25       | 0    | 0    | 0    | 0      | 0    | 0    | 0    | 0    | 0    | 0    | 0    | 0    | 0      | 0.00 %   |
| 5.3 Check dams                                                                  | nos            | 5        | 0    | 0    | 0    | 0      | 0    | 0    | 0    | 0    | 0    | 0    | 0    | 0    | 0      | 0.00 %   |
| 5.4 Nallah Bunds                                                                | nos            | 75       | 0    | 0    | 0    | 0      | 0    | 0    | 0    | 0    | 0    | 0    | 0    | 0    | 0      | 0.00 %   |
| 5.5 Percolation tanks                                                           | nos            | 45       | 0    | 0    | 0    | 0      | 0    | 0    | 0    | 0    | 0    | 0    | 0    | 0    | 0      | 0.00 %   |
| 5.6 Ground Water recharge Structure                                             | nos            | 130      | 0    | 0    | 0    | 0      | 0    | 0    | 0    | 0    | 0    | 0    | 0    | 0    | 0      | 0.00 %   |
| 5.7 Gully plugs                                                                 | nos            | 60       | 0    | 0    | 0    | 0      | 0    | 0    | 0    | 0    | 0    | 0    | 0    | 0    | 0      | 0.00 %   |
| 5.8 Others                                                                      | nos            | 10       | 0    | 0    | 0    | 0      | 0    | 0    | 0    | 0    | 0    | 0    | 0    | 0    | 0      | 0.00 %   |
| 6. Area brought under Protective Irrigation<br>(Command area - New created WHS) |                |          |      |      |      |        |      |      |      |      |      |      |      |      |        |          |
| 6.1 Farm ponds                                                                  | ha             | 4,481.66 | 0.00 | 0.00 | 0.00 | 402.00 | 0.00 | 0.00 | 0.00 | 0.00 | 0.00 | 0.00 | 0.00 | 0.00 | 402.00 | 8.97 %   |
| 6.2 Check dams                                                                  | ha             | 1,472.00 | 1.00 | 0.00 | 0.00 | 200.00 | 0.00 | 0.00 | 0.00 | 0.00 | 0.00 | 0.00 | 0.00 | 0.00 | 201.00 | 13.65 %  |
| 6.3 Nallah Bunds                                                                | ha             | 0.00     | 0.00 | 0.00 | 0.00 | 0.00   | 0.00 | 0.00 | 0.00 | 0.00 | 0.00 | 0.00 | 0.00 | 0.00 | 0.00   | 0.00 %   |
| 6.4 Others                                                                      | ha             | 375.00   | 0.00 | 0.00 | 0.00 | 200.00 | 0.00 | 0.00 | 0.00 | 0.00 | 0.00 | 0.00 | 0.00 | 0.00 | 200.00 | 53.33 %  |
| 7. Area brought under Protective Irrigation<br>(Command area - Renovated WHS)   |                |          |      |      |      |        |      |      |      |      |      |      |      |      |        |          |
| 7.1 Farm ponds                                                                  | ha             | 650.00   | 0.00 | 0.00 | 0.00 | 450.00 | 0.00 | 0.00 | 0.00 | 0.00 | 0.00 | 0.00 | 0.00 | 0.00 | 450.00 | 69.23 %  |
| 7.2 Check dams                                                                  | ha             | 400.00   | 0.00 | 0.00 | 0.00 | 260.00 | 0.00 | 0.00 | 0.00 | 0.00 | 0.00 | 0.00 | 0.00 | 0.00 | 260.00 | 65.00 %  |
| 7.3 Nallah Bunds                                                                | ha             | 2,940.66 | 0.00 | 0.00 | 0.00 | 0.00   | 0.00 | 0.00 | 0.00 | 0.00 | 0.00 | 0.00 | 0.00 | 0.00 | 0.00   | 0.00 %   |
| 7.4 Others                                                                      | ha             | 150.00   | 0.00 | 0.00 | 0.00 | 200.00 | 0.00 | 0.00 | 0.00 | 0.00 | 0.00 | 0.00 | 0.00 | 0.00 | 200.00 | 100.00 % |
| 8. Vegetative and Engineering Structure                                         |                |          |      |      |      |        |      |      |      |      |      |      |      |      |        |          |
| 8.1 Earthen Checks                                                              | Cubic<br>meter | 733.16   | 0.00 | 0.00 | 0.00 | 50.00  | 0.00 | 0.00 | 0.00 | 0.00 | 0.00 | 0.00 | 0.00 | 0.00 | 50.00  | 6.82 %   |
| 8.2 Brushwood Checks                                                            | Rmt            | 912.87   | 0.00 | 0.00 | 0.00 | 0.00   | 0.00 | 0.00 | 0.00 | 0.00 | 0.00 | 0.00 | 0.00 | 0.00 | 0.00   | 0.00 %   |
| 8.3 Loose Boulders                                                              | Cubic<br>meter | 106.93   | 0.00 | 0.00 | 0.00 | 0.00   | 0.00 | 0.00 | 0.00 | 0.00 | 0.00 | 0.00 | 0.00 | 0.00 | 0.00   | 0.00 %   |
| 8.4 Gabion Structure                                                            | Cubic<br>meter | 88.66    | 0.00 | 0.00 | 0.00 | 0.00   | 0.00 | 0.00 | 0.00 | 0.00 | 0.00 | 0.00 | 0.00 | 0.00 | 0.00   | 0.00 %   |
| 8.5 Irrigation/Drainage Channel                                                 | Rmt            | 365.25   | 0.00 | 0.00 | 0.00 | 0.00   | 0.00 | 0.00 | 0.00 | 0.00 | 0.00 | 0.00 | 0.00 | 0.00 | 0.00   | 0.00 %   |
| 8.6 Others                                                                      | nos            | 0        | 0    | 0    | 0    | 0      | 0    | 0    | 0    | 0    | 0    | 0    | 0    | 0    | 0      | 0.00 %   |
| 9. Springsheds                                                                  |                |          |      |      |      |        |      |      |      |      |      |      |      |      |        |          |
| 9.1 Springsheds rejuvenated                                                     | nos            | 412      | 0    | 0    | 0    | 0      | 0    | 0    | 0    | 0    | 0    | 0    | 0    | 0    | 0      | 0.00 %   |

# 11. 8 Format O2- Project wise Ground Water Table

| ere ere | ि<br>भूषि<br>मेव जपते | Departmen<br>Ministry of | l Development Con<br>ut of Land Resour<br>f Rural Developme<br>ut of India (भारत स | ces (भूमि सं<br>ent (ग्रामीण f | साधन विभाग)        | Krishi Sinchayee Y   |            | S-PMKSY)<br>STING SITE) | Digital India<br>Power To Empower |                         |
|---------|-----------------------|--------------------------|------------------------------------------------------------------------------------|--------------------------------|--------------------|----------------------|------------|-------------------------|-----------------------------------|-------------------------|
| ħ       | ABOUT                 | REPORTS                  | III DASHBOARD -                                                                    | ⊕sites •                       | DOCUMENTS •        | CONTACT US -         | TE         | STING SITE              | →]LOG                             | N <sup>A</sup> REGISTER |
|         |                       |                          |                                                                                    |                                | Format O2- P       | roject wise Ground W | ater Table |                         |                                   |                         |
|         |                       | State * BIHA             | R                                                                                  | v                              | )istrict * BANKA   | v                    | Project*   | BANKA-WDC - 1 /2021-22  | ✓ Get Report                      |                         |
|         | ſ                     | Excel                    |                                                                                    |                                |                    |                      |            |                         |                                   |                         |
|         |                       | State : BIHAR            | District : BANKA P                                                                 | oject: BANK                    | A-WDC - 1 /2021-22 |                      |            |                         |                                   |                         |

| Excel   |                                         |                          |                            |                   |                           |                            |
|---------|-----------------------------------------|--------------------------|----------------------------|-------------------|---------------------------|----------------------------|
| State : | BIHAR District: BANKA Project: BANKA-WD | )C - 1 /2021-22          |                            |                   |                           |                            |
|         |                                         | Depth of Ground Wa       | iter (Baseline Survey)     | Depth o           | f Ground Water (During    | Project Period)            |
| S.No.   | Project Name                            | Depth of Ground Water (E | Post-Monsoon (in<br>meter) | Financial<br>Year | Pre-Monsoon (in<br>meter) | Post-Monsoon (in<br>meter) |
| 1       | 2                                       | 3                        | 4                          | 5                 | 6                         | 7                          |
| 1       | BANKA-WDC - 1 /2021-22                  | 230.00                   | 21.00                      | 2021-22           | 71.00                     | 12.00                      |
|         |                                         |                          |                            | 2022-23           | 12.00                     | 5.00                       |

# 11. 9 Format O4- State wise details of Baseline Survey VS Outcome

|    | Depar<br>Minist            | tment o      | of Land Resoural Develop      | ources (भ<br>pment (ग्रा | ent-Pradha<br>गूमि संसाधन विभाग)<br>मोण विकास मंत्राल | )          | i Krishi Sino     | hayee Y       | ojana 2.0 - N<br>(TESTIN |               | )                 |               |                   |               | Ð                 | Digital India<br>Power To Empower |                      |                              |
|----|----------------------------|--------------|-------------------------------|--------------------------|-------------------------------------------------------|------------|-------------------|---------------|--------------------------|---------------|-------------------|---------------|-------------------|---------------|-------------------|-----------------------------------|----------------------|------------------------------|
| 22 | Gover<br>ABOUT             |              | of India (भारत<br>SHBOARD •   |                          | - DOCUM                                               | ENTS •     | CONTACT           | US -          | TESI                     | ING S         | SITE              |               |                   |               |                   |                                   | -JLOGIN              | AREGIS                       |
|    |                            |              |                               |                          |                                                       | Ctat       | o wino dotaila    | of Racoli     | ne Survey vs             |               |                   | (e)           |                   |               |                   |                                   |                      |                              |
|    |                            |              |                               |                          |                                                       | Sidi       | e wise details    | UI Daseli     | ne survey vs             | Outcome       |                   | GT 2.0        |                   |               |                   |                                   |                      |                              |
|    | ALL                        |              | ~                             | Get Data                 |                                                       |            |                   |               |                          |               |                   |               |                   |               |                   |                                   |                      |                              |
|    |                            |              |                               |                          |                                                       |            |                   |               |                          |               |                   |               |                   |               |                   |                                   |                      |                              |
|    |                            |              |                               |                          |                                                       |            |                   |               |                          |               |                   |               |                   |               |                   |                                   | A<br>All amounts are | All area in I<br>e Rs. in La |
|    |                            |              |                               |                          |                                                       |            | Classificatio     | on of Land    |                          |               |                   |               |                   |               |                   |                                   |                      |                              |
|    |                            |              | Cultivable W                  | /asteland                | Degrade                                               | d Land     | Rainf             | ed            | Forest I                 | _and          | Othe              |               | Net Sow           | n Area        | Grossed Cro       | pped Area                         | Total In             | come                         |
|    | State                      | Plot<br>Area | As on<br>Baselin <del>e</del> | As on date               | As on<br>Baseline                                     | As on date | As on<br>Baseline | As on<br>date | As on<br>Baseline        | As on<br>date | As on<br>Baseline | As on<br>date | As on<br>Baseline | As on<br>date | As on<br>Baseline | As on<br>date                     | As on<br>Baseline    | As on<br>date                |
|    | 2                          | 3            | 4                             | 5                        | 6                                                     | 7          | 8                 | 9             | 10                       | 11            | 12                | 13            | 14                | 15            | 16                | 17                                | 18                   | 19                           |
|    | ANDHRA PRADESH             | 5404         |                               |                          |                                                       |            |                   |               | 425                      | 425           |                   |               | 325.99            | 325.49        | 346.18            | 345.68                            | 163.416              | 163.7                        |
|    | ARUNACHAL<br>PRADESH       | 20           |                               |                          |                                                       |            |                   |               |                          |               |                   |               |                   |               |                   |                                   | 0                    |                              |
|    | ASSAM                      | 4942         |                               |                          |                                                       |            |                   |               | 4908                     | 4908          |                   |               | 3931.20           | 3931.20       | 4254.20           | 4254.20                           | 2,223.375            | 2,223.                       |
|    | BIHAR                      | 9941         |                               |                          |                                                       |            |                   |               | 8941                     | 8941          |                   |               | 4973.00           | 3964.00       | 9688.00           | 6928.00                           | 6,911.328            | 2,739.                       |
|    | CHHATTISGARH               |              |                               |                          |                                                       |            |                   |               |                          |               |                   |               |                   |               |                   |                                   | 0                    |                              |
|    | GOA                        |              |                               |                          |                                                       |            |                   |               |                          |               |                   |               |                   |               |                   |                                   | 0                    |                              |
|    | GUJARAT                    |              |                               |                          |                                                       |            |                   |               |                          |               |                   |               |                   |               |                   |                                   | 0                    |                              |
|    | HARYANA                    | 734          |                               |                          |                                                       |            |                   |               | 234                      | 234           |                   |               | 23.00             | 23.00         | 23.00             | 23.00                             | 3.082                | 3.                           |
|    | HMACHAL PRADESH            | 2087         |                               |                          |                                                       |            |                   |               | 1837                     | 1837          |                   |               | 1263.00           | 563.00        | 1363.00           | 563.00                            | 8.628                | 7.3                          |
|    | JHARKHAND                  | 2007         |                               |                          |                                                       |            |                   |               | 1057                     | 1001          |                   |               | 1200.00           | 000.00        | 1505.00           | 000.00                            | 0.020                |                              |
|    | KARNATAKA                  | 3197         |                               |                          |                                                       |            |                   |               | 2553                     | 2553          |                   |               | 1262.00           | 868.00        | 2482.00           | 1388.00                           | 4,400.834            | 4,368.                       |
|    | KERALA                     | 3            |                               |                          |                                                       |            |                   |               |                          |               |                   |               |                   |               |                   |                                   | 0                    |                              |
|    | MADHYA PRADESH             | 8042         |                               |                          |                                                       |            |                   |               | 6996                     | 6996          |                   |               | 4164.00           | 3657.00       | 8199.20           | 7579.20                           | 70,534.592           | 70,512                       |
|    | MAHARASHTRA                | 1329         |                               |                          |                                                       |            |                   |               | 802                      | 802           |                   |               | 351.03            | 351.03        | 351.03            | 351.03                            | 0<br>350.106         | 350.                         |
|    | MEGHALAYA                  | 1020         |                               |                          |                                                       |            |                   |               | 002                      | 002           |                   |               | 001.00            | 001.00        | 551.65            | 001.00                            | 0                    |                              |
|    | MIZORAM                    | 2522         |                               |                          |                                                       |            |                   |               | 2502                     | 2502          |                   |               | 979.00            | 979.00        | 1054.00           | 1054.00                           | 5,241.606            | 5,277.                       |
|    | NAGALAND                   |              |                               |                          |                                                       |            |                   |               |                          |               |                   |               |                   |               |                   |                                   | 0                    |                              |
|    | ODISHA                     |              |                               |                          |                                                       |            |                   |               |                          |               |                   |               |                   |               |                   |                                   | 0                    |                              |
|    | PUNJAB                     | 50           |                               |                          |                                                       |            |                   |               | 50                       | 50            |                   |               |                   |               |                   |                                   | 0                    |                              |
|    | SIKKIM                     | U            |                               |                          |                                                       |            |                   |               | 0                        | 0             |                   |               |                   |               |                   |                                   | 0                    |                              |
|    | TAMIL NADU                 |              |                               |                          |                                                       |            |                   |               |                          |               |                   |               |                   |               |                   |                                   | 0                    |                              |
|    | TELANGANA                  | 16           |                               |                          |                                                       |            |                   |               |                          |               |                   |               |                   |               |                   |                                   | 0                    |                              |
|    | TRIPURA                    |              |                               |                          |                                                       |            |                   |               |                          |               |                   |               |                   |               |                   |                                   | 0                    |                              |
|    | UT of JAMMU AND<br>KASHMIR |              |                               |                          |                                                       |            |                   |               |                          |               |                   |               |                   |               |                   |                                   | 0                    |                              |
|    | UT of LADAKH               |              |                               |                          |                                                       |            |                   |               |                          |               |                   |               |                   |               |                   |                                   | 0                    |                              |
|    | UTTARAKHAND                |              |                               |                          |                                                       |            |                   |               |                          |               |                   |               |                   |               |                   |                                   | 0                    |                              |
|    | WEST BENGAL                |              |                               |                          |                                                       |            |                   |               |                          |               |                   |               |                   |               |                   |                                   | 0                    |                              |
|    |                            |              |                               |                          |                                                       |            |                   |               |                          |               |                   |               |                   |               |                   |                                   |                      |                              |
|    | Total                      | 38,287       | 0                             | 0                        | 0                                                     | 0          | 0                 | 0             | 29,248                   | 29,248        | 0                 | 0             | 17,272.22         | 14,661.72     | 27,760.61         | 22,486.11                         | 89,836.968           | 85,646.2                     |

### 11. 10 Format O3- State wise Plot wise Outcome details

Watershed Development Component-Pradhan Mantri Krishi Sinchayee Yojana 2.0 - MIS Department of Land Resources (अग्नि संसाधन विभाग) (TESTING SITE) Ministry of Rural Development (यामीण विभास मंत्रावस) Government of India (भारत सरकार) ® REPORTS # DASHBOARD - ©SITES - © DOCUMENTS - © CONTACT US - TESTING SITE

|       | BOUT REPORTS I DASHBOARD |            |                      |                    | ING SIT        | •           |        |               |                      | LOGIN <sup>A</sup> REGISTE |
|-------|--------------------------|------------|----------------------|--------------------|----------------|-------------|--------|---------------|----------------------|----------------------------|
|       |                          |            |                      | State wise Outcome | detail of WDC- | PMKSY 2.0   |        |               |                      |                            |
| State | ALL                      | ✓ Get Data |                      |                    |                |             |        |               |                      |                            |
| _     | -ALL                     | Get Data   |                      |                    |                |             |        |               |                      |                            |
| Excel |                          |            |                      |                    |                |             |        |               |                      | All area in ha.            |
|       |                          |            |                      |                    |                |             |        |               | Allamo               | unts are Rs. in Lakh       |
|       |                          |            |                      | Classification     |                |             |        |               |                      |                            |
| S.No. | State                    | Plot Area  | Cultivable Wasteland | Degraded Land      | Rainfed        | Forest Land | Others | Net Sown Area | Grossed Cropped Area | Total Income               |
| 1     | 2                        | 3          | 4                    | 5                  | 6              | 7           | 8      | 9             | 10                   | 11                         |
| 1     | ANDHRA PRADESH           | 425        |                      |                    |                | 425         |        | 325.49        | 345.68               | 163.716                    |
| 2     | ARUNACHAL PRADESH        |            |                      |                    |                |             |        |               |                      | 0                          |
| 3     | ASSAM                    | 4908       |                      |                    |                | 4908        |        | 3931.20       | 4254.20              | 2,223.375                  |
| 4     | BIHAR                    | 8941       |                      |                    |                | 8941        |        | 3964.00       | 6928.00              | 2,739.553                  |
| 5     | CHHATTISGARH             |            |                      |                    |                |             |        |               |                      | 0                          |
| 6     | GUJARAT                  |            |                      |                    |                |             |        |               |                      | 0                          |
| 8     | HARYANA                  | 234        |                      |                    |                | 234         |        | 23.00         | 23.00                | 3.082                      |
| 9     | HIMACHAL PRADESH         | 1837       |                      |                    |                | 1837        |        | 563.00        | 563.00               | 7.364                      |
| 10    | JHARKHAND                | 1007       |                      |                    |                | 1007        |        | 000.00        | 000.00               | 0                          |
| 11    | KARNATAKA                | 2553       |                      |                    |                | 2553        |        | 868.00        | 1388.00              | 4,368.671                  |
|       |                          |            |                      |                    |                |             |        |               |                      | -                          |
| 12    | KERALA                   |            |                      |                    |                |             |        |               |                      | 0                          |
| 13    | MADHYA PRADESH           | 6996       |                      |                    |                | 6996        |        | 3657.00       | 7579.20              | 70,512.74                  |
| 14    | MAHARASHTRA              |            |                      |                    |                |             |        |               |                      | 0                          |
| 15    | MANIPUR                  | 802        |                      |                    |                | 802         |        | 351.03        | 351.03               | 350.106                    |
| 16    | MEGHALAYA                |            |                      |                    |                |             |        |               |                      | 0                          |
| 17    | MIZORAM                  | 2502       |                      |                    |                | 2502        |        | 979.00        | 1054.00              | 5,277.606                  |
| 18    | NAGALAND                 |            |                      |                    |                |             |        |               |                      | 0                          |
| 19    | ODISHA                   |            |                      |                    |                |             |        |               |                      | 0                          |
| 20    | PUNJAB                   | 50         |                      |                    |                | 50          |        |               |                      | 0                          |
| 21    | RAJASTHAN                | 0          |                      |                    |                | 0           |        |               |                      | 0                          |
| 22    | SIKKIM                   |            |                      |                    |                |             |        |               |                      | 0                          |
| 23    | TAMIL NADU               |            |                      |                    |                |             |        |               |                      | 0                          |
| 24    | TELANGANA                |            |                      |                    |                |             |        |               |                      | 0                          |
| 25    | TRIPURA                  |            |                      |                    |                |             |        |               |                      | 0                          |
| 26    | UT of JAMMU AND KASHMIR  |            |                      |                    |                |             |        |               |                      | 0                          |
| 27    | UT of LADAKH             |            |                      |                    |                |             |        |               |                      | 0                          |
| 28    | UTTARAKHAND              |            |                      |                    |                |             |        |               |                      | 0                          |
| 29    | UTTAR PRADESH            |            |                      |                    |                |             |        |               |                      | 0                          |
| 30    | WEST BENGAL              |            |                      |                    |                |             |        |               |                      | 0                          |
|       | Total                    | 29,248     | 0                    | 0                  | 0              | 29,248      | 0      | 14,661.72     | 22,486.11            | 85,646.213                 |

Digital India Power To Empower

### 11. 11 Format OT3- State wise List of training Created at SLNA/WCDC/PIA and WC Level

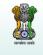

Watershed Development Component-Pradhan Mantri Krishi Sinchayee Yojana 2.0 - MIS Department of Land Resources (भूमि संसाधन विभाग) (TESTING SITE) <u>Digital India</u> Ministry of Rural Development (ग्रामीण विकास मंत्रालय) Government of India (भारत सरकार) ★ #ABOUT BREPORTS IN DASHBOARD - BITES - DOCUMENTS - CONTACT US -TESTING SITE JLOGIN & REGISTER

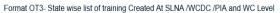

| Excel |            |                   |                                          |                                       |                                          |                                       |                                          |                                       |                                          |                                       |                                                     |                                                  |
|-------|------------|-------------------|------------------------------------------|---------------------------------------|------------------------------------------|---------------------------------------|------------------------------------------|---------------------------------------|------------------------------------------|---------------------------------------|-----------------------------------------------------|--------------------------------------------------|
|       |            |                   | SLN                                      | IA                                    | wci                                      | ю                                     | PI/                                      | ١                                     | wo                                       |                                       | To                                                  | tal                                              |
| S.No. | State Name | Financial<br>Year | Total no.<br>of<br>Training<br>conducted | Total<br>no. of<br>Persons<br>trained | Total no.<br>of<br>Training<br>conducted | Total<br>no. of<br>Persons<br>trained | Total no.<br>of<br>Training<br>conducted | Total<br>no. of<br>Persons<br>trained | Total no.<br>of<br>Training<br>conducted | Total<br>no. of<br>Persons<br>trained | Total no.<br>of Training<br>conducted<br>(4+6+8+10) | Total no.<br>of Persons<br>trained<br>(5+7+9+11) |
| 1     | 2          | 3                 | 4                                        | 5                                     | 6                                        | 7                                     | 8                                        | 9                                     | 10                                       | 11                                    |                                                     | 13                                               |
| 1     | BIHAR      | 2022              | 15                                       | 246                                   | 11                                       | 127                                   | 9                                        | 60                                    | 16                                       | 36                                    | 51                                                  | 469                                              |
| 2     | MANIPUR    | 2022              | 2                                        | 22                                    | 0                                        | 0                                     | 9                                        | 113                                   | 0                                        | 0                                     | 11                                                  | 135                                              |
| 3     | PUNJAB     | 2022              | 1                                        | 10                                    | 1                                        | 5                                     | 0                                        | 0                                     | 0                                        | 0                                     | 2                                                   | 15                                               |
|       |            | Grand Total       | 18                                       | 278                                   | 12                                       | 132                                   | 18                                       | 173                                   | 16                                       | 36                                    | 64                                                  | 619                                              |

### 11. 12 Format OT5- State wise details of Livelihood Activities for the Asst-less Person

|         | 57.                      |            |             |            |                           |                 |                        |              |         |             |                     |               |                            |
|---------|--------------------------|------------|-------------|------------|---------------------------|-----------------|------------------------|--------------|---------|-------------|---------------------|---------------|----------------------------|
| 9       |                          | Watershe   | d Develop   | oment C    | omponent-                 | Pradhan Man     | tri Krish              | i Sincha     | yee Yo  | jana 2.(    | ) - MIS             |               |                            |
|         |                          | Departme   | nt of Lan   | d Resou    | ırces (भूमि संस           | ग्राधन विभाग)   |                        |              |         | (TEST       | FING SITE           | )             |                            |
| ()<br>स | <b>्र</b> ्म<br>मेव जपते | Ministry o | of Rural D  | evelopn    | 1 <b>ent (</b> ग्रामीण वि | वेकास मंत्रालय) |                        |              |         |             |                     |               |                            |
|         |                          | Governme   | ent of Indi | a (भारत सर | कार)                      |                 |                        |              |         |             |                     |               |                            |
| ħ       | ABOUT **                 | REPORTS    | III DASHB   | OARD -     | $\oplus$ SITES •          | DOCUMENT        | s • 🖻 co               | NTACT U      | s •     | T           | ESTING              | SITE          |                            |
|         |                          |            |             |            |                           |                 |                        |              |         |             |                     |               |                            |
|         |                          |            |             |            | F                         | ormat OT5- Stat | e wise det             | tails of Liv | elihoo  | d Activiti  | es for the Assi     | t-less Person |                            |
|         |                          |            |             |            |                           |                 |                        |              |         |             |                     |               |                            |
|         |                          |            |             | State *    | All                       |                 |                        | Head *       | Livelih | ood Activit | ies for the Asst-le | es Person     | <ul> <li>Submit</li> </ul> |
|         |                          |            |             | Juic       | 7 11                      |                 |                        | neuu         | Livenin | oou notint  |                     | 5551 615611   |                            |
|         |                          |            |             | S.No.      | Stat                      | e Name          | Total no.<br>Activitie |              |         |             | Total no. of b      | eneficiaries  |                            |
|         |                          |            |             |            |                           |                 |                        | S            | c       | ST          | Other               | Total         | Women                      |
|         |                          |            | - 1         | 1          | ANDHRA PRA                | DESH            | 1026                   | 336          | 0       | )           | 699                 | 772           | 1035                       |
|         |                          |            |             | 2          | BIHAR                     |                 | 174                    | 106          | 8       | 33          | 114                 | 303           | 102                        |
|         |                          |            |             |            |                           |                 | 221                    | 282          | 2       | 000         | 328                 | 000           | 402                        |
|         |                          |            |             | 3          | MADHYA PRA                | NDESH           | 221                    | 202          | 2       | 266         | 320                 | 806           | 402                        |

### 11. 13 Format OT5- State wise details of Production System

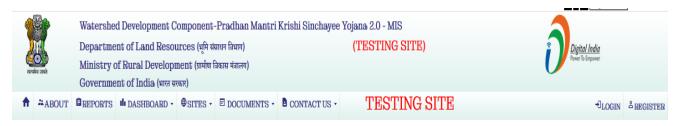

State \* --All--Head \* Production System v Total no. of State Name Total no. of beneficiaries Activities Other Total Women 1 ANDHRA PRADESH 14214 4219 12164 0 9995 12397 2 BIHAR 109 50 78 165 293 237

#### 11. 14 Format OT5- State wise details of Entry point Activities (EPAs)

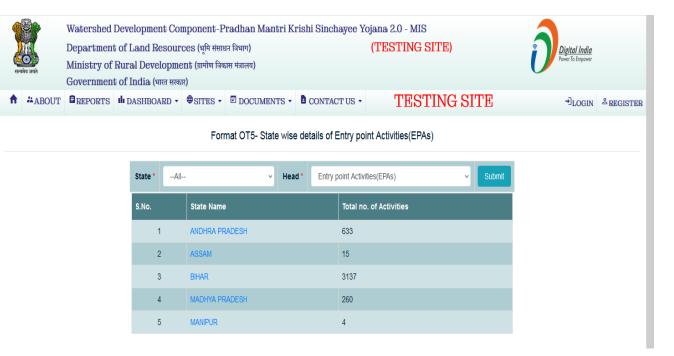

#### Format OT5- State wise details of Production System

### 11. 15 Format OT6- State wise details of User Group (UGs)

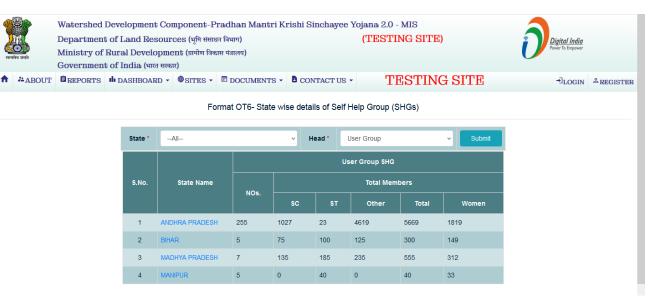

### 11. 16 Format OT6- State wise details of Self Help Group (SHGs)

| E COL                                                                                                    | *                 | W     | atershed                               | Deve | орт  | ent ( | Comp  | poner   | nt-Prad    | han M                 | antri Kris                               | hi Sincha                 | yee Y | ojana 2.0                              | MIS     |        |          |          |           |                       |                                          |                           |      |                                        |          |         | 1       |                             |            |                       |                                          |                           |
|----------------------------------------------------------------------------------------------------|-------------------|-------|----------------------------------------|------|------|-------|-------|---------|------------|-----------------------|------------------------------------------|---------------------------|-------|----------------------------------------|---------|--------|----------|----------|-----------|-----------------------|------------------------------------------|---------------------------|------|----------------------------------------|----------|---------|---------|-----------------------------|------------|-----------------------|------------------------------------------|---------------------------|
|                                                                                                    |                   |       | epartment                              |      |      |       |       |         |            |                       |                                          |                           |       | (TEST                                  | NGS     | SITE   | )        |          |           |                       |                                          |                           |      |                                        |          | í       |         | Nigital Ind<br>wer To Empow | ia         |                       |                                          |                           |
| a de la composición de la composición de la comp | ा जावते           |       | inistry of<br>overnment                |      |      |       |       |         | ण विकास मे | रालय)                 |                                          |                           |       |                                        |         |        |          |          |           |                       |                                          |                           |      |                                        |          |         |         | nia ni biliyon              |            |                       |                                          |                           |
|                                                                                                    | ABOUT             |       |                                        |      |      |       |       |         |            |                       | Basser                                   |                           |       | TESTI                                  | NO      | отп    | הזר      |          |           |                       |                                          |                           |      |                                        |          |         |         |                             |            |                       | ULOGIN &                                 | 0                         |
|                                                                                                    | ABOUT D           | REPOR | TS III DAS                             | HBOA | RD + | ΦSI   | TES   | . 0     | DOCUME     | INTS *                | CONTA                                    | crus •                    |       | 16911                                  | NG      | 511    | . в      |          |           |                       |                                          |                           |      |                                        |          |         |         |                             |            |                       | ULOGIN 4                                 | REGIST                    |
|                                                                                                    |                   |       |                                        |      |      |       |       |         |            |                       |                                          |                           | Form  | at OT6- Stai                           | te wise | e deta | ils of S | elf Hel  | p Group   | (SHGs)                | )                                        |                           |      |                                        |          |         |         |                             |            |                       |                                          |                           |
|                                                                                                    |                   |       |                                        |      |      | 1     | St    | tate *  | -Al        | -                     |                                          |                           | -     |                                        | v       |        | Head *   |          | Self Help | Group(S               | HG)                                      |                           |      | Su                                     | bmit     |         |         |                             |            |                       |                                          |                           |
|                                                                                                    |                   |       |                                        |      |      | Ne    | wly o | created | I SHG      |                       |                                          |                           |       |                                        |         | ï      | Existin  | g create | ed SHG    |                       |                                          |                           |      | 1                                      | otal ( N | ewly cr | eated S | HG + E                      | cisting cr | eated SH              | IG )                                     |                           |
|                                                                                                    |                   |       |                                        |      |      |       |       | Tr      | otal Memi  | bers                  |                                          |                           |       |                                        |         |        |          | T        | otal Memi | bers                  |                                          |                           |      |                                        |          |         |         | То                          | tal Memb   | ers                   |                                          |                           |
| lo.                                                                                                    | State Name        | NOs.  | Total<br>Revolving<br>Fund (in<br>Rs.) |      | ST   | . Of  | her   | Totai   | Women      | Thrift<br>&<br>Credit | No. of<br>SHG<br>members<br>having<br>PM | No. of<br>Fedrated<br>SHG | NOs.  | Total<br>Revolving<br>Fund (in<br>Rs.) |         | ST     | Other    | Total    | Women     | Thrift<br>&<br>Credit | No. of<br>SHG<br>members<br>having<br>PM | No. of<br>Fedrated<br>SHG | NOs. | Total<br>Revolving<br>Fund (in<br>Rs.) |          | ST      | Other   | Total                       | Women      | Thrift<br>&<br>Credit | No. of<br>SHG<br>members<br>having<br>PM | No. of<br>Fedrated<br>SHG |
| 1                                                                                                    | 2                 | 3     | 4                                      | 5    | 6    | i     | 7     | 8       |            | 10                    | 11                                       |                           |       | 14                                     | 15      | 16     |          | 18       | 19        | 20                    | 21                                       | 22                        |      | 24                                     | 25       | 26      |         | 28                          |            | 30                    | 31                                       |                           |
|                                                                                                    | ANDHRA<br>PRADESH |       |                                        |      |      |       |       |         |            |                       |                                          |                           | 238   | 1220005                                | 442     | 3      | 2049     | 2494     | 2493      | 229                   | 2205                                     | 229                       | 238  | 1220005                                | 442      | 3       | 2049    | 2494                        | 2493       | 229                   | 2205                                     | 22                        |
|                                                                                                    | ASSAM             |       |                                        |      |      |       |       |         |            |                       |                                          |                           | 9     | 1025277                                | 35      | 35     | 154      | 224      | 102       | 8                     | 55                                       | 8                         | 9    | 1025277                                | 35       | 35      | 154     | 224                         | 102        | 8                     | 55                                       |                           |
|                                                                                                    | BIHAR             | 5     | 64104                                  | 1500 | 660  | ) 1   | 50    | 2310    | 1050       | 3                     | 75                                       | 1                         | 10    | 17685                                  | 1319    | 823    | 699      | 2841     | 720       | 6                     | 1000                                     | 4                         | 15   | 81789                                  | 2819     | 1483    | 849     | 5151                        | 1770       | 9                     | 1075                                     |                           |
|                                                                                                    | KARNATAKA         | 1     | 2                                      |      | 1    | 1     | 1     | 3       | 1          | 0                     | 1                                        | 0                         | 1     | 22                                     | 2       | 2      | 2        | 6        | 2         | 0                     | 2                                        | 0                         | 2    | 24                                     | 3        | 3       | 3       | 9                           | 3          | 0                     | 3                                        |                           |
|                                                                                                    | MADHYA<br>PRADESH | 3     | 3000                                   | 60   | 60   | 0     | 75    | 195     | 102        | 2                     | 160                                      | 1                         | 7     | 1150                                   | 190     | 280    | 370      | 840      | 425       | 4                     | 480                                      | 3                         | 10   | 4150                                   | 250      | 340     | 445     | 1035                        | 527        | 6                     | 640                                      |                           |
|                                                                                                    | MIZORAM           |       |                                        |      |      |       |       |         |            |                       |                                          |                           | 3     | 65000                                  | 0       | 22     | 0        | 22       | 17        | 3                     | 1                                        | 2                         | 3    | 65000                                  | 0        | 22      | 0       | 22                          | 17         | 3                     | 1                                        |                           |
|                                                                                                    | RAJASTHAN         |       |                                        |      |      |       |       |         |            |                       |                                          |                           | 1     | 15000                                  | 1       | 5      | 4        | 10       | 3         | 1                     | 4                                        | 0                         | 1    | 15000                                  | 1        | 5       | 4       | 10                          | 3          |                       | 4                                        |                           |

# 11. 17 Format OT4- State wise details of Farmer Producer Organisation (FPOs)

| Reality staff    | Department of Land Reson<br>Ministry of Rural Develop<br>Government of India (भारत स | urces (भूमि र<br>ment (ग्रामीण<br>रकार) |                                                            | (TESTING SITI |                    | Digital India<br>Free To Empower                              | A REGISTER |
|------------------|--------------------------------------------------------------------------------------|-----------------------------------------|------------------------------------------------------------|---------------|--------------------|---------------------------------------------------------------|------------|
|                  |                                                                                      |                                         | Format OT3- F                                              | PO Report     |                    |                                                               |            |
| State *          | Select State                                                                         |                                         | - Submit                                                   |               |                    |                                                               |            |
| Excel            |                                                                                      |                                         |                                                            |               |                    |                                                               | Back Home  |
|                  |                                                                                      |                                         |                                                            |               |                    |                                                               |            |
| S.No.            | State.                                                                               |                                         | New FPO Created                                            |               |                    | Existing FPO                                                  |            |
| S.No.            | State.                                                                               | No.                                     | New FPO Created No. of Farmers Associated with FPO         |               | No.                | Existing FPO<br>No. of Farmers Associated with FPO            |            |
| S.No.            | State.                                                                               | No.<br>0                                |                                                            |               | No.<br>2           |                                                               |            |
|                  |                                                                                      |                                         | No. of Farmers Associated with FPO                         |               |                    | No. of Farmers Associated with FPO                            |            |
| 1                | ASSAM                                                                                | 0                                       | No. of Farmers Associated with FPO<br>0                    |               | 2                  | No. of Farmers Associated with FPO<br>24                      |            |
| 1                | ASSAM<br>BIHAR                                                                       | 0                                       | No. of Farmers Associated with FPO<br>0<br>105             |               | 2<br>10            | No. of Farmers Associated with FPO<br>24<br>1149              |            |
| 1<br>2<br>3      | ASSAM<br>BIHAR<br>ANDHRA PRADESH                                                     | 0<br>6<br>0                             | No. of Farmers Associated with FPO 0 105 0                 |               | 2<br>10<br>3       | No. of Farmers Associated with FPO<br>24<br>1149<br>38        |            |
| 1<br>2<br>3<br>4 | ASSAM<br>BIHAR<br>ANDHRA PRADESH<br>MADHYA PRADESH                                   | 0<br>6<br>0<br>6                        | No. of Farmers Associated with FPO<br>0<br>105<br>0<br>580 |               | 2<br>10<br>3<br>10 | No. of Farmers Associated with FPO<br>24<br>1149<br>38<br>913 |            |

### 11. 18 Format OT2- List of Account Created at WCDC Level

| partment of Land Reso<br>inistry of Rural Develop<br>wernment of India (भारत स<br>EPORTS की DASHBOARD - | nent (ग्रामीण विकास मंत्रालय) | (TES                              | STING SITE) 👔                                                                                         | Digital India                                                  |
|----------------------------------------------------------------------------------------------------|-------------------------------|-----------------------------------|----------------------------------------------------------------------------------------------------|----------------------------------------------------------------|
| overnment of India (भारत स                                                                              |                               |                                   |                                                                                                    | Digital India<br>Power To Empower                              |
|                                                                                                    |                               |                                   | (                                                                                                    |                                                                |
| EPORTS I DASHBOARD •                                                                                    |                               |                                   |                                                                                                    |                                                                |
|                                                                                                    | ♥SITES •                      | CONTACT US •                      | ESTING SITE                                                                                           | →]LOGIN <sup>≜</sup> REGI                                      |
|                                                                                                    | Lis                           | t of Account Created At WCE       | DC Level                                                                                              |                                                                |
|                                                                                                    | Type of User * WCDC - State * | All States V                      | View Report                                                                                           |                                                                |
| Excel PDF                                                                                               |                               |                                   |                                                                                                    |                                                                |
| S.No.                                                                                                   | State Na                      | ame                               | District Name                                                                                         |                                                                |
| 1                                                                                                    | 2                             |                                   | 3                                                                                                    |                                                                |
| 1                                                                                                    | ANDHRA PRADESH                | A                                 | Alluri Sitharama Raju                                                                                 |                                                                |
|                                                                                                    |                               | A                                 | Anakapalli                                                                                            |                                                                |
|                                                                                                    |                               | Ą                                 | ANANTAPUR                                                                                             |                                                                |
|                                                                                                    |                               | A                                 | Annamayya                                                                                             |                                                                |
|                                                                                                    |                               | c                                 | CHITTOOR                                                                                              |                                                                |
|                                                                                                    |                               | н                                 | KURNOOL                                                                                               |                                                                |
|                                                                                                    |                               | И                                 | Vandyal                                                                                               |                                                                |
|                                                                                                    |                               | F                                 | Parvathipuram Manyam                                                                                  |                                                                |
|                                                                                                    | S.No.<br>1                    | Excel PDF<br>S.No. State N<br>1 2 | Excel PDF           S.No.         State Name           1         2           1         ANDHRA PRADESH | Excel     PDF       S.No.     State Name       1     2       3 |

# 11. 19 Format OT2- List of Account Created at Project (PIA) Level

| स्वमेव जपते | Departme<br>Ministry o | nt of Lan<br>of Rural D | oment Componen<br>d Resources (भूमि<br>evelopment (प्रामीण<br>क (भारत सरकार) | संसाधन विभाग)         | hi Sinchayee Yojana 2.0 - MIS<br>(TESTING SITE)                                    | ĺ                   | Digital India<br>Power To Empower |
|-------------|------------------------|-------------------------|------------------------------------------------------------------------------|-----------------------|------------------------------------------------------------------------------------|---------------------|-----------------------------------|
| ABOUT       | REPORTS                | III DASHE               | OARD - SITES                                                                 | DOCUMENTS - C         | ONTACT US - TESTING SITE                                                           |                     | →LOGIN <sup>≜</sup> REGIS         |
|             |                        |                         |                                                                              | List of a             | Account Created At Project Level                                                   |                     |                                   |
|             |                        | Excel                   | Type of Use                                                                  | er* PIA v State* All  | States                                                                             | / Report            |                                   |
|             |                        | S.No.                   | State Name                                                                   | District Name         | Project Name For which permission given                                            | Account Holder Name |                                   |
|             |                        | 1                       | 2                                                                            | 3                     | 4                                                                                  | 5                   |                                   |
|             |                        | 1                       | ANDHRA<br>PRADESH                                                            | Alluri Sitharama Raju | Alluri Sitharama Raju-WDC - 1 /2021-22                                             | CH SRIKANTH         |                                   |
|             |                        |                         |                                                                              |                       | Total Projects:1                                                                   | Total Users:1       |                                   |
|             |                        |                         |                                                                              | Anakapalli            | Anakapalli-WDC - 1 /2021-22, Anakapalli-WDC - 2 /2021-22                           | A Sarath Kumar      |                                   |
|             |                        |                         |                                                                              |                       | Total Projects:2                                                                   | Total Users:1       |                                   |
|             |                        |                         |                                                                              | ANANTAPUR             | ANANTAPUR-WDC - 2 /2021-22, ANANTAPUR-WDC - 7<br>/2021-22                          | M.Sreevidhya        |                                   |
|             |                        |                         |                                                                              |                       | ANANTAPUR-WDC - 3 /2021-22, ANANTAPUR-WDC - 1<br>/2021-22                          | M.Pedda Eswaraiah   |                                   |
|             |                        |                         |                                                                              |                       | ANANTAPUR-WDC - 6 /2021-22, ANANTAPUR-WDC - 4 /2021-22, ANANTAPUR-WDC - 5 /2021-22 | R.Raja              |                                   |

### 11. 20 Format OT1- To View Best Practices/Innovations/Success Stories Uploaded by States

| Ŷ          | 3              |            |                                                                |                                   | Krishi Sinchayee | Yojana 2.0 - MIS | 3                                 |
|------------|----------------|------------|----------------------------------------------------------------|-----------------------------------|------------------|------------------|-----------------------------------|
| ere<br>Rec | भूमि<br>• ग्रे | Ministry o | ent of Land Resou<br>of Rural Developi<br>ent of India (भारत स | nent (ग्रामीण वि                  |                  | (TESTING SITE)   | Digital India<br>Power To Enpower |
| ŧ          | ABOUT          | BREPORTS   | III DASHBOARD -                                                | -JLOGIN <sup>&amp;</sup> REGISTER |                  |                  |                                   |

Format OT1- To View Best Practices/Innovations/Success Stories uploaded by States

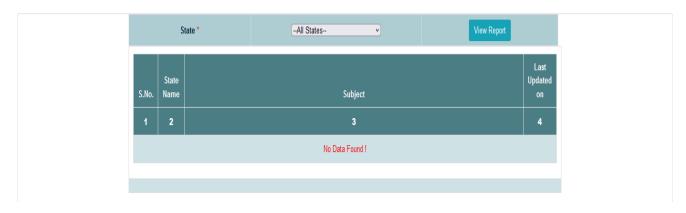

### 12. DoLR Support

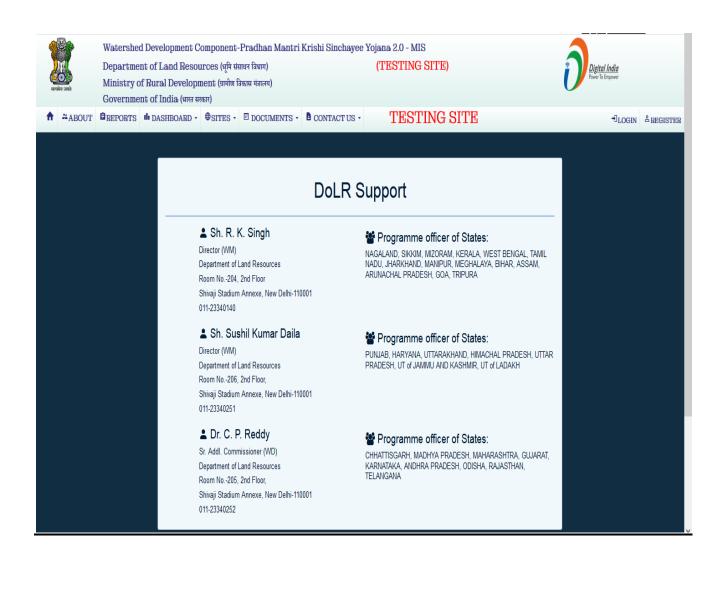

### 13. NIC Support

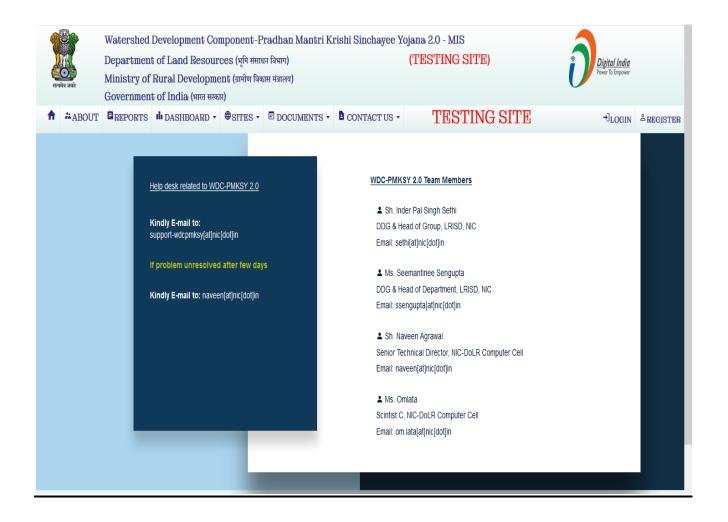